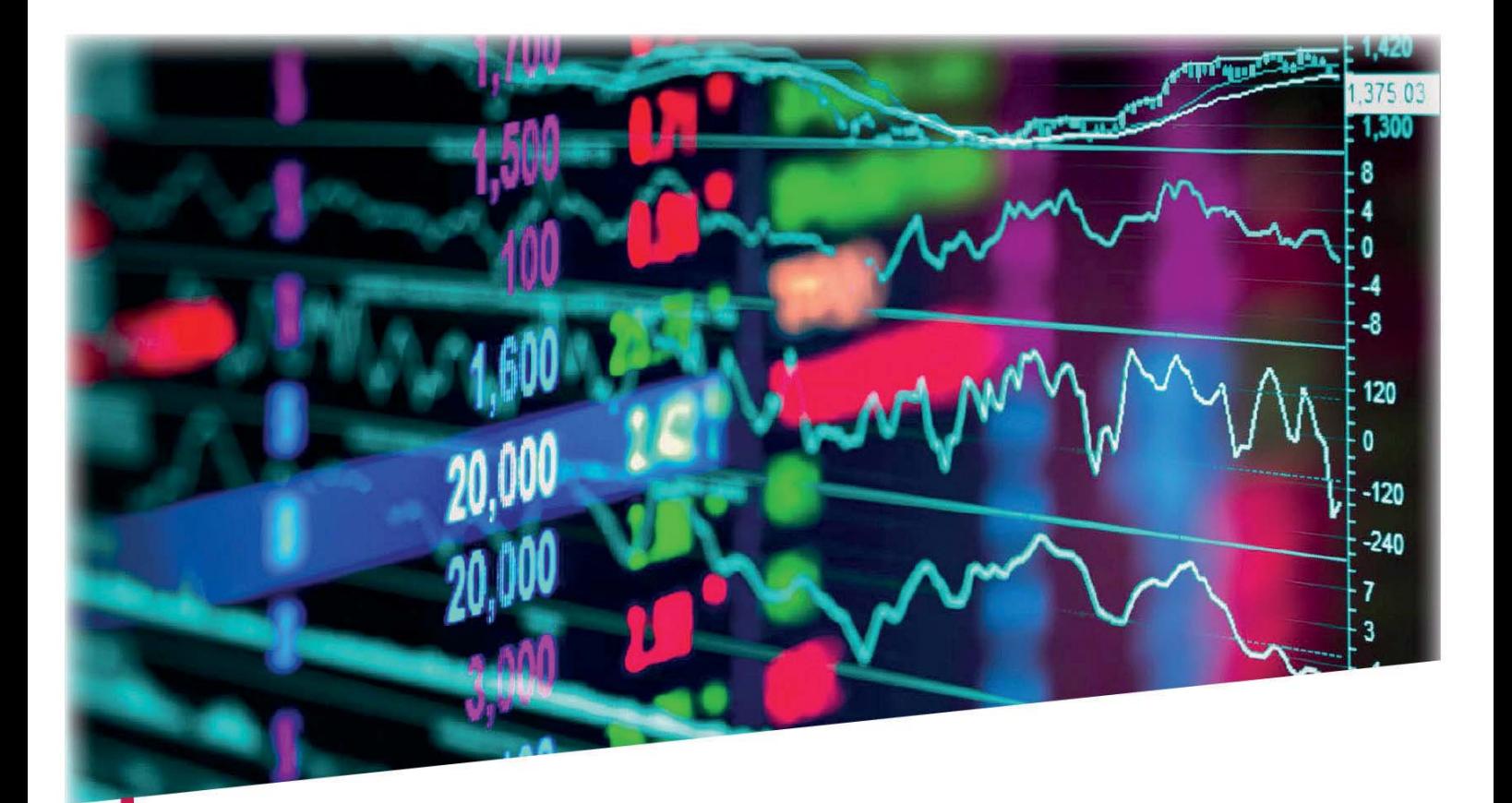

Alexander Zielonka

# **Kostenmanagement** in internationalen **Unternehmen**

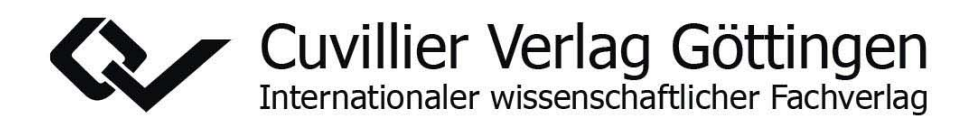

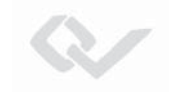

Kostenmanagement in internationalen Unternehmen

Dieses Werk ist copyrightgeschützt und darf in keiner Form vervielfältigt werden noch an Dritte weitergegeben werden. Es gilt nur für den persönlichen Gebrauch.

K

Alexander Zielonka

# **Kostenmanagement in internationalen Unternehmen**

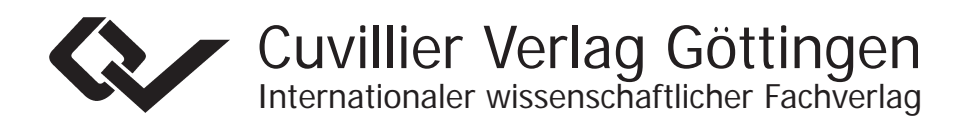

Dieses Werk ist copyrightgeschützt und darf in keiner Form vervielfältigt werden noch an Dritte weitergegeben werden. Es gilt nur für den persönlichen Gebrauch.

#### **Bibliografische Information der Deutschen Nationalbibliothek**

Die Deutsche Nationalbibliothek verzeichnet diese Publikation in der Deutschen Nationalbibliografie; detaillierte bibliografische Daten sind im Internet über http://dnb.d-nb.de abrufbar.

1. Aufl. - Göttingen: Cuvillier, 2017

© CUVILLIER VERLAG, Göttingen 2017 Nonnenstieg 8, 37075 Göttingen Telefon: 0551-54724-0 Telefax: 0551-54724-21 www.cuvillier.de

Alle Rechte vorbehalten. Ohne ausdrückliche Genehmigung des Verlages ist es nicht gestattet, das Buch oder Teile daraus auf fotomechanischem Weg (Fotokopie, Mikrokopie) zu vervielfältigen.

1. Auflage, 2017

Gedruckt auf umweltfreundlichem, säurefreiem Papier aus nachhaltiger Forstwirtschaft.

 ISBN 978-3-7369-9625-0 eISBN 978-3-7369-8625-1

## **Inhaltsverzeichnis**

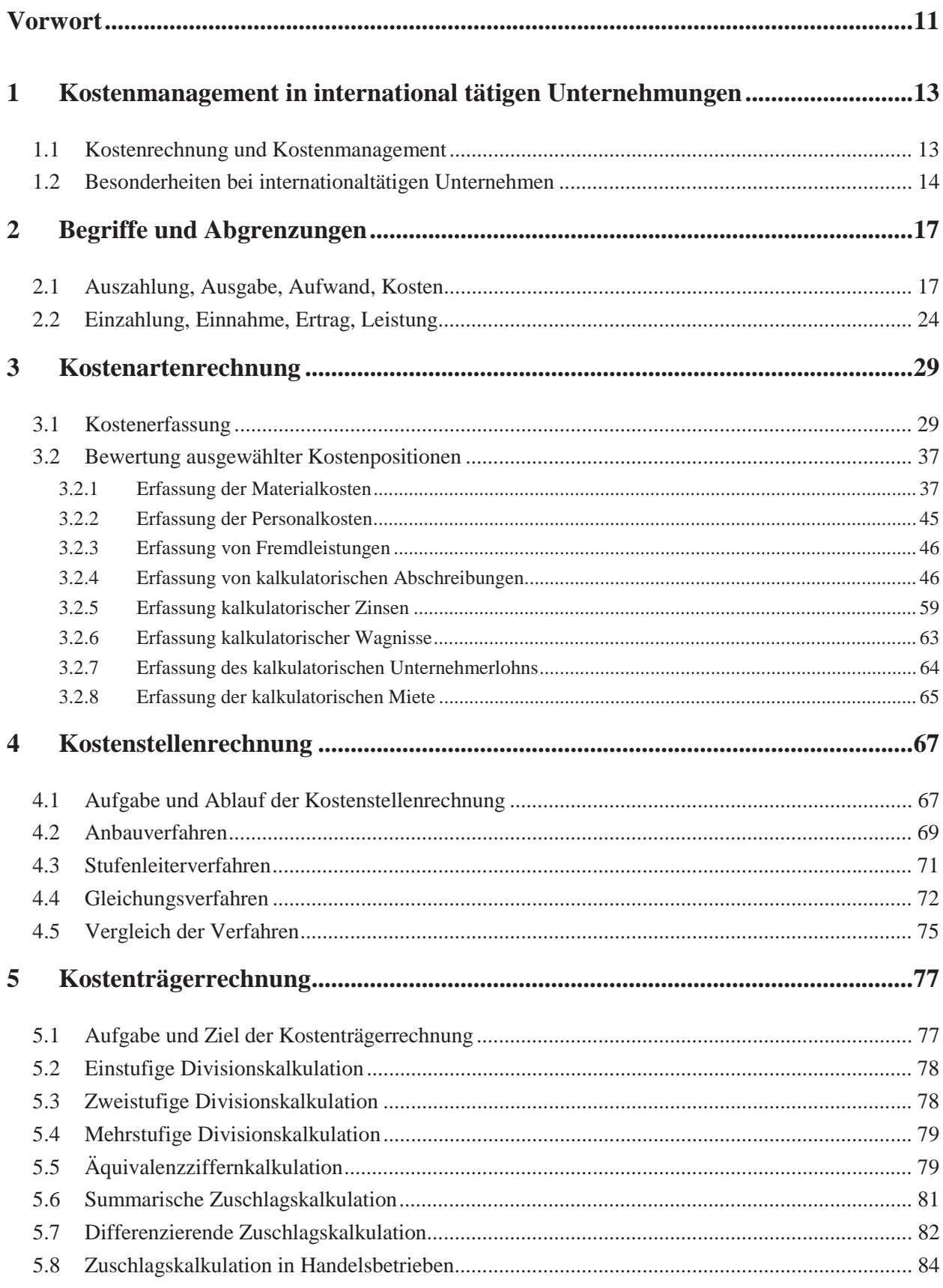

 $\overline{5}$ 

**Q** 

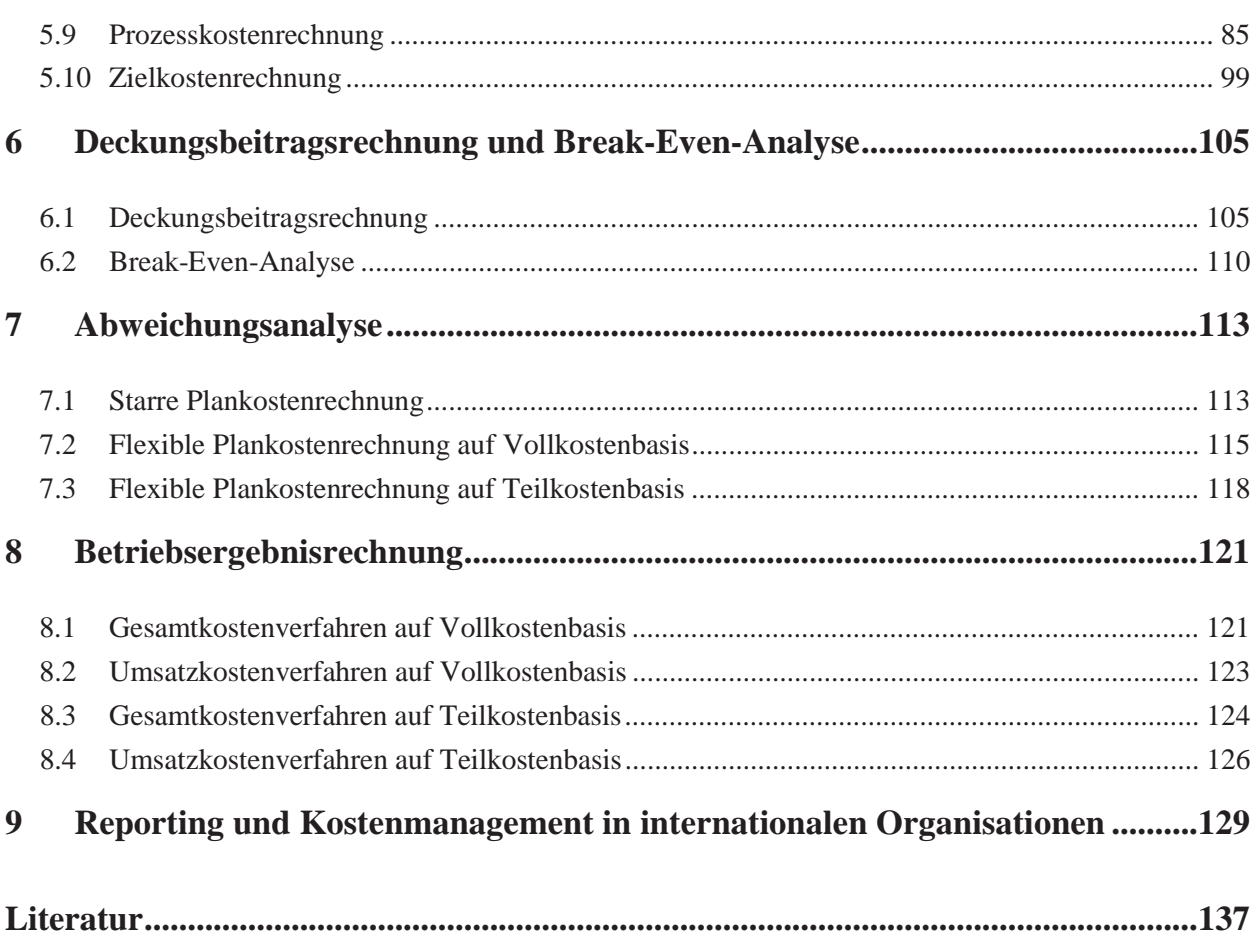

V

# **Abbildungsverzeichnis**

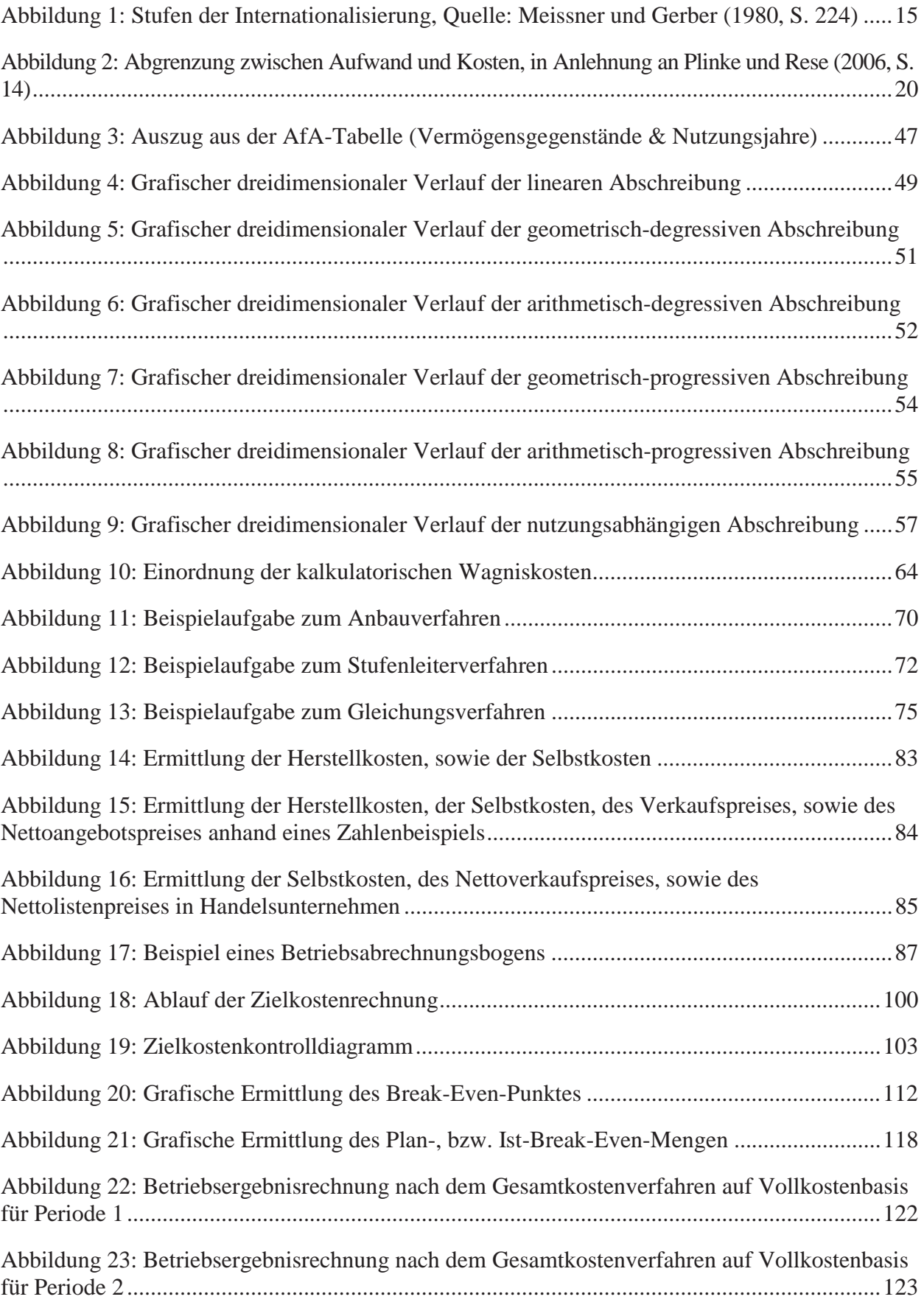

7

**Q** 

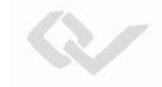

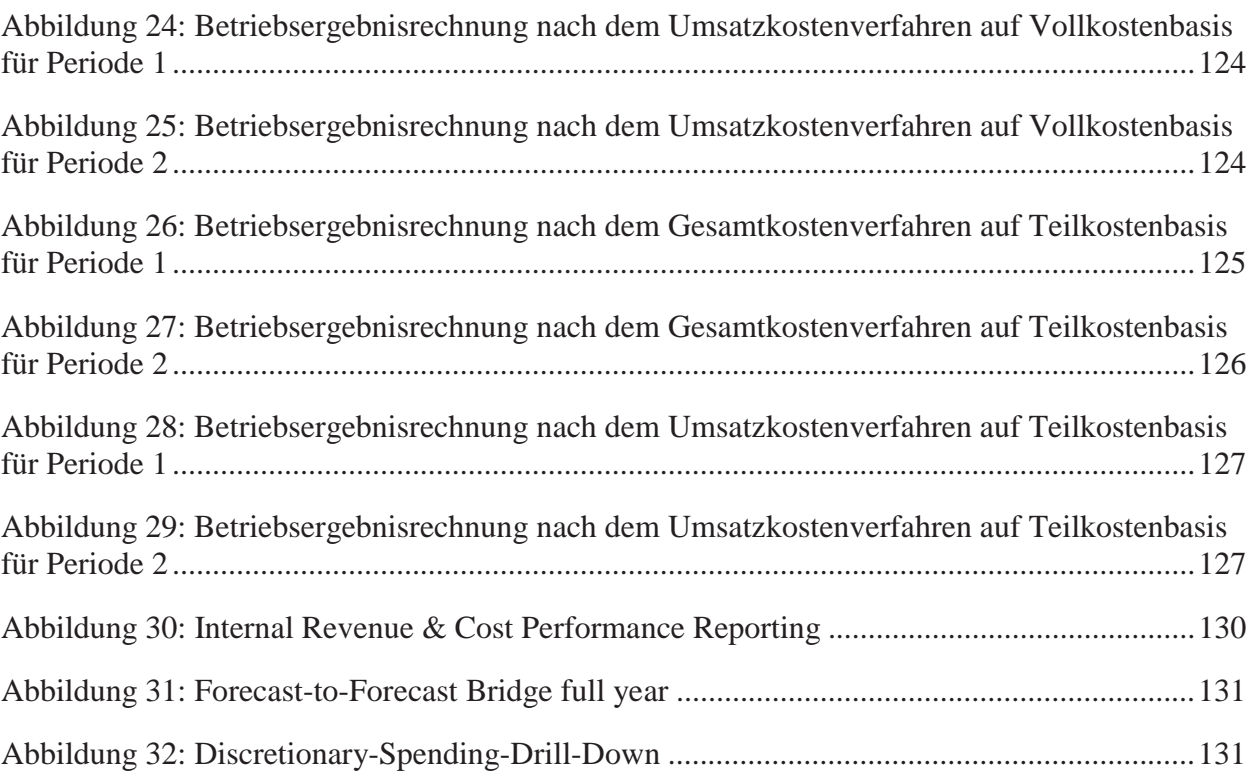

# **Tabellenverzeichnis**

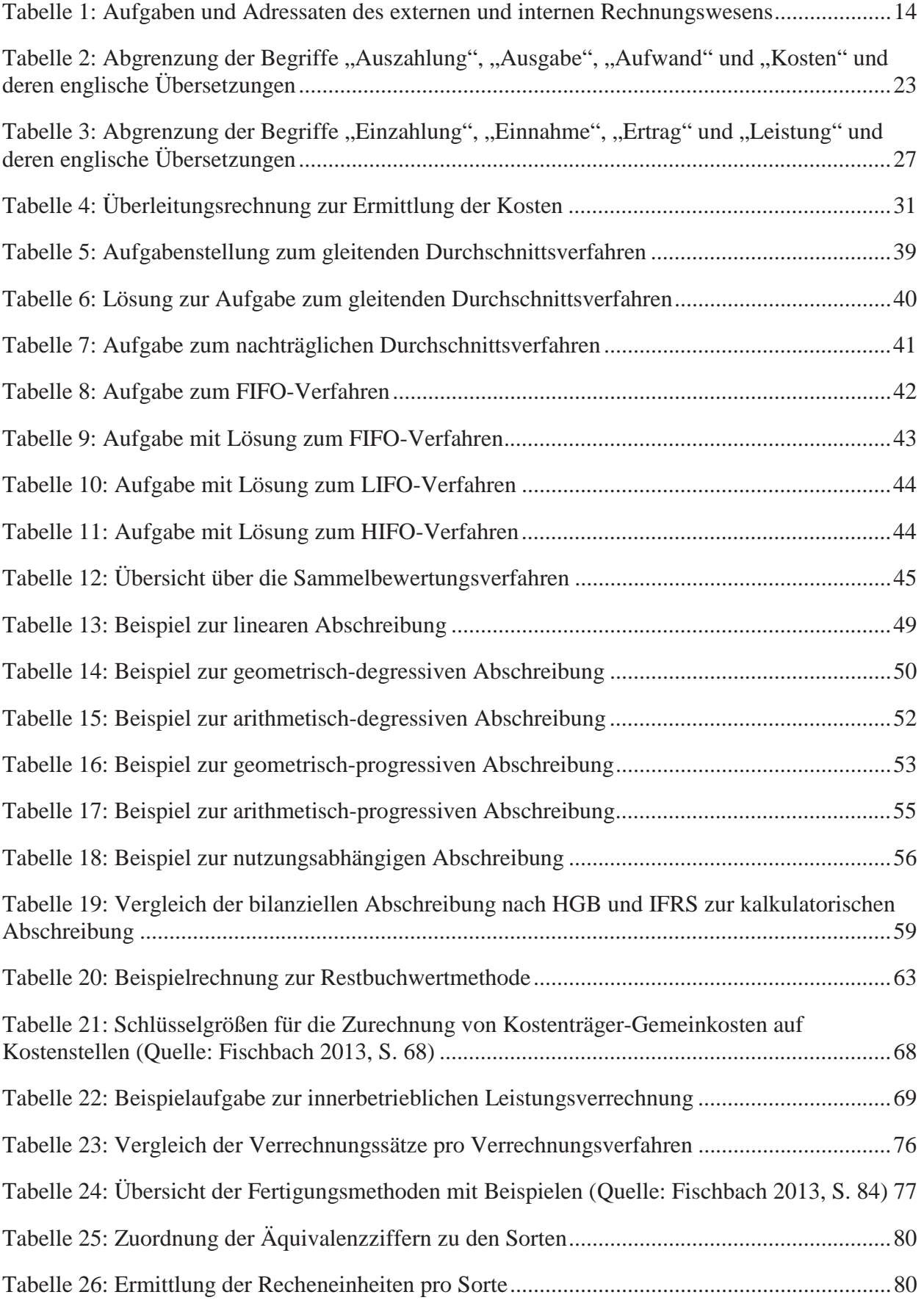

9

<u>a</u>

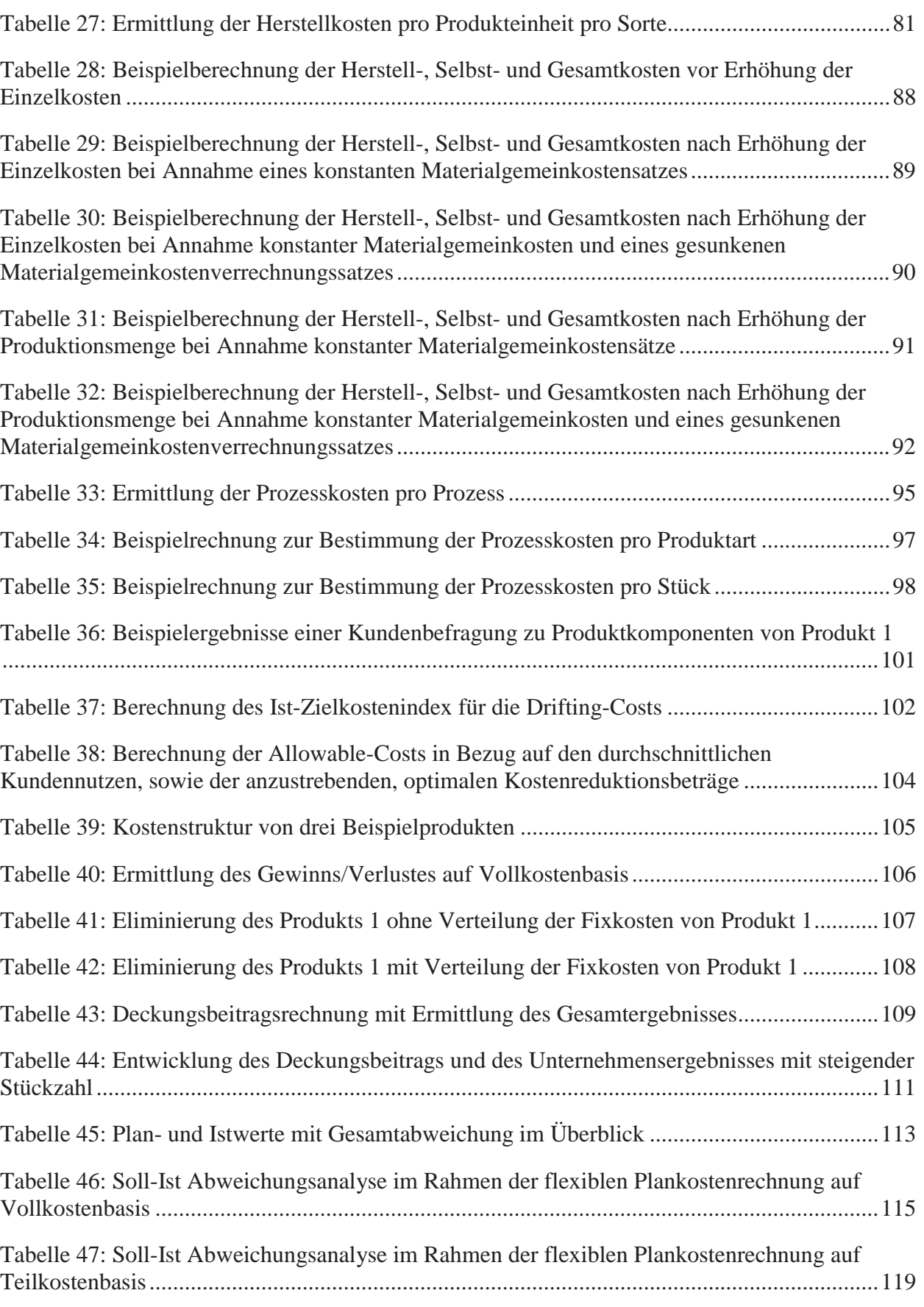

 $\sim$ 

## <span id="page-11-0"></span>**Vorwort**

Das Thema Kostenmanagement und Controlling erlangt aufgrund des stetig steigenden Wettbewerbs zunehmend an Bedeutung. Die Vernetzung der Unternehmen und Kunden untereinander, nicht zuletzt der Digitalisierung geschuldet, führt zu einer nie dagewesenen Transparenz der Märkte. Selbst gestandene und renommierte Unternehmen verlieren ihre quasi-Monopolstellung und werden in diesem Zusammenhang immer öfter zu Preisnehmern und sind darauf angewiesen, durch intelligentes Kostenmanagement wettbewerbsfähig zu bleiben.

Das vorliegende Werk stellt einen kurzen und praktisch angelegten Einstieg in das Thema Kostenmanagement, vor allem im internationalen Umfeld dar. Es soll Studierenden und Praktikern die Möglichkeiten geben, sich über die gängigsten Werkzeuge im Rahmen des Kostenmanagements zu informieren und diese in der betrieblichen Praxis einzusetzen. Dort, wo es merkliche Unterschiede zwischen den deutschen und den internationalen Praktiken gibt, wird ein Bezug hergestellt mit dem Ziel, dass deutsche Contollerinnen und Controller sich dieser Unterschiede bewusstwerden und entsprechende Maßnahmen bei der Kommunikation mit den ausländischen Kolleginnen und Kollegen treffen können. Sämtliche Themen werden anhand von Beispielaufgaben erklärt, um die Verständlichkeit zu fördern.

Ich bedanke mich bei meinen Kolleginnen und Kollegen der Hochschule Mainz für die wohlwollende Unterstützung bei meiner Einarbeitung in dieses Thema, die es mit ermöglicht hat, innerhalb kürzester Zeit meine praktischen beruflichen Erfahrungen mit dem notwendigen fachlichen Unterbau zu verknüpfen.

Dr. Alexander M. Zielonka

Mainz, im September 2017

Dieses Werk ist copyrightgeschützt und darf in keiner Form vervielfältigt werden noch an Dritte weitergegeben werden. Es gilt nur für den persönlichen Gebrauch.

K

## <span id="page-13-0"></span>**1 Kostenmanagement in international tätigen Unternehmungen**

#### **1.1 Kostenrechnung und Kostenmanagement**

Im Rahmen des betrieblichen Rechnungswesens werden sämtliche mengen- und wertmäßigen Daten des jeweiligen betrieblichen Geschehens systematisch, regelmäßig und/ oder punktuell erfasst, ausgewertet und bereitgestellt (Küpper und Weber 1995, S. 282). Die Aufgaben des externen Rechnungswesens liegen darin, die Veränderungen des Kapitals, des Vermögens und der Verbindlichkeiten zu erfassen. Darüber hinaus werden sämtliche Geschäftsvorfälle der jeweiligen Unternehmung erfasst. Am Ende des Geschäftsjahres wird der Jahresabschluss erstellt und es werden die Unternehmensergebnisse veröffentlicht. Demzufolge ist das externe Rechnungswesen nach Außen orientiert und dazu bestimmt, eine Vergleichbarkeit der Vermögens-, Finanz-, und Ertragslage zwischen Unternehmen herzustellen. Ferner gründen externe Adressaten wie beispielsweise Banken, Lieferanten, Arbeitnehmer und Staat ihre Entscheidungen in Bezug auf das jeweilige Unternehmen zu einem großen Teil auf die Ergebnisse des Jahresabschlusses. Diese Zielsetzung des externen Rechnungswesens erklärt die strenge Einhaltung und Kontrolle der gesetzlichen Vorschriften.

Die "Kosten- und Leistungsrechnung" oder vereinfacht "Kostenrechnung" genannt, bildet neben der Investitions- und Finanzrechnung, das Fundament des internen Rechnungswesens (Controlling) innerhalb eines Unternehmens. Die Kostenrechnung blickt in Deutschland auf eine lange Tradition zurück. Obwohl es für das interne Rechnungswesen keinerlei gesetzliche Vorschriften gibt, hat sich im Laufe der Zeit eine standardisierte Dreiteilung speziell im Hinblick auf die Kostenrechnung entwickelt: die Kostenartenrechnung, die Kostenstellenrechnung und die Kostenträgerrechnung. Diese Grundstruktur geht auf den "Vater der Kostenrechnung" Eugen Schmalenbach zurück, der in seinen Veröffentlichungen diese heute geläufige Grundstruktur der Kostenrechnung verbreitet hat. Die Aufgaben des internen Rechnungswesens bestehen zum einen in der Bereitstellung von Kosteninformationen für die jeweiligen Kostenstellenverantwortlichen, sowie für die obere Führungsebene, zum anderen in der Erstellung von Wirtschaftlichkeitsanalysen, sowie der Erstellung von Forecasts und Plänen. Zentrale operative Zielsetzungen stellen die Ermittlung des Betriebsergebnisses dar, sowie die Erstellung von Finanzplänen zur Sicherung der Liquidität. Die Adressaten des internen Rechnungswesens ist das Management des jeweiligen Unternehmens, welches kurzfristige Informationen für operative Entscheidungen benötigt. Hierbei werden in erster Linie betriebliche Prozesse, sowie Perioden- und Stückerfolg berücksichtigt mit dem Ziel, die Wirtschaftlichkeit des betreffenden Unternehmens zu kontrollieren.

R.

|                   | <b>Externes Rechnungswesen</b>                                                             | <b>Internes Rechnungswesen</b>                                         |  |
|-------------------|--------------------------------------------------------------------------------------------|------------------------------------------------------------------------|--|
| <b>Aufgaben</b>   | Ermittlung der Veränderungen<br>des Kapitals und<br>Vermögens und der<br>Verbindlichkeiten | Kalkulationen und Kostenin-<br>formationen                             |  |
|                   | Erfassung aller<br>Geschäftsvorfälle                                                       | Wirtschaftlichkeitsanalysen und<br>Entscheidungsgrundlagen,<br>Planung |  |
|                   | Ermittlung des<br>Jahresabschlusses und der                                                | Ermittlung des<br>Betriebsergebnisses                                  |  |
|                   | Unternehmensergebnisse                                                                     | Liquiditätsberechnungen                                                |  |
|                   |                                                                                            | Mengenrechnungen                                                       |  |
| Interessengruppen | Management                                                                                 | Management                                                             |  |
|                   | Eigentümer                                                                                 |                                                                        |  |
|                   | Banken/ Gläubiger                                                                          |                                                                        |  |
|                   | Lieferanten                                                                                |                                                                        |  |
|                   | Arbeitnehmer/<br>Gewerkschaften                                                            |                                                                        |  |
|                   | Staat/Finanzamt                                                                            |                                                                        |  |

**Tabelle 1: Aufgaben und Adressaten des externen und internen Rechnungswesens**

#### **1.2 Besonderheiten bei internationaltätigen Unternehmen**

Im Gegensatz zu national agierenden Unternehmen handelt es sich bei international tätigen Unternehmungen laut Fayerweather (1975, S. 26) um ..... eine Unternehmenstätigkeit, die sich in zwei oder mehreren Nationen engagiert". Meissner und Gerber (1980, S. 217-228) beschreiben mehrere Stufen des Internationalisierungsgrades in Abhängigkeit des Ausmaßes an Kapital- und Managementleistungen im Stammland, sowie im Gastland. Diese Internationalisierungsgrade reichen vom reinen Export aus dem Stammland bis hin zur Gründung von rechtlich selbstständigen Tochtergesellschaften, die den lokalen Markt im Gastland bedienen.

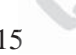

Ausmaß an Kapitalund Managementleistungen im Stammland

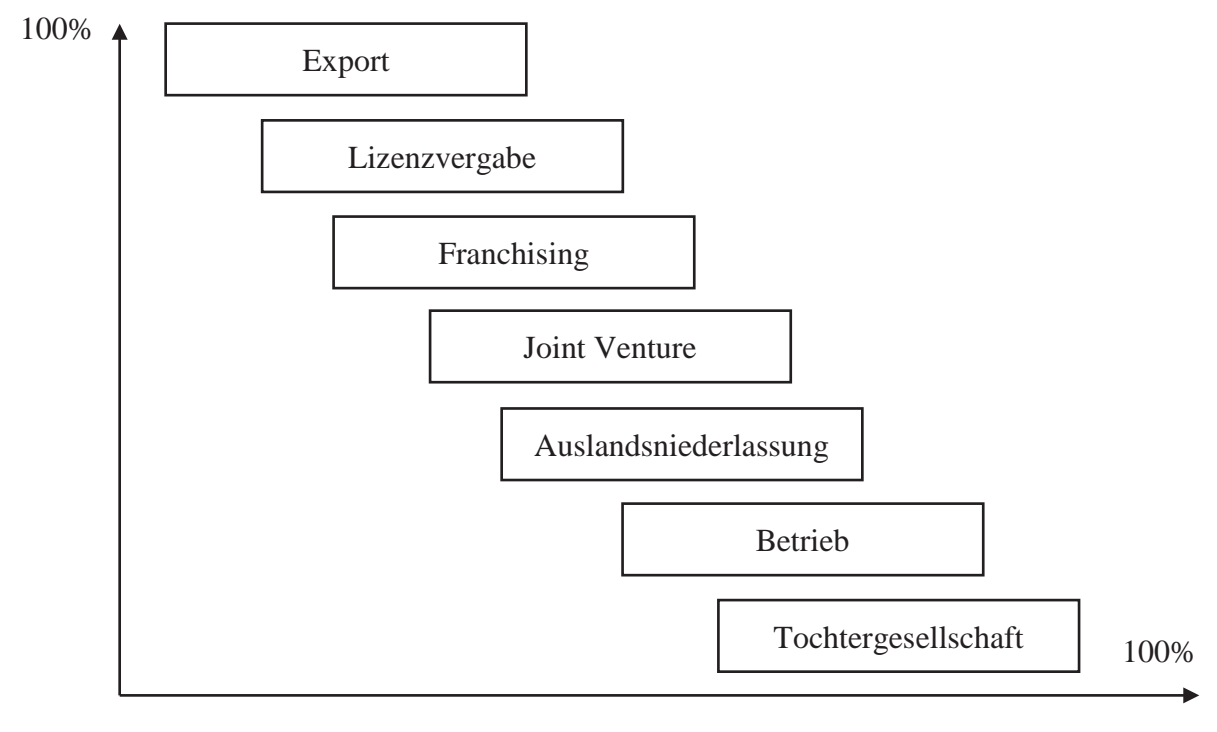

Ausmaß an Kapitalund Managementleistungen im Gastland

#### **Abbildung 1: Stufen der Internationalisierung, Quelle: Meissner und Gerber (1980, S. 224)**

Aufgrund der globalen Wirtschaftsaktivitäten, die nunmehr seit mehreren Jahrzenten das Bild der New Economy geprägt haben, ist die Internationalisierung für viele Unternehmen zentraler Bestandteil der Unternehmensstrategie geworden. Nicht zuletzt durch den technischen Fortschritt im Bereich des e-Commerce ist es mittlerweile sogar für kleine Start-Up-Unternehmen ohne weiteres möglich, international tätig zu sein. Als motivationale Faktoren zugunsten einer Internationalisierung nennt Wöller (1997, S. 153) zum einen die Möglichkeit der Umsatz- und Gewinnsteigerung durch Erweiterung der Absatzmärkte, die hieraus folgende Verbesserung der Rentabilität, die Erhöhung und Stabilisierung der Kapazitätsauslastung zur Vermeidung von Ressourcen-Beschäftigungsschwankungen, die Realisierung von Skalen- und Lernkurveneffekten, sowie die Verlängerung der Lebenszyklen von Produkten. Eine Globalisierung der Arbeits- und Wirtschaftswelt birgt Chancen und Risiken: aus volkswirtschaftlicher Perspektive steigert die Globalisierung den Wettbewerb und somit die Konsumentenwohlfahrt. Zum anderen verringert ein erhöhter Wettbewerb die Lebenszyklen von Produkten und Unternehmen und zwingt Letztere, sich ständig neu zu erfinden und sich durch Wachstum oder Schrumpfung dynamisch dem Markt anzupassen. Dies führt zum einen dazu, dass Arbeitnehmerinnen und Arbeitnehmer mehr als zuvor gezwungen sind, sich beruflich neu zu orientieren, sowie zum anderen zu steigenden Anforderungen an die Fähigkeiten und Fertigkeiten. Im Bereich der Kostenrechnung beispielsweise, wo früher gemessen, gewogen und gezählt wurde ("Number Crunching"), bedarf es heute ausgefeilter Kenntnisse in Sachen Tabellenkalkulationsprogramme, computergestützter Abrechnungssysteme wie z.B. SAP und anderer IT-basierter Anwendungen. Neben den technischen Voraussetzungen sind bei international agierenden Unternehmen fließende Sprachkenntnisse, meist der englischen Geschäftssprache, Grundvoraussetzung für eine anspruchsvolle Festanstellung.

Die Kostenrechnungsabteilungen international agierender Unternehmen arbeiten oftmals über Ländergrenzen hinweg zusammen. Hierbei werden beispielsweise Kostenberichte, Ist-Daten, Plandaten und Forecast ausgetauscht, wobei als gemeinsame Sprache ("Lingua Franca") gewöhnlich das Englische genutzt wird. Da bis auf die englischsprachigen Länder jedes Land über eine eigene, andere Landessprache verfügt, ist es notwendig, dass bei den unterschiedlichen Begrifflichkeiten ein gemeinsamer Konsens bezüglich der zugrundeliegenden Definitionen herrscht. Speziell bei Begriffen wie "Expenses", "Spending", "Ausgabe", "Aufwand" existiert keine deckungsgleiche Übereinstimmung der Terminologie zwischen dem Englischen und dem Deutschen. Auch Übersetzungsfallen ("False Friends"), d.h. Wörter, die in der einen Sprache ähnlich oder gleich lauten, aber eine vollkommen andere Bedeutung in der anderen Sprache haben, bieten einen Nährboden für Verwechslungen, Missverständnisse und Konflikte jedweder Art. Ein Ziel ist es daher, im Rahmen der Kostenrechnung und des internationalen Kostenmanagements ein gemeinsames Verständnis zu schaffen, um dadurch eine effektivere Zusammenarbeit über Ländergrenzen hinweg zu ermöglichen. Das vorliegende Werk geht demnach von einem Verständnis der Internationalisierung bezogen auf rechtlich selbstständige Tochtergesellschaften in lokalen Märkten aus.

## <span id="page-17-0"></span>**2 Begriffe und Abgrenzungen**

#### **2.1 Auszahlung, Ausgabe, Aufwand, Kosten**

Eine Auszahlung ist definiert als Abfluss liquider Mittel (Bargeld, Bankguthaben). Dies bedeutet, dass eine Auszahlung dann vorliegt, wenn ein Vermögensgegenstand, bzw. eine Leistung durch sofortige Bezahlung mittels der o.g. Mittel erfolgt.

Beispiel: Kauf eines Laptops über 2.000€ mit sofortiger Begleichung durch Bargeld.

Der Buchungssatz lautet: Betriebs- und Geschäftsausstattung an Kasse 2.000€. Da sich das Aktivkonto "Betriebs- und Geschäftsausstattung" um 2.000€ erhöht und das Aktivkonto "Kasse" sich um 2.000€ verringert, handelt es sich hierbei um einen Aktivtausch. Das eigene Bargeld wird mit einem Laptop getauscht. Die Bilanzsumme bleibt demzufolge unverändert. Da das Geld sofort bezahlt wurde, handelt es sich um eine Auszahlung (und gleichzeitig eine Ausgabe, siehe Definition unten).

Eine Ausgabe, im Gegenzug, bedeutet eine Verringerung des Geldvermögens. Das Geldvermögen besteht neben den liquiden Mitteln auch aus den Forderungen und Verbindlichkeiten. Eine Verbindlichkeit stellt eine rechtliche Pflicht auf die Begleichung einer Rechnung dar. Diese tritt in Kraft, sobald ein Vermögensgegenstand oder eine Leistung verkauft, bzw. erbracht wurde. Im Falle des gekauften Laptops geht dieser in den Besitz des Käufers über, jedoch wurde die ausgestellte Rechnung noch nicht beglichen. Der Buchungssatz würde in diesem Fall folgendermaßen lauten: Betriebs- und Geschäftsausstattung an Verbindlichkeiten 2.000€. Es fließt bis zur Begleichung der Rechnung noch kein Geld, aber aufgrund des rechtlichen Anspruchs des Verkäufers auf dieses Geld ist eine Verbindlichkeit entstanden. Diese Verbindlichkeit schmälert das Geldvermögen des Käufers, ohne dass liquide Mittel geflossen sind. In diesem Sinne handelt es sich bei diesem Geschäftsvorfall um eine Ausgabe, aber (noch) keine Auszahlung<sup>1</sup>.

Einen Sonderfall stellt die Rückzahlung eines Bankkredits dar. Hierbei werden Verbindlichkeiten mit liquiden Mitteln (aktiv-passiv) getauscht. Da das Geldvermögen hierbei unverändert bleibt, liegt eine Auszahlung, aber keine Ausgabe vor.

Ein Aufwand ist definiert als Verbrauch von Gütern oder Dienstleistungen innerhalb einer Abrechnungsperiode (z.B. Personalaufwand), bzw. als Abnutzung von Anlagen (Abschreibungen auf Anlagevermögen) und Wertminderungen (Abschreibungen auf den

17 7

 $\infty$ 

<sup>&</sup>lt;sup>1</sup> Die Ausgabe wird in diesem Fall erst dann zu einer Auszahlung, sobald die Verbindlichkeit beglichen, d.h. die Rechnung bezahlt wird.

niedrigeren beizulegenden Wert). Wird beispielsweise eine Maschine über mehrere Jahre abgeschrieben, so stellt dieser Abschreibungsbetrag in den Jahren nach dem Erwerb, bzw. der Herstellung der Maschine einen Aufwand dar, dem allerdings keine Auszahlung mehr gegenübersteht. Zum Zeitpunkt des Erwerbs stellt die Anschaffung der Maschine dann eine Auszahlung dar, wenn diese sofort bezahlt wird. Fallen der Zeitpunkt des Erwerbs sowie jener der Bezahlung zeitlich auseinander, liegt eine Ausgabe, aber keine Auszahlung und kein Aufwand vor.

Kosten, so wie sie in der Kostenrechnung angesetzt werden, können definiert werden als sachzielbezogener (d.h. betriebsbedingter) Güter- und Leistungsverbrauch einer Abrechnungsperiode. Der wesentliche Unterschied zu den Aufwendungen aus dem externen Rechnungswesen liegt in der Sachzielbezogenheit; diese meint, dass Aufwendungen nur dann als Kosten angesetzt werden sollen, wenn diese dem Betriebszweck dienen. Spenden sind beispielsweise laut den gesetzlichen Vorschriften in der Gewinn- und Verlustrechnung als Aufwand anzusetzen. Da sie allerdings nicht notwendig sind, den Geschäftsbetrieb aufrecht zu erhalten, sind sie bei der Überleitung von der Gewinn- und Verlustrechnung zur Kostenrechnung zu eliminieren. Sie sind somit betriebsfremd. Ein weiterer Fall, bei dem es sich um sogenannte neutrale Aufwendungen handelt, die es gilt aus der Kostenrechnung zu entfernen, ist die Periodenfremdheit. Wenn beispielsweise eine Nachzahlung für Gewerbesteuer für das vergangene Jahr im laufenden Jahr zu tätigen ist, wird diese als Aufwand in der laufenden Periode verbucht. Sie stellt allerdings keine Kosten dar, da diese nicht dem Betriebszweck des aktuellen Geschäftsjahres dient. Der dritte Fall, bei dem es sich um neutrale Aufwendungen, nicht aber um Kosten handelt, sind die außerordentlichen Aufwendungen. Diese fallen beispielsweise an, wenn ein Feuerschaden eintritt. Da dieser Fall (hoffentlich) sehr selten eintritt und somit nicht wiederkehrend ist, zählt dieser ebenfalls zu den neutralen Aufwendungen und somit nicht zu den Kosten.

Kosten, die direkt aus dem externen Rechnungswesen übernommen werden können, werden Grundkosten (oder Zweckaufwand) genannt. Hier handelt es sich beispielsweise um Löhne und Gehälter, Energiekosten und Mietzahlungen für betrieblich genutzte Gebäude. Hierbei sind keine Korrekturen notwendig.

Auf der anderen Seite gibt es Kosten, die in der Gewinn- und Verlustrechnung nicht erfasst werden dürfen. Es handelt sich hierbei um die sogenannten kalkulatorischen Kosten. Hierbei ist zwischen Anderskosten und Zusatzkosten zu unterscheiden. Bei den Anderskosten stehen sich Kosten und Aufwand in ungleicher Höhe gegenüber. Dies ist beispielsweise der Fall, wenn im externen Rechnungswesen eine andere Abschreibungsart verwendet wird als im internen Rechnungswesen. Als Folge erhält man im Rahmen der kalkulatorischen Abschreibungen zwei unterschiedliche Werte. Ein weiteres Beispiel für Anderskosten sind kalkulatorische Zinsen für den Einsatz von Kapital in das eigene Unternehmen, welches man alternativ hätte anders anlegen können. Zinsaufwendungen dürfen im externen Rechnungswesen lediglich auf von extern erworbenes Fremdkapital angesetzt werden; entgangene Zinsen auf das Eigenkapital, welche man bei Investition beispielsweise in Investmentfonds oder ähnliche Anlagen erhalten hätte, sind in der Kostenrechnung als Opportunitätskosten in die Kostenrechnung mit einzubeziehen, mit dem Zweck, die hieraus resultierenden Verkaufspreise so zu gestalten, um diese entgangenen "Eigenkapitalzinsen" über die Erlöse wieder einzuspielen. Ein weiteres Beispiel für Anderskosten sind die kalkulatorischen Wagnisse, welche auftreten, wenn nicht versicherte Risiken durch Einstellung einer Kostenposition berücksichtigt werden sollen. Wenn beispielsweise bekannt ist, dass in den letzten fünf Jahren durchschnittlich 5% der Forderungen nicht beglichen wurden, ist es empfehlenswert hierfür eine Wagnisposition zu bilden.

Bei Zusatzkosten, auf der anderen Seite, handelt es sich um solche kalkulatorischen Kosten, denen keinerlei Aufwandsposition in der Gewinn- und Verlustrechnung gegenübersteht. Dies ist zum einen beim kalkulatorischen Unternehmerlohn der Fall. Dieser fällt bei Personenhandelsgesellschaften sowie bei Einzelunternehmen an, da die Unternehmerin, bzw. der Unternehmer selbst im Betrieb arbeiten und dadurch eine Leistung erbringen, die allerdings in der Gewinn- und Verlustrechnung nicht durch eine entsprechende Gehaltszahlung reflektiert wird. Da allerdings hier ein betrieblicher Verbrauch von Gütern, bzw. Dienstleistungen entsteht, müssen hierfür zusätzliche kalkulatorische Kosten angesetzt werden. Eine zweite Form von Zusatzkosten stellt die kalkulatorische Miete dar. Diese entsteht, wenn ein Unternehmen private Gebäude oder Räume betrieblich nutzt. Diese Räume hätten anderweitig vermietet werden können, sodass durch das Nichtvermieten an Externe dem Unternehmen Mieteinnahmen in Form von Opportunitätskosten entstehen. Da das Unternehmen diese entgangenen Einnahmen durch den Geschäftsbetrieb einspielen möchte, sind hierfür entsprechende Kosten anzusetzen. Fernen lässt sich die kalkulatorische Miete als Kosten betrachten, die notwendig sind, um den laufenden Geschäftsbetrieb aufrecht zu erhalten. Diese wären in Form von Auszahlungen zu leisten, wenn das Unternehmen keine Möglichkeit zur Nutzung von privaten Räumen hätte. Der Nichtansatz dieser Position würde dazu führen, dass die Stückkosten der Kostenträger zu gering kalkuliert werden würden; falls die Möglichkeit zur privaten Nutzung wegfallen sollte, müssten andere Räumlichkeiten angemietet werden und die hierauf entfallenden Mietkosten in Form von Auszahlungen beglichen werden. Sollte dieser Fall eintreten und wären keine kalkulatorischen Mietkosten angesetzt worden, wären die Produkte, bzw. Dienstleistungen zu günstig kalkuliert. Da es sich bei den meisten Unternehmen um Preisnehmer handelt, deren Möglichkeiten der Verkaufspreissteigerung am Markt begrenzt sind, könnte die Nichtberücksichtigung dieser kalkulatorischen Elemente dazu führen, dass die Erlöse die Kosten langfristig unterschreiten, was zu einem negativen Betriebsergebnis und langfristig zur einem Verlust der Liquidität führen kann. Nachfolgend sei der Zusammenhang zwischen Aufwand und Kosten anhand eines Schaubildes dargestellt.

| <b>Aufwand</b><br>(bewerteter Verzehr von Gütern und<br>Dienstleistungen in einer Rechnungsperiode) |               |                 |                                                                                                    |                                                |              |
|----------------------------------------------------------------------------------------------------|---------------|-----------------|----------------------------------------------------------------------------------------------------|------------------------------------------------|--------------|
| <b>Neutraler Aufwand</b>                                                                            |               | Zweckaufwand    |                                                                                                    |                                                |              |
| betriebsfremd                                                                                       | periodenfremd | außerordentlich | Betrieblich,<br>ordentlich, peri-<br>odenbezogen                                                                                  | Kosten und<br>Aufwand in<br>ungleicher<br>Höhe |              |
|                                                                                                    |               |                 | <b>Grundkosten</b>                                                                                                    | Anderskosten                                   | Zusatzkosten |
|                                                                                                    |               |                 | Kosten und<br>Aufwand in<br>gleicher Höhe                                                                                         | <b>Kalkulatorische Kosten</b>                  |              |
|                                                                                                    |               |                 | <b>Kosten</b><br>(bewerteter sach-/betriebszielbezogener Verzehr<br>von Gütern und Dienstleistungen in einer<br>Rechnungsperiode) |                                                |              |

**Abbildung 2: Abgrenzung zwischen Aufwand und Kosten, in Anlehnung an Plinke und Rese (2006, S. 14)**

Die begriffliche Vierteilung, so wie sie in der deutschsprachigen Literatur bezüglich "Auszahlung", "Ausgabe", "Aufwand" und Kosten geläufig ist, ist in dieser Form in der englischsprachigen Literatur nicht so trennscharf erkennbar. In einem gängigen amerikanischen Werk von Biswas (2012, S. 9-12) ist zum Thema "Cost Accounting" folgende einleitende Aussage zu finden: "The words cost and expense are used interchangeably in accounting". Allein diese Aussage steht in krassem Widerspruch zu der deutschsprachigen auf Schmalenbach zurückgehenden feinen Abgrenzung der Begrifflichkeiten des betrieblichen Rechnungswesens. Dies zeigt, dass diese Unterteilungen im angelsächsischen Sprachraum nicht denselben Stellenwert besitzen wie im deutschsprachigen. Nichtsdestotrotz existieren in der angelsächsischen Kostenrechnung Begriffe wie beispielsweise "Expenses", "Expenditure", "Spending", und "Cost". Es gilt nun, diese ihren deutschen Entsprechungen zuzuordnen.

 $\mathcal{R}$ 

Laut Collin et. al. (1994, S. 333) lauten die englischen Übersetzungen für "Auszahlung" "Payment" und "Disbursement". Die Rückwärtssuche des englischen Begriffs "Payment" ergibt den deutschen Begriff "Zahlung", "Bezahlung" und "Begleichung". Laut Metzger (2017) versteht man unter einer "Zahlung" "...die Übertragung einer Geldforderung durch einen Zahlungspflichtigen auf eine Partei, die vom Begünstigten anerkannt wird." Diese formale Definition macht deutlich, dass mit dem Zahlungsbegriff lediglich allgemein die Übertragung von einer Partei auf die andere gemeint ist. Bei dieser Übertragung kann es sich je nach Blickwinkel entweder um eine Aus- bzw. eine Einzahlung handeln. Eine Auszahlung bedeutet einen Abfluss liquider Mittel, wodurch sich der Zahlungsmittelbestand verringert, eine Einzahlung analog einen Zufluss liquider Mittel. Somit erscheint der Begriff "Payment" nicht geeignet, um den deutschen Begriff der "Ausgabe" fachgerecht wiederzugeben. Die zweite Übersetzungsalternative für "Auszahlung", i.e. "Disbursement" stammt von dem Altfranzösischen Wort "desbourser", was "extract (money) from a purse", was zu Deutsch so viel wie "aus einer Börse Geld entnehmen" bedeutet. Investopedia (2017) definiert "Disbursement" wie folgt:

Disbursement is the act of paying out or disbursing money, such as money paid out to run a business, cash expenditures, dividend payments, and/or the amounts that a lawyer might have to pay out on a person's behalf in connection with a transaction.

Somit erfüllt der Begriff "Disbursement" formal dieselben Kriterien wie das deutsche Pendant "Auszahlung".

Der Begriff der "Ausgaben" wird in der englischen Übersetzung mit den Begriffen "Expenditures", "Expenses" und "Spending" wiedergegeben. Laut Collin et. al. (1994, S. 89) wird "Expenditure" im Deutschen mit Ausgaben oder Aufwendungen übersetzt. "Expense" wird mit "Ausgabe" oder "Kosten" übersetzt (Collin et. al., 1994, S. 89). Eine Rückübersetzung vom Deutschen ins Englische legt dar, dass "Aufwand" mit "Expense" oder "Expenditure" übersetzt werden kann. Der Begriff "Spending" wird mit "Ausgabe" übersetzt (Collin et. al., 1994, S. 251). Somit gibt es laut Fachwörterbuch zum einen Überlappungen der Begrifflichkeiten (Expenditure = Ausgaben oder Aufwand) und zum anderen Diskrepanzen hinsichtlich der Übersetzungen zwischen beiden Sprachrichtungen (Expen $se =$  Ausgaben oder Kosten, aber Aufwand = Expense oder Expenditure, d.h. Expense = Aufwand ist übersetzungstechnisch nicht vollständig gedeckt). Dieser Umstand zeigt deutlich, dass die Begriffe in der Praxis nicht eineindeutig verwendet werden und dass es hier zu massiven Kommunikationsproblemen und Missverständnissen kommen kann, wenn man diesbezüglich kein einheitliches Verständnis schafft.

Um hier eine trennscharfe Definition vornehmen zu können, hilft ein nochmaliger Blick auf die englischsprachige Definition bei Investopedia (2017). Hier wird der Begriff "Expense" definiert als:

[...] economic costs a business incurs through its operations to earn revenue. Businesses are allowed to write off tax-deductible expenses on their income tax returns to lower their taxable income and thus their tax liability. Common business expenses include payments to suppliers, employee wages, factory leases and equipment depreciation, but the Internal Revenue Service has strict rules on which expenses business are allowed to claim as a deduction. According to the IRS, to be deductible, a business expense must be both ordinary and necessary. Ordinary means the expense is common or accepted in that industry, while necessary means the expense is helpful in the pursuit of earning income. Business owners are not allowed to claim their personal, nonbusiness expenses as business deductions.

Obwohl diese Definition den Kostenbegriff enthält und somit ein weiteres Mal den Umstand aufzeigt, dass im Englischen die Begrifflichkeiten freizügiger gehandhabt werden als im Deutschen, zeigt sie mit dem Verweis auf die Umsatzerlöse (Revenue) und den zu versteuernden Gewinn (taxable Income) klar und deutlich den Bezug der "Expenses" zur Gewinn- und Verlustrechnung. Ein weiteres Merkmal stellt der Verweis auf ordentlich, im Sinne von gewöhnlich (ordinary) und betriebsnotwendig (necessary). Diese Definition stellt klar einen Bezug zu den neutralen Aufwendungen her, die von der Natur der Sache in der deutschsprachigen, einschlägigen Literatur als betriebsfremd, außerordentlich und periodenfremd definiert sind (Fischbach, 2013, S. 10). Somit lässt sich an dieser Definition feststellen, dass mit "Expenses" der dem externen Rechnungswesen zuzuordnenden Begriff der "Aufwendungen" gemeint ist.

Hinsichtlich des Begriffs "Expenditure" wurde folgende englischsprachige Definition gefunden:

[...] payments of currency or barter credits for necessary inputs (goods or services). This could be anything from purchases equipment to hiring employees. Obligatory settlements or payment of liabilities such as invoices, receipts, and vouchers can also be considered expenditures. According to the accrual basis of accounting, expenditures are recorded when they are incurred, not necessarily when they are paid. Thus, an asset might be purchased in year 1 but not paid for until year 2. The expense is still recorded in year 1, however, because the asset was purchased and possession was transferred in year 1. (Myaccountingcourse, 2017)

Vor allem der Halbsatz ..... expenditures are recorded when they are incurred, not necessarily when they are paid" zeigt klar die Abgrenzung von den Auszahlungen (Disbursements), da Ausgaben (Expenditures) bereits dann buchhalterisch (als Verbindlichkeiten) erfasst werden, sobald sie durch den Zugang von Gütern und Dienstleistungen objektiviert sind. Somit erfüllt der Begriff der "Expenditure" das Kriterium einer Ausgabe.

Die Recherche nach dem Begriff "Spending" war nicht eindeutig. Dieser Begriff tauchte in den englischsprachigen Fachlexika nicht als separater Eintrag auf, sondern immer in Kombination mit anderen Fachbegriffen oder in einem bestimmten Kontext. Hier einige Beispiele (Law 2016; Law & Owen, 2010; Wanjialin, 2004):

- Flexible-Spending-Account
- Spending-Variance
- Government-Spending
- Spending-Behavior
- Company-Spending
- Spending-on-Advertising

Auf Grundlage der oben genannten Termini scheint der Begriff "Spending" einen allgemeinen, offiziellen und eher auf staatliche Aktivitäten, bzw. jene auf Organisationsebene zugeschnittenen Charakter aufzuweisen. Diese Einschätzung bestätigt sich durch den Eintrag im Cambrige Dictionary  $(2017)$ : "Money that is used for a particular purpose, especially by a government or organization."Im Fachwörterbuch Controlling (2017) wird "Spending" mit "Ausgabe" übersetzt. Somit lässt sich hinsichtlich der terminologischen Einordnung der deutsche Begriff der "Ausgabe" im engeren Sinne, d.h. bezogen auf einen konkreten Geschäftsfall, mit "Expenditure" übersetzen, im weiteren Sinne, d.h. bezogen auf eine größere Einheit (Organisation, Staat) mit "(Organizational-/ Government-) Spending" übersetzen. Die folgende Abbildung zeigt die deutschen und englischen Begriffe und deren Einordnung zusammenfassend auf.

Tabelle 2: Abgrenzung der Begriffe "Auszahlung", "Ausgabe", "Aufwand" und "Kosten" und de**ren englische Übersetzungen**

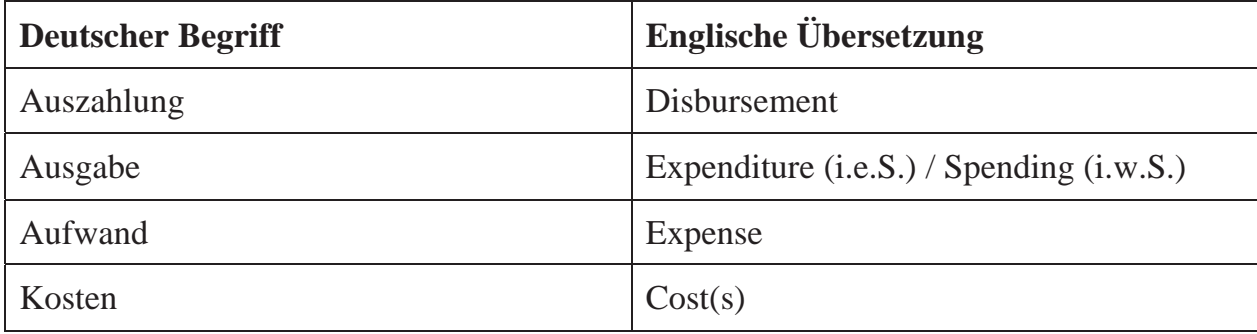

#### **2.2 Einzahlung, Einnahme, Ertrag, Leistung**

In der deutschen Literatur ist der Begriff der Einzahlung definiert als "Zugang liquider Mittel" (Fischbach, 2013, S. 5). Eine Einzahlung liegt beispielsweise dann vor, wenn ein Verkauf mittels Bargeld oder Debitkarte ("EC-Karte") erfolgt, d.h. wenn der Geldfluss unmittelbar bei Gefahrenübergang (Übergang des Vermögensgegenstandes vom Verkäufer an den Käufer) erfolgt. Da sich das Geldvermögen ebenfalls erhöht, handelt es sich hierbei auch um eine Einnahme. Wird der Vermögensgegenstand allerdings auf Ziel, d.h. auf Rechnung verkauft, so liegt eine Einnahme vor, da sich die Forderungen gegenüber dem Käufer erhöht haben, aber (noch) keine Einzahlung; die Einzahlung (ohne Einnahme) erfolgt, sobald der Käufer die Forderung des Verkäufers beglichen, d.h. die offene Rechnung bezahlt hat. Eine reine Einzahlung ohne zeitlich verlagerte Einnahme liegt beispielsweise bei Erhalt eines Bankkredits vor, da sich lediglich die liquiden Mittel auf der Aktivseite, sowie die Verbindlichkeiten auf der Passivseite der Bilanz erhöhen; es liegt hier keine Erhöhung des Geldvermögens vor, da der Geldzugang durch die Aufnahme von Schulden erfolgt, welche zu einem späteren Zeitpunkt zurückgezahlt werden müssen.

Schuster (2011, S. 37) definiert Ertrag als "periodisierte Erfolgseinzahlung". Diese Definition beinhaltet, dass ein Ertrag regelmäßig einzahlungswirksam ist, d.h. sobald ein Produkt oder eine Dienstleistung verkauft wurde, erhält der Verkäufer zu einem bestimmten Zeitpunkt (entweder sofort oder später) einen Zahlungseingang. Wichtig in diesem Zusammenhang ist, dass der Zeitpunkt der Periodisierung, d.h. der Verbuchung als Ertrag in der Gewinn- und Verlustrechnung zum Zeitpunkt der Güterentstehung erfolgt. Wird ein Produkt nicht sofort zum Zeitpunkt der Entstehung verkauft und geht daher auf Lager, so stellt dieser Sachverhalt ebenfalls einen Ertrag, allerdings (noch) keine Einnahme dar. Wird eine Leistung erstellt und in derselben Abrechnungsperiode verkauft, so liegt eine Einnahme und ein Ertrag vor. Einen Sonderfall stellen Einnahmen dar, die keine Erträge sind; ein solcher Fall liegt beispielsweise vor, wenn Mieteinnahmen für mehrere Perioden im Voraus bezahlt werden. Das Geld geht ein (Einzahlung) und das Geldvermögen erhöht sich (Einnahme), aber die Mieteinnahme muss auf Gewinn- und Verlustrechnungsebene in der Periode als Ertrag verbucht werden, in der sie von der Entstehung her zuzuordnen ist. Aus buchhalterischer Sicht muss zum Zeitpunkt des Erhaltens dieser Mieteinnahmen ein passiver Rechnungsabgrenzungsposten gebildet werden (Bank an passiver Rechnungsabgrenzungsposten), welcher dann zum Zeitpunkt der späteren Entstehung der Mietforderung durch die Verbuchung des entsprechenden Ertrages wieder aufgelöst wird (passiver Rechnungsabgrenzungsposten an Ertrag).

Q

Eine Leistung oder Erlös kann definiert werden als "sachzielbezogene bewertete Güterentstehung" (Schuster 2011, S. 38). Bei dieser Definition wird deutlich, dass eine Leistung immer mit dem Betriebszweck der jeweiligen Unternehmung in Verbindung steht. Der fehlende Bezug dieser Definition zur Einzahlung macht deutlich, dass eine Leistung, im Gegensatz zum Ertrag, nicht notwendigerweise mit dem Eingang liquider Mittel in Verbindung stehen muss. Dies ist beispielsweise der Fall, wenn ein Teil des Weines, welcher von einem Winzer produziert wurde, im Rahmen der Weinlese kostenlos an die Helfer ausgegeben wird. Hier wurde eine betriebszweckbezogene Leistung (Erlös) erstellt, nämlich der Wein, es liegt allerdings kein Ertrag vor, da der Wein weder auf Lager geht noch sofort oder zu einem späteren Zeitpunkt ertragsbezogen verkauft wird. Somit liegt hier eine Leistung, aber kein Ertrag vor (Zusatzleistung). Der einfachste Fall, nämlich eine Leistung, die gleichzeitig auch einen Ertrag darstellt, liegt vor, wenn betriebszweckbezogene Güter oder Dienstleistungen in derselben Abrechnungsperiode produziert und verkauft werden. Werden die produzierten und auf Lager liegenden Güter im internen und externen Rechnungswesen unterschiedlich bewertet, so liegen eine Leistung und ein Ertrag in ungleicher Höhe vor (Andersleistung). Ein Ertrag, dem keine Leistung gegenübersteht, wird als neutraler Ertrag bezeichnet; ein solcher liegt zum einen bei einem betriebsfremden Ertrag vor, beispielsweise wenn ein Unternehmen Dividendenzahlungen aus Aktien erhält, dessen Betriebszweck nicht in der Anlage in Wertpapieren besteht. Ein weiterer Fall stellt der periodenfremde Ertrag dar; dieser ist gegeben, wenn ein Unternehmen Steuerrückerstattungen aus dem Vorjahr erhält. Der dritte Fall, der außerordentliche Ertrag, liegt zum Beispiel vor, wenn ein Unternehmen einen Ertrag aus dem Verkauf einer alten Lagerhalle verzeichnet.

Bezüglich der englischsprachigen Bezeichnungen ergibt die englischsprachige Übersetzung für Einzahlung laut (Collin et. al., 1994, S. 89) den Begriff "Deposit". Ein Blick auf die englischsprachige Fach-Webseite AccountingCoach (2017) gibt folgende Definition wieder:

A liability account in a bank's general ledger that indicates the amounts owed to bank customers for the balances in the customers' individual checking, savings, and certificate of deposit accounts.

Anhand dieser Definition wird klar, dass es sich bei dem Einzahlungsbegriff "Deposit" um eine Einzahlung im Sinne einer Einzahlung auf ein Bankkonto handelt. In diesem Kontext interessiert allerdings eher die allgemeine Bezeichnung für den Vorgang des Geldeingangs in einer Unternehmung. Die Suche auf der zweisprachigen Textsuchmaschine Linguee (2017) hat für den Begriff "Einzahlung" unter anderem die englischsprachige Übersetzung "Cash-Receipt" ergeben. Die Überprüfung auf AccountingCoach (2017) ergibt: "The collection of money (currency, coins, checks)." Mit dieser Definition erfüllt der Begriff "Cash-Receipt" das Kriterium der "Einzahlung".

Eine Einnahme im deutschsprachigen wirtschaftswissenschaftlichen Umfeld umfasst eine Zunahme des Geldvermögens auf Grundlage des Anstiegs des Zahlungsmittelbestands zuzüglich des Aufbaus von Forderungen (Fischbach 2013, S. 6). Der zweite Teil dieser Definition findet sich in der folgenden Definition wieder:

Under accrual accounting an item has been "earned" and is reported as revenue when a service has been performed or the ownership to a product has been transferred from the seller to the buyer (not when cash is received). (AccountingCoach, 2017)

Diese Definition von "Earning" deckt sich mit derjenigen zum Begriff des "Revenue":

Revenues are the amounts that a business earns from selling goods or providing services to its customers. For example, a retailer's revenues will include its sales of merchandise, a law firm's revenues will include the fees it earns from providing legal services to its clients, and a bank's revenues will include the interest that it earns on the loans to borrowers. Under the accrual method of accounting, revenues are reported on the income statement for the period when the revenues were earned (not the period when the cash is received). This means that revenues can occur before the cash is received, after the cash is received, or at the same time that the cash is received. Hence, revenues are different from cash receipts.

Auf dieser Grundlage lässt sich feststellen, dass unter "Earnings" "Einnahmen, aber keine Einzahlungen" zu verstehen sind und "Revenue" sich auf den im externen Rechnungswesen relevanten Begriff des "Ertrages" bezieht.

Einschlägige amerikanische Werke zum Thema Kosten- und Leistungsrechnung (z.B. Stenzel & Stenzel (2003) beinhalten Verweise auf "Customer-Cost/ -Benefit-Expectations" (S. 200), sowie "Cost-Benefit-Ratio" (S. 172). Der Begriff "Benefit" wird im Fachwörterbuch Englisch mit "Leistung" übersetzt (Collin et. al., 1994, S. 25). Auf dieser Grundlage lässt sich schließen, dass der deutsche Begriff "Leistung" im Sinne der Kostenrechnung im Englischen mit "Benefit" wiedergegeben werden kann. Die unten angezeigte Abbildung fasst die Erkenntnisse bezüglich der englischen Begrifflichkeiten übersichtsartig zusammen:

Q/

Tabelle 3: Abgrenzung der Begriffe "Einzahlung", "Einnahme", "Ertrag" und "Leistung" und **deren englische Übersetzungen**

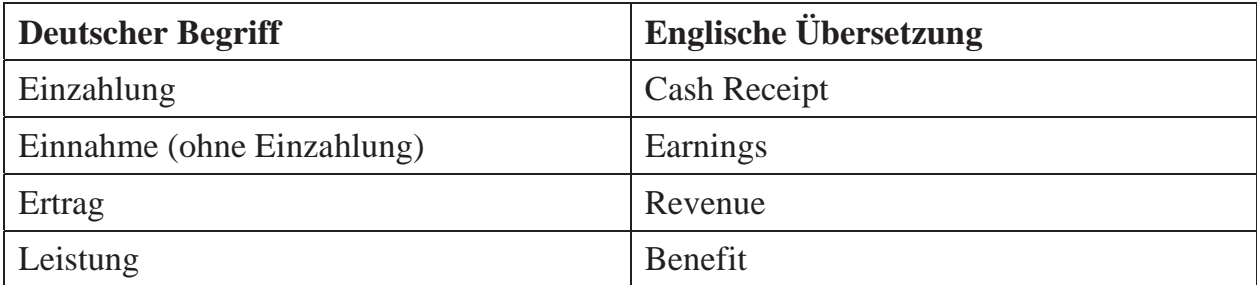

Dieses Werk ist copyrightgeschützt und darf in keiner Form vervielfältigt werden noch an Dritte weitergegeben werden. Es gilt nur für den persönlichen Gebrauch.

K

### <span id="page-29-0"></span>**3 Kostenartenrechnung**

#### **3.1 Kostenerfassung**

Nach der für die über Ländergrenzen hinweg äußerst wichtige Klärung der Begrifflichkeiten als gemeinsame Grundlage für einen reibungslosen Austausch befasst sich der erste Teil der dreiteiligen Disziplin der Kosten- und Leistungsrechnung (Cost Accounting) mit der Kostenartenrechnung. Die Aufgabe der Kostenartenrechnung besteht in der Erfassung sämtlicher Kosten, die in einer bestimmten Periode angefallen sind. Eine Periode kann aus einem Monat, einem Quartal oder einem Jahr bestehen, je nach gewünschter Granularität und Frequenz des Reporting. Zur Identifikation der Kosten ist es wichtig, die Betriebszweckbezogenheit zu erkennen. Kosten liegen demnach vor, wenn der jeweilige Verbrauch der Güter/ Dienstleistungen einer Unternehmung dem Zweck dieser Unternehmung dient. Das bedeutet beispielsweise für einen Autohersteller, dass Aufwendungen für Spenden an eine gemeinnützige Einrichtung keine Kosten darstellen, da der Geschäftsbetrieb auch ohne diese Spenden funktionieren würde. Aufwendungen für Löhne, IT und Werksgebäude wären nach dieser Definition Kosten.

Eine weitere Abgrenzung zu den Aufwendungen liegt vor, wenn die Aufwendungen außerordentlich oder periodenfremd sind. Eine außerordentliche Aufwendung liegt vor, wenn diese nicht regelmäßig, d.h. nur einmalig oder höchstens unregelmäßig vorkommt. Dies wäre z.B. bei einem Feuerschaden der Fall. Eine periodenfremde Aufwendung liegt dann vor, wenn sie einer Zeitspanne vor oder nach der Periode in der sie angefallen ist, zuzuordnen ist. Dies wäre zum Beispiel einer Gewerbesteuernachzahlung der Fall. Sie ist zwar betriebsbezogen, gehört aber von der Sache her in eine frühere Periode. Diese zuvor genannten Fälle stellen die neutralen Aufwendungen dar, die bei der Überleitungsrechnung von den Aufwendungen zu den Kosten herausgerechnet werden müssen. Hinzugerechnet werden müssen die sogenannten kalkulatorischen Kosten, die bereits in Kapitel 2.1 erläutert wurden.

Aus diesen Ausführungen lässt sich folgende Definition für Kosten ableiten:

Kosten stellen den betriebszweckbezogenen, ordentlichen und periodenbezogenen Verbrauch von Gütern und Dienstleistungen dar.

In der Praxis werden sämtliche Geschäftsfälle aufgrund der gesetzlichen Vorschriften zur Buchführung innerhalb einer Unternehmung in einem Buchhaltungssystem (Ledger/ Journal) erfasst. Durch diese Erfassung werden die relevanten Daten in die Konten der Bilanz und Gewinn- und Verlustrechnung gebucht. Grundlage für die Kostenrechnung stellt die (linke) Aufwandsseite der Gewinn- und Verlustrechnung dar. Auf der Aufwandsseite sind sämtliche Aufwendungen einer Periode erfasst. Im ersten Schritt gilt es nun, die gesamten Aufwendungen in neutrale Aufwendungen und Zweckaufwendungen zu trennen. Die neutralen Aufwendungen beinhalten Vorfälle, welche entweder nicht betriebszweckbezogen sind, nicht periodenbezogen oder außerordentlich sind. Diese werden in der Kostenrechnung nicht berücksichtigt. Lediglich die Zweckaufwendungen werden in die Kostenrechnung übernommen. In einem zweiten Schritt werden nun die kalkulatorischen Kosten miteinbezogen, sofern welche vorhanden sind. Eine Überleitungsrechnung von den Aufwendungen zu den Kosten könnte exemplarisch folgendermaßen aussehen:

 $\overline{\phantom{a}}$ 

| Aufwendungen                                  | Zweckaufwendungen/<br><b>Grundkosten</b>    | Kalkulatorische<br><b>Kosten</b>                                 | Kosten                                                  |
|-----------------------------------------------|---------------------------------------------|------------------------------------------------------------------|---------------------------------------------------------|
| Löhne und Gehälter<br>10.000€                 | Löhne und Gehälter<br>10.000€               |                                                                  | Löhne und Gehälter<br>10.000€                           |
| Miete für Bürogebäude<br>2.000€               | Miete für Bürogebäude<br>2.000€             |                                                                  | Miete für Büro-<br>gebäude 2.000€                       |
| Abschreibungen auf Anla-<br>gevermögen 2.000€ | Abschreibungen auf<br>Anlagevermögen 2.000€ | Abschreibungen auf<br>Anlagevermögen<br>2.208€<br>(Anderskosten) | Abschreibungen auf<br>Anlagevermögen<br>2.000€          |
| Fremdkapitalzinsen 800 $\in$                  | Fremdkapitalzinsen<br>800€                  | Kalkulatorische<br>Zinsen 1.200€<br>(Anderskosten)               | Kalkulatorische<br>Zinsen $1.200 \in$<br>(Anderskosten) |
| Spenden 500€                                  | Nicht betriebsbezogen                       |                                                                  | $0 \in$                                                 |
| Aufwendungen für Feuer-<br>schaden 1.500€     | Außerordentlich                             |                                                                  | $0 \in$                                                 |
| Gewerbesteuernachzahlung<br>400€              | Periodenfremd                               |                                                                  | $0 \in$                                                 |
| Versicherungsaufwand<br>500€                  |                                             | Kalkulatorische<br>Wagnisse (Anders-<br>kosten) 700€             | Kalkulatorische<br>Wagnisse 700 $\in$                   |
|                                               |                                             | Kalkulatorischer<br>Unternehmerlohn<br>5.000€<br>(Zusatzkosten)  | Kalkulatorischer<br>Unternehmerlohn<br>5.000€           |
|                                               |                                             | Kalkulatorische<br>Miete 500€<br>(Zusatzkosten)                  | Kalkulatorische Miete<br>500€                           |
| Gesamte<br>Aufwendungen 18.200€               | Gesamte Grundkosten<br>14.800€              | Gesamte<br>kalkulatorische<br>Kosten 9.400€                      | <b>Gesamt Kosten</b><br>22.400€                         |

**Tabelle 4: Überleitungsrechnung zur Ermittlung der Kosten**

 $\sim$ 

Bei der Überleitung vom externen zum internen Rechnungswesen ist zu prüfen, welche Aufwandselemente die Kriterien für Grundkosten erfüllen und welche nicht berücksichtigt werden sollten ("sollten" deshalb, weil im internen Rechnungswesen keine gesetzlichen Vorschriften existieren und die Unternehmung im Prinzip frei ist, selbst zu entscheiden, wie sie ihre Kosten ermittelt. Es haben sich allerdings über die vielen Jahre sogenannte "best practices" herauskristallisiert, nach denen im Normalfall verfahren wird). Wichtigstes Kriterium für den Ansatz von Kosten ist der Bezug zum Betriebszweck. Die Löhne, die Miete, die Abschreibungen sowie die Fremdkapitalzinsen sind Aufwendungen, die der Aufrechterhaltung des Betriebszwecks dienen. Daher sind sie als Grundkosten in der Kostenrechnung anzusetzen. Spenden im Sinne der gesetzlichen Vorschriften sind als Aufwendungen in der Gewinn- und Verlustrechnung anzusetzen, stellen jedoch aufgrund ihres fehlenden Bezugs zum Betriebszweck (der Betrieb kann auch ohne Spenden aufrechterhalten werden) keine Grundkosten dar, sondern neutrale Aufwendungen. Ebenfalls um neutrale Aufwendungen handelt es sich aufgrund der Außerordentlichkeit bei den Aufwendungen für einen Feuerschaden (ein Feuerschaden kommt (hoffentlich) nicht regelmäßig vor), sowie aufgrund der Periodenfremdheit bei der Gewerbesteuernachzahlung (die Nachzahlung bezieht sich nicht auf die aktuelle Periode, sondern auf eine vergangene). Somit ergibt sich ein Gesamtbetrag für die anzusetzenden Grundkosten von 14.800€ (10.000€ + 2.000€ + 2.000€ + 800€). Die neutralen Aufwendungen in Höhe von 2.400€(500€+ 1.500€+ 400€) werden nicht berücksichtigt.

Im nächsten Schritt geht es darum, die kalkulatorischen Kosten zu den Grundkosten hinzuzurechnen. Die kalkulatorischen Kosten lassen sich einteilen in Anderskosten und Zusatzkosten. Anderskosten sind Kosten, die bereits als Aufwendungen in der Gewinn- und Verlustrechnung angesetzt wurden, die allerdings aufgrund einer unterschiedlichen Bewertung mit einem anderen Betrag in der Kostenrechnung angesetzt werden. Zu den Anderskosten zählen die kalkulatorischen Abschreibungen (Imputed Depreciation), die kalkulatorischen Zinsen (Imputed Interest), sowie die kalkulatorischen Wagnisse (Imputed Risks). **Kalkulatorische Abschreibungen** treten dann auf, wenn im externen Rechnungswesen ein anderer Abschreibungsbetrag angesetzt wird als im internen Rechnungswesen. Abschreibungen erfassen den Werteverlust eines Vermögensgegenstandes aufgrund von Abnutzung. Im externen Rechnungswesen gelten laut HGB die Anschaffungs-, bzw. die Herstellungskosten als Obergrenze für den Ansatz des Vermögensgegenstandes in der Bilanz. Somit wird dieser Wert als Grundlage für die Ermittlung des Abschreibungsaufwands in der Gewinn- und Verlustrechnung einer bestimmten Periode zugrunde gelegt. Wird eine Maschine beispielsweise für 10.000€ erworben und über fünf Jahre linear ohne Restbuchwert abgeschrieben, so ergibt sich ein jährlicher Abschrei-

bungsbetrag von 2.000€ (10.000€ ÷ 5 Jahre). Während das externe Rechnungswesen eher auf eine Vergleichbarkeit der Jahresabschlüsse zwischen den Unternehmen abzielt (beispielsweise zur Ermittlung der zu entrichtenden Steuern oder als Grundlage für Anlageentscheidungen für Investoren), geht es bei der intern ausgerichteten Kostenrechnung allerdings eher um die Erhaltung der Substanz eines Geschäftsbetriebs. Nach den fünf Jahren ist die Maschine voraussichtlich nicht mehr funktionsfähig und muss ersetzt werden. Das bedeutet, dass in fünf Jahren eine neue Maschine angeschafft werden muss. Aus diesem Grund sind nicht so sehr die historischen Anschaffungskosten zum Zeitpunkt des Zugangs der Maschine relevant, sondern die Wiederbeschaffungskosten nach fünf Jahren (sofern diese bekannt sind). Da aufgrund von Inflation die Wiederbeschaffungskosten üblicherweise höher sind als die historischen Anschaffungskosten, wird in der Kostenrechnung ein höherer Betrag angesetzt. Dieser kann mithilfe der Formel (Wiederbeschaffungskosten = Anschaffungskosten  $\times$  (1 + Inflationsrate)<sup>Nutzungsjahre</sup>) ermittelt werden. Unterstellt man eine durchschnittliche Inflationsrate von 2%, so ergeben sich Wiederbeschaffungskosten von 11.040€ (10.000€ ×  $(1,02)^5$ ) in fünf Jahren. Die kalkulatorischen Abschreibungen betragen dann nicht 2.000€, sondern 2.208€ pro Jahr. Da diese Kosten von der Höhe her anders sind als die dazugehörigen Aufwendungen handelt es sich bei den kalkulatorischen Abschreibungen um Anderskosten.

**Kalkulatorische Zinsen** sind ebenfalls Anderskosten, da hierbei neben den Zinsen für das Fremdkapital auch die Zinsen für das Eigenkapital berücksichtigt wird, was handelsrechtlich in der Gewinn- und Verlustrechnung nicht zulässig ist. Der Grund für den Einbezug des Eigenkapitals, also die Berücksichtigung des Gesamtkapitals bei der Berechnung der kalkulatorischen Zinsen liegt an der Überlegung, dass das Eigenkapital auch hätte in eine andere Investitionsanlage (z.B. in Investmentfonds oder in ein Start-Up-Unternehmen) investiert werden können. Die Eigentümer des Unternehmens haben sich bewusst dazu entschieden, in das eigene Unternehmen (d.h. in eine bestimmte Idee) zu investieren, was bedeutet, dass dieses eigene Kapital nun im eigenen Unternehmen gebunden ist und nicht mehr für andere Anlagezwecke verwendet werden kann. Somit entstehen den Eigentümern sogenannte Opportunitätskosten (aus dem Englischen "Opportunity" = Gelegenheit/ Chance), d.h. durch die Investition in das eigene Unternehmen entgeht ihnen die Gelegenheit, beispielsweise am Markt 400€ an Zinsen zu realisieren, die sie beispielsweise für die Anlage in langfristige Wertpapiere hätten erzielen können. Um diesen Wert durch die Berechnung von angemessen Verkaufspreisen mittels der Umsatzerlöse für die am Markt absetzten Produkte oder Dienstleistungen wieder zu erlangen, sind Unternehmer gut beraten, diese entgangenen Zinsen auf das Eigenkapital in der Kostenrechnung mit zu berücksichtigen. Angenommen, ein Unternehmen hat 8.000€ Eigenkapital und 16.000€ Fremdkapital und die Fremdkapitalzinsen betragen 5% und das Unternehmen hätte die Möglichkeit, für Anlagen in andere Investitionsalternativen ebenfalls 5% an Zinsen auf das Eigenkapital zu erlangen, so ergeben sich hieraus 800€ Fremdkapitalzinsen (16.000 $\epsilon \times 0.05$ ) und kalkulatorische Zinsen (auf das gesamte Kapital) in Höhe von 1.200€ (24.000€ × 0,05). Da es sich bei diesen Zinsen wiederum um unterschiedliche Werte für das externe, bzw. das interne Rechnungswesen handelt, spricht man auch hier von Anderskosten.

**Kalkulatorische Wagnisse** sind für solche unternehmerischen Einzelrisiken anzusetzen, die grundsätzlich versicherbar sind, man dies aus Kostengründen allerdings nicht getan hat. Allgemeine unternehmerische Risiken, wie zum Beispiel das Risiko einer Insolvenz, sind hier nicht mit einzubeziehen. Ein Beispiel für Wagniskosten sind Forderungsausfälle. Angenommen, ein Unternehmen bezahlt Versicherungsprämien in Höhe von 500€ für diverse Versicherungen, dann sind diese 500€ in der Finanzbuchhaltung als Aufwand abzubilden. Des Weiteren nehme man an, dass in den letzten fünf Jahren 1% der Kunden ihre Rechnung nicht beglichen haben und das Unternehmen mit 20.000€ Umsatz in der zu betrachtenden Periode rechne, dann ergäben sich kalkulatorische Zusatzwagnisse in Höhe von 200€ (20.000€ × 0,01). Da Sachverhalte, die über ein Versicherungsunternehmen versichert sind, als Aufwand in der Gewinn- und Verlustrechnung erfasst werden, stellt dieser Teil Grundkosten der kalkulatorischen Wagnisse dar. Der Teil, der nicht versichert wurde, aber mit hoher Wahrscheinlichkeit Aufwendungen generieren wird, ist als kalkulatorisches Zusatzwagnis zur kostenrechnerischen Vorwegnahme des Risikos im internen Rechnungswesen zu berücksichtigen. Somit ergibt sich extern zu berücksichtigender Versicherungsaufwand von 500€, sowie intern zu berücksichtigende kalkulatorische Wagnisse in Höhe von 700€(500€+200€).

Zusatzkosten stellen aufwandslose Kosten dar, d.h. dass einer bestimmten Kostenposition keine entsprechende Aufwandsposition in der Finanzbuchhaltung gegenübersteht. Zu den Zusatzkosten zählt der kalkulatorischer Unternehmerlohn (Imputed Salary) sowie die kalkulatorische Miete (Imputed Rent).Arbeitet ein Einzelunternehmer im eigenen Unternehmen mit, ist dieser kein Angestellter des Unternehmens und erhält dementsprechend keinen Lohn, der in der Gewinn- und Verlustrechnung als Aufwand anzusetzen wäre. Ein Unternehmer muss also vom Gewinn leben, welches das Unternehmen abwirft. Da er in einem vergleichbaren Unternehmen in vergleichbarer Position einen Lohn erhalten hätte, muss sein Unternehmen genügend Gewinn erzielen, damit er für sich einen Lohn entnehmen kann. Um genügend Umsatzerlöse zu erzielen, damit genügend Unternehmerlohn entnommen werden kann, sollte dieser Unternehmerlohn als kalkulatorische Opportunitätskosten angesetzt werden; so wird sichergestellt, dass die Kostenbasis hoch genug ist, damit bei der Kalkulation der Verkaufspreise genügend Umsatzerlöse generiert werden, damit dieser Lohn entnommen werden kann, ohne dass das Eigenkapital verbraucht wird. Angenommen ein Unternehmer würde in einer vergleichbaren Position in einem Unternehmen derselben Branche 5.000€ verdienen, so wäre dieser Betrag als **kalkulatorischer Unternehmerlohn** in der Kostenrechnung anzusetzen.

Die **kalkulatorische Miete** zählt ebenfalls zu den Zusatzkosten, da ihr keine vergleichbare Aufwandsposition in der Finanzbuchhaltung gegenübersteht. Diese ist anzusetzen, wenn private Räume oder Gebäude für den eigenen Geschäftsbetrieb genutzt werden. Auch diese kalkulatorischen Kosten kann man als Opportunitätskosten ansehen, da die Räume oder Gebäude einzahlungsbringend hätte vermieten können. Da die Nutzung dieser Räume im eigenen Geschäftsbetrieb eben keine Mieteinnahmen erbringen, sollte hierfür eine kalkulatorische Position angesetzt werden, um mit der Kalkulation der Verkaufspreise und somit mit den Umsatzerlösen diese entgangenen Mieteinnahmen wiederzuerlangen. In der Praxis orientiert man sich an der ortüblichen Miete. Angenommen ein Unternehmer verwendet einen Büroraum im Rahmen seiner unternehmerischen Tätigkeiten und dieser Raum würde am Markt Mieteinnahmen von 500€ einbringen, so würde man diesen Betrag als kalkulatorische Miete ansetzen.

Der Ansatz kalkulatorischer Kosten wird als die Hauptursache für die Zweiteilung des Rechnungswesens in einen externen (Finanzbuchhaltung) und einen internen Teil (Kostenund Leistungsrechnung) angesehen (Weißenberger, 2004, S.72). Während kalkulatorische Kosten in der deutschsprachigen Literatur und Praxis weitestgehend als notwendig und sinnvoll angesehen werden, spielen diese in amerikanischen Unternehmen keine Rolle. Somit ist es nicht verwunderlich, dass der Ansatz kalkulatorischer Kosten auf internationaler Ebene auf Akzeptanz- und Verständnisprobleme stößt (Dirks 2009, S. 64). Selbst deutsche Unternehmen geht dazu über, in zunehmendem Maße auf den Ansatz kalkulatorischer Kosten zu verzichten<sup>2</sup>. Obwohl international tätige Unternehmen aus Zeit- und Kostengründen eine Harmonisierung des externen und internen Rechnungswesens anstreben, kann es auch in größeren Unternehmungen fallweise sinnvoll sein, den Ansatz kalkulatorischer Elemente in der Kostenrechnung zu prüfen. Der kalkulatorische Unternehmerlohn beispielsweise ist lediglich bei Einzelunternehmen relevant und fällt bei größeren, international ausgerichteten Kapitalgesellschaften weg. Ähnlich könnte man bei den kalkulatorischen Zinsen argumentieren, da es keinen Einzelunternehmer gibt, der sein Eigenkapital

<sup>&</sup>lt;sup>2</sup> Laut Weber (2012) bilden mehr als ein Drittel der von ihm befragten Unternehmen keine kalkulatorischen Kosten mehr.
36 Kostenartenrechnung g

anderswo hätte anlegen können und demnach diese entgangenen Zinseinnahmen über eine Erhöhung der Kostenbasis und somit einem höheren Verkaufspreis wiedererlangen müsste. Der Ansatz kalkulatorischer Abschreibung dient, nach deutscher Rechnungslegungsauffassung, der Substanzerhaltung und ist vor allem in Anlagevermögen-lastigen Unternehmungen, bei denen eine große Differenz zwischen externen Abschreibungsaufwendungen und internen kalkulatorischen Abschreibungen vorliegt, sinnvoll. Da nach IFRS, bzw. US-GAAP bilanzierende internationale Kapitalgesellschaften ohnehin mit dem (höheren) Fair Value Rechnung legen, würde der Ansatz des höheren Wertes oberhalb der Anschaffungsbzw. Herstellungskosten im Rahmen der kalkulatorischen Abschreibung zu einer höheren Vergleichbarkeit der Abschreibungskosten über Ländergrenzen hinweg führen. Der Ansatz von kalkulatorischen Wagniskosten kann ebenfalls sinnvoll sein, vor allem bei solchen Wagnissen, die mit einer hohen Wahrscheinlichkeit eintreten und die von der Höhe her das Ergebnis spürbar beeinflussen. Der Ansicht von Dirks (2009, S. 68), dass kalkulatorische Mieten bei Kapitalgesellschaften keine Rolle spielen, kann nicht gefolgt werden. Gerade in Zeiten des zunehmenden Kostendrucks und steigender Mobilität von Mitarbeiterinnen und Mitarbeitern gehen größere Unternehmen mit geeigneter Infrastruktur vermehrt dazu über, weniger Arbeitsplätze vor Ort vorzuhalten und bieten die Möglichkeit der Telearbeit an (Home-Working). Dies kann entweder dazu führen, dass pro Mitarbeiter lediglich anteilig eine Anzahl von Arbeitsplätzen von kleiner 1 (z.B. 0,5 oder 0,7) vorgehalten wird, oder im Extremfall überhaupt keiner mehr. Dies führt dazu, dass Bürogebäude abgemietet werden können und so Kosten gespart werden. Das Problem hierbei ist, dass streng genommen der Heimarbeitsplatz eine private Räumlichkeit darstellt, die betrieblich genutzt wird und die auch hätte anderweitig hätte genutzt werden können. Da "... das Direktionsrecht des Arbeitgebers vor der Haustür des Arbeitnehmers endet" (Hidalgo, 2017), kann ein Arbeitgeber seine Arbeitnehmer nicht dazu zwingen, ihre privaten Räumlichkeiten zu betrieblichen Zwecken zu nutzen. Falls sich ein oder mehrere Mitarbeiter dazu entscheiden, künftig vor Ort zu arbeiten oder das Unternehmen neue Mitarbeiter einstellt, die vor Ort arbeiten möchten, so müssten (kurzfristig) neue Arbeitsplätze eingerichtet werden. Bei Nichtberücksichtigung von kalkulatorischen Mietkosten würde dies zu einem sprunghaften Anstieg der Kosten und somit der Verkaufspreise führen. Da es sich bei den meisten Unternehmen um Preisnehmer handelt, die nicht jeden beliebigen Verkaufspreis am Markt durchsetzen können (vor allem keine kurzfristigen Preiserhöhungen), könnte ein Anheben der Verkaufspreise zu einem Rückgang der Nachfrage, bzw. der Umsatzerlöse führen. Somit würde der Einbezug der kalkulatorischen Miete einer derartigen Fehlkalkulation der Vollkosten vorbeugen. Die detaillierte Berechnung der kalkulatorischen Kosten wird im Folgenden aufgezeigt.

## **3.2 Bewertung ausgewählter Kostenpositionen**

### *3.2.1 Erfassung der Materialkosten*

Materialkosten entstehen bei der Beschaffung von Roh-, Hilfs- und Betriebsstoffen im Rahmen des Fertigungsprozesses. Bei den Rohstoffen (Hauptbestandteil des Produktes, z.B. Holz) und den Hilfsstoffen (Nebenbestandteil des Produktes, z.B. Nägel) handelt es sich um Einzelkosten (die Anzahl an verbrauchtem Holz kann jedem einzelnen Produkt direkt zugeordnet werden), bei den Betriebsstoffen(z.B. Schmierfett für die Maschine) um Gemeinkosten (die Zuordnung zum Produkt muss über eine Umrechnung erfolgen).

Bei der **Festpreisbewertung** werden die Zugänge der Periode gleichzeitig als Verbrauch der Periode angesetzt. Dieses vereinfachte Verfahren kann allerdings nur dann angewendet werden, wenn keine Lagerbestände aufgebaut werden (beispielsweise bei schnell verderblichen Waren wie Früchten oder Milchprodukten). Vorteil dieser Methode ist die einfache Handhabbarkeit, Nachteil ist das Nichterkennen von unkontrollierten Abgängen, z.B. durch Schwund.

Bei der **Inventurmethode** wird der Verbrauch nach Durchführung einer Inventur (Bestandskontrolle) ermittelt. Anhand der Inventur ergibt sich ein Anfangsbestand, zu dem die Zugänge laut Lieferschein addiert werden und der Endbestand hiervon abgezogen wird. Als Ergebnis erhält man die Abgänge (Anfangsbestand + Zugänge – Endbestand). Angenommen, der Anfangsbestand beträgt 100 Einheiten und es wurden 20 Einheiten hinzugekauft, und der Endbestand am Ende der Periode betrage 30 Einheiten, so errechnet sich anhand der Formel ein Wert von 90 Einheiten als verbrauchte Menge (100 + 20 – 30). Vorteil dieser Methode ist die präzise Berechnung der verbrauchten Menge. Nachteilig ist jedoch, dass in dieser verbrauchten Menge auch Anteil enthalten sein können, die auf Schwund oder Diebstahl zurückzuführen sein kann und dass eine Zuordnung der Mengen auf Kostenstellen ohne weiterführende Informationen nicht möglich ist. Des Weiteren ist eine Inventur mit sehr hohem Aufwand verbunden und es ist fraglich, ob sich ein Unternehmen bei kontinuierlicher Berechnung der Abgänge auch unterjährig mehrere Inventuren pro Jahr leisten kann und möchte.

Die **Skontrationsmethode** ist die genaueste Methode. Hierbei werden durch Materialentnahmescheine sämtliche Materialentnahmen genauestens dokumentiert. Schwund und Diebstähle müssen mittels einer Inventur (z.B. am Ende des Geschäftsjahres) ermittelt werden. Vorteil bei dieser Methode ist die sehr hohe Präzision und die Möglichkeit der Zuordnung der Verbräuche zu einzelnen Kostenstellen. Nachteil ist der sehr hohe Auf-

7

œ

wand, vor allem aufgrund der Notwendigkeit, Mitarbeiter zur Ausstellung der Materialentnahmescheine und deren Verwaltung vorzuhalten.

Die **retrograde Methode** ermittelt die Abgänge durch Rückrechnung nach dem Produktionsprozess. Anhand der gefertigten Mengen kann mithilfe von Bauplänen o.ä. auf den Sollverbrauch geschlossen werden. Die Formel für die Rückrechnung lautet: Sollverbrauch = Produktionsmenge × Sollverbrauch pro Stück. Werden beispielsweise in einem Monat 100 Tische gefertigt und jeder Tisch benötigt 200 kg Holz, so lässt sich anhand der Formel der Verbrauch von 20.000 kg (bzw. 20 Tonnen) Holz errechnen (100 Tische  $\times$  200 kg). Vorteil ist die einfache Handhabung dieser Methode, Nachteil ist, dass man anhand der Baupläne zwar die Sollmenge (beispielsweise für einen Vergleich mit der Istmenge) bestimmen kann, aber nicht die tatsächlich verbrauchte Menge.

Nachdem auf Grundlage einer der oben vorgestellten Verfahren die verbrauchte Materialmenge bestimmt worden ist, geht es bei der **Bewertung des Materialverbrauchs** darum, eine verursachungsgerechte Kostengröße zur Bestimmung der Materialkosten zu finden.

Bei der **Einzelbewertung** werden die Anschaffungskosten für jeden Vermögensgegenstand einzeln ermittelt. Hierbei werden zum Anschaffungspreis (laut Rechnung) die Anschaffungsnebenkosten (z.B. Transportkosten und Aufbau) hinzuaddiert, bzw. eventuelle Anschaffungspreisminderungen (z.B. mengeninduzierte Preisnachlässe) hiervon abzogen (Anschaffungspreis + Anschaffungsnebenkosten – Anschaffungspreisminderungen). Die Einzelbewertung kann vorgenommen werden, wenn die Werkstoffe sofort verbraucht werden und die Preise im Zeitverlauf keinen signifikanten Schwankungen unterliegen.

Stammen die Materialien aus mehreren Lieferungen, kann auch auf sogenannte **Sammelbewertungsverfahren** zurückgegriffen werden. Eine Möglichkeit ist das **gleitende Durchschnittsverfahren**. Bei diesem Verfahren werden vor jedem Abgang die Werte der Bestände sowie der Zugänge addiert und durch die Menge des Materials geteilt. Der sich hieraus ergebende Durchschnittspreis wird mit der Anzahl an verbrauchten Mengen multipliziert und ergibt somit den Wert der aktuellen Materialkosten.

Gegeben seien folgende Bestände, Zu- und Abgänge:

| <b>Datum</b> | <b>Inhalt</b>  | Anzahl | <b>Stückpreis</b> | Wert     |
|--------------|----------------|--------|-------------------|----------|
| 01.01.       | Anfangsbestand | 100    | 11,00€            | 1.100€   |
| 15.01.       | Zugang         | 1.000  | 10,00€            | 10,000€  |
| 16.01.       | Abgang         | 500    |                   |          |
| 30.03.       | Zugang         | 3.000  | 15,00€            | 145.000€ |
| 15.04.       | Abgang         | 2.000  |                   |          |
| 02.05.       | Zugang         | 1.000  | 12,00€            | 12.000€  |
| 15.05.       | Abgang         | 600    |                   |          |
| 31.12.       | Endbestand     | 2.000  |                   |          |

**Tabelle 5: Aufgabenstellung zum gleitenden Durchschnittsverfahren**

Der Anfangsbestand beträgt 100 Stück zu je 11€ pro Stück, d.h. der Wert des Anfangsbestandes beträgt  $1.100 \in (100 \times 11 \in)$ . Nun wird der Zugang ebenso bewertet. Dieser Beträgt 1.000 Stück zu je 10€ pro Stück, ergibt einen Wert von 10.000€. Bevor nun die ersten Abgänge am 16.01., d.h. die Verbräuche des Materials, welches nun in den Produktionsprozess eingeht, bewertet werden können, wird ein Durchschnittswert aus den aktuell vorhandenen Werten gebildet. Aktuelle hat das Unternehmen 100 Stück zu einem Wert von 1.100€ sowie 1.000 Stück zu einem Wert von 10.000€ auf Lager liegen. Insgesamt ergibt sich hieraus ein Wert von 11.100€ für 1.100 Stück. Den Durchschnittspreis ermittelt man, indem man den Wert durch die Anzahl teilt, d.h. 11.100€ geteilt durch 1.100 Stück ergibt 10,09€ pro Stück. Dieser aktuelle Durchschnittspreis (zum 16.01.) wird dann zur Bewertung der Abgänge, sowie des neuen Zwischenbestandes herangezogen. Man erhält einen Materialverbrauchswert für die 500 Stück, die am 16.01. verbraucht werden von 5.045€(500 × 10,09€Stück), sowie einen Zwischenbestandswert von 6.055€(600 × 10,09€Stück). In gleicher Manier wird bei der nächsten Runde verfahren: der aktuelle Lagerbestandswert am 16.01. beträgt 6.055€ hinzu kommt eine Lieferung am 30.03. in Höhe von 45.000€. Insgesamt liegen nun Werte in Höhe von 51.055€ auf Lager (6.055€ + 45.000€) für insgesamt 3.600 Stück (600 + 3.000). Hieraus ergibt sich ein neuer aktueller Durchschnittspreis von 14,18€ pro Stück (51.055€ geteilt durch 3.600 Stück). Dieser Wert wird wiederum angesetzt, um die Abgänge, d.h. den Materialverbrauch (2.000 × 14,18€Stück = 28.364€, sowie den neuen Lagerbestand (1.600 × 14,18€Stück = 22.691€) zu bewerten. Dieselbe Vorgehensweise wird analog beim letzten Abhang an-

w

gewendet, sodass sich ein Materialverbrauch am 15.05. in Höhe von 8.006€, sowie ein Endbestand in Höhe von 26.685€ ergibt.

| <b>Datum</b> | <b>Inhalt</b>   |       | <b>Anzahl Stückpreis Wert</b> |                  | <b>Durchschnitt</b><br>(Wert / Anzahl) |
|--------------|-----------------|-------|-------------------------------|------------------|----------------------------------------|
| 01.01.       | Anfangsbestand  | 100   | 11,00€                        | 1.100€           | 11,00€                                 |
| 15.01.       | Zugang          | 1.000 | 10,00€                        | 10,000€          | 10,09€                                 |
| 16.01.       | Abgang          | 500   |                               | 5.045€           | 10,09€                                 |
| 16.01.       | Zwischenbestand | 600   |                               | $6.055 \epsilon$ | 10,09€                                 |
| 30.03.       | Zugang          | 3.000 | 15,00€                        | 45.000€          | 14,18€                                 |
| 15.04.       | Abgang          | 2.000 |                               | 28.364€          | 14,18€                                 |
| 15.04.       | Zwischenbestand | 1.600 |                               | 22 691€          | 14,18€                                 |
| 02.05.       | Zugang          | 1.000 | 12,00€                        | 12,000€          | 13,34€                                 |
| 15.05.       | Abgang          | 600   |                               | 8.006€           | 13,34€                                 |
| 31.12.       | Endbestand      | 2.000 |                               | 26,685€          | 13,34€                                 |

**Tabelle 6: Lösung zur Aufgabe zum gleitenden Durchschnittsverfahren**

Auf Grundlage dieser Berechnung ergeben sich Materialkosten in Höhe von 41.415€ (5.045€ + 28.364€ + 8.006€) bei Anwendung des gleitenden Durchschnittsverfahrens.

Beim **nachträglichen Durchschnittsverfahren** werden die Werte (Menge × Preis) des Anfangsbestandes sowie der Zugänge addiert und durch die Summe der Mengen (Anfangsbestandsmenge + Mengen aller Zugänge) geteilt. Aus dieser Berechnung ergibt sich ein einheitlicher Durchschnittspreis, der dann auf sämtliche Abgänge im Laufe der betrachteten Periode angewendet wird. Hieraus ergibt sich ein Durchschnittspreis in Höhe von 13,35€ pro Stück ((1.100€ + 10.000€ + 45.000€ + 12.000  $\oplus$  ÷ (100 + 1.000 + 3.000 + 1.000)). Insgesamt ergibt sich ein Materialverbrauch von 3.100 Stück (500 + 2.000 + 600), und demzufolge Materialkosten der Periode in Höhe von 41.385€ (3.100 × 13,35€ Stück) unter Anwendung der nachträglichen Durchschnittsmethode.

| <b>Datum</b> | <b>Inhalt</b>  | <b>Anzahl</b> | Stückpreis Wert |         |
|--------------|----------------|---------------|-----------------|---------|
| 01.01.       | Anfangsbestand | 100           | 11,00€          | 1.100€  |
| 15.01.       | Zugang         | 1.000         | 10,00€          | 10.000€ |
| 16.01.       | Abgang         | 500           |                 |         |
| 30.03.       | Zugang         | 3.000         | 15,00€          | 45.000€ |
| 15.04.       | Abgang         | 2.000         |                 |         |
| 02.05.       | Zugang         | 1.000         | 12,00€          | 12,000€ |
| 15.05.       | Abgang         | 600           |                 |         |
| 31.12.       | Endbestand     | 2.000         | 13,35€          | 26.706€ |

**Tabelle 7: Aufgabe zum nachträglichen Durchschnittsverfahren**

Neben den Durchschnittsverfahren können sogenannte Verbrauchsfolgeverfahren zum Einsatz kommen. Diese Verfahren unterstellen, dass die Materialien in einer bestimmten Reihenfolge verbraucht werden. Interessant ist diese Methode, wenn nicht mit Sicherheit bestimmt werden kann (oder aus Vereinfachungsgründen soll), welches Material konkret zu welchem Zeitpunkt in den Produktionsprozess eingeflossen ist.

Eine Methode stellt das **FIFO-Verfahren** dar (**F**irst-**I**n, **F**irst-**O**ut), bei dem unterstellt wird, dass die zuerst zugegangenen Materialien auch zuerst verbraucht werden. Eine solche Reihenfolge würde man beispielsweise bei der Bewertung verderblicher Materialien heranziehen. Gegeben sei das folgende fiktive Beispiel:

Q,

| <b>Datum</b> | Inhalt         | Anzahl | <b>Stückpreis</b> | Wert    |
|--------------|----------------|--------|-------------------|---------|
| 01.01.       | Anfangsbestand | 100    | 11,00€            | 1.100€  |
| 15.01.       | Zugang         | 1.000  | 10,00€            | 10.000€ |
| 16.01.       | Abgang         | 500    |                   |         |
| 30.03.       | Zugang         | 3.000  | 15,00€            | 45.000€ |
| 15.04.       | Abgang         | 2.000  |                   |         |
| 02.05.       | Zugang         | 1.000  | 12,00€            | 12.000€ |
| 15.05.       | Abgang         | 600    |                   |         |
| 31.12.       | Endbestand     | 2.000  |                   |         |

**Tabelle 8: Aufgabe zum FIFO-Verfahren**

In Anlehnung an das vorherige Zahlenbeispiel soll nun hier unterstellt werden, dass die zuerst zugegangenen Materialien zuerst verbraucht werden. Am 16.01. erfolgt der erste Abgang, und somit der erste Materialverbrauch. Es werden 500 Stück verbraucht. Diese 500 Stück setzen sich nach dem FIFO-Verfahren aus den 100 Stück, die am 01.01. auf Lager liegen zusammen, zuzüglich 400 von den 1.000 Stück, die am 15.01. zugegangen sind. Die 100 Stück, die auf Lager lagen, wurden für 11€ pro Stück eingekauft, d.h. der Lagerbestandswert am 01.01.lag bei 1.100€. Die 400 Stück, die in der Lieferung vom 15.01. eingekauft wurden, weisen einen Stückpreis von 10€ auf, sodass diese 400 Stück einen Wert von 4.000€ haben. Somit liegt ein Materialverbrauch am 16.01. in Höhe von 5.100€ vor (1.100€ + 4.000€). Der Zwischenbestand im Lager nach dem ersten Abgang beträgt 600 Stück zu je 10€ pro Stück, d.h. 6.000€ als Lagerwert. Am 30.03. erfolgt ein weiterer Zugang von 3.000 Stück durch Einkauf von Materialien zu einem Preis von 15€/Stück (Wert: 45.000€). Am 15.04. gehen 2.000 Stück in die Produktion ein. Diese 2.000 Stück setzen sich beim FIFO-Verfahren aus den 600 Stück (à 10€Stück), die am 16.01. auf Lager lagen (Wert: 6.000€) zuzüglich der restlichen 1.400 Stück zu einem Preis von 15€Stück, die sich aus einem Teil des Zugangs vom 30.03. ergeben (Wert: 21.000€). Hieraus ergeben sich Materialkosten in Höhe von 27.000€ (6.000€ + 21.000€). Der neue Zwischenlagerbestand beträgt somit 1.600 Stück (3.000 – 1.400) à 15€Stück (= 24.000€). Es erfolgt ein weiterer Zugang über einen Wert von 12.000€ (1.000 × 12€Stück). Nun liegen 1.600 Stück à 15€Stück auf Lager und 1.000 Stück à 12€Stück. Der letzte Materialverbrauch am 15.05. würde den Verbrauch von 600 Stück von den

1.600 Stück à 15€/Stück unterstellen, sodass diese 600 Stück mit 15€/Stück bewertet werden würden (= 9.000€) und sich ein Lagerendbestand über 27.000€ ergeben würde (15.000€ + 12.000€). Somit ergeben sich gesamte Materialkosten in dieser Periode in Höhe von 41.100€(5.100€ + 27.000€ + 9.000€).

| <b>Datum</b> | <b>Inhalt</b>   | <b>Anzahl</b> | Stückpreis Wert |         |
|--------------|-----------------|---------------|-----------------|---------|
| 01.01.       | Anfangsbestand  | 100           | 11,00€          | 1.100€  |
| 15.01.       | Zugang          | 1.000         | 10,00€          | 10.000€ |
| 16.01.       | Abgang          | 100           | 11,00€          | 1.100€  |
| 16.01.       | Abgang          | 400           | 10,00€          | 4.000€  |
| 16.01.       | Zwischenbestand | 600           | 10,00€          | 6.000€  |
| 30.03.       | Zugang          | 3.000         | 15,00€          | 45,000€ |
| 15.04.       | Abgang          | 600           | 10,00€          | 6.000€  |
| 15.04.       | Abgang          | 1.400         | 15,00€          | 21,000€ |
| 15.04.       | Zwischenbestand | 1.600         | 15,00€          | 24.000€ |
| 02.05.       | Zugang          | 1.000         | 12,00€          | 12.000€ |
| 15.05.       | Abgang          | 600           | 15,00€          | 9.000€  |
| 31.12.       | Endbestand      | 1.000         | 15,00€          | 15.000€ |
| 31.12.       | Endbestand      | 1.000         | 12,00€          | 12.000€ |

**Tabelle 9: Aufgabe mit Lösung zum FIFO-Verfahren**

Das sogenannte **LIFO-Verfahren** (**L**ast-**I**n, **F**irst-**O**ut) unterstellt, dass das zuletzt zugegangene Material zuerst verbraucht wird. Dieses Verfahren kommt beispielsweise bei der Bewertung von Kies, der nach oben hin gestapelt wird, zur Anwendung. Hier würde der neueste Kies, der zuletzt geliefert wurde und demnach immer oben liegt, zuerst verbraucht. In der Beispielaufgabe erfolgte der letzte Zugang am 02.05. (1.000 Stück à 12€/Stück) und der vorletzte Zugang am 30.03. Da insgesamt 3.100 Stück verbraucht wurden und unterstellt wird, dass bereits 1.000 Stück verbraucht wurden, wird unterstellt, dass von den am 30.03. 3.000 eingekauften Stück 2.100 Stück à 15€/ Stück verbraucht wurden (1.000 Stück + 2.100 Stück = 3.100 Stück). Insgesamt ergeben sich nach dem LIFO-Verfahren Materialkosten in Höhe von 43.500€ (12.000€ + 31.500€).

QV.

| <b>Datum</b> | Menge | Stückpreis | Wert                |
|--------------|-------|------------|---------------------|
| 02.05.       | 1.000 | 12,00€     | $12.000\varepsilon$ |
| 30.03.       | 2.100 | 15,00€     | 31,500€             |

**Tabelle 10: Aufgabe mit Lösung zum LIFO-Verfahren**

Das **HIFO-Verfahren** (**Hi**ghest-**I**n, **F**irst-**O**ut) unterstellt, dass die teuersten Materialien zuerst verbraucht werden. Diese fiktive Annahme kann im Sinne des Vorsichtsprinzips in Zeiten stark schwankender Preise sinnvoll sein, um die unmittelbaren Materialverbräuche hoch und die daraus resultierenden bilanziellen Anschaffungskosten des Materials niedrig zu bewerten. Bei Wahl dieses Verfahrens zu internen Kostenrechnungszwecken ist zu beachten, dass es steuerrechtlich nicht zulässig ist. Dies bedeutet, dass für die Erstellung der Steuerbilanz ein anderes Verbrauchsfolgeverfahren zu wählen ist. Legt man das vorangegangene Zahlenbeispiel zugrunde, so lässt sich erkennen, dass der teuerste Bestand vom Zugang vom 30.03. herrührt, bei dem 3.000 Stück zu je 15€/Stück eingekauft wurden. Die nächstteuerste Charge wurde am 02.05. zu 12€Stück eingekauft. Hiervon müssen lediglich noch 100 Stück berücksichtigt werden (3.000 Stück + 100 Stück = 3.100 Stück). Insgesamt ergeben sich so Materialkosten in Höhe von 46.200€ (45.000€ + 1.200€).

| <b>Datum</b> | Menge     | Stückpreis | Wert    |
|--------------|-----------|------------|---------|
| 30.03.       | 3.000     | 15,00€     | 45,000€ |
| 02.05.       | 1 ( ) ( ) | 12,00€     | 1.200€  |

**Tabelle 11: Aufgabe mit Lösung zum HIFO-Verfahren**

Die **Übersicht über die Sammelbewertungsverfahren** zeigt, dass die Unterschiede je nach gewählter Methode beträchtlich sein können. Bei den beiden Durchschnittsmethoden sind die Ergebnisse fast identisch, allerdings führt die HIFO-Methode per Definition immer zu den höchsten Materialkosten (da ja die teuersten Materialien zuerst verbraucht werden). Das Ergebnis der FIFO-Methode ist in diesem Beispiel um 2.400€ niedriger als das der LIFO-Methode, da die Preise über die Zeit tendenziell gestiegen sind und daher unterstellt wurde, dass die günstigeren Materialien zuerst verbraucht wurden. Umgekehrt ist dies bei der LIFO-Methode der Fall. Das bedeutet, dass bei steigenden/ sinkenden Preisen die LIFO-Methode zu höheren/ niedrigeren Materialkosten führt als die FIFO-Methode.

### **Tabelle 12: Übersicht über die Sammelbewertungsverfahren**

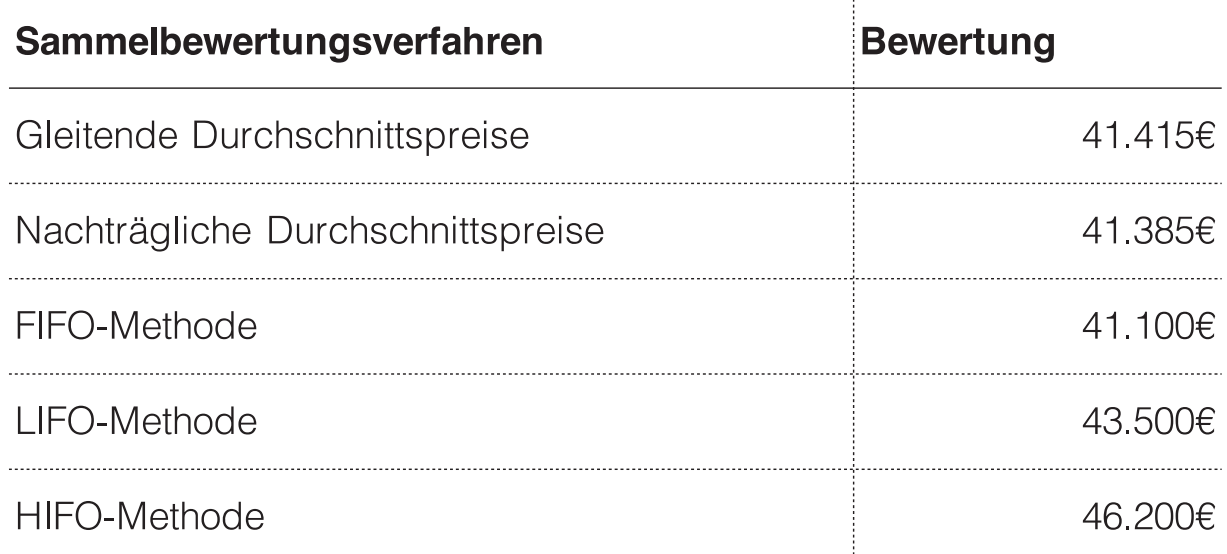

## *3.2.2 Erfassung der Personalkosten*

Zu den Personalkosten zählen die an die Mitarbeiter ausgezahlten Entgelte, Löhne und Gehälter, Sozialkosten und der im vorherigen Abschnitt angesprochene kalkulatorische Unternehmerlohn. Zu den Einzelkosten zählen Fertigungslöhne, da sie den Produkten direkt zuordenbar sind. Zu den Gemeinkosten zählen Entgelte für Verwaltungsmitarbeiter, die den Produkten nicht direkt zuordenbar sind. Wichtig im Kontext der Kostenrechnung ist, dass Einmalzahlungen wie z.B. Urlaubs- oder Weihnachtsgeld auf die gesamte Abrechnungsperiode gleichmäßig verteilt werden müssen, um möglichst wiederkehrende, gleichmäßige Kosten pro Periode zu Vorhersagezwecken zu erhalten.

Wenn beispielsweise die fünf Mitarbeiter einer Abteilung monatlich ein Gehalt inklusive Sozialversicherung von jeweils 5.000€ erhalten und darüber hinaus im Juni Urlaubsgeld in Höhe von 50% ihres Monatsgehalts, sowie Weihnachtsgeld im Dezember in derselben Höhe, dann wären die in der Kostenrechnung monatlich durchschnittlich anzusetzenden Personalkosten folgendermaßen zu berechnen:

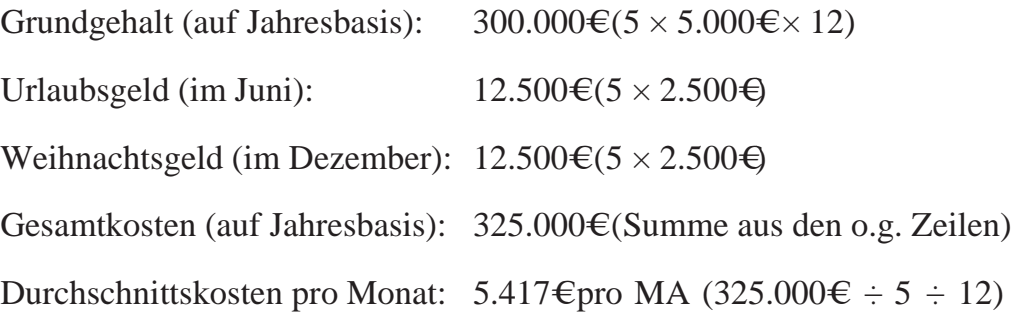

### *3.2.3 Erfassung von Fremdleistungen*

Zu den Fremdleistungskosten zählen alle Kosten, die das Unternehmen von fremden Unternehmen bezieht. Um Fremdleistungskosten handelt es sich beispielsweise bei Mietkosten, Reise- und Bewirtungskosten, Beratungs- und Coaching-Leistungen, Seminargebühren, Lizenzgebühren, Telekommunikationskosten. Um möglichst gleichmäßige Werte zu erhalten, werden auch hier Einmalzahlungen, die für ganzperiodische Leistungen gedacht sind, über die zu betrachtende Periode verteilt. Wenn beispielsweise die Mietkosten in Höhe von 24.000€ für das gesamte Jahr bereits im Voraus beglichen werden, so erfolgt eine monatliche Verteilung der Kosten in Höhe von 2.000€ (24.000€ ÷ 12).

### *3.2.4 Erfassung von kalkulatorischen Abschreibungen*

Alle Vermögensgegenstände, die dem Unternehmen dauerhaft dienen, werden in der Bilanz als Anlagevermögen ausgewiesen. Im Einzelnen zählen zum Anlagevermögen (Fixed Assets) Sachanlagen (Grundstücke, Gebäude, Maschinen und Fahrzeuge), langfristige Finanzanlagen (Beteiligungen, Anteile an anderen Unternehmen, Wertpapiere), immaterielle Vermögensgegenstände (Konzessionen, Patente, Lizenzen, Geschäfts- oder Firmenwert (Goodwill)). Der Erwerb eines Vermögensgegenstandes (auf Rechnung) führt zum Zeitpunkt des Gefahrenübergangs zu einer Bilanzverlängerung, da sich sowohl der entsprechende Aktivposten vergrößert, als auch der Passivposten "Verbindlichkeiten aus Lieferungen und Leistungen". Zum Zeitpunkt der Begleichung der Rechnung verkürzt sich die Bilanz um denselben Betrag, da sich sowohl die Bankposition als auch die Position "Verbindlichkeiten aus Lieferungen und Leistungen" verringert. Somit bleibt ein Aktivtausch zwischen der entsprechenden Position des Vermögensgegenstandes und der Bankposition. Diese Vorgänge aus der Finanzbuchhaltung finden zu diesem Zeitpunkt

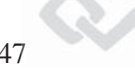

keine Berücksichtigung in der Kostenrechnung, da als Kosten erst der Werteverzehr durch Abschreibungen über die Nutzungsdauer angesetzt wird. Die Anschaffungs- bzw. Herstellungskosten von geringwertigen Wirtschaftsgütern mit einem Wert bis 410€ netto können nach §6 Abs. 2a Satz 4 EStG alternativ zur Regelabschreibung im Anschaffungsbzw. Herstellungsjahr in voller Höhe sowohl in der Gewinn- und Verlustrechnung als Sofortaufwand, als auch als Kosten in der Kostenrechnung erfasst werden.

Die Abschreibungsdauer bemisst sich gemäß § 7 Abs. 1 Einkommensteuergesetz bei beweglichen Wirtschaftsgütern grundsätzlich nach der betriebsgewöhnlichen Nutzungsdauer. Diese ist unter Berücksichtigung der betrieblichen Verhältnisse zu schätzen. Die in den sogenannte "AfA-Tabellen" beinhalteten betriebsgewöhnlichen Nutzungsdauern pro Vermögensgegenstand auf Basis praxisorientierter Erkenntnisse und stellen ein Hilfsmittel dar, um die Nutzungsdauer von Anlagegütern zu schätzen. Da die in den AfA-Tabellen dargelegten Werte von der Rechtsprechung und den Behörden (z.B. Finanzamt) allgemein anerkannt sind, werden diese für die Ermittlung der Abschreibungsbeträge regelmäßig von Unternehmen im Rahmen der Erstellung des extern orientierten Jahresabschlusses verwendet.

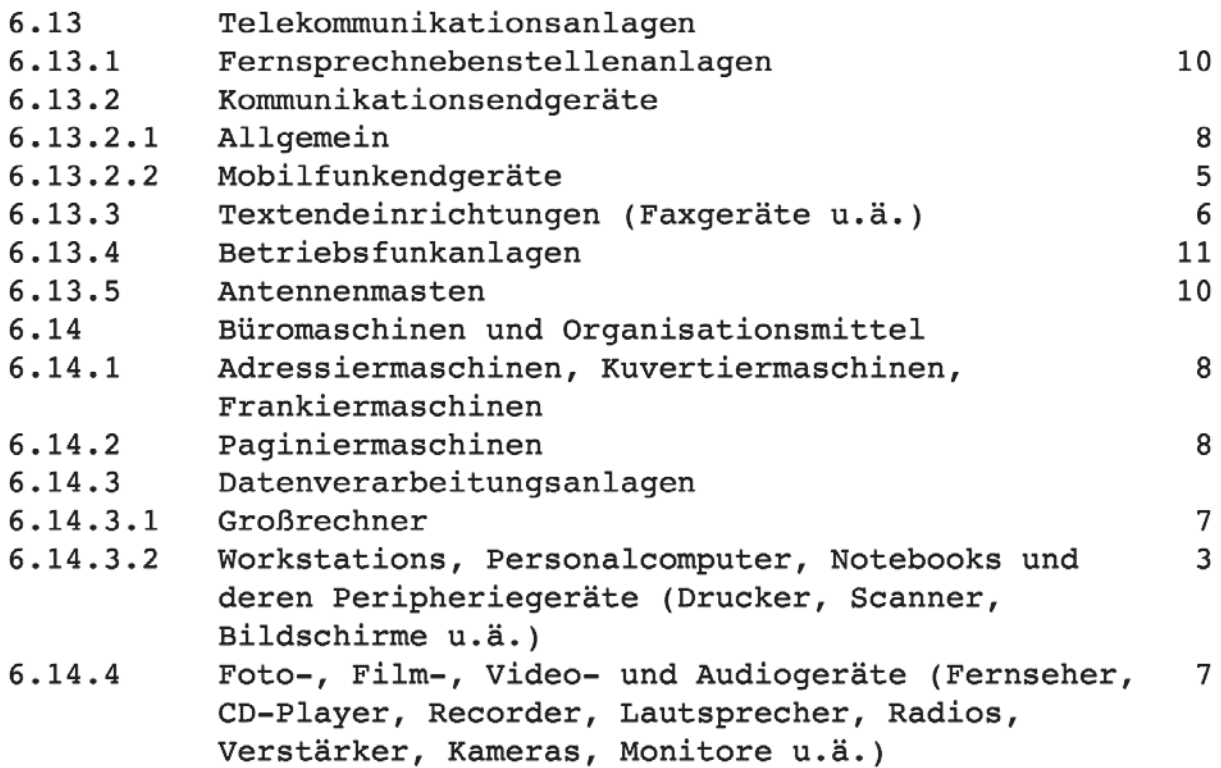

**Abbildung 3: Auszug aus der AfA-Tabelle (Vermögensgegenstände & Nutzungsjahre)**

48 Kostenartenrechnung g

Kalkulatorische Abschreibungen (Imputed Depreciation) entstehen durch abweichende Behandlung im externen gegenüber dem internen Rechnungswesen. Im externen Rechnungswesen (bilanzielle Abschreibung) ist von den Anschaffungs-, bzw. Herstellungskosten als Obergrenze (laut HGB) auszugehen. Wenn erwartet wird, dass das Preisniveau für den jeweiligen Vermögensgegenstand über die Zeit stabil bleibt, so kann dieser Wert auch im Rahmen der kalkulatorischen Abschreibungen angesetzt werden. Ist jedoch zu erwarten, dass der Wiederbeschaffung zum Zeitpunkt nach der Abschreibung höher ausfallen wird, dann ist dieser höhere Wiederbeschaffungswert anzusetzen. Setzt man die Inflation (z.B. 2% pro Jahr) als jährliche Preissteigerung an, so müsste ein Vermögensgegenstand mit Anschaffungskosten in Höhe von 10.000€, der über fünf Jahre abgeschrieben wird, mit 11.040€(10.000€ $\times$  1,02<sup>5</sup>) angesetzt werden. Auch kann die Nutzungsdauer variabel ausfallen: während beispielsweise laut AfA-Tabelle in der Finanzbuchhaltung von einer betriebsgewöhnlichen Nutzungsdauer von fünf Jahren ausgegangen wird, kann es passieren, dass dieser bestimmte Vermögensgegenstand anstatt fünf Jahre sieben Jahre genutzt wird. Konsequenterweise wäre dann in der Kostenrechnung mit sieben Jahren zu kalkulieren. Ist ein Vermögensgegenstand in der Finanzbuchhaltung zu einem früheren Zeitpunkt abgeschrieben als im internen Rechnungswesen (d.h. er wird danach noch wei-

terhin verwendet), so wird er im letzten bilanziellen Nutzungsjahr auf 1€ abgeschrieben, damit er mit diesem Erinnerungswert weiterhin in der Bilanz erscheint und demnach weiterhin als zum Betrieb zugehöriger Vermögensgegenstand ausgewiesen wird.

Im Folgenden werden sämtliche Abschreibungsarten anhand der folgenden Beispielaufgabe erläutert: ein Unternehmen hat eine Maschine in Höhe von 10.500€ erworben. Die geschätzte Nutzungsdauer beträgt sieben Jahre. Bei der degressiven, sowie der progressiven Abschreibungsmethode soll mit einem Abschreibungsprozentsatz von 25% gerechnet werden. Die jährliche Nutzung beträgt für das erste Jahr 20.000 Einheiten, für das zweite Jahr 10.000 Einheiten, für das dritte Jahr 14.000 Einheiten, für das vierte Jahr 0 Einheiten, für das fünfte Jahr 5.000 Einheiten, für das sechste Jahr 0 Einheiten und für das siebte Jahr 1.000 Einheiten. Es sind die jährlichen Abschreibungsbeträge, sowie die Restbuchwerte zum 31.12. des jeweiligen Geschäftsjahres zu ermitteln.

### *3.2.1.1 Lineare Abschreibung*

Bei der linearen Abschreibung wird der Werteverzehr gleichmäßig über die Nutzungsdauer verteilt. Ist ein Restbuchwert am Ende der Nutzungsdauer zu erwarten, so ist dieser bei der Berechnung von den Anschaffungs-, bzw.- Wiederbeschaffungskosten abzuziehen (jährlicher Abschreibungsbetrag = (AK÷WBK – RBW) ÷ Anzahl der Nutzungsjahre). Im vorliegenden Beispiel beträgt der jährliche Abschreibungsbetrag 1.500€ (10.500€  $\div$  7).

| <b>Jahr</b> | <b>Buchwert</b><br>01.01. | Abschreibung<br>AK / Nutzungsdauer | <b>Buchwert</b><br>31.12. |
|-------------|---------------------------|------------------------------------|---------------------------|
|             | 10,500€                   | 1.500€                             | 9 000€                    |
| כי          | $9.000 \epsilon$          | 1.500€                             | 17.500€                   |
| 3           | 7.500€                    | 1.500€                             | 6.000€                    |
|             | 6.000€                    | 1.500€                             | 14 500€                   |
| 5           | 4.500€                    | 1.500€                             | 3.000€                    |
| 6           | 3.000€                    | 1.500€                             | 1.500€                    |
|             | 1.500€                    | -500€                              | Э€                        |

**Tabelle 13: Beispiel zur linearen Abschreibung**

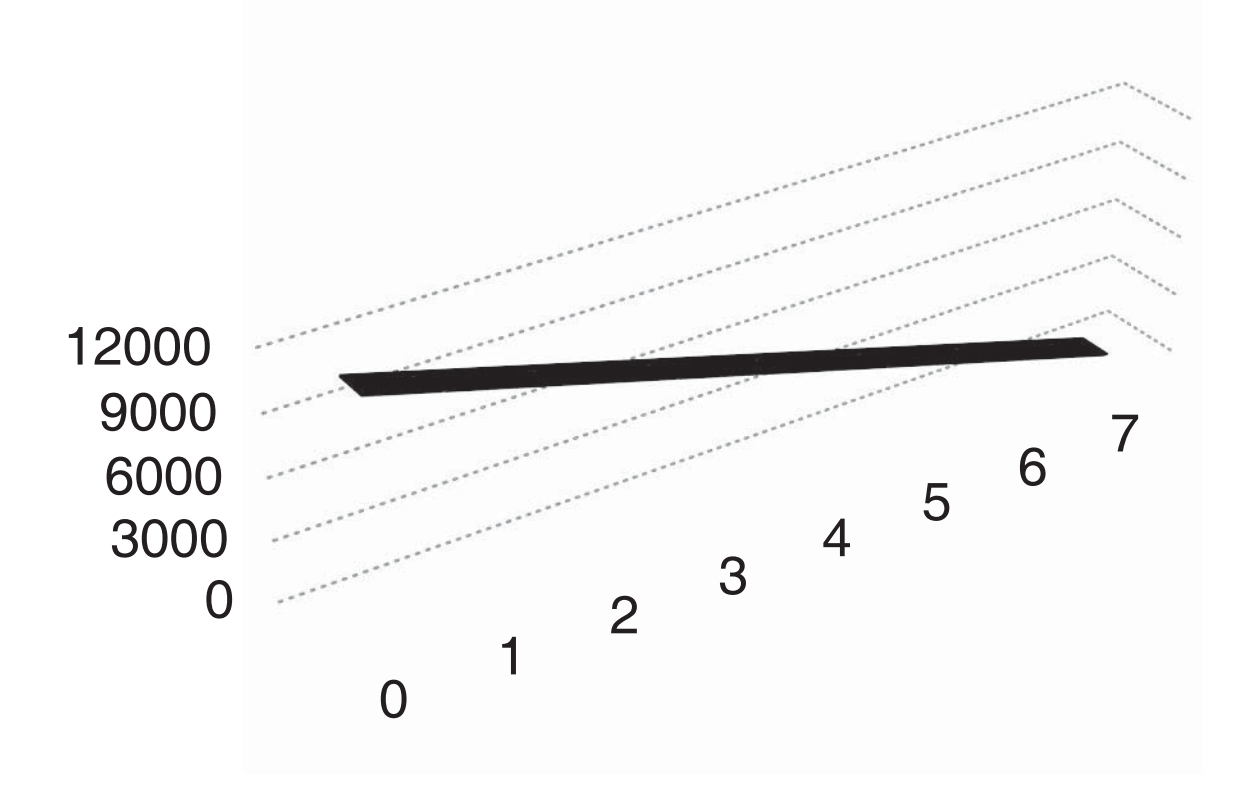

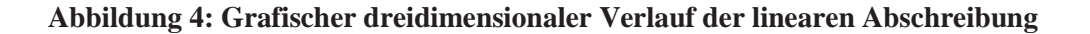

Q/

### *3.2.1.2 Geometrisch-degressive Abschreibung*

Bei der geometrisch-degressiven Abschreibung wird der Buchwert am Anfang des Geschäftsjahres (≙ Restbuchwert am Ende des Vorjahres) mit dem Abschreibungsprozentsatz multipliert. Daraus ergibt sich der Abschreibungsbetrag des jeweiligen Geschäftsjahres. Der Restbuchwert wird durch Subtraktion des Abschreibungsbetrags vom Buchwert am Anfang des Geschäftsjahres ermittelt. Da die geometrisch-degressive Methode per Definition nie zu einem Restbuchwert von null führen kann, muss im letzten Nutzungsjahr der Restwert des Vorjahres abgeschrieben werden. Dies führt unter Umständen zu einem sprunghaften Anstieg der Abschreibungskosten im Vergleich zum Vorjahr, welcher dann im Rahmen des Kosten-Reporting dem Management erklärt werden muss. Um einen solchen sprunghaften Anstieg zu vermeiden, wird in der Praxis häufig im Laufe der Nutzungsdauer von der degressiven auf die lineare Abschreibung gewechselt, sobald der degressiv abzuschreibende Betrag ähnlich hoch ist wie der (Rest-)Abschreibungsbetrag nach der linearen Methode. Ist ein Restbuchwert am Ende der Nutzungsdauer zu erwarten, so wird dieser bei der Berechnung *nicht* von den Anschaffungs-, bzw. Wiederbeschaffungskosten abgezogen. Ist der Abschreibungsprozentsatz nicht gegeben, so kann dieser mit der Formel Abschreibungssatz =  $1 - \sqrt[n]{(Restrert \div Wiederbeschaffungswert)}$ ermittelt werden.

| <b>Jahr</b> | <b>Buchwert</b><br> 01.01. | Abschreibung<br>25% | <b>Buchwert</b><br>31.12. |
|-------------|----------------------------|---------------------|---------------------------|
|             | 10,500€                    | 2625€               | 7875€                     |
| כי          | 7.875€                     | 1.969€              | 5.906                     |
|             | 5.906€                     | 1.477€              | 4430€                     |
|             | 4.430€                     | 1.107€              | 13.322€                   |
| 5           | $3.322 \epsilon$           | 831€                | 2.492€                    |
| 6           | 2.492€                     | 623E                | 1.869€                    |
|             | 869€                       | 869€                | Ω€                        |

**Tabelle 14: Beispiel zur geometrisch-degressiven Abschreibung**

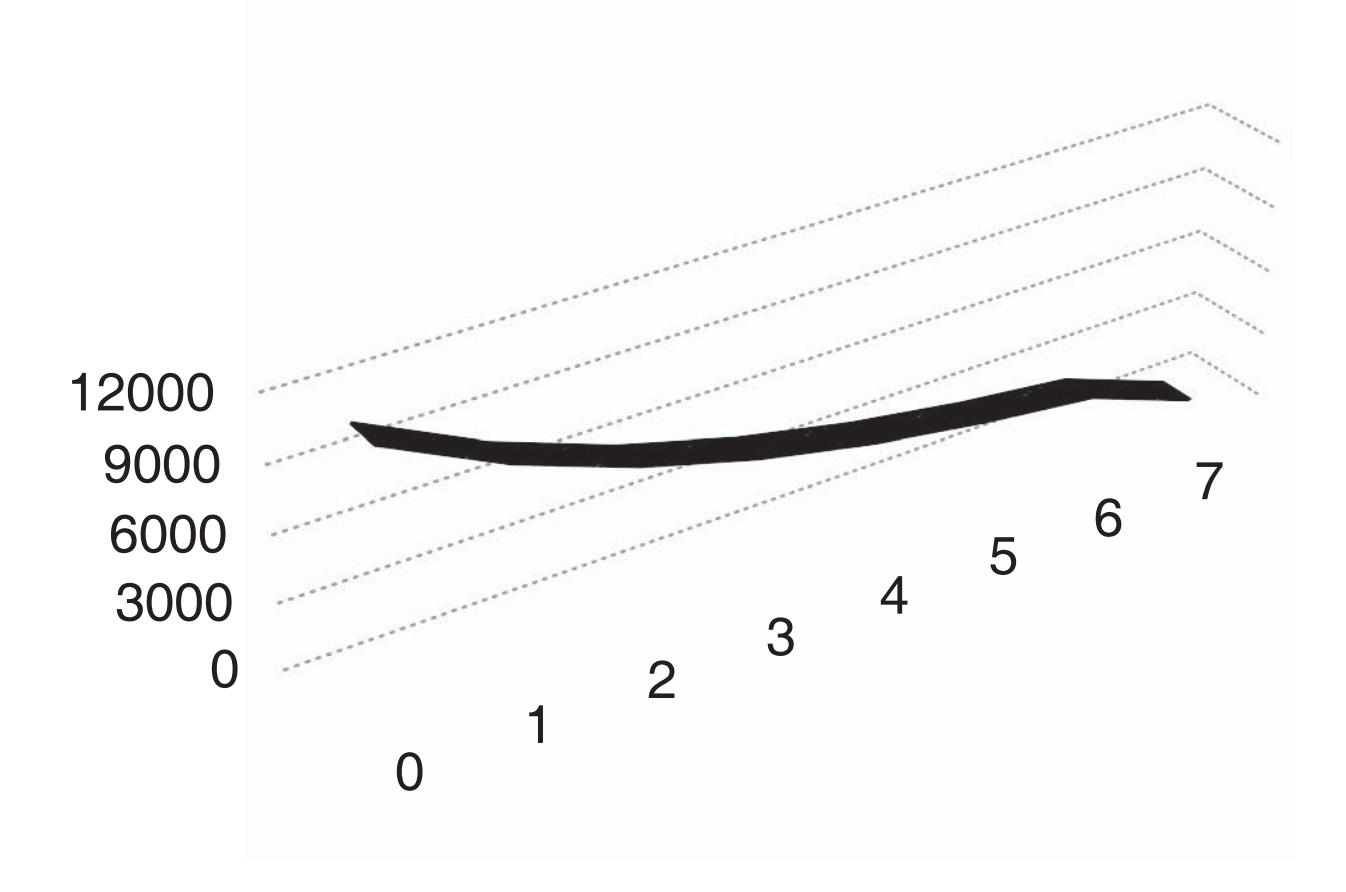

**Abbildung 5: Grafischer dreidimensionaler Verlauf der geometrisch-degressiven Abschreibung**

### *3.2.1.3 Arithmetisch-degressive Abschreibung*

Bei der arithmetisch-degressiven Abschreibung wird zunächst ein Degressionsbetrag ermittelt. Dieser berechnet sich, indem die Anschaffungs-, bzw. Wiederbeschaffungskosten durch die *Summe* der Nutzungsjahre geteilt werden. In dem vorliegenden Beispiel beträgt die Summe der Nutzungsjahre 28 Jahre (1+2+3+4+5+6+7). Der Degressionsbetrag beträgt demzufolge 375 (10.500€ ÷ 28). Um die Abschreibungsbeträge für die einzelnen Jahre zu ermitteln wird der Degressionsbetrag mit der Anzahl der Jahre *in umgekehrter Reihenfolge* multipliziert, d.h. für das erste Jahr mit 7, für das zweite Jahr mit 6, für das dritte Jahr mit 5, usw. Zur Ermittlung der Restbuchwerte der jeweiligen Jahre wird der Abschreibungsbetrag des jeweiligen Jahres vom Buchwert am Anfang des jeweiligen Jahres abgezogen.

1

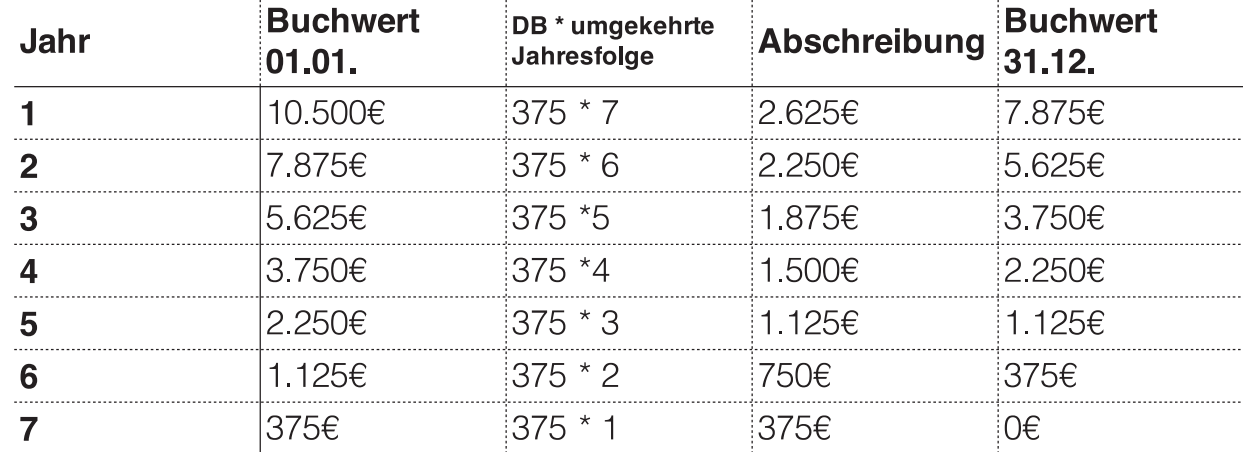

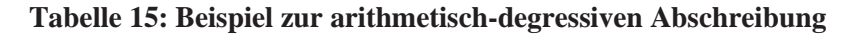

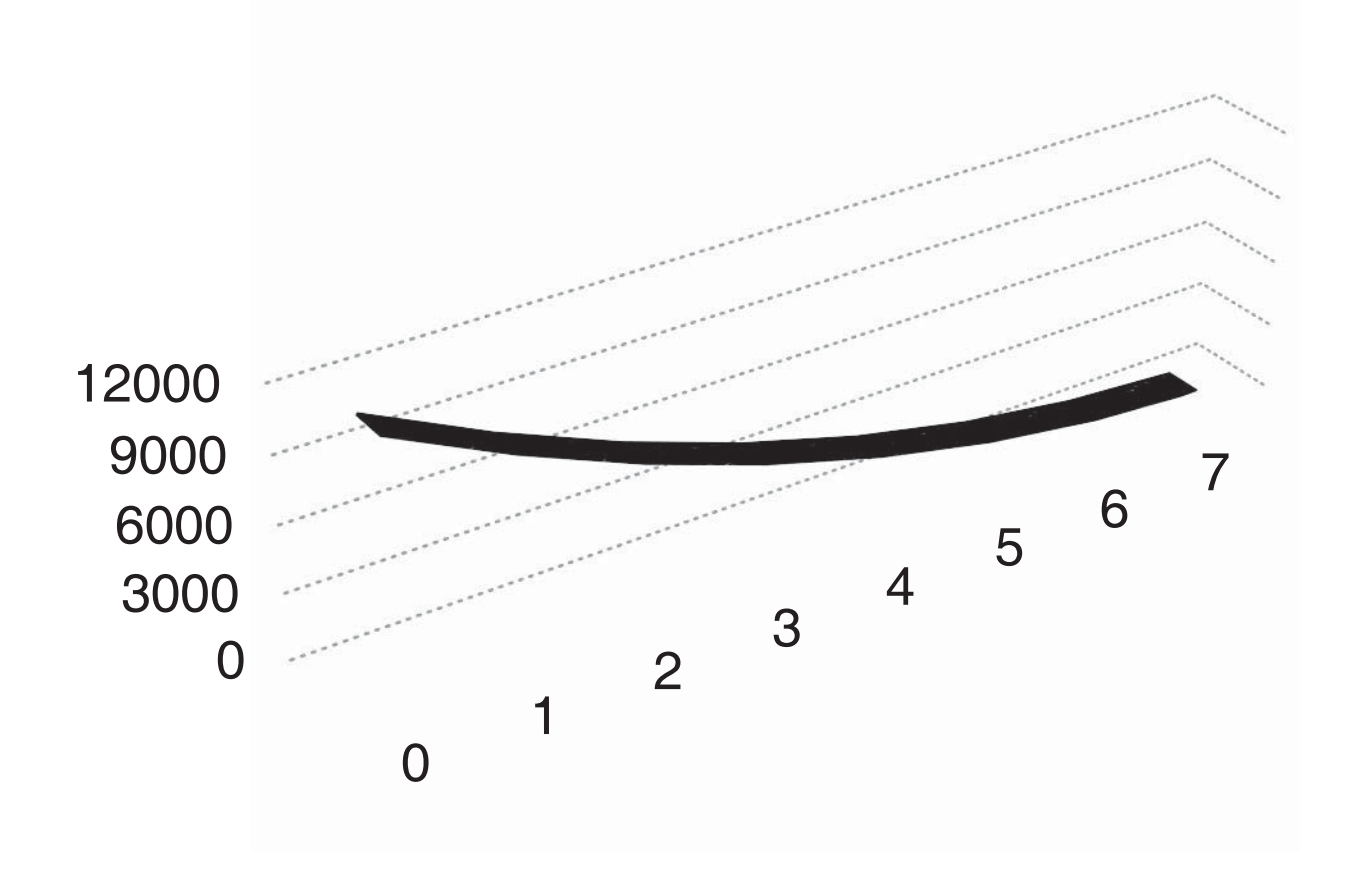

**Abbildung 6: Grafischer dreidimensionaler Verlauf der arithmetisch-degressiven Abschreibung**

### *3.2.1.4 Geometrisch-progressive Abschreibung*

Bei der geometrisch-progressiven Abschreibung werden zunächst die Abschreibungsbeträge analog der o.g. geometrisch-degressiven Methode berechnet. Das letzte Nutzungsjahr wird hier *nicht* vollständig auf 0€ abgeschrieben, sondern ebenfalls mit dem zugrunde gelegten Abschreibungsprozentsatz berechnet. Im zweiten Schritt werden die jährlichen Abschreibungsbeträge in umgekehrter Reihenfolge auf die jeweiligen Jahre verteilt, d.h. der Betrag aus dem 7. Jahr als Betrag für das 1. Jahr angesetzt, der Betrag aus dem 6. Jahr als Betrag für das 2. Jahr, der Betrag aus dem 5. Jahr als Betrag für das 3. Jahr, usw. Das letzte Jahr wird dann wieder vollständig auf 0€ abgeschrieben, sofern kein Restbuchwert vorliegt. Obwohl die Abschreibungsbeträge bei der progressiven Methode stetig steigen kann es hier ebenfalls vorkommen, dass es aufgrund des hohen Unterschiedsbetrags zwischen dem Buchwert zu Anfang des letzten Jahres und dem Restbuchwert am Ende der Nutzungsdauer zu einem sprunghaften Anstieg des Abschreibungsbetrags im Vergleich zum Vorjahr kommt.

| Jahr | <b>Buchwert</b><br>01.01. degr.<br><b>AfA</b> | Abschreibung<br>25% der AK | <b>Buchwert</b><br>31.12 deg. AfA | <b>Buchwert</b><br>01.01.progr.<br><b>AfA</b> | Abschreibung<br>umgekehrte<br>Reihenfolge | <b>Buchwert</b><br>31.12 |
|------|-----------------------------------------------|----------------------------|-----------------------------------|-----------------------------------------------|-------------------------------------------|--------------------------|
|      | 10.500€                                       | $2.625 \epsilon$           | 7.875€                            | 10.500€                                       | 467€                                      | 10.033€                  |
| 2    | 7.875€                                        | 1.969€                     | 5.906€                            | 10.033€                                       | 623€                                      | $9.410 \epsilon$         |
| 3    | 5.906€                                        | 1.477€                     | 4.430€                            | 9.410 $\in$                                   | 831€                                      | 8.579€                   |
|      | 4.430€                                        | 1.107€                     | $3.322 \epsilon$                  | 8.579€                                        | 1.107€                                    | 7.472€                   |
| 5    | $3.322 \epsilon$                              | $831 \epsilon$             | 2.492€                            | 7.472€                                        | 1.477€                                    | 5.995€                   |
| 6    | 2.492€                                        | 623€                       | 1.869€                            | 5.995€                                        | 1.969€                                    | 4.027€                   |
|      | 1 869€                                        | 467€                       | 1.402€                            | 4.027€                                        | 4.027€                                    | Ω€                       |

**Tabelle 16: Beispiel zur geometrisch-progressiven Abschreibung**

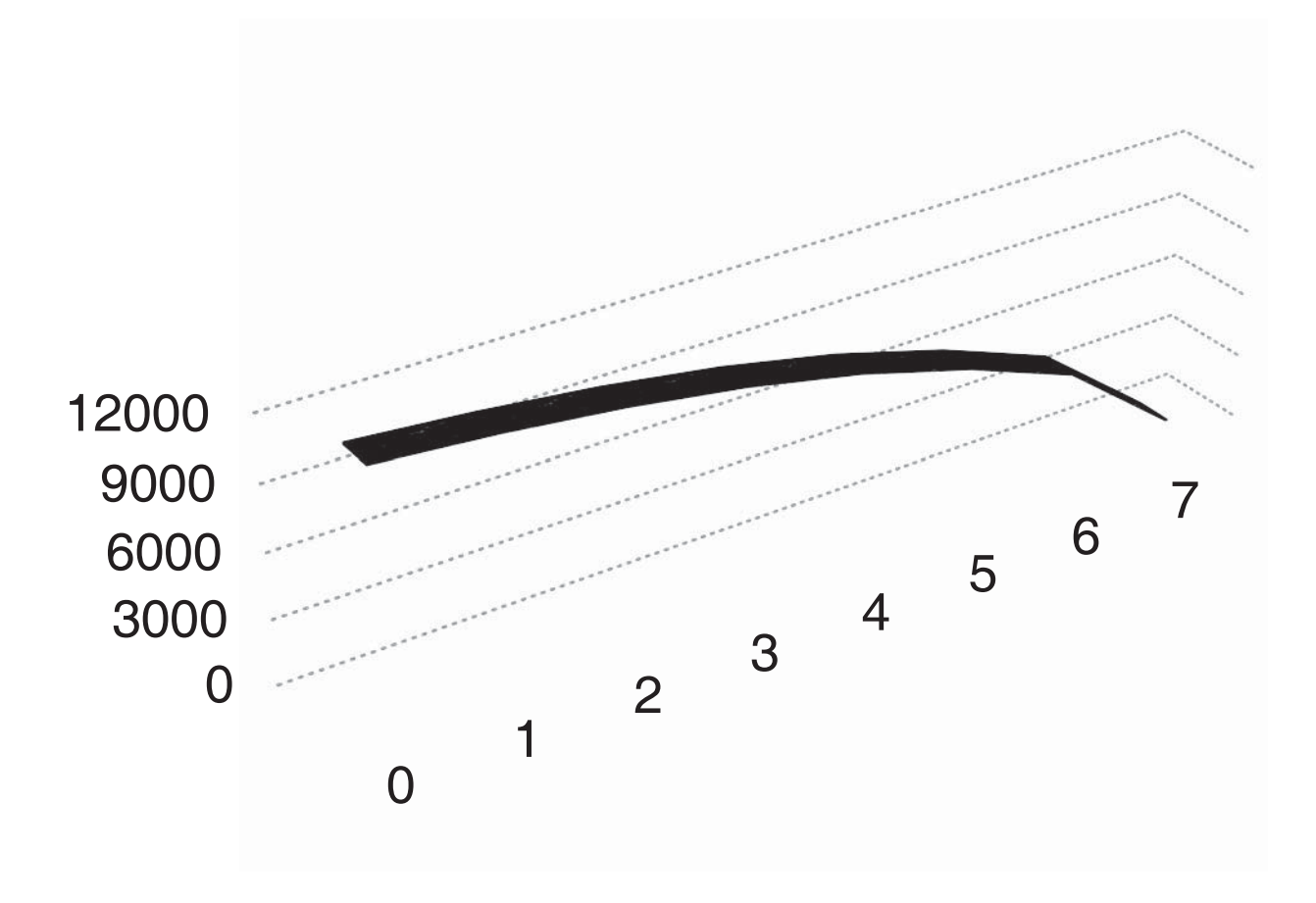

**Abbildung 7: Grafischer dreidimensionaler Verlauf der geometrisch-progressiven Abschreibung**

### *3.2.1.5 Arithmetisch-progressive Abschreibung*

Bei der arithmetisch-progressiven Abschreibung wird zunächst der Degressionsbetrag analog zur o.g. arithmetisch-degressiven Methode berechnet, im vorliegenden Beispiel beläuft sich dieser auf 375 (10.500€ ÷ 28). Dann wird dieser Degressionsbetrag im jeweiligen Jahr mit der Jahreszahl multipliziert, d.h. für das erste Jahr  $375 \times 1$ , für das zweite Jahr  $375 \times 2$ , für das dritte Jahr  $375 \times 3$ , usw. Diese Methode führt automatisch zur vollständigen Abschreibung des zugrunde gelegten Werteverzehrs.

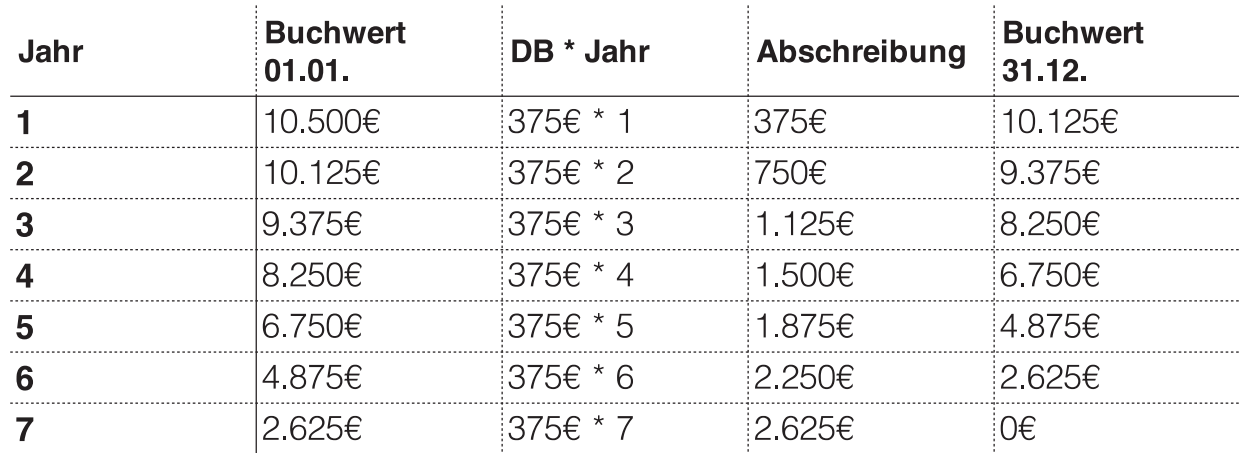

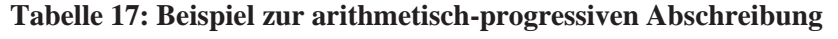

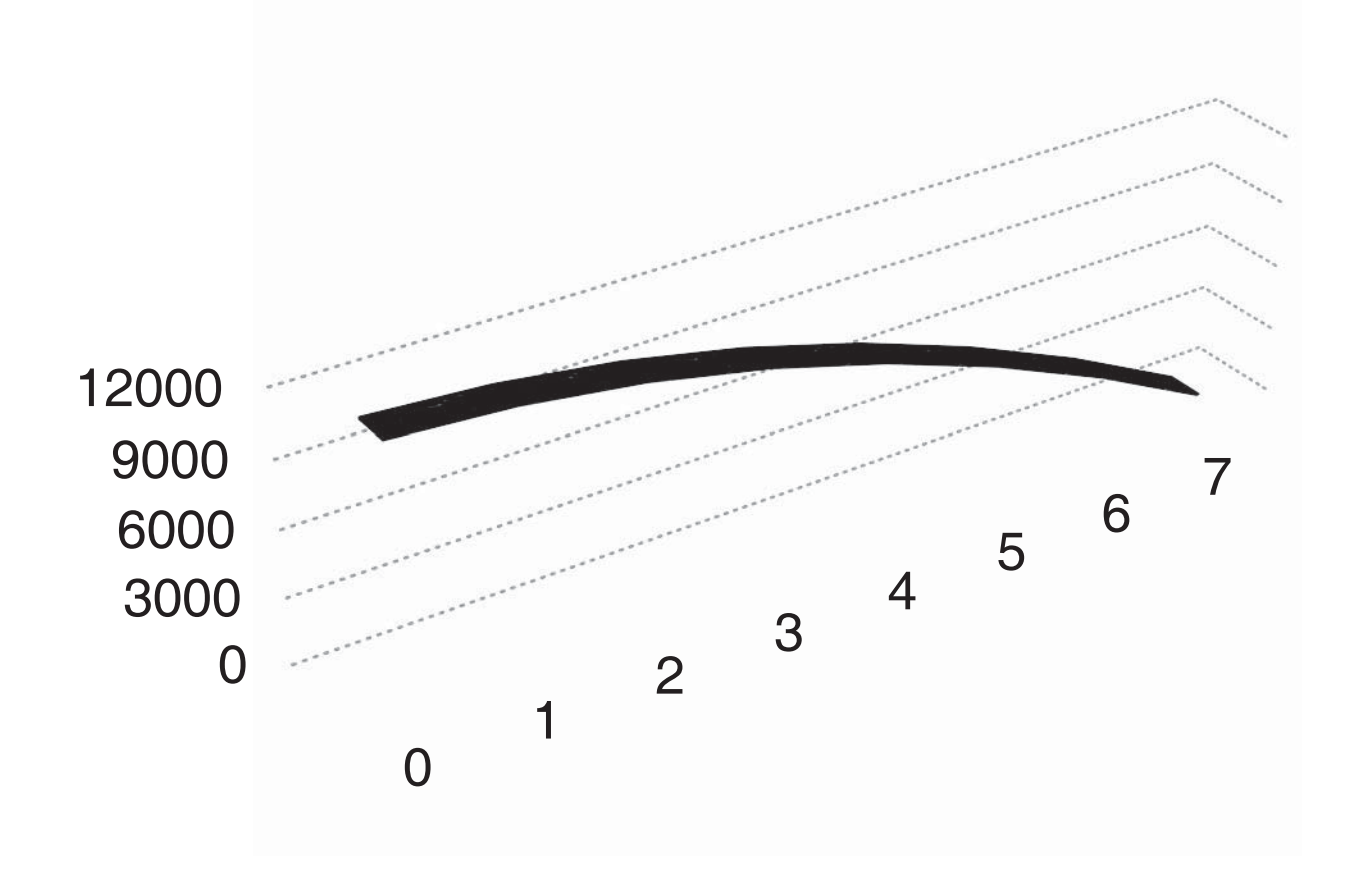

**Abbildung 8: Grafischer dreidimensionaler Verlauf der arithmetisch-progressiven Abschreibung**

 $\sim$ 

#### *3.2.1.6 Nutzungsabhängige Abschreibung*

Bei der nutzungsabhängigen Abschreibung wird der Vermögensgegenstand in Abhängigkeit der tatsächlichen Nutzung abgeschrieben. Da die Nutzung aufgrund von schwankender Mehr- oder Minderauslastung variieren kann, bedeutet dies, dass die Abschreibungsbeträge über den Nutzungszeitraum unterschiedlich hoch sein können. Diese Methode bildet zwar den Werteverzehr am genauesten von allem Methoden ab, erfordert allerdings eine konsequente Erfassung der Beanspruchung des Vermögensgegenstands. Außerdem kann hier aufgrund schwankenden Abschreibungsbeträge Jahr-über-Jahr keine verlässliche Kostenplanung vorgenommen werden. Berechnet werden die jährlichen Abschreibungsbeträge, indem zunächst ein Abschreibungssatz gebildet wird. Hierzu werden die Anschaffungs-, bzw. Wiederbeschaffungskosten durch die geschätzte gesamte Leistungsmenge über die gesamte Laufzeit geteilt. Im vorliegenden Beispiel betragen die Anschaffungskosten 10.500€ und die geschätzte gesamte Leistungsmenge 50.000 Einheiten  $(20.000 + 10.000 + 14.000 + 0 + 5.000 + 0 + 1.000)$ . Demnach ergibt sich ein Abschreibungssatz von 0,21€ pro Leistungseinheit (LE) (10.500€ ÷ 50.000 Leistungseinheiten). Dieser Abschreibungssatz wird nun mit den verbrauchten Leistungseinheiten des jeweiligen Geschäftsjahres multipliziert. Daraus ergibt sich für das erste Jahr ein Abschreibungsbetrag in Höhe von 4.200€ (20.000 Leistungseinheiten × 0,21€), für das zweite Jahr 2.100€ (10.000 Leistungseinheiten × 0,21€), usw.

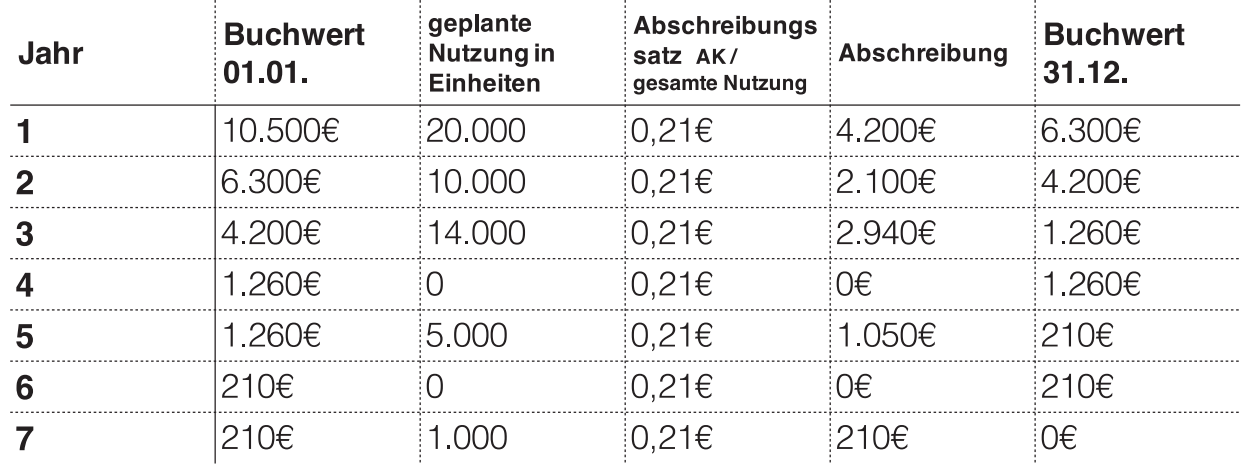

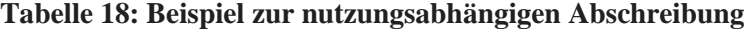

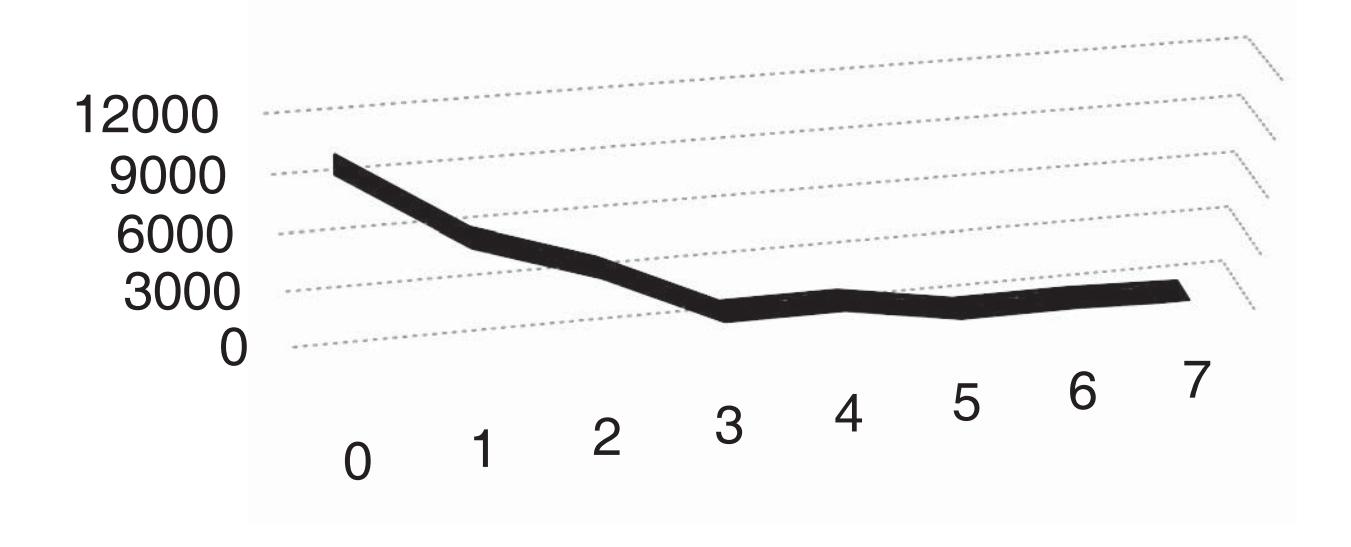

**Abbildung 9: Grafischer dreidimensionaler Verlauf der nutzungsabhängigen Abschreibung**

### *3.2.1.7 Abschreibungen auf internationaler Ebene*

Die folgende Abbildung zeigt die bilanzielle, sowie die kalkulatorische Abschreibung auf deutscher handelsrechtlicher Ebene, sowie gemäß den international anerkannten Rechnungslegungsvorschriften. Obwohl es, wie bereits erwähnt, im internen Rechnungswesen keinerlei gesetzliche Vorschriften zu beachten gilt, haben sich in den unterschiedlichen Ländern sogenannte "Best-Practices" herausgebildet. Die im deutschen Sprachraum vorherrschende Trennung zwischen internem und externem Rechnungswesen ist im internationalen Vergleich bei Weitem nicht so stark ausgebildet. Das geht so weit, dass im angelsächsischen Sprachraum die kalkulatorischen Kosten, bzw. Abschreibungen weitestgehend unbekannt sind und auch intern dieselben Abschreibungsbeträge angesetzt werden wie im externen Rechnungswesen. Hierbei ist laut IFRS, im Gegensatz zum HGB, die tatsächliche wirtschaftliche Nutzungsdauer anzusetzen, und nicht diejenige, die der normierten AfA-Tabelle zugrunde liegt. Diese Vorgehensweise im internationalen externen Rechnungswesen deckt sich mit dem der intern orientierten Kostenrechnung, d.h. hier erfährt der abzuschreibende Betrag in der Finanzbuchhaltung eine Annäherung an die Kostenrechnung. Bezüglich der Anschaffungs-, bzw. Herstellungskostenstellen diese, wie auch nach HGB, laut IFRS formal die Obergrenze für die Bewertung des jeweiligen Vermögensgegenstandes dar, jedoch gibt es Ausnahmen (Sachanlagen (IAS 16) im Rahmen eines Wahlrechts bei der Folgebewertung, immaterielle Vermögenswerte (IAS 38) im Rahmen eines Wahlrechts bei der Folgebewertung, bestimmte Finanzinstrumente

7

(IAS 39) im Rahmen der Zugangs- und Folgebewertung, Anlageimmobilien (IAS 40) im Rahmen eines Wahlrechts bei der Folgebewertung, biologische Vermögenswerte (IAS 41)). Es muss jedoch beachtet werden, dass der Zeitwert laut IFRS am Markt objektiviert werden muss, d.h. es müssen konkrete Anhaltspunkte vorliegen, die es zulassen, den höheren Wert nachzuvollziehen. Eine bloße Annahme, wie es bei den kalkulatorischen Wiederbeschaffungskosten der Fall ist, reicht hier nicht aus. Nichtsdestotrotz wird durch die Fair-Value-Vorgehensweise auf internationaler Ebene eine Annäherung an die deutschen kalkulatorischen Kosten erreicht. In der Praxis würde das jeweilige Unternehmen höchstwahrscheinlich den bilanzielle verwendeten Fair Value ebenfalls als interne Wiederbeschaffungskostengröße nutzen. Somit entfällt eine gesonderte Betrachtung der externen und internen Abschreibung auf internationaler Ebene.

Ist jedoch eine deutsche GmbH innerhalb eines internationalen Konzerns zur Rechnungslegung nach HGB verpflichtet, bestehen hier möglicherweise Unterschiede bei der Ermittlung der Abschreibungsbeträge zum amerikanischen Mutterunternehmen, welches nach US-GAAP oder IFRS Rechnung legt. Hier kann eine Angleichung der Methoden im Rahmen des internen Rechnungswesens zu einer besseren Vergleichbarkeit der Zahlen beitragen. Entscheidet sich das deutsche Tochterunternehmen gegen eine separate Behandlung der Abschreibungen im internen Rechnungswesen und für eine Übernahme der bilanziellen Abschreibungen in die Kostenrechnung, so ist zu empfehlen, dass dieser Umstand deutlich im Rahmen der länderübergreifenden Kostenreviews kommuniziert wird. Ebenfalls sind hier finanzielle Vorkehrungen zu treffen, da aufgrund des Ansatzes der (niedrigeren) Anschaffungs-, bzw. Herstellungskosten im externen, sowie im internen Rechnungswesen die Substanzerhaltung zur Wiederbeschaffung des betreffenden Vermögensgegenstandes nach Ablauf der betriebsgewöhnlichen Nutzungsdauer nicht gewährleistet ist.

|                             | bilanzielle Abschreibung                                                                                                    |                                                                                                    | kalkulatorische<br>Abschreibung                                             |
|-----------------------------|----------------------------------------------------------------------------------------------------|----------------------------------------------------------------------------------------------------|-----------------------------------------------------------------------------|
|                             | HGB                                                                                                    | <b>IFRS</b><br>(International                                                                                |                                                                             |
|                             |                                                                                                    | <b>Financial Reporting</b>                                                                                   |                                                                             |
| Abzuschreibender<br>Betrag  | Anschaffungs-bzw.<br>Herstellungskosten                                                                                                    | Standards)<br>Anschaffungs-bzw.<br>Herstellungskosten,<br>Fair Value (Zeitwert)                              | i.d.R. Wiederbeschaf-<br>fungswert<br>$WBW =$<br>$AK\div HK \times (1+i)^n$ |
| Rest-/ Schrottwert          | darf nur in Ausnahme-<br>fällen berücksichtigt<br>werden                                                                                                    | ist zu berücksichtigen                                                                                       | ist zu berücksichtigen                                                      |
| Abschreibungsdauer          | Nutzungsdauer gemäß<br>AfA-Tabelle                                                                                                    | tatsächliche<br>(wirtschaftliche)<br>Nutzungsdauer                                                           | tatsächliche (wirtschaft-<br>liche)<br>Nutzungsdauer                        |
| Abschreibungs-<br>verfahren | Handelsrecht: sämtliche<br>Methoden unter Beach-<br>tung der GoB.<br>Steuerrecht: i.d.R.<br>lineare Abschreibung<br>und leistungsabhängige<br>Abschreibung bei<br>Kenntnis der<br>Gesamtleistung<br>Geometrisch-<br>degressive Abschrei-<br>bung wieder verboten | lineare Abschreibung,<br>geometrisch-degressive<br>Abschreibung und leis-<br>tungsbezogene Ab-<br>schreibung | das Verfahren, das den<br>Werteverzehr am besten<br>abbildet                |

**Tabelle 19: Vergleich der bilanziellen Abschreibung nach HGB und IFRS zur kalkulatorischen Abschreibung**

# *3.2.5 Erfassung kalkulatorischer Zinsen*

Wenn ein Unternehmen ein Darlehen oder einen Kredit bei einer Bank aufnimmt, so sind neben den Tilgungszahlungen zur Begleichung des geliehenen Betrages als "Leihgebühr" zusätzlich Zinsen zu zahlen. Diese sogenannten Fremdkapitalzinsen werden im Rahmen der Finanzbuchhaltung in der Gewinn- und Verlustrechnung als Aufwendungen erfasst, da sie tatsächliche Zahlungen darstellen. Aus kostenrechnerischer Perspektive sind jedoch nicht nur die Zinsen auf das Fremdkapital zu berücksichtigen, sondern auch die (fiktiven) Zinsen auf das Eigenkapital. Da die Eigenkapitalgeber ihr Eigenkapital auch in andere Anlageformen (z.B. Aktienfonds, Unternehmensbeteiligungen) hätten anlegen können und für die Zurverfügungstellung ihres Eigenkapitals Zinszahlungen erwarten, müssen diese Zinserwartungen in Form von kalkulatorischen Zinsen abgedeckt werden, damit diese Eigenkapitalzinsen am Ende des Geschäftsjahres sicher (d.h. ohne das Geschäftsergebnis negativ zu beeinflussen) entnommen werden kann.

 $\infty$ 

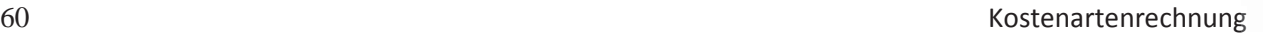

Bei der Berechnung der kalkulatorischen Zinsen wird der betriebsnotwendige Teil des Gesamtkapitals (d.h. Eigen- und Fremdkapital) mit dem zugrunde gelegten kalkulatorischen Zinssatz multipliziert (Kalkulatorische Zinsen = betriebsnotwendiges Kapital  $\times$ kalkulatorischer Zinssatz). Zur Berechnung des **betriebsnotwendigen Kapitals** wird zunächst das Gesamtvermögen laut Bilanz betrachtet. Dieses ergibt sich aus der linken Seite der Bilanz (Aktivseite = Anlagevermögen + Umlaufvermögen). Hier werden weitere Vermögensgegenstände hinzugerechnet, die zwar nicht in der Bilanz aufgeführt sind, aber betriebsnotwendig sind (d.h. notwendig für die Aufrechterhaltung des Geschäftsbetriebs. Zu nicht in der Bilanz ausgewiesenem, aber betriebsnotwendigem Vermögen zählen beispielsweise die stillen Reserven. Stille Reserven bilden sich bei Vermögensgegenständen, die über die Zeit an Wert zunehmen, diese Zunahme aufgrund der Anschaffungs-, bzw. Herstellungskosten als Obergrenze der bilanziellen Bewertung nicht durch entsprechende Zuschreibungen in der Bilanz reflektiert werden darf. Dies ist regelmäßig bei Grundstücken der Fall. Daraufhin wird betriebsfremdes Vermögen, das in der Bilanz ausgewiesen ist, abgezogen. Hierbei kann es sich beispielsweise um betriebliche Gebäude handeln, die für nicht betriebliche Zwecke vermietet werden, da sie für Betriebszwecke nicht benötigt werden. Aus diesen Berechnungen ergibt sich da betriebsnotwendige Vermögen (= bilanzielles Gesamtvermögen + in der Bilanz nicht ausgewiesenes, aber betriebsnotwendiges Vermögen – betriebsfremdes Vermögen). In einem letzten Schritt wird das sogenannte Abzugskapital vom betriebsnotwendigen Vermögen abgezogen. Zum Abzugskapital zählt Kapital, das dem Unternehmen zinsfrei zur Verfügung steht. Dies ist beispielsweise bei zinsfreien Darlehen (wie etwa durch Familienangehörige) und bei Anzahlungen der Fall. Somit erhält man das betriebsnotwendige Kapital (betriebsnotwendiges Vermögen – Abzugskapital). Die folgende Formel fasst die Berechnung zusammen:

#### *Gesamtvermögen laut Bilanz*

- *+ nicht in der Bilanz ausgewiesenes, aber betriebsnotwendigem Vermögen*
- *in der Bilanz ausgewiesenes, aber betriebsfremdes Vermögen*
- *= betriebsnotwendiges Vermögen*
- *Abzugskapital*
- *= betriebsnotwendiges Kapital*

Der **kalkulatorische Zinssatz** wird bei einer Mischfinanzierung (d.h. einer Finanzierung, die aus Eigen- und Fremdkapital besteht) mithilfe der gewichteten durchschnittlichen

 $\infty$ 

Kapitalkosten ("Weighted-Average-Cost-Of-Capital" = WACC) berechnet. Hierzu wird zunächst das Eigenkapital ins Verhältnis zum Gesamtkapital (Eigenkapital + Fremdkapital) gesetzt (Eigenkapital  $\div$  Gesamtkapital), um den prozentualen Anteil des Eigenkapitals zum Gesamtkapital zu berechnen. Dieser Eigenkapitalprozentsatz wird dann mit dem Eigenkapitalkostensatz multipliziert. Der Eigenkapitalkostensatz stellt die geforderte Rendite an das eingesetzte Eigenkapital dar. Hätte ein Eigenkapitalgeber am Kapital eine Rendite von 5% durch die Anlage seines Eigenkapitals erwirtschaften können (= Opportunitätskosten), so kann diese Rendite als Eigenkapitalkostensatz angesetzt werden. In einem nächsten Schritt wird der prozentuale Anteil des Fremdkapitals zum Gesamtkapital berechnet (Fremdkapital ÷ Gesamtkapital). Dieser Prozentsatz wird dann mit dem Fremdkapitalkostensatz (in der Regel der vom Kreditgeber verlangte Zinssatz), sowie dem sogenannten "Tax-Shield" (1-s) multipliziert. Das "Tax-Shield" berücksichtigt bei der Berechnung der Kapitalkosten, dass die Fremdkapitalzinsen aufgrund der Abzugsfähigkeit im Rahmen der buchhalterischen Gewinnermittlung einen steuerlichen Vorteil mit sich bringen. Zum Schluss werden der Eigenkapitalterm und der Fremdkapitalterm miteinander addiert. Die folgende Formel fasst die Berechnung des WACC zusammen:

$$
\text{WACC=}\frac{\textit{EK}}{\textit{GK}}\times\textit{Eigenkapitalkostensatz}+\frac{\textit{FK}}{\textit{GK}}\times\textit{Fremdkapitalkostensatz}\times(1-s)
$$

Ein Beispiel soll die Berechnung des WACC verdeutlichen: ein Unternehmen besitzt 300.000€ an Eigenkapital, sowie 700.000€ an Fremdkapital. Die Eigenkapitalgeber könnten am Kapitalmarkt eine Rendite von 5% erzielen, die sie ebenfalls im Rahmen der Anlage in dieses Unternehmen fordern. Die 700.000€ stellen ein langfristiges Bankdarlehen, welches mit einem Darlehenszinssatz von 3% verzinst werden muss. Der Steuersatz für dieses Unternehmen betrage 25%. Die Berechnung mithilfe der o.g. Formel ergibt einen gewichteten kalkulatorischen Zinssatz von rund 3%.

$$
\text{WACC} = \frac{300.000 \epsilon}{1.000.000 \epsilon} \times 0.05 + \frac{700.000 \epsilon}{1.000.000 \epsilon} \times 0.03 \times (1 - 0.25) = 0.03075 \approx 3.01\%
$$

Bei der Berechnung der kalkulatorischen Zinsen ist zu unterscheiden zwischen nicht abnutzbarem Anlagevermögen (z.B. Grundstücke, Beteiligungen) und abnutzbarem Anlagevermögen (z.B. Maschinen, Fahrzeuge). Der Buchwert des nicht abnutzbaren Anlagevermögens ändert sich im Zeitverlauf nicht, wohingegen sich der Buchwert des abnutzbaren Anlagevermögens aufgrund von Wertverlusten (Abschreibungen) ändert. Die Ermittlung der kalkulatorischen Zinsen kann entweder mittels Durchschnittsmethode oder mittels der Restbuchwertmethode erfolgen. Die **Durchschnittsmethode** errechnet die kalkulatorischen Zinsen pro Periode einmalig über die gesamte Nutzungsdauer. Hierzu wird das betriebsnotwendige, durchschnittlich gebundene Kapital durch Addition des Restbuchwerts zu den Anschaffungs-, bzw. Herstellungskosten (nicht Wiederbeschaffungskosten!) geteilt durch 2 (der Durchschnitt beider Werte) berechnet. Betragen die Anschaffungskosten einer Maschine beispielsweise 36.000€ und der Restbuchwert am Ende der Laufzeit 4.000€, so beträgt das über die gesamte Laufzeit durchschnittlich gebundene (betriebsnotwendige) Kapital 20.000€ ((36.000€ + 4.000€) ÷ 2). Das durchschnittlich gebundene Kapital wird dann mit dem kalkulatorischen Zinssatz multipliziert. Wenn der zugrunde gelegte kalkulatorische Zinssatz 8% p.a. beträgt, dann erhält man jährliche (gleichbleibende) kalkulatorische Zinsen in Höhe von 1.600€ pro Jahr (20.000€ × 0,08). Über die gesamte Nutzungsdauer von beispielsweise 4 Jahren betragen die gesamten kalkulatorischen Zinsen insgesamt 6.400€ (1.600€ × 4).

Im Gegensatz zur Durchschnittsmethode errechnet die **Restbuchwertmethode** die kalkulatorischen Zinsen periodenindividuell. Hierbei wird zunächst der jährliche lineare Abschreibungsbetrag in Höhe von 8.000€ (36.000€ ÷ 4) ermittelt. Auf Grundlage des Abschreibungsbetrages wird dann für jedes Geschäftsjahr der Anfangsbuchwert, sowie der Restbuchwert ermittelt. Aus beiden Werten wird dann der Durchschnittswert berechnet, d.h. für das erste Jahr 32.000€ ((36.000€ + 28.000€) ÷ 2), für das zweite Jahr 24.000€  $((28.000€ + 20.000€ ÷ 2)$ , usw. Der Durchschnittswert des jeweiligen Jahres wird dann mit dem zugrundeliegenden kalkulatorischen Zinssatz multipliziert, d.h. für das erste Jahr 2.560€ (32.000€ × 0,08), für das zweite Jahr 1.920€ (24.000€ × 0,08), usw. Addiert man sämtliche kalkulatorischen Zinsen, so ergibt sich derselbe Wert in Höhe von 6.400€  $(2.560€ + 1.920€ + 1.280€ + 640€)$ , der oben mittels der Durchschnittsmethode errechnet wurde. Im Unterschied zur Durchschnittsmethode sinken bei der Restbuchwertmethode die kalkulatorischen Zinsen über die Laufzeit, da das durchschnittlich gebundene Kapital aufgrund des Werteverlusts über die Zeit abnimmt. Der Vorteil der Restbuchwertmethode liegt in der genauen Ermittlung der jährlichen Beträge. Nachteil ist, dass sich diese Beträge über den Zeitverlauf ändern, sodass sich die Gesamtkosten des Unternehmens (bzw. der Abteilung oder des Projekts) ändern.

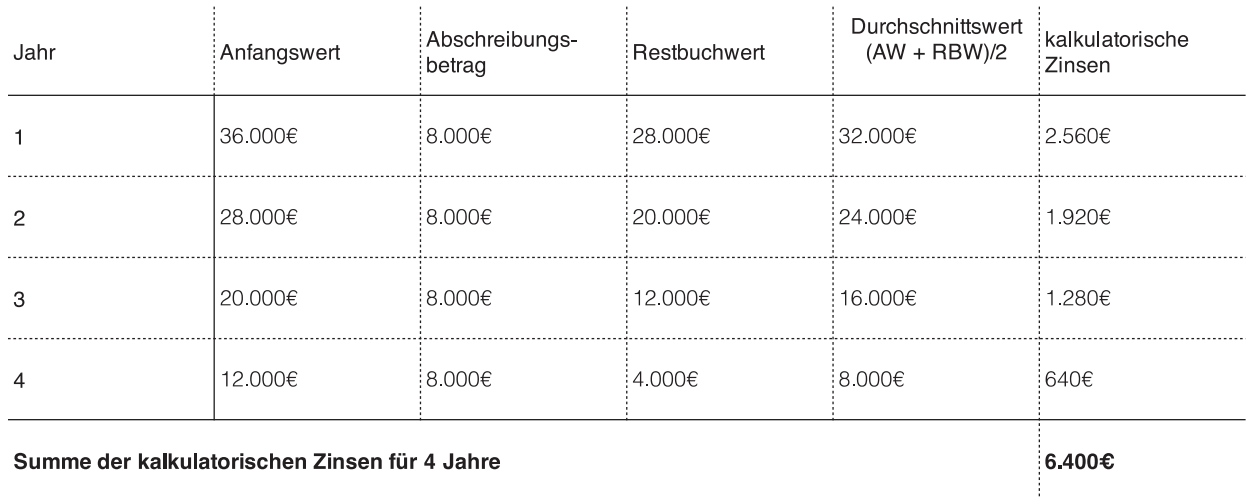

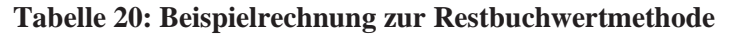

*3.2.6 Erfassung kalkulatorischer Wagnisse*

Unternehmerische Tätigkeiten sind grundsätzlich immer mit Risiken verbunden. Manche Risiken lassen sich durch Versicherungen absichern. Die Versicherungsprämien solcher Versicherungen stellen betriebsnotwendige Zweckaufwendungen in der Gewinn- und Verlustrechnung dar und sind deshalb als Grundkosten in der Kostenrechnung zu übernehmen. Allgemeine unternehmerische Risiken (z.B. Rückgang der Nachfrage, politische Risiken oder Streiks) lassen sich nicht absichern und müssen durch den Unternehmensgewinn abgedeckt werden. Diejenigen Risiken, die versicherbar wären, aber nicht versichert sind (z.B. um Ausgaben zu sparen), werden in der Kostenrechnung als "interne Versicherungsprämie" durch den Ansatz von kalkulatorischen Wagniskosten angesetzt.

 $\infty$ 

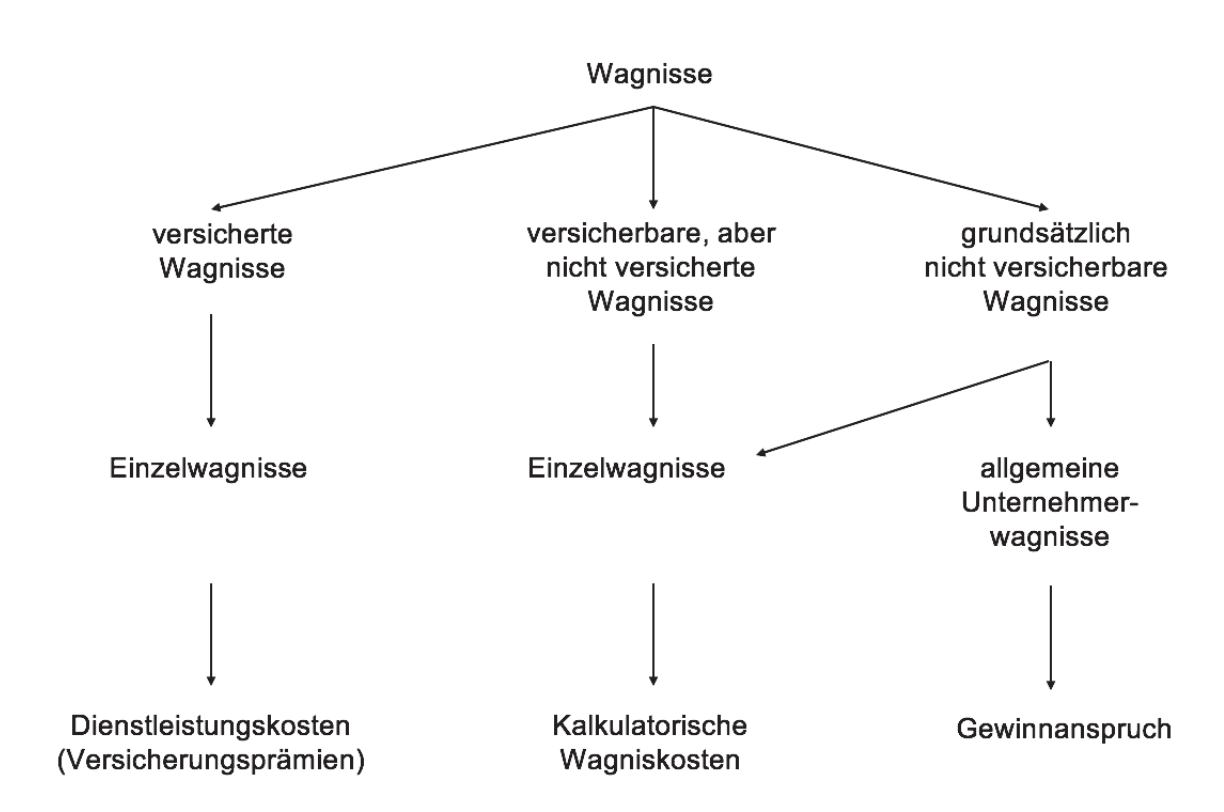

**Abbildung 10: Einordnung der kalkulatorischen Wagniskosten**

Zur Berechnung der kalkulatorischen Wagniskosten müssen geeignete Bezugsgrößen für die jeweiligen Einzelwagnisse zugrunde gelegt werden. Wenn beispielsweise bekannt ist, dass in den letzten sechs Jahren verderbliches Vorratsvermögen in Höhe von 1.000.000€ beschafft wurde und in dieser Zeit Vorratsvermögen in Höhe von 50.000€ verdorben ist, so ergibt sich für das Einzelwagnis "verderbliches Vorratsvermögen" ein Bezugssatz von 5% (50.000€÷1.000.000€). Wenn nun in der kommenden Periode mit verderblichem Vorratsvermögen in Höhe von 500.000€ geplant wird, so sind zur Absicherung des "Verderbensrisikos" 25.000€ (500.000€ × 0,05) an kalkulatorischen Wagniskosten anzusetzen.

### *3.2.7 Erfassung des kalkulatorischen Unternehmerlohns*

Bei Personenhandelsgesellschaften ist es oftmals üblich, dass die Eigentümer der Unternehmung im Betrieb mitarbeiten. Da sie nicht angestellt sind, erhalten sie keine Löhne und Gehälter, welche als Aufwand in der Gewinn- und Verlustrechnung anzusetzen wären; sie müssten ihren Lohn aus dem Unternehmensgewinn beziehen. Um sich einen angemessenen Lohn auszahlen zu können muss die Kostenbasis um diesen entsprechenden Betrag heraufgesetzt werden, damit im Rahmen der Preiskalkulation und der darauffolgenden Umsatzerlöse genügend Gewinn geschaffen wird, um eine Lohnentnahme zu rechtfertigen. Eine andere Argumentation stellt fest, dass es sich bei dieser Tätigkeit, wie bei den anderen Tätigkeiten auch, um einen betrieblichen Werteverzehr handelt, der zu vergüten ist. Wäre es dem Unternehmer beispielsweise nicht mehr möglich, selbst im Betrieb mitzuarbeiten, so müsste eine vergleichbare Arbeitskraft gefunden werden, die auch vergleichbar entlohnt werden müsste. Berechnet wird der kalkulatorische Unternehmerlohn in Anlehnung an den Lohn einer vergleichbaren Position in einem vergleichbaren Unternehmen. Würde ein Einzelunternehmer beispielsweise 5.000€ für eine vergleichbare Tätigkeit in einem vergleichbaren Unternehmen erhalten, so würden diese 5.000€ als kalkulatorischer Unternehmerlohn anzusetzen sein.

### *3.2.8 Erfassung der kalkulatorischen Miete*

Stehen einem Unternehmen unentgeltlich genutzte Räumlichkeiten zur betrieblichen Nutzung zur Verfügung (z.B. Nutzung privater Räume), so ist für diese Räumlichkeiten eine kalkulatorische Miete anzusetzen, da dies im Sinne des Kostenbegriffs ebenfalls einen Werteverzehr darstellt. Zudem handelt es sich bei betrieblicher Nutzung eigener privater Räumlichkeiten um Opportunitätskosten, da diese Räumlichkeiten einnahmebringend hätten am Markt vermietet werden können. Außerdem muss im Rahmen der Kostenkalkulation davon ausgegangen werden, dass eine private Nutzung beispielsweise aufgrund von Eigenbedarf eventuell künftig nicht mehr möglich sein könnte. Eine nachträgliche Anhebung der Kosten und der Weitergabe dieser Anhebung durch die Verkaufspreissteigerung an die Verbraucher könnte zu einem Rückgang der Nachfrage führen. Daher empfiehlt es sich, diese kalkulatorischen Mietkosten (so wie alle anderen kalkulatorischen Kosten) von Beginn an anzusetzen. Praktisch orientiert man sich hier an der ortsüblichen Miete, die für vergleichbare Räumlichkeiten zu zahlen wäre. Kostet beispielsweise ein vergleichbarer Büroraum an dem jeweiligen Ort 1.000€ pro Monat, so ist dieser Betrag als kalkulatorische Miete anzusetzen.

Dieses Werk ist copyrightgeschützt und darf in keiner Form vervielfältigt werden noch an Dritte weitergegeben werden. Es gilt nur für den persönlichen Gebrauch.

K

# **4 Kostenstellenrechnung**

## **4.1 Aufgabe und Ablauf der Kostenstellenrechnung**

Nachdem sämtliche Kostenarten des Unternehmens erfasst und bewertet wurden, müssen, für den Fall das mehr als ein Produkt oder eine Dienstleistung (Kostenträger) hergestellt wird, nun diese Kostenarten auf die entsprechenden Kostenstellen des Unternehmens verteilt werden. Eine **Kostenstelle** ("Department") ist ein organisatorisch und räumlich abgegrenzter Bereich, in dem Kosten entstehen (Carstensen 2004, S. 162). Die **Kostenstellenrechnung** beantwortet demnach die Frage, wo im Unternehmen die jeweiligen Kosten angefallen sind. Die Beantwortung dieser Frage ist zum einen wichtig, damit die Wirtschaftlichkeit im Rahmen des Controllings durch Soll-Ist-Vergleiche kontrolliert werden kann, und zum anderen um im Rahmen der Kostenträgerkalkulation die Gesamtkosten des einzelnen Kostenträgers und somit auch der Verkaufspreis ermittelt werden kann.

In der Praxis wird zwischen Haupt- oder Endkostenstellen und Hilfs- oder Vorkostenstellen unterschieden. Haupt- oder **Endkostenstellen** (Materialstellen, Fertigungsstellen, Verwaltungsstellen und Vertriebsstellen) tragen unmittelbar zur Erstellung der Kostenträger bei und verrechnen ihre Kosten direkt auf die Kostenträger, wohingegen Hilfsoder **Vorkostenstellen** (z.B. Kantine, Fuhrpark, IT-Support) lediglich unternehmensinterne Leistungen erbringen und die ihre Kosten durch Umlage ("Allocation") an andere Vor- oder Endkostenstellen verteilen.

Bei der Verteilung der Kosten ist zwischen Einzel- und Gemeinkosten zu unterscheiden. **Einzelkosten** ("Direct-Costs") sind Kosten, die direkt dem jeweiligen Kostenträger zugeordnet werden können, was beispielsweise bei Rohstoffen auf der Materialkostenstelle oder bei Akkordlöhnen auf der Fertigungskostenstelle der Fall ist. (Kostenträger-) Gemeinkosten ("Overhead-Costs) hingegen stellen Kosten dar, die den Kostenträgern nicht direkt zugeordnet werden können. Bezüglich der Zurechnung der primären Gemeinkosten ist innerhalb der Gemeinkosten zwischen Kostenstellen-Einzelkosten und Kostenstellen-Gemeinkosten zu unterscheiden. **Kostenstellen-Einzelkosten** sind Gemeinkosten, die der jeweiligen Kostenstelle direkt mithilfe von Belegen (Gehaltslisten, Stromverbrauchslisten, Übersichten über verbrauchte Hilfs- und Betriebsstoffe) zugeordnet werden können. Kostenstellen-Gemeinkosten, wie beispielsweise Heizungskosten, Mietkosten, interne Transportkosten und Gewährleistungskosten hingegen können einer Kostenstelle nicht direkt zugerechnet werden. Diese müssen mittels einer möglichst verursachungsgerechten Verteilung mithilfe von Mengen- oder Wertschlüsseln auf die Kos-

67 7 tenstellen verrechnet werden. Beträgt die Miete für ein 1.500 Quadratmeter großes Bürogebäude monatlich 22.500€ und beträgt die genutzte Fläche einer bestimmten Abteilung 150 Quadratmeter, so ist dieser Abteilung unter Zuhilfenahme eines Quadratmeterschlüssels 2.250€(150 qm÷1.500 qm × 22.500€) an Mietkosten zuzurechnen.

| <b>Kostenart</b>          | Schlüsselgröße                 | Zurechnung |
|---------------------------|--------------------------------|------------|
| Gehalt                    | Gehaltslisten                  | direkt     |
| Hilfs- und Betriebsstoffe | Materialentnahmescheine        | direkt     |
| Heizungskosten            | Verbrauch laut Zähler          | direkt     |
| Kalkulatorische Zinsen    | Werte gemäß Anlagenbuchhaltung | direkt     |
| Büromaterial              | Materialentnahmescheine oder   | direkt     |
|                           | Zahl der Angestellten          | indirekt   |
| Heizungskosten            | Quadratmeter                   | indirekt   |
| Miete                     | Quadratmeter                   | indirekt   |
| Interne Transportkosten   | Tonnenkilometer                | indirekt   |
| Gewährleistungskosten     | Umsatz                         | indirekt   |

**Tabelle 21: Schlüsselgrößen für die Zurechnung von Kostenträger-Gemeinkosten auf Kostenstellen (Quelle: Fischbach 2013, S. 68)**

Nach erfolgter Verteilung der Gemeinkosten auf die Kostenstellen müssen nun im Rahmen der **innerbetrieblichen Leistungsverrechnung** die primären Gemeinkosten der Vorkostenstellen auf die Endkostenstellen umgelegt werden. Dies ist notwendig, da die Vorkostenstellen im Rahmen der Wertschöpfungskette keinen direkten Bezug zur Erstellung des Kostenträgers haben. Ziel ist es, sämtliche **primäre Gemeinkosten** (von externen Leistungsbeziehungen) der Vorkostenstellen durch Umlage auf die Endkostenstellen zu verteilen. Nach der Umlage werden aus den primären Gemeinkosten **sekundäre Gemeinkosten** (umgelegte Gemeinkosten der Vorkostenstellen). Die Summe aus primären Gemeinkosten der Endkostenstelle und den umgelegten sekundären Gemeinkostendieser Endkostenstelle ergibt die Gesamtkosten der jeweiligen Endkostenstelle. Für die innerbetriebliche Leistungsverrechnung sollen in diesem Rahmen die drei gängigsten Verfahren vorgestellt werden.

Das Anbauverfahren (oder auch Blockverfahren genannt) als einfachste Methode der Vorkostenstellenumlage berücksichtigt keinerlei Leistungsbeziehungen zwischen den Vorkostenstellen, sondern nur diejenigen Leistungen an die Endkostenstellen. Angenommen die Vorkostenstelle 1 einer Unternehmung produziere pro Periode 110 Leistungseinheiten. 20 Leistungseinheiten seien für Vorkostenstelle 2 bestimmt, 50 Leistungseinheiten für Endkostenstelle A und 30 Leistungseinheiten für Endkostenstelle B. 10 Leistungseinheiten werden selbst verbraucht. Vorkostenstelle 2 produziere pro Periode 150 Leistungseinheiten. 5 Leistungseinheiten seien für Vorkostenstelle 1 bestimmt, 40 Leistungseinheiten für Endkostenstelle A und 80 Leistungseinheiten für Endkostenstelle B. 25 Leistungseinheiten werden selbst verbraucht. Die Primärkosten der Vorkostenstelle 1 betragen 2.400€, der Vorkostenstelle 2 3.600€, der Endkostenstelle A 9.300€ und der Endkostenstelle B 6.700€. Diese Verteilung der von den Vorkostenstellen geleisteten (und empfangenen) Leistungseinheit, sowie der Primärkosten lässt sich tabellarisch wie folgt zusammenfassen:

|                                 | V <sub>K1</sub> | $\mathsf{V}$ K2 | <b>EKA</b>          | EKB    | <b>Summe</b> |
|---------------------------------|-----------------|-----------------|---------------------|--------|--------------|
| Primärkosten $ 2.400 \epsilon $ |                 | $\div$ 3.600€   | $\frac{1}{2}9.300€$ | 6.700€ | 122.000€     |
| VK1 leistet an                  | 110             | 20              | :50                 | .30    | -10          |
| VK2 leistet an $ 5 $            |                 | 25              | $\Delta($           | 80     | 150          |

**Tabelle 22: Beispielaufgabe zur innerbetrieblichen Leistungsverrechnung**

Bei der Berechnung der Umlagen wird zunächst der Verrechnungssatz der Vorkostenstelle 1 berechnet. Hierbei wird die Summe der Leistungseinheiten, die von der jeweiligen Vorkostenstelle geleistet wird durch die Primärkosten dieser Vorkostenstelle geteilt. In diesem Beispiel beträgt die Summe der Leistungseinheiten, die von Vorkostenstelle 1 an die Endkostenstellen A und B abgegeben werden 80 LE (50 + 30). Diese Summe der Leistungseinheiten wird durch die Primärkosten der Vorkostenstelle 1 (2.400€) geteilt. Der Verrechnungssatz für Vorkostenstelle 1 beträgt demnach 30€ pro Leistungseinheit (2.400€ ÷ 80). Für die Vorkostenstelle 2 ergibt sich analog ein Verrechnungssatz von 30€ pro Leistungseinheit (3.600€ ÷ 120). Die Formel zur Berechnung des Verrechnungssatzes

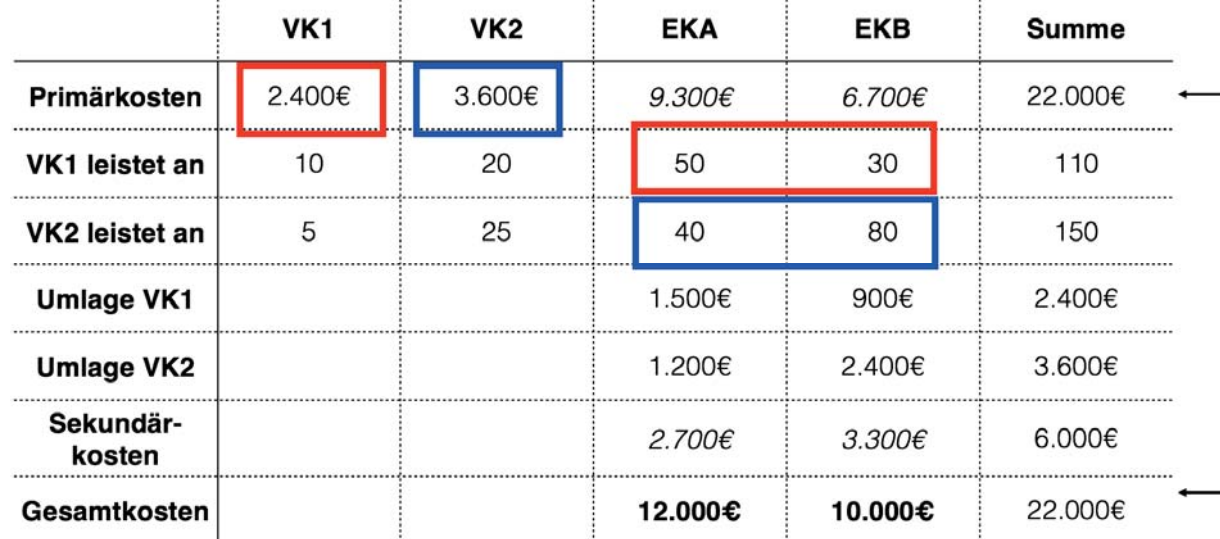

im Rahmen des Anbauverfahrens lautet: Verrechnungssatz = Primärkosten der VK ÷ Summe LE an alle EK.

**Abbildung 11: Beispielaufgabe zum Anbauverfahren**

Nach der Ermittlung der Verrechnungssätze werden die Leistungseinheiten, die von der jeweiligen Vorkostenstelle an die Endkostenstellen abgegeben wurden, mit dem Verrechnungssatz der jeweiligen Vorkostenstelle multipliziert. Für Vorkostenstelle 1 ergibt sich eine Umlage an die Endkostenstelle A von 1.500€ (50 Leistungseinheiten × 30€ pro Leistungseinheit) und an die Endkostenstelle B von 900€ (30 Leistungseinheiten  $\times$  30€ pro Leistungseinheit). Analog ergibt sich für die Vorkostenstelle 2 eine Umlage an die Endkostenstelle A von 1.200€ (40 Leistungseinheiten  $\times$  30€ pro Leistungseinheit) und an die Endkostenstelle B von 2.400€ (80 Leistungseinheiten × 30€ pro Leistungseinheit). Das bedeutet, dass die primären Gemeinkosten der Endkostenstelle A 9.300€ betragen und die sekundären Gemeinkosten 2.700€ (1.500€ aus der Umlage von der Vorkostenstelle  $1 + 1.200 \text{€aus der Umlage von der Vorkostenstelle 2}$ . Hieraus ergeben sich für die Endkostenstelle A Gesamtkosten in Höhe von 12.000€. Analog betragen die primären Gemeinkosten der Endkostenstelle B 6.700€ und die sekundären Gemeinkosten 3.300€ (900€ aus der Umlage von der Vorkostenstelle 1 + 2.400€ aus der Umlage von der Vorkostenstelle 2). Hieraus ergeben sich für die Endkostenstelle A Gesamtkosten in Höhe von 10.000€. Zur Überprüfung der Richtigkeit der Berechnungen können die Gesamtkosten der Endkostenstellen (12.000€ + 10.000€) mit der Summe der Primärkosten aller Kostenstellen (2.400€ + 3.600€ + 9.300€ + 6.700€) verglichen werden. Die Gesamtkosten der Endkostenstellen müssen mit der Summe der Primärkosten aller Kostenstellen übereinstimmen. Diese Zahl beträgt in diesem Beispiel in beiden Fällen 22.000€.

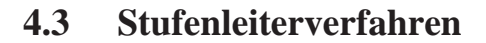

Das Stufenleiterverfahren (oder auch Treppenverfahren genannt) als Weiterentwicklung des Anbauverfahrens berücksichtigt einseitige Leistungsverflechtungen zwischen den Vorkostenstellen dergestalt, dass im Zähler zusätzlich zu den Primärkosten der jeweiligen Vorkostenstelle die erhaltenen sekundären Gemeinkosten der *vorgelagerten* Vorkostenstelle hinzuaddiert werden. Im Nenner werden sämtliche von der jeweiligen Vorkostenstelle an *nachgelagerte* Kostenstellen abgegebene Leistungen addiert. Die Formel zur Berechnung des Verrechnungssatzes gemäß des Stufenleiterverfahrens lautet: Verrechnungssatz = (Primärkosten der VK + von vorgelagerten VK erhaltende sekundäre Gemeinkosten) ÷ an nachgelagerte Kostenstellen abgegebene Leistungen.

Für das vorliegende Beispiel betragen die primären Gemeinkosten der **Vorkostenstelle 1** 2.400€. Da es keinerlei vorgelagerte Vorkostenstelle vor der Vorkostenstelle 1 gibt, werden hier keine zusätzlichen sekundären Gemeinkosten addiert. Im Nenner werden sämtliche Leistungen der Vorkostenstelle 1 summiert, die an die nachgelagerten Kostenstellen abgegeben wurden. Diese sind in diesem Beispiel die 20 Leistungseinheiten an die Vorkostenstelle 2, die 50 Leistungseinheiten an die Endkostenstelle A, sowie die 30 Leistungseinheiten an die Endkostenstelle B. Dies ergibt gesamte an nachgelagerte Kostenstellen abgegebene Leistungen von 100 Leistungseinheiten. Der Verrechnungssatz von Vorkostenstelle 1 beträgt somit **24€ pro Leistungseinheit** (2.400€ ÷ 100 LE).

Die primären Gemeinkosten von **Vorkostenstelle 2** betragen 3.600€. Hinzukommen die 20 Leistungseinheiten, die von Vorkostenstelle 1 erhalten wurden. Diese müssen nun mit dem Verrechnungssatz von Vorkostenstelle 1 (als interner Verrechnungspreis) multipliziert werden (20 LE × 24€ pro LE = 480€). Im Nenner wird die Summe der an die nachfolgenden Kostenstellen abgegebenen Leistungseinheiten berechnet (nach der Vorkostenstelle 2 kommt die Endkostenstelle A und B:  $40 \text{ LE} + 80 \text{ LE} = 120 \text{ LE}$ ). Insgesamt ergibt sich hieraus ein Verrechnungssatz für die Vorkostenstelle 2 von **34€ pro Leistungseinheit** ((3.600€+480€)  $\div$  (40 LE + 80 LE)).

Zur Berechnung der Umlagewerte der Vorkostenstelle 1 werden die 50 Leistungseinheiten an die Endkostenstelle A mit dem Verrechnungssatz von 24€ pro LE multipliziert, woraus sich eine Umlage von 1.200€ ergibt. Für die 30 LE an die Endkostenstelle B ergeben sich 720€ (30 LE × 24€ pro LE). Für die Umlage der Vorkostenstelle 2 werden die 40 Leistungseinheiten an die Endkostenstelle A mit dem Verrechnungssatz von 34€ pro LE multipliziert, woraus sich eine Umlage von 1.360€ ergibt. Für die 80 LE an die Endkostenstelle B ergeben sich  $2.720 \in (80 \text{ LE} \times 34 \in \text{pro LE})$ .

1

 $\infty$
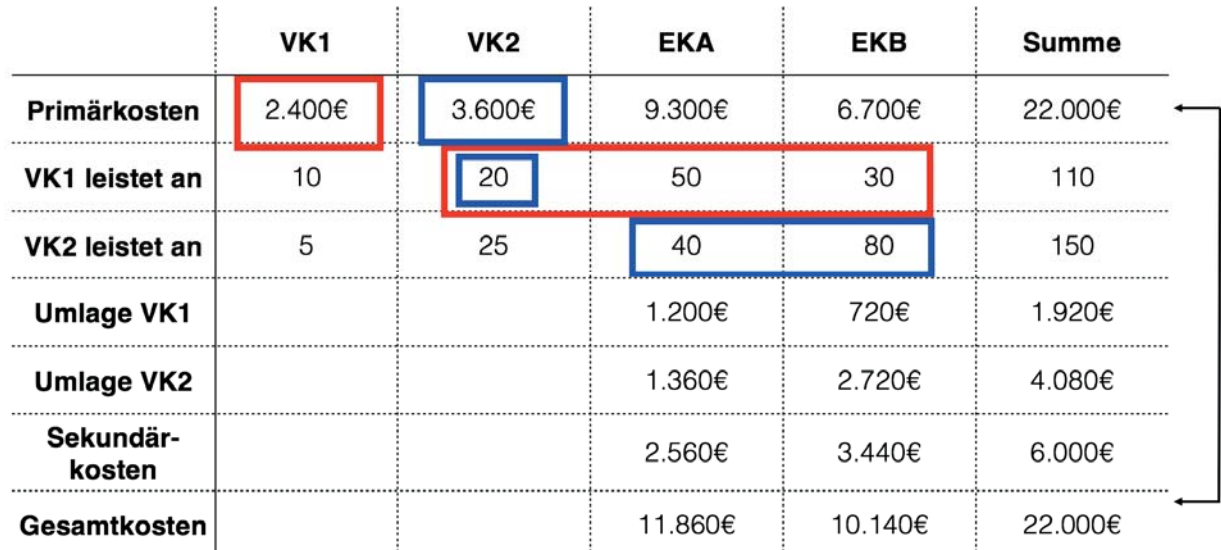

**Abbildung 12: Beispielaufgabe zum Stufenleiterverfahren**

### **4.4 Gleichungsverfahren**

Das Gleichungsverfahr als aufwändigstes, aber genauestes Verfahren berücksichtigt die gegenseitigen Leistungsbeziehungen zwischen den Vorkostenstellen. Neben den Primärkosten der jeweiligen Vorkostenstelle werden unabhängig von der Position der Vorkostenstelle im Betriebsabrechnungsbogen die sekundären Gemeinkosten der anderen (vorund nachgelagerten) Vorkostenstellen hinzuaddiert. Diese von der Vorkostenstelle zu tragenden Gesamtkosten werden dann mit den an die anderen Kostenstellen abgegebenen Leistungen gleichgesetzt (Leistungseinheiten multipliziert mit dem Verrechnungspreis). Die Formel für den lautet: Verrechnungssatz = Primärkosten der VK + von anderen VK erhaltene sekundäre Gemeinkosten = an *alle* anderen Kostenstellen abgegebene Leistungen  $\times$  Preis.

Für die **Vorkostenstelle 1** ergeben sich Primärkosten von 2.400€. Hinzu addiert werden die von der Vorkostenstelle 2 erhaltenen Leistungen in Höhe von 5 Leistungseinheiten multipliziert mit dem (noch unbekannten) Verrechnungspreis der Vorkostenstelle 2. Diese Kosten werden gleichgesetzt mit den 100 Leistungseinheiten (20 + 50 + 30), die von der Vorkostenstelle 1 geleistet und an die anderen Kostenstellen abgegeben werden, multipliziert mit dem (noch unbekannten) Verrechnungspreis der Vorkostenstelle 1. Als Formel zur Berechnung des Verrechnungssatzes für die Vorkostenstelle 1 ergibt sich:  $2.400 \text{E} + 5 \times p_{VK2} = 100 \times p_{VK1}.$ 

Für die **Vorkostenstelle 2** ergeben sich Primärkosten in Höhe von 3.600€. Hinzu addiert werden die von der Vorkostenstelle 1 erhaltenen Leistungen in Höhe von 20 Leistungseinheiten multipliziert mit dem (noch unbekannten) Verrechnungspreis der Vorkostenstelle 1. Diese Kosten werden gleichgesetzt mit den 125 Leistungseinheiten (5 + 40+ 80), die von der Vorkostenstelle 2 geleistet und an die anderen Kostenstellen abgegeben werden, multipliziert mit dem (noch unbekannten) Verrechnungspreis der Vorkostenstelle 2. Als Formel zur Berechnung des Verrechnungssatzes für die Vorkostenstelle 2 ergibt sich: 3.600€ + 20 × p<sub>VK1</sub> = 125 × p<sub>VK2</sub>. Zusammengefasst ergibt sich folgendes lineares Gleichungssystem:

Verrechnungssatz VK1:  $2.400\text{E}+5 \times p_{VK2} = 100 \times p_{VK1}$ 

Verrechnungssatz VK2:  $3.600 \text{E} + 20 \times p_{VK1} = 125 \times p_{VK2}$ 

Da es sich hierbei um ein Gleichungssystem mit zwei Variablen handelt, können die Verrechnungspreise entweder mithilfe des Additionsverfahrens oder mit Hilfe des Substitutionsverfahrens gelöst werden.

Beim **Additionsverfahren** werden die Gleichungen so umgestellt, dass die Terme mit jeweils  $p_{VK1}$  und  $p_{VK2}$  untereinanderstehen:

> Verrechnungssatz VK1:  $-100 \times p_{VK1} + 5 \times p_{VK2} + 2.400 \in 0$ Verrechnungssatz VK1:  $20 \times p_{VK1} - 125 \times p_{VK2} + 3.600 \in 0$

Nun sucht man sich einen Term mit gleicher Variable bei beiden Gleichungen heraus, der mit relativ wenig Aufwand so umgerechnet werden kann, dass sie Summe beider Terme null ergibt. Dies wäre in diesem Fall bei p<sub>VK1</sub> der Fall. Hier könnte man die zweite Gleichung mit 5 multiplizieren, sodass aus  $20 \times p_{VK1} 100 \times p_{VK1}$  wird. Somit würden sich durch Addition beider Gleichungen die Terme –100 ×  $p_{VK1} + 100 \times p_{VK1}$  herauskürzen und nur noch eine Variable übrigbleiben. Die Multiplikation der zweiten Gleichung mit 5 ergibt folgende Gleichungssysteme:

Verrechnungssatz VK1: –100 × pVK1 + 5 × pVK2 + 2.400€ = 0

Verrechnungssatz VK1:  $100 \times p_{VK1} - 625 \times p_{VK2} + 18.000 \in 0$ 

Die Addition beider Gleichungssysteme ergibt:

 $-620 \times p_{VK2} + 20.400 \in 0$ 

Somit ergibt sich durch Subtraktion von 20.400€ und anschließender Division von – 620 ein Wert für  $p_{VK2} = 32,90 \in pro$  Leistungseinheit.

Diesen Wert für  $p_{VK2} = 32,90$ € pro Leistungseinheit eingesetzt in die erste Formel ergibt:  $-100 \times p_{VK1} + 5 \times 32,90 \in 2.400 \in 0$ . Das Lösen der Gleichung nach p<sub>VK1</sub> ergibt einen Wert von  $p_{VK1} = 25,65 \in pro$  Leistungseinheit.

W

Beim **Substitutionsverfahren** wird eine der beiden Gleichungen nach einer Variablen aufgelöst und dann in die andere Gleichung eingesetzt. Beispielsweise könnte man bei der vorliegenden Aufgabe folgendermaßen verfahren:

Verrechnungssatz VK1: 2.400€ +  $5 \times p_{VK2} = 100 \times p_{VK1}$ 

Verrechnungssatz VK2:  $3.600\text{€}+20\times \text{p}_{\text{VK1}} = 125\times \text{p}_{\text{VK2}}$ 

Auflösen der ersten Gleichung nach  $p_{vx1} = 24 \epsilon + 0.05 \times p_{VK2}$ .

Einsetzen von  $p_{VK1} = 24 \epsilon + 0.05 \times p_{VK2}$  in die zweite Gleichung: 3.600 $\epsilon$ + 20 × (24 $\epsilon$ +  $0.05 \times p_{VK2} = 125 \times p_{VK2}$ .

Das Auflösen der Klammer ergibt: 3.600€ + 480€ +  $p_{VK2} = 125 \times p_{VK2}$ .

Die Zusammenführung der Terme ergibt: 4.080€ = 124 ×  $p_{VK2}$ .

Das Lösen der Gleichung ergibt:  $\mathbf{p}_{VK2} = 32,90 \in \text{pro}$  Leistungseinheit.

Das Einsetzen von p<sub>VK2</sub> = 32,90€ pro LE in die erste Gleichung ergibt: 2.400€ + 5 × 32,90€ pro LE =  $100 \times p_{VK1}$ .

Das Lösen der Gleichung ergibt:  $\mathbf{p}_{\text{VK1}} = 25,65€ \text{pro}$  Leistungseinheit.

Sowohl das Additionsverfahren als auch das Substitutionsverfahren führen zum selben Ergebnis.

Nun müssen die Verrechnungspreise der jeweiligen Vorkostenstellen analog zu den anderen beiden Verfahren mit den geleisteten Leistungseinheiten pro Endkostenstelle multipliziert werden. Für Vorkostenstelle 1 ergibt sich eine Umlage an Endkostenstelle A und B von jeweils  $1.282,50\in(50 \text{ LE} \times 25.65\in\text{pro LE})$  und  $769,50\in(30 \text{ LE} \times 25.65\in\text{pro LE})$ , und für die Vorkostenstelle 2 eine Umlage an Endkostenstelle A und B von jeweils 1.316€(40 LE  $\times$  32,90€ pro LE) und 2.632€(80 LE  $\times$  32,90€ pro LE).

Die Addition der Umlagen pro Endkostenstelle ergibt die sekundären Gemeinkosten pro Endkostenstelle, für Endkostenstelle A 2.598,50€ (1.282,50€ + 769,50€) und für Endkostenstelle B 3.401,50€ (1.316€ + 2.632€). Die Gesamtkosten pro Endkostenstelle errechnen sich durch die Addition der Primärkosten der jeweiligen Endkostenstelle mit den sekundären Gemeinkosten. Für Endkostenstelle A ergeben sich Gesamtkosten in Höhe von 11.898,50€ (9.300€ + 2.598,50€) und für Endkostenstelle B 10.101,50€ (6.700€ + 3.401,50€). Auch hier muss schlussendlich die Summe der Primärkosten aller Kostenstellen in Höhe von 22.000€ (2.400€ + 3.600€ + 9.300€ + 6.700€) mit den Gesamtkosten der Endkostenstellen (11.898,50€ + 10.101,50€) übereinstimmen.

|                     | VK <sub>1</sub> | VK <sub>2</sub> | <b>EKA</b>      | <b>EKB</b>       | Summe   |
|---------------------|-----------------|-----------------|-----------------|------------------|---------|
| Primärkosten        | 2.400€          | 3.600€          | $9.300\epsilon$ | $6.700 \epsilon$ | 22.000€ |
| VK1 leistet an      | 10              | 20              | 50              | 30               | 110     |
| VK2 leistet an      | 5               | 25              | 40              | 80               | 150     |
| <b>Umlage VK1</b>   |                 |                 | 1.282,50€       | 769,50€          | 2.052€  |
| <b>Umlage VK2</b>   |                 |                 | 1.316€          | 2.632€           | 3.948€  |
| Sekundär-<br>kosten |                 |                 | 2.598,50€       | $3.401,50 \in$   | 6.000€  |
| Gesamtkosten        |                 |                 | 11.898,50€      | 10.101,50€       | 22.000€ |

**Abbildung 13: Beispielaufgabe zum Gleichungsverfahren**

### **4.5 Vergleich der Verfahren**

Vergleicht man die Ergebnisse des Anbauverfahrens, des Stufenleiterverfahrens und des Gleichungsverfahrens miteinander, so ist zu erkennen, dass sich die Ergebnisse vom Anbauverfahren hin zum Gleichungsverfahren verfeinern. Das liegt daran, dass mit steigendem Komplexitätsgrad mehr Leistungsbeziehungen zwischen den Kostenstellen berücksichtigt werden. Während beim Anbauverfahren keinerlei Leistungsbeziehungen zwischen den Vorkostenstellen berücksichtigt werden, wird bei Stufenleiterverfahren zumindest bei der Berechnung der von der Vorkostenstelle zu tragenden Kosten zusätzlich die erhaltenen Sekundärkosten der vorgelagerten Vorkostenstelle berücksichtigt werden. Ebenso werden beim Stufenleiterverfahren sämtliche Leistungen an nachgelagerte Kostenstellen (einschließlich nachgelagerter Vorkostenstellen) berücksichtigt. Das Gleichungsverfahren geht noch einen Schritt weiter und berücksichtigt bei den Kosten der jeweiligen Vorkostenstelle neben den eigenen Primärkosten sämtliche sekundäre Gemeinkosten aller anderen Vorkostenstellen (und nicht nur die der vorgelagerten Vorkostenstellen). Bezüglich der Leistungen werden sämtliche Leistungen, die an alle anderen Kostenstellen (und nicht nur an die nachgelagerten Kostenstellen) abgegeben werden, berücksichtigt. So ist es nicht verwunderlich, dass die Ergebnisse genauer werden, je mehr Leistungsbeziehungen berücksichtigt werden.

5

| Verrechnungsverfahren | Verrechnungssatz VK1      | Verrechnungssatz VK2 |  |
|-----------------------|---------------------------|----------------------|--|
| Anbauverfahren        | $30€$ pro LE              | $30€$ pro LE         |  |
| Stufenleiterverfahren | $24€pro \text{LE}$        | 34€pro LE            |  |
| Gleichungsverfahren   | $25,65 \in \text{pro LE}$ | 32,90€pro LE         |  |

**Tabelle 23: Vergleich der Verrechnungssätze pro Verrechnungsverfahren**

Praktisch gesehen existieren in einem großen Unternehmen hunderte von (Vor- und End-) Kostenstellen und daher stellt sich neben der Genauigkeit der Ergebnisse auch die Frage nach der Handhabbarkeit. Bei einer hohen Anzahl von Vorkostenstellen entstehen sehr komplexe lineare Gleichungssystem, die mit relativ hohem Aufwand zu berechnen sind. Daher wird in der Praxis, gerade in größeren Betrieben, gerne auf das Anbauverfahren zurückgegriffen und dafür ungenauere Ergebnisse in Kauf genommen. Insgesamt muss festgehalten werden, dass eine hundertprozentige, verursachungsgerechte Zuordnung der Gemeinkosten auf die Kostenstellen und Kostenträger, so wie dies bei den Einzelkosten der Fall ist, im Rahmen der Umlagen nicht möglich ist. Die o.g. Allokationsmethoden stellen, je nach Komplexität, mehr oder weniger genaue, näherungsweise Lösungen dar.

# **5 Kostenträgerrechnung**

# **5.1 Aufgabe und Ziel der Kostenträgerrechnung**

Nachdem sämtliche Kostenarten des Unternehmens erfasst und auf die entsprechenden Kostenstellen verteilt, bzw. umgelegt wurden, ist es nun Aufgabe der Kostenträgerrechnung, diese Kostenarten (welche?) pro Kostenstellen (wo?) auf die Kostenträger (wofür?) zu verteilen. Es geht demnach darum zu ermitteln, wieviel eine bestimmter Kostenträger (d.h. ein Produkt oder eine Dienstleistung) kostet. Hierbei werden die Herstellkosten sowie die Selbstkosten der Kostenträger ermittelt. Die Herstellkosten werden zur Bewertung der Bestände in Handels- und Steuerbilanz benötigt. Die Selbstkosten dienen als Grundlage für Preis- und Kostenentscheidungen. Ist der Erlös bekannt, lässt sich außerdem der Erfolg pro Stück (Gewinn) errechnen (Gewinn = Erlös - Kosten).

Je nach Fertigungsmethode lassen sich verschiedene Methoden zur Ermittlung der Kostenträgerstückkosten unterscheiden. Die unterschiedlichen Fertigungsmethoden sind in der folgenden Tabelle übersichtsartig dargestellt.

| Fertigungsmethode | Beschreibung der Herstellung                                                                                                    | Beispiele                                                                              |
|-------------------|----------------------------------------------------------------------------------------------------|----------------------------------------------------------------------------------------|
| Massenfertigung   | nur ein homogenes Produkt<br>(identische Produkte, die in der<br>Regel in großen Mengen und über<br>einen längeren Zeitraum hergestellt<br>werden) | Strom, Wasser, Kies                                                                    |
| Sortenfertigung   | mehrere verwandte Produkte einer<br>Art (eher einfache Produkte in<br>unterschiedlicher Größe und/oder<br>Qualität)                                | Bier, Joghurt, Papier,<br>Baustoffe, Reini-<br>gungsdienstleistun-<br>gen, Chemikalien |
| Serienfertigung   | zeitlich begrenzte Herstellung glei-<br>cher komplizierterer Produkte, die<br>nach einiger Zeit in der Regel durch<br>neue ersetzt werden (Serie)  | Autos, Fernseher,<br>Drucker                                                           |
| Einzelfertigung   | ein individuelles Produkt<br>(die Arbeitsabläufe unterscheiden<br>sich meist von ähnlichen Produk-<br>ten)                                         | Bürogebäude,<br>Schiffe, Spezial-<br>maschinen                                         |
| Kuppelfertigung   | neben einem erwünschten Haupt-<br>produkt entstehen bei der Herstel-<br>lung zwangsläufig noch ein oder<br>mehrere Nebenprodukte                   | Teer und Koks ent-<br>stehen als Neben-<br>produkte bei der<br>Erzeugung von Gas       |

**Tabelle 24: Übersicht der Fertigungsmethoden mit Beispielen (Quelle: Fischbach 2013, S. 84)**

 $\infty$ 

#### **5.2 Einstufige Divisionskalkulation**

Die einstufige Divisionskalkulation findet Anwendung bei homogenen Produkten im Rahmen eines einstufigen Produktionsprozesses, bei denen keine Lagerhaltung notwendig ist. Diese Erzeugnisse werden also nach der Produktion sofort abgesetzt. Beispiele für solche Produkte sind Strom oder Wasser. Bei dieser Art der Produktion ist eine Aufteilung der Kosten in Einzel- und Gemeinkosten nicht notwendig, da eine Zuordnung von Gemeinkosten durch Umlage auf mehrere Kostenträger unterbleibt. Da es lediglich ein Produkt, bzw. eine Dienstleistung gibt, können sowohl Einzel-, als auch Gemeinkosten diesem einen Produkt/ Dienstleistung zugeordnet werden.

Berechnet werden können die Stückkosten anhand der Formel: Gesamtkosten ÷ produzierte (= abgesetzte) Menge. Fallen beispielsweise Gesamtkosten von 30.000€ zur Förderung und Aufbereitung von 100.000 m3 Wasser an, so betragen die Kosten für 1 m3 Wasser  $0,30 \in (30.000 \in \div 100.000 \text{ m}^3)$ .

#### **5.3 Zweistufige Divisionskalkulation**

Die zweistufige Divisionskalkulation wird angewendet, wenn die produzierte Menge nicht der abgesetzten Menge entspricht, d.h. wenn Lagerstände *bei fertigen Erzeugnissen* aufgebaut werden. In diesem Fall müssen die Herstellkosten der produzierten Menge zugeordnet werden und die Verwaltungs- und Vertriebskosten der abgesetzten Menge. Um die Herstellkosten, sowie die Verwaltungs- und Vertriebskosten zu ermitteln, muss bei dieser Methode bereits eine Zuordnung der Gemeinkosten zu den einzelnen Kostenstellen erfolgen. Die Herstellkosten berechnen sich durch die Summe aus den Materialeinzelkosten, den Materialgemeinkosten, den Fertigungseinzelkosten, sowie den Fertigungsgemeinkosten. Die Formel zur Berechnung der Stückkosten im Rahmen der zwei zweistufigen Divisionskalkulation lautet:  $k = \frac{Herstelkosten}{product} + \frac{Verwaltungs-und Vertriebskosten}{abgesetzte Menge}$ 

Wurden für ein bestimmtes Produkt beispielsweise 71.000 Stück zu Herstellkosten in Höhe von 92.000€ in einem Geschäftsjahr produziert, allerdings nur 69.000 Stück mit Verwaltungs- und Vertriebskosten in Höhe von 23.000€ abgesetzt, so betragen die Stückkosten für dieses Produkt 1,63€ (92.000€ ÷ 71.000 Stück + 23.000€ ÷ 69.000 Stück).

## **5.4 Mehrstufige Divisionskalkulation**

Die mehrstufige Divisionskalkulation wird verwendet, wenn zur Herstellung eines Produkts mehrere Produktionsstufen erforderlich sind. Es müssen sowohl die Produktionsmengen, als auch die Herstellkosten der einzelnen Produktionsstufen bekannt sein. Die Formel zur Berechnung der Stückkosten im Rahmen der zwei mehrstufigen Divisionskalkulation lautet: ݇ ൌ ுௌ௧௨ଵ ௗǤெଵ ுௌ௧௨ଶ ௗǤெଶ ுௌ௧௨ ௗǤெ Ƭ ௦Ǥெ

Beträgt beispielsweise die produzierte Menge eines Produkts in der Produktionsstufe 1 480 Stück bei entsprechenden Herstellkosten dieser Stufe in Höhe von 5.280€, in der Produktionsstufe 2 400 Stück bei entsprechenden Herstellkosten dieser Stufe in Höhe von 5.400€, und in der Produktionsstufe 3 ebenfalls 400 Stück bei entsprechenden Herstellkosten dieser Stufe in Höhe von 6.000€ und beträgt die abgesetzte Menge 450 Stück bei Verwaltungs- und Vertriebskosten in Höhe von 3.375€, so betragen die Selbstkosten pro Stück 47,00€ (5.280€ ÷ 480 Stück + 5.400€ ÷ 400 Stück + 6.000€ ÷ 400 + 3.375€ ÷ 450 Stück).<sup>3</sup>

# **5.5 Äquivalenzziffernkalkulation**

Die Äquivalenzziffernkalkulation stellt eine Sonderform der Divisionskalkulation dar und wird bei der Berechnung der Stückkosten von Sorten verwendet. Um Sorten handelt es sich zum Beispiel bei Varianten von Fließen, Biersorten, oder Milchprodukten. Charakteristisch für Sorten ist, dass die Materialzusammensetzung, sowie die Kostenstruktur ähnlich sind. Zur Berechnung der Stückkosten pro Sorte müssen die Gesamtkosten der Sortenproduktion, sowie die Kostenbeziehung zwischen den einzelnen Sorten bekannt sein.

Werden beispielsweise in einem Unternehmen vier verschiedene Sorten hergestellt, wobei von Sorte 1 28.000 Liter, von Sorte 2 74.000 Liter, von Sorte 3 37.000 Liter und von Sorte 4 41.000 Liter hergestellt werden und bekannt ist, dass Sorte 1 20% aufwändiger zu produzieren ist als Sorte 2, Sorte 3 10% aufwändiger als Sorte 2 und Sorte 4 40% weniger aufwändig als Sorte 2 und ferner die gesamten Herstellkosten der Produktion dieser Sorte 1.556.000€ betragen, so berechnen sich die Herstellkosten pro Stück pro Sorte wie folgt:

<sup>3</sup> Die Selbstkosten berechnen sich aus den Herstellkosten zuzüglich der Verwaltungs- und Vertriebskosten.

In einem ersten Schritt werden die sogenannten Äquivalenzziffern (ÄZ) pro Sorte zur Gewichtung der einzelnen Sorten ermittelt. Diese geben an, wie hoch der Produktionsaufwand der jeweiligen Sorte in Bezug auf eine Basissorte ist. Als Basissorte wählt man normalerweise diejenige Sorte aus, die von der Menge her am meisten produziert wird. In diesem Fall ist das die Sorte 2 mit 74.000 Liter. Diese Sorte erhält die Äquivalenzziffer 1,0. Dann ermittelt man auf Grundlage der Basissorte 2 die Äquivalenzziffern der anderen Sorten. Da bekannt ist, dass Sorte 1 in der Herstellung 20% aufwändiger ist als Sorte 2, erhält Sorte 1 eine Äquivalenzziffer von 1,2  $(1,0 + 0,2 = 1,20 = 120\%)$ . Da Sorte 3 10% aufwändiger ist als Sorte 2 erhält Sorte 3 eine Äquivalenzziffer von 1,1 (1,0 + 0,1 = 1,10 = 110%). Sorte 4 wird mit einer Äquivalenzziffer von 0,6 versehen, da sie 40% weniger aufwändig ist als Sorte  $2(1,0 - 0,4 = 0,60 = 60\%)$ .

| <b>Sorte</b>                | <b>Menge in Liter</b> | ÄZ  |
|-----------------------------|-----------------------|-----|
|                             | 28.000                | 1,2 |
| $\mathcal{D}_{\mathcal{L}}$ | 74.000                | 1,0 |
| 3                           | 37.000                | 1,1 |
|                             | 41.000                | 0,6 |

**Tabelle 25: Zuordnung der Äquivalenzziffern zu den Sorten**

Nach der Zuordnung der Äquivalenzziffern zu den einzelnen Sorten wird eine Recheneinheit durch Multiplikation der jeweiligen Menge mit der jeweiligen Äquivalenzziffer pro Sorte ermittelt.

**Tabelle 26: Ermittlung der Recheneinheiten pro Sorte**

| <b>Sorte</b>   | <b>Menge in Liter</b> | ÄZ  | <b>RE</b> |
|----------------|-----------------------|-----|-----------|
|                | 28.000                | 1,2 | 33.600    |
| $\overline{2}$ | 74.000                | 1,0 | 74.000    |
| 3              | 37.000                | 1,1 | 40.700    |
| 4              | 41.000                | 0,6 | 24.600    |
| Summe          |                       |     | 172.900   |

Dieses Werk ist copyrightgeschützt und darf in keiner Form vervielfältigt werden noch an Dritte weitergegeben werden. Es gilt nur für den persönlichen Gebrauch.

Durch Division der Gesamtkosten durch die Recheneinheiten (RE) ergeben sich die Kosten pro Recheneinheit: 1.556.000€ ÷ 172.900 RE = 9€ pro Recheneinheit.

In einem letzten Schritt werden dann die Koste pro Recheneinheit der jeweiligen Sorte mit der Äquivalenzziffer dieser Sorte multipliziert. Hierdurch erhält man die Kosten pro Einheit pro Sorte. Für Sorte 1 ergeben sich Herstellkosten pro Produkteinheit in Höhe von  $10,80\in(9\in\mathbb{RE}\times1,2)$ , für Sorte 2  $9,00\in(9\in\mathbb{RE}\times1)$ , für Sorte 3  $9,9\in(9\in\mathbb{RE}\times1,1)$ und für Sorte 4 5,4€ (9€RE  $\times$  0,6).

| <b>Sorte</b>   | <b>Menge</b> in<br><b>Liter</b> | ÄZ  | <b>RE</b> | <b>HK</b> pro<br>Produkt-<br>einheit | <b>Gesamte</b><br><b>HK</b> pro Sor-<br>te |
|----------------|---------------------------------|-----|-----------|--------------------------------------|--------------------------------------------|
|                | 28.000                          | 1,2 | 33.600    | 10,80€                               | 302.400€                                   |
| $\overline{2}$ | 74.000                          | 1,0 | 74.000    | 9,00€                                | 666.000€                                   |
| 3              | 37.000                          | 1,1 | 40.700    | $9,90 \in$                           | 366.300€                                   |
| $\overline{4}$ | 41.000                          | 0,6 | 24.600    | $5,40 \in$                           | 221.400€                                   |
| Summe          |                                 |     | 172.900   |                                      | 1.556.100€                                 |

**Tabelle 27: Ermittlung der Herstellkosten pro Produkteinheit pro Sorte**

Aus den Herstellkosten pro Produkteinheit lassen sich die gesamten Herstellkosten pro Sorte durch Multiplikation der Herstellkosten pro Einheit mit der jeweiligen Menge der Sorte ermitteln. Für Sorte 1 ergeben sich gesamte Herstellkosten in Höhe von 302.400€  $(10,80€$  pro Liter × 28.000 Liter), für Sorte 2 666.000€ $(9,00€$  pro Liter × 74.000 Liter), für Sorte 3 366.300€ (9,90€ pro Liter × 37.000 Liter) und für Sorte 4 221.400€ (5,40€ pro Liter  $\times$  41.000 Liter). Die Summe aus diesen ermittelten gesamten Herstellkosten pro Sorte muss den gesamten Herstellkosten aller Sorten entsprechen.

### **5.6 Summarische Zuschlagskalkulation**

Die summarische Zuschlagskalkulation findet Anwendung bei der Produktion unterschiedlicher Produktarten, deren gesamte Gemeinkosten allerdings mit einem einheitlichen Zuschlagssatz errechnet werden sollen. Da dieses Verfahren keine Einteilung in Materialgemeinkosten, Fertigungsgemeinkosten sowie Verwaltungs- und Vertriebsge-

1

meinkosten kennt, bedarf es hier keiner Kostenstellenrechnung zur Unterteilung der Gemeinkosten. Gerade bei kleinen und mittelständischen Betrieben erfreut sich dieses Verfahren aufgrund der einfachen Handhabbarkeit großer Beliebtheit. Nichtsdestotrotz ist zu bemängeln, dass sämtliche Kostenträger mit anteiligen Verwaltungs- und Vertriebsgemeinkosten belastet werden, egal ob sie abgesetzt wurden oder noch auf Lager liegen. Ferner wird hier nicht berücksichtigt, dass unterschiedliche Kostenträger aufgrund unterschiedlicher Komplexität in der Herstellung einen unterschiedlichen Anteil an Gemeinkosten verbrauchen. Bei diesem Verfahren wird ein einheitlicher Gemeinkostensatz für sämtliche Kostenträger angenommen und somit unterstellt, dass sämtliche Kostenträge denselben Anteil an Gemeinkosten verbrauchen.

Hat ein Unternehmen beispielsweise Gesamtkosten in Höhe von 30.000€, wovon 20.000€ Einzelkosten sind, so ergeben sich Gemeinkosten in Höhe von  $10.000 \in (30.000 \in -1)$ 20.000€) und somit ein Gemeinkostenzuschlagssatz in Höhe von 50% (10.000€ ÷ 20.000€). Einem Kostenträger, der 20€ an Einzelkosten verursacht, werden demzufolge 10€ an anteiligen Gemeinkosten pro Stück zugerechnet, sodass sie Selbstkosten pro Stück in Höhe von 30€(20€+ 10€) ergeben.

#### **5.7 Differenzierende Zuschlagskalkulation**

Eine verfeinerte Variante stellt die differenzierende Zuschlagskalkulation dar. Diese Variante berücksichtigt unterschiedlich hohe Gemeinkostenzuschlagssätze pro Bereich (z.B. Materialbereich, Fertigungsbereich, Verwaltungs- und Vertriebsbereich). Somit kann eine differenzierte Berechnung der Gemeinkosten pro Kostenträger und pro Bereich (Kostenstelle) erfolgen. Um dies umzusetzen bedarf es einer Kostenstellenrechnung, bei der die Gemeinkosten pro Kostenstelle ermittelt werden. Auf dieser Basis lassen sich die Herstellkosten sowie die Selbstkosten und letztlich der Verkaufspreis pro Kostenträger ermitteln. Zu den Herstellkosten zählen die Materialeinzelkosten, die Materialgemeinkosten, die Fertigungseinzelkosten, sowie die Fertigungsgemeinkosten. Die Berechnung des Materialgemeinkostenzuschlagssatzes erfolgt mittels Division der Materialgemeinkosten durch die Materialeinzelkosten; die Berechnung des Fertigungsgemeinkostenzuschlagssatzes mittels Division der Fertigungsgemeinkosten durch die Fertigungseinzelkosten. Die Gemeinkosten eines Unternehmens pro Kostenstelle sind dem Betriebsabrechnungsbogen zu entnehmen.

| Materialeinzelkosten                                       | Materialkosten        |                                                                           |                  |              |  |  |
|------------------------------------------------------------|-----------------------|---------------------------------------------------------------------------|------------------|--------------|--|--|
| Materialgemeinkosten                                       |                       |                                                                           | Herstel          |              |  |  |
| Fertigungs(lohn)einzelkosten                               |                       | <b>Herstellkosten</b> =<br>Herstellungskosten<br>(ext. RW),<br>ntergrenze | lungskosten      |              |  |  |
| Fertigungsgemeinkosten                                     | Fertigungs-<br>kosten |                                                                           | <b>bergrenze</b> |              |  |  |
| Sondereinzelkosten der<br>Fertigung                        |                       |                                                                           | (ext.<br>RW      | Selbstkosten |  |  |
| Verwaltungsgemeinkosten, soweit Herstellungsbezug          |                       |                                                                           |                  |              |  |  |
| Vertriebsgemeinkosten und sonstige Verwaltungsgemeinkosten |                       |                                                                           |                  |              |  |  |
| Sondereinzelkosten des Vertriebs                           |                       |                                                                           |                  |              |  |  |

**Abbildung 14: Ermittlung der Herstellkosten, sowie der Selbstkosten**

Ist beispielsweise bekannt, dass einem bestimmter Kostenträger 500€ an Materialeinzelkosten, sowie 400€ an Fertigungseinzelkosten zuzurechnen sind und ferner aus der Kostenstellenrechnung bekannt ist, dass in diesem Unternehmen 20% an Materialgemeinkosten, 150% an Fertigungsgemeinkosten, sowie 25% Verwaltungs- und Vertriebsgemeinkosten anfallen und das Unternehmen pro Stück einen Gewinn von 700€ erwirtschaften möchte und dass durchschnittlich ein zehnprozentiger Rabatt auf den Netto-Angebotspreis gewährt wird, so lassen sich folgende Größen bezüglich dieses Kostenträgers ermitteln:

Die Materialgemeinkosten betragen 20% der Materialeinzelkosten, d.h. 100€ (500€ × 0,2), die Fertigungsgemeinkosten betragen 150% der Fertigungseinzelkosten, d.h. 600€ (400 $\epsilon$  × 150%). Hieraus ergeben sich summarisch Herstellkosten in Höhe von 1.600 $\epsilon$ (500€ Materialeinzelkosten + 100€ Materialgemeinkosten + 400€ Fertigungseinzelkosten + 600€ Fertigungsgemeinkosten). Die Verwaltungs- und Vertriebsgemeinkosten werden als Prozentsatz der Herstellkosten ermittelt, d.h. in diesem Beispiel betragen die Verwaltungs- und Vertriebsgemeinkosten 25% der Herstellkosten (1.600€ × 0,25), d.h. 400€. Die Summer aus Herstellkosten und Verwaltungs- und Vertriebsgemeinkosten ergeben 2.000€ an Selbstkosten (1.600€ + 400€). Die Selbstkosten stellen die Gesamtkosten eines Kostenträgers dar (Einzel- und Gemeinkosten). Da das Unternehmen einen Gewinnaufschlag von 700€ pro Stück erwirtschaften möchte, ist den Selbstkosten dieser Gewinnaufschlag hinzuzurechnen, sodass sich ein Verkaufspreis in Höhe von 2.700€ ergibt.

Da beim Verkauf an die Endkunden regelmäßig ein Rabatt in Höhe von 10% gewährt wird, muss der Nettoangebotspreis so berechnet werden, dass sich nach Abzug des Rabatts ein Verkaufspreis in Höhe von 2.700€ ergibt. Dies errechnet sich durch die Annahme, dass der Nettoangebotspreis 100% beträgt und der Verkaufspreis ohne Rabatt 90% des Nettoangebotspreis (10% weniger). Mittels eines Dreisatzes errechnet sich somit ein Nettoangebotspreis in Höhe von 3.000€ pro Stück (2.700€ ÷ 0,90).

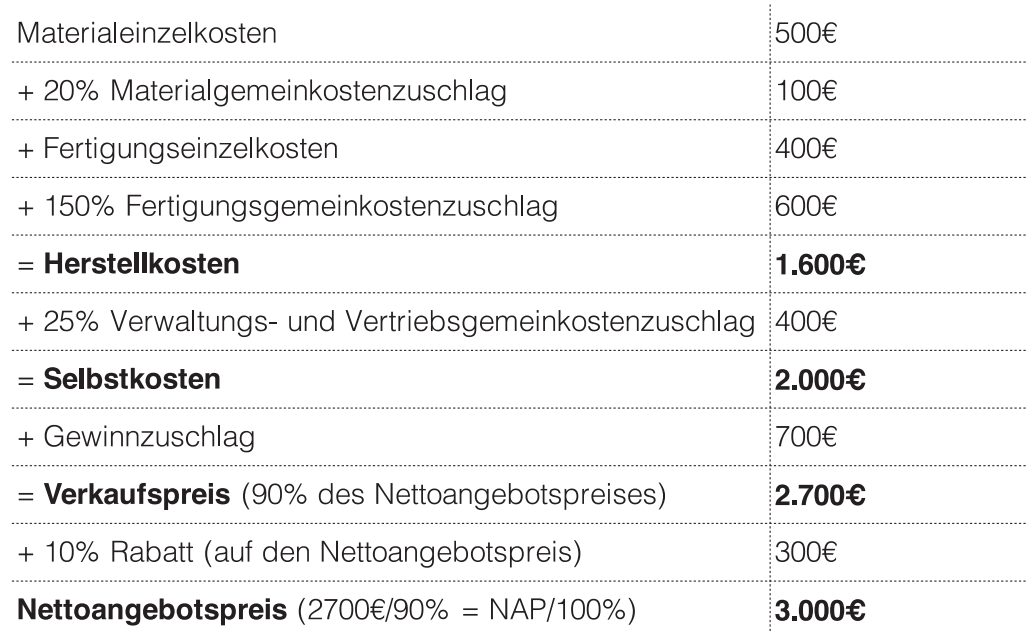

**Abbildung 15: Ermittlung der Herstellkosten, der Selbstkosten, des Verkaufspreises, sowie des Nettoangebotspreises anhand eines Zahlenbeispiels**

#### **5.8 Zuschlagskalkulation in Handelsbetrieben**

Im Unterschied zum produzierenden Gewerbe arbeiten Handelsbetriebe dergestalt, dass Waren eingekauft und an Endkunden weiterverkauft werden. Daher entfallen die Materialeinzel- sowie Fertigungseinzelkosten und es wird als Ausgangspunkt der Wareneinkaufspreis herangezogen. Auf diesen werden Rabatte, Skonti und Boni, die vom Lieferanten dem einkaufenden Unternehmen gewährt werden, hinzugerechnet sowie Bezugskosten abgezogen. Hieraus ergeben sich die Warenkosten. Auf diese Warenkosten müssen dann anteilig die im Handelsbetrieb anfallenden Gemeinkosten hinzuaddiert werden. Diese werden im Zusammenhang mit Handelsbetrieben "Handlungskosten" genannt. Zu den Handlungskosten zählen beispielsweise Personalkosten, Raumkosten, Miete, Transport-, Kfz-, Verpackungskosten, Kosten für selbsterstellte Leistungen, Zinsen, Abschreibungen, allgemeine Verwaltungskosten, sowie eventuelle kalkulatorische Kosten. Dividiert man die Handlungskosten durch die Warenkosten, so erhält man, analog zum Gemeinkostenzuschlagssatz, den Handlungskostenzuschlagssatz (Handlungskosten ÷ Warenkosten). Dieser Handlungskostenzuschlagssatz wird mit den Warenkosten multipliziert und man erhält als Ergebnis die anteiligen Handlungskosten pro Stück. Addiert man die Warenkosten und die anteiligen Handlungskosten erhält man die Selbstkosten pro Ware. Addiert man nun den gewünschten Gewinnaufschlag erhält man den Nettoverkaufspreis. Werden Kundenskonto gewährt oder fallen Vertreterprovisionen an, so müssen diese zur Kalkulation des Verkaufspreises ebenfalls hinzugerechnet werden. Als Ergebnis erhält man den Nettolistenpreis der Ware.

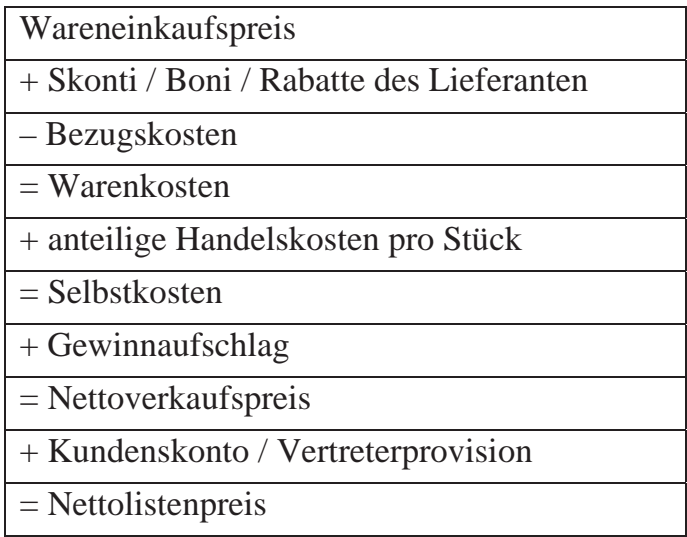

**Abbildung 16: Ermittlung der Selbstkosten, des Nettoverkaufspreises, sowie des Nettolistenpreises in Handelsunternehmen**

### **5.9 Prozesskostenrechnung**

Der Charme und die Beliebtheit der o.g. (differenzierenden) Zuschlagskalkulation liegen in der relativ unkomplizierten Berechnung der Selbstkosten, bzw. des Verkaufspreises. Problematisch ist hier allerdings zum einen, dass die Gemeinkostensätze (zumindest bis zu deren Neuberechnung) fix sind. Das hat zur Folge, dass im Falle einer **Steigerung der Einzelkosten** (z.B. bei einem Anstieg der Rohstoffkosten) die Gemeinkosten pro Stück proportional mit ansteigen. Da es sich jedoch bei den Gemeinkosten zu einem überwiegenden Teil um Fixkosten handelt, die sich per Definition mit der Ausbringungsmenge nicht ändern (und wenn überhaupt, dann sprunghaft ab einer bestimmten Schwelle aufgrund von Erweiterungsinvestitionen), führt eine solche Vorgehensweise zu einer Berechnung von zu hohen Selbstkosten. Dieser Effekt wird "Allokationseffekt" genannt.

Dieser Effekt sei an einem Zahlenbeispiel erklärt: ein Unternehmen mit insgesamt 107 Mitarbeitern stellt zwei Produkte A und B her. Dieses Unternehmen besteht aus 2 Vorkostenstellen (IT-Support und Kantine), sowie den Hauptkostenstellen Material, Fertigung, sowie Verwaltung und Vertrieb. Der nachfolgend aufgeführte Betriebsabrechnungsbogen zeigt die Verteilung der Gemeinkosten auf die jeweiligen Kostenstellen. Die Kostenstelleneinzelkosten, die zwar (im Gegensatz zu den Einzelkosten) nicht direkt den Kostenträgern zugeordnet werden können, jedoch mittels Schlüsseln auf die Kostenstellen verteilt werden können (Löhne- und Gehälter, Miete, Zinsen, Abschreibungen) ergeben die Primären Gemeinkosten. Diejenigen Kostenstelleneinzelkosten, die auf den Endkostenstellen Material, Fertigung, Verwaltung und Vertrieb zugerechnet werden können, bilden pro Endkostenstelle in Summe die primären Gemeinkosten. Diejenigen Primärkosten der Vorkostenstelle (55.000€ bei VK1 und 70.000€ bei VK2) müssen durch Umlage auf die Endkostenstellen verteilt werden. Diese Verteilung erfolgt bei diesen Vorkostenstellen sinnvollerweise mittels des Verteilungsschlüssels "Anzahl der Mitarbeiter". Bei Verwendung des Anbauverfahrens werden die Primärkosten der jeweiligen Vorkostenstelle durch die Summe der Anzahl der Mitarbeiter aller *Endkostenstellen* geteilt und es ergeben sich folgende Verrechnungssätze für VK1 und VK2:

Verrechnungssatz VK1 = 55.000€ ÷ (5 MA + 20 MA + 75MA) = 550€ pro MA

Verrechnungssatz VK2 = 70.000€ ÷ (5 MA + 20 MA + 75MA) = 700€ pro MA

Die Umlage für VK1 errechnet sich somit durch Multiplikation des Verrechnungssatzes für VK1 mit der Anzahl der Mitarbeiter der jeweiligen Endkostenstelle (für Material 550€ pro MA × 4 MA = 2.200€, für Fertigung 550€ pro MA × 16 MA = 8.800€, für V&V 550€ pro MA × 80 MA = 44.000€). Die Umlage für VK2 errechnet sich analog durch Multiplikation des Verrechnungssatzes für VK2 in Höhe von 700€ pro MA mit der Anzahl der Mitarbeiter pro Endkostenstelle (700€ pro MA × 4 MA = 2.800€ für Material, 700€ pro MA × 16 MA = 11.200€ für Fertigung, 700€ pro MA × 80 MA = 56.000€ für Verwaltung und Vertrieb). Aus den jeweiligen Summen der Umlagen ergeben sich die sekundären Gemeinkosten pro Endkostenstelle. Addiert man die primären und die sekundären Gemeinkosten der Endkostenstellen, so erhält man die gesamten Gemeinkosten pro Endkostenstelle (22.400€ für Material, 99.600€ für Fertigung, 391.500€ für Verwaltung und Vertrieb). Nun nimmt man die Einzelkosten der jeweiligen Endkostenstellen (Material 56.000€ und Fertigung 83.000€) und bildet durch Division der Gemeinkosten durch die Einzelkosten die jeweiligen Gemeinkostenzuschlagssätze (Materialgemeinkostenverrechnungssatz =  $22.400\div 56.000\div 40\%$  und Fertigungsgemeinkostenverrechnungssatz = 99.600€ ÷ 83.000€ = 120%). Der Verwaltungs- und Vertriebsgemeinkostenzuschlagssatz errechnet sich durch Division der Verwaltungs- und Vertriebsgemeinkosten 391.500€ durch die Herstellkosten (78.400€ + 182.600€ = 261.000€). Daraus ergibt sich ein Verwaltungs- und Vertriebsgemeinkostenzuschlagssatz in Höhe von 150% (391.500€ ÷ 261.000€).

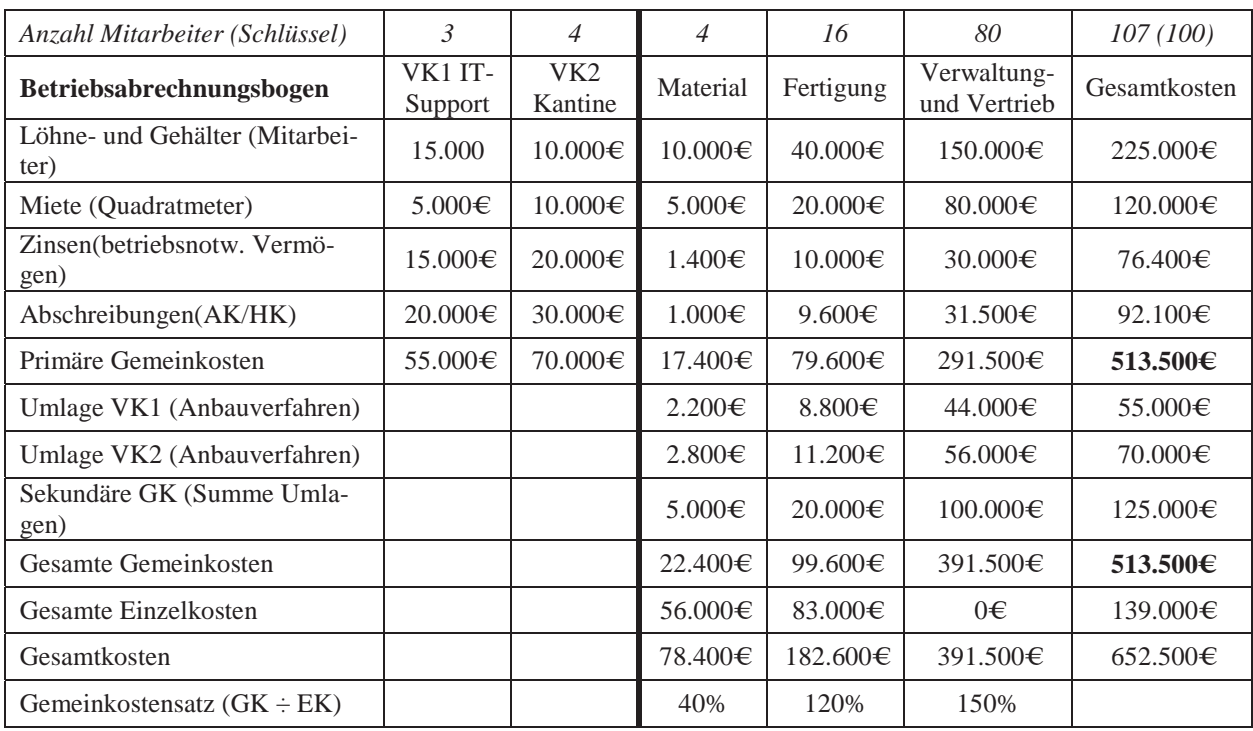

#### **Abbildung 17: Beispiel eines Betriebsabrechnungsbogens**

Diese drei Gemeinkostenzuschlagssätze können nun im Rahmen der differenzierenden Zuschlagskalkulation dazu verwendet werden, bei Kenntnis der Einzelkosten pro Stück die entsprechenden Gemeinkosten pro Stück zu berechnen. Auf Basis der Materialeinzelkosten pro Stück in Höhe von 400€ für Produkt 1, bzw. 600€ für Produkt 2 wird hierauf der Materialgemeinkostenverrechnungssatz in Höhe von 40% angewendet. Hieraus ergeben sich Materialgemeinkosten 160€ für Produkt 1 (400€ × 0,40) und 240€ (600€ × 0,40). Die Fertigungsgemeinkosten ergeben sich analog aus der Multiplikation der Fertigungseinzelkosten in Höhe von 700€ × 1,20 = 840€ für Produkt 1, bzw. 800€ × 1,20 = 960€ für Produkt 2. Aus den Material- und Fertigungseinzel- und -gemeinkosten ergeben sich die Herstellkosten für Produkt 1 in Höhe von 2.100€ (400€ + 160€ + 700€ + 840€), bzw. für Produkt 1 in Höhe von 2.600€ (600€ + 240€ + 800€ + 960€). Auf die jeweiligen Herstellkosten werden hiernach der Verwaltungs- und Vertriebsgemeinkostenzuschlagssatz in Höhe von 150% angewendet und es ergeben sich für Produkt 1 Verwaltungs- und Vertriebskosten in Höhe von 3.150€ (2.100€ × 1,50), bzw. 3.900€ (2.600€ × 1,50) für

Produkt 2. Die Summe aus den Herstellkosten und den Verwaltungs- und Vertriebsgemeinkosten ergibt die Selbstkosten in Höhe von 5.250€(2.100€+3.150€) für Produkt 1, sowie 6.500€ (2.600€ + 3.900€) für Produkt 2. Multipliziert man die Selbstkosten der jeweiligen Produkte mit der entsprechenden Anzahl der produzierten Stück einer Periode, so errechnen sich hieraus die Gesamtkosten des Betriebs dieser Periode, in diesem Beispiel in Höhe von 652.500€.

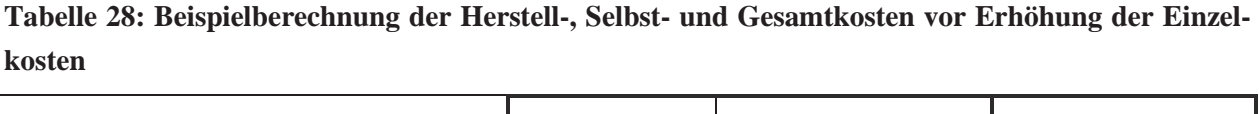

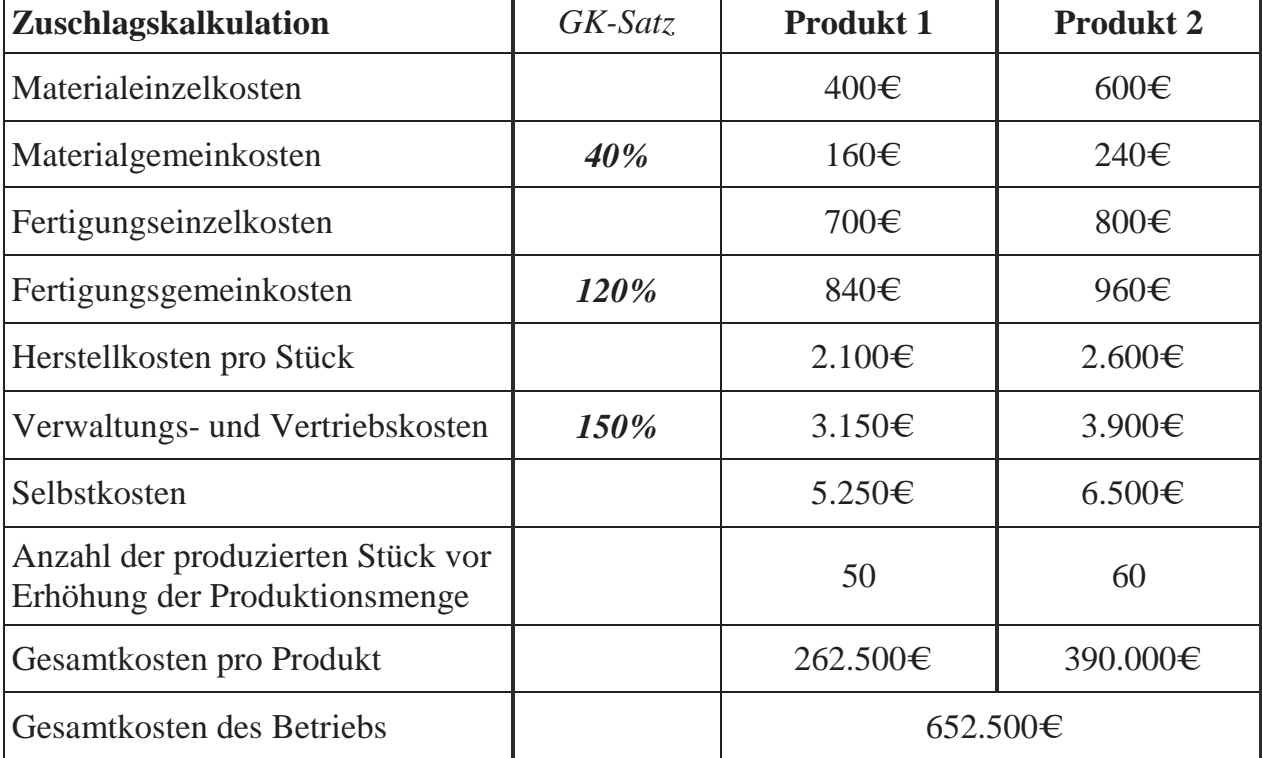

Anhand des o.g. Beispiels erkennt man die Berechnung der Selbstkosten pro Produkt, sowie die Gesamtkosten (Menge  $\times$  Selbstkosten), so wie sie bei der differenzierenden Zuschlagskalkulation angewendet wird. Die Gemeinkostenzuschlagssätze wurden auf Basis des o.g. Betriebsabrechnungsbogens errechnet. Dieser Betriebsabrechnungsbogen wurde auf Basis einer bestimmten Ausbringungsmenge erstellt. In diesem Beispiel wurden 50 Stück von Produkt 1 und 60 Stück von Produkt 2 in einer bestimmten Periode erstellt. Steigen nun die (Material)Einzelkosten (z.B. für Produkt 1 von 400€ pro Stück auf 533€ pro Stück und für Produkt 2 von 600€ pro Stück auf 800€), beispielsweise weil die den Produkten zugrundeliegenden Rohstoffpreise angestiegen sind, so würde die Anwendung von festen Gemeinkostenverrechnungssätzen fälschlicherweise zu einem proportio-

W

nalen Anstieg der Gemeinkosten samt den Einzelkosten führen, wodurch sich (zu hohe) betriebliche Gesamtkosten in Höhe von 717.750€ ergeben würden (285.750€ + 432.000€).

**Tabelle 29: Beispielberechnung der Herstell-, Selbst- und Gesamtkosten nach Erhöhung der Einzelkosten bei Annahme eines konstanten Materialgemeinkostensatzes**

| Zuschlagskalkulation                                               | GK-Satz | <b>Produkt 1</b> | <b>Produkt 2</b> |
|--------------------------------------------------------------------|---------|------------------|------------------|
| Materialeinzelkosten                                               |         | 533€             | 800€             |
| Materialgemeinkosten                                               | 40%     | $213 \epsilon$   | $320 \epsilon$   |
| Fertigungseinzelkosten                                             |         | 700€             | 800€             |
| Fertigungsgemeinkosten                                             | 120%    | 840€             | 960€             |
| Herstellkosten pro Stück                                           |         | $2.286 \in$      | 2.880€           |
| Verwaltungs- und Vertriebskosten                                   | 150%    | $3.429 \in$      | 4.320€           |
| Selbstkosten                                                       |         | 5.715€           | $7.200 \in$      |
| Anzahl der produzierten Stück vor<br>Erhöhung der Produktionsmenge |         | 50               | 60               |
| Gesamtkosten pro Produkt                                           |         | 285.750€         | 432.000€         |
| Gesamtkosten des Betriebs                                          |         | 717.750€         |                  |

Da es sich, wie gesagt, bei den Gemeinkosten zu einem überwiegenden Teil um Fixkosten handelt, ist in Wirklichkeit das Gegenteil der Fall: die Gemeinkosten steigen nicht (im selben Ausmaß) mit den Einzelkosten. Gerade bei einem Anstieg der Rohstoffpreise (d.h. der Materialeinzelkosten) ohne Änderung der Ausbringungsmenge und somit der betriebsinternen Arbeitslast ist ein proportionaler Anstieg der Gemeinkosten, d.h. eine direkte Korrelation der Rohstoffpreise mit den betriebsinternen Gemeinkosten nur schwer vermittelbar. Hält man korrekterweise die Materialgemeinkosten konstant (da sich keine Änderungen im betrieblichen Ablauf ergeben), so würde sich anstatt neue Gemeinkosten*werte* neue Gemeinkosten*sätze* ergeben (160€ ÷ 533€ = 30% und 240€ ÷ 800€). Es ergäbe sich hier ein im Vergleich zu obigem Beispiel geringerer Wert für die Gesamtkosten des Betriebs in Höhe von 699.150€.

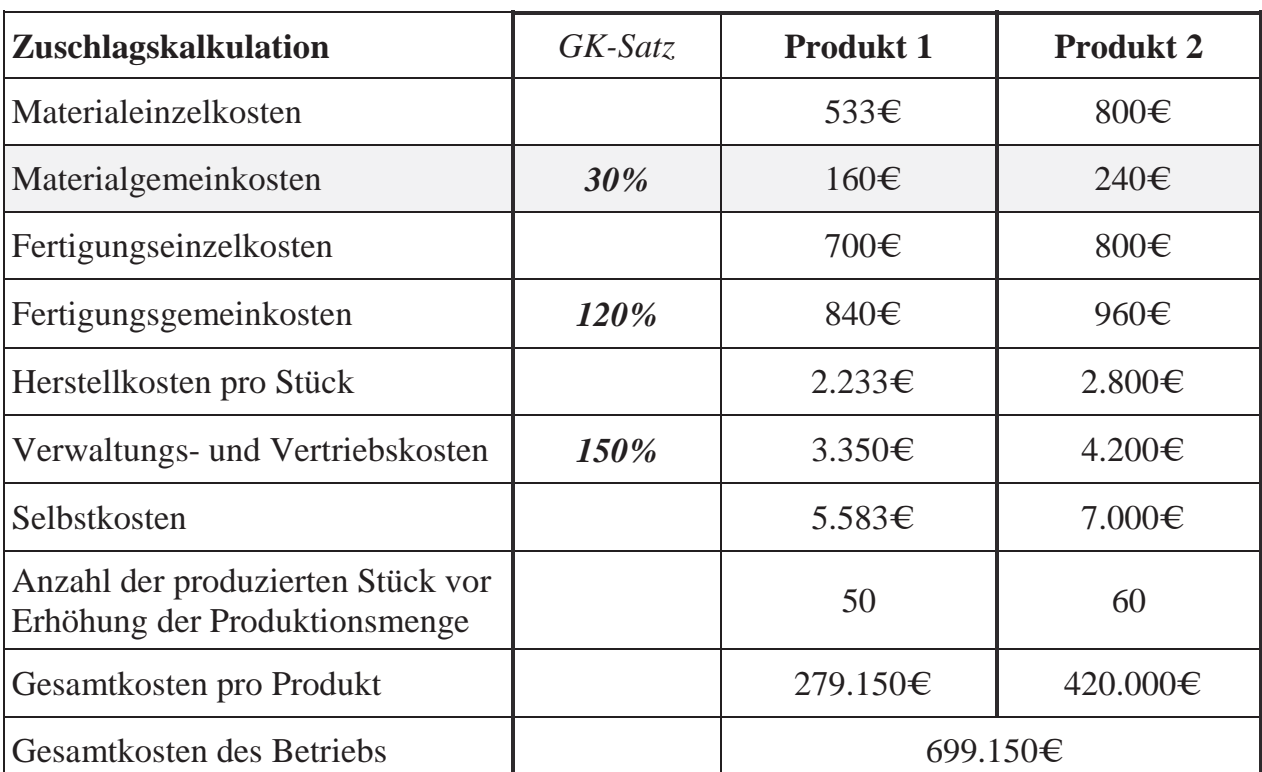

**Tabelle 30: Beispielberechnung der Herstell-, Selbst- und Gesamtkosten nach Erhöhung der Einzelkosten bei Annahme konstanter Materialgemeinkosten und eines gesunkenen Materialgemeinkostenverrechnungssatzes**

Da sich die Fixkosten (bis zum einer gewissen Schwelle) mit steigender Ausbringungsmenge nicht ändern, führt dies ferner zu einem **"Degressionseffekt"**, d.h. die (überwiegend fixen) Gemeinkosten werden pro Stück geringer im Vergleich zu den gleichbleibenden (variablen) Einzelkosten. Im Falle der Zuschlagskalkulation mit festen Gemeinkostensätzen wird auch diesem Umstand nicht Rechnung getragen. Würde man bei einem Anstieg der Produktionsmenge (Produkt 1 von 50 auf 60 Stück und Produkt 2 von 60 auf 70 Stück) die Gemeinkostensätze konstant halten, so würden Einzel, und Gemeinkosten proportional zueinander ansteigen. Dies würde dazu führen, dass die Selbstkosten im Vergleich zu den niedrigeren Produktionsmengen konstant blieben:

W

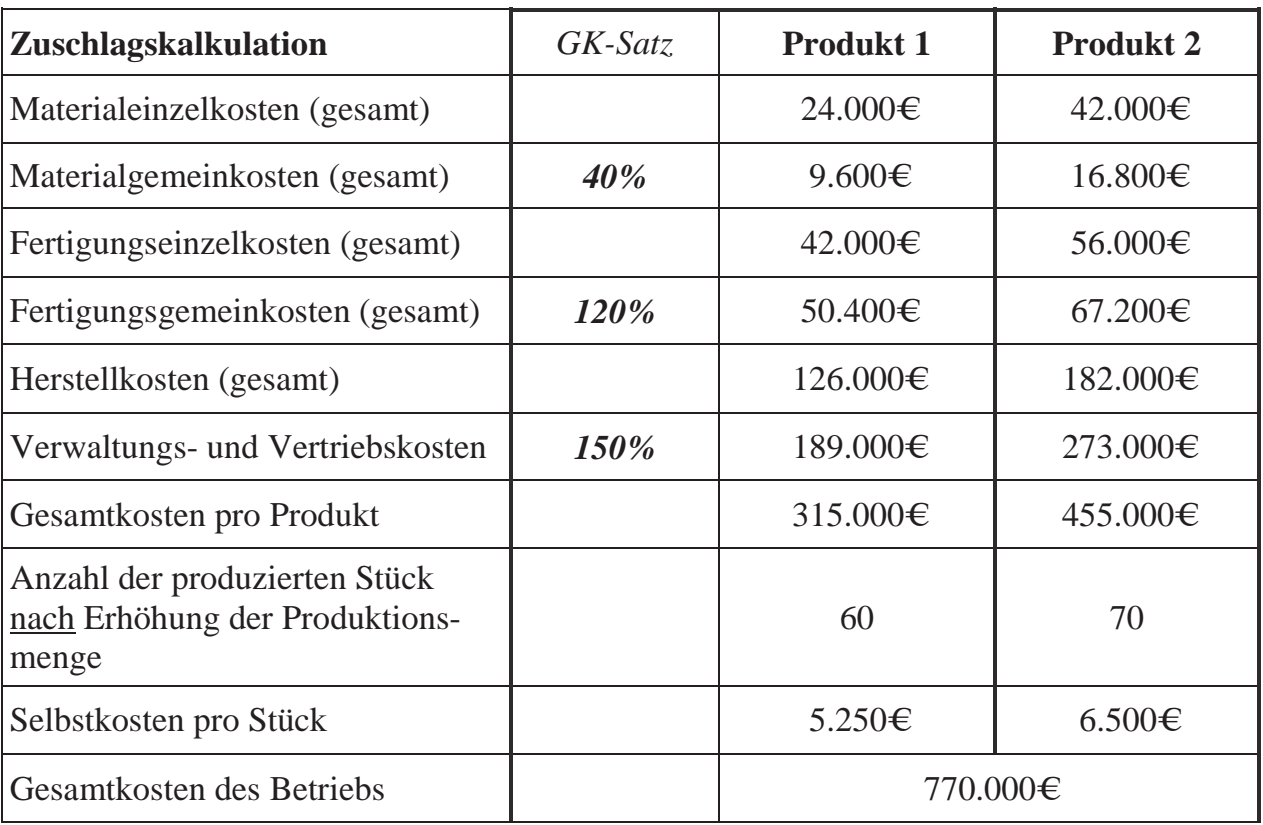

**Tabelle 31: Beispielberechnung der Herstell-, Selbst- und Gesamtkosten nach Erhöhung der Produktionsmenge bei Annahme konstanter Materialgemeinkostensätze**

In der betrieblichen Praxis ist es allerdings so, dass bei einer geringen, bzw. moderaten Erhöhung der Ausbringungsmenge nicht sofort die Gemeinkosten steigen; es müssen nicht sofort neue Arbeitskräfte im Verwaltungs- und Vertriebsbereich eingestellt werden, es müssen nicht sofort neue Maschinen angeschafft oder neues Kapital aufgenommen werden. Ab einer bestimmten Schwelle ("Threshold") sind selbstverständlich Erweiterungsinvestitionen notwendig; bei diesem sprunghaften Anstieg der fixen Gemeinkosten spricht man von "sprungfixen" Kosten. Angenommen, es wären bei einer Erhöhung um jeweils 10 Stück pro Produkt *keine* Erhöhungen der Gemeinkosten notwendig (d.h. der Betrieb kann mit dem vorhandenen betriebsnotwendigen Vermögen die Mehrproduktion stemmen), so würden sich trotz der Erhöhung der Produktionsmengen keine Erhöhungen der Gemeinkosten ergeben. Dies würde zu einer prozentualen Verringerung des Gemeinkostensatzes führen, da die Gemeinkosten konstant bleiben und sich lediglich die Einzelkosten erhöhen. In diesem Beispiel betrugen die Materialgemeinkosten pro Stück 160€ für Produkt 1 und 240€ Produkt 2. Multipliziert mit der *ursprünglichen* Stückzahl von 50 für Produkt 1 und 60 für Produkt 2 ergeben sich jeweils gesamte Materialgemeinkosten in Höhe von 8.000€ (160€ × 50 Stück) und 14.400€ (240€ × 60 Stück) für Produkt 2. Analog wird mit den Fertigungsgemeinkosten und den Verwaltungs- und Vertriebskosten

verfahren. Somit ergeben sich bei konstanten fixen Gemeinkosten und erhöhten Einzelkosten (aufgrund von erhöhtem Bedarf an Rohstoffen im Materialbereich, sowie erhöhter Akkordlohnzahlung im Fertigungsbereich) gesunkene Gemeinkostensätze, sowie schlussendlich geringere Selbstkosten pro Stück in Höhe von 4.558€ für Produkt 1 und 5.659€ für Produkt 2. Die Gesamtkosten des Betriebs belaufen sich auf 669.610€ und die Erhöhung im Vergleich zu den ursprünglichen 652.500€ sind ausschließlich der Erhöhung der Einzelkosten geschuldet.

**Tabelle 32: Beispielberechnung der Herstell-, Selbst- und Gesamtkosten nach Erhöhung der Produktionsmenge bei Annahme konstanter Materialgemeinkosten und eines gesunkenen Materialgemeinkostenverrechnungssatzes**

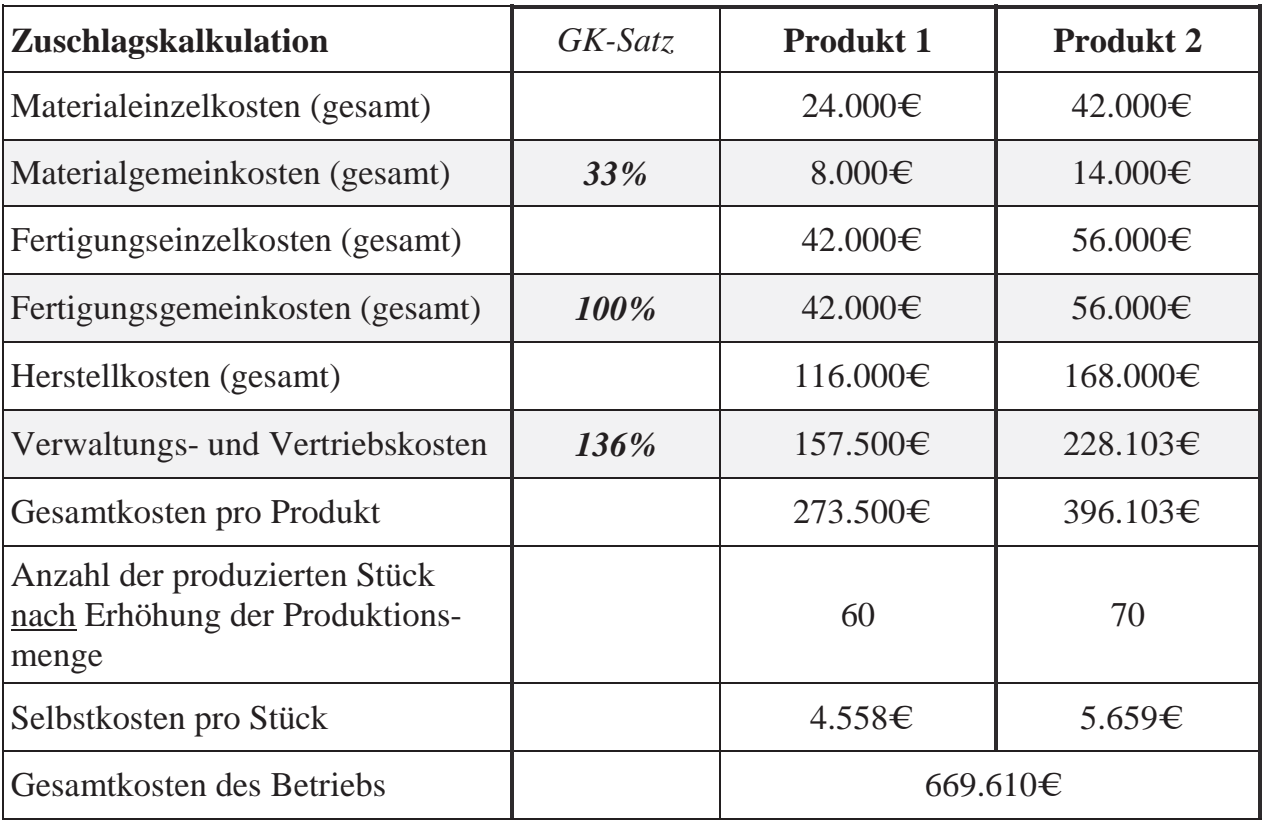

Der dritte Effekt, der sogenannte "Komplexitätseffekt", sagt aus, dass unterschiedliche Produktarten unterschiedliche betriebliche Fertigungsprozesse in Anspruch nehmen und daher die Fertigung eines bestimmten Produkts mehr anteilige Gemeinkosten fordert als ein anderes Produkt. Produziert beispielsweise ein Unternehmen Mobilfunkgeräte und Laptops, so werden die Laptops vermutlich mehr Maschinenstunden, mehr Fertigungsdurchläufe und mehr anteilige Wartungskosten in Anspruch nehmen als dies bei Mobilfunkgeräten der Fall ist. Konsequenterweise müssten hierzu kostenträgerindividuelle

Q.

Gemeinkostensätze gebildet werden. Dies ist bei der Zuschlagskalkulation mit ihren einheitlichen Gemeinkostensätzen über sämtliche Kostenträger hinweg nicht der Fall.

Diese kostenträgerindividuellen Gemeinkostensätze werden im Rahmen der **Prozesskostenrechnung** ("Activity-Based-Costing") ermittelt. Im Grundsatz geht es darum, die bei der Zuschlagskalkulation als fix angenommenen Gemeinkosten zu variabilisieren, um je nach Verbrauch der Gemeinkosten jede Produktart mit individuellen Gemeinkosten belegen zu können und so zu einer verursachungsgerechteren Zuordnung der Gemeinkosten auf die jeweiligen Produkte zu gelangen. Ein Variabilisieren wird erreicht, indem die den Gemeinkosten zugrundeliegenden Prozesse identifiziert werden und durch die Anzahl der Prozessschritte ein Prozesskostensatz ermittelt wird, mithilfe dessen die Prozesskosten pro Produktart durch Multiplikation des Prozesskostensatzes mit der Anzahl der benötigten Prozesse ermittelt wird. In dem vorliegenden Beispiel liegen insgesamt Materialgemeinkosten in Höhe von 22.400€ vor, Fertigungsgemeinkosten 99.600€ und Verwaltungs- und Vertriebsgemeinkosten in Höhe von 391.500€. Nun gilt es, die Prozesse, d.h. die Arbeitsschritte, die diesen Gemeinkosten zugrunde liegen, zu ermitteln.

Angenommen, für den Materialbereich lassen sich drei Prozesse identifizieren: Material bestellen, Material einlagern und die Leitung des Materialbereichs. Als Maßgröße für "Material bestellen" könnten beispielsweise die Anzahl der Bestellungen dienen und für "Material einlagern" die "Anzahl Paletten", die bewegt werden müssen. Diese beiden Prozesse nennt man "leistungsmengeninduziert" (lmi), da für sie Prozessmengen (z.B. Anzahl an Bestellungen, die pro Periode getätigt werden) bestimmt werden können. Anders verhält es sich bei "leistungsmengenneutralen" (lmn) Prozessen, wie z.B. die Leitung eines bestimmten Bereichs; hier handelt es sich um Managementprozesse, die nicht mit der Produktion der Kostenträger in Verbindung gebracht werden können. Beispielsweise weisen die Anzahl der Managementbesprechungen keinen direkten Bezug zur Produktion der unterschiedlichen Produkte auf und sind somit kein sicherer Indikator zur Messung der Anzahl der Prozesse für die jeweiligen Produktarten.

Es wurde ermittelt, dass pro Periode 100 Bestellungen vorgenommen und 250 Paletten bewegt werden. Ferner wurde ermittelt, dass von den 100 Bestellungen 70 zur Produktion von Produkt 1 notwendig sind und 30 für Produkt 2. Hinsichtlich der Materialeinlagerung müssen für Produkt 1 200 Paletten und 50 Paletten für Produkt 2 bewegt werden. Die Leitung des Materialbereichs ist leistungsmengenneutral, d.h. hier können keine direkten Prozesse ermittelt werden. In einem nächsten Schritt muss eine Verbindung zwischen der Anzahl der Prozesse und den zugrundeliegenden Gemeinkosten gefunden werden. Dies kann anhand von Vollzeitäquivalenten ("Full-Time-Equivalents" = FTE) geschehen; diese Größe sagt aus, wie viele Vollzeitmitarbeiter notwendig sind, um diesen Prozess in einer bestimmten Periode durchzuführen. Da im Materialbereich Gesamtgemeinkosten in Höhe von 22.400€ vorliegen und 4 Mitarbeiter in diesem Bereich arbeiten, dann ergibt sich eine FTE-Rate von 5.600€ pro Mitarbeiter (22.400€  $\div$  4 MA). Für den Prozess "Material bestellen" benötigt man 1 FTE (d.h. entweder einen Vollzeit-Mitarbeiter oder zwei 50%-Mitarbeiter oder einen 30%- und einen 70%-Mitarbeiter, usw.), d.h. 100 Bestellungen tätigen verursacht 5.600€ an Gemeinkosten. Analog verursachen das Bewegen von 250 Paletten 11.200€ (hierfür müssen 2 FTE beschäftigt werden). Hinzu kommt die Leitung des Materialbereichs mit 1 FTE.

Wenn 100 Bestellungen 5.600€ an Gemeinkosten verursachen, dann kostet eine Bestellung 56€ (5.600€ ÷ 100 Bestellungen). Da für 250 Paletten Gemeinkosten in Höhe von 11.200€ notwendig sind, kostet das Bewegen einer Palette 49€ (11.200€ ÷ 250 Paletten). Da die Leitung leistungsmengenneutral ist, kann hierfür keine Rate ermittelt werden; hier müssen über eine Umlage die Kosten auf die anderen beiden Prozesse verteilt werden. In diesem Fall ergibt sich als Rate 33% (5.600€ ÷ (5.600€ + 11.200€), da das FTE-Verhältnis zwischen leistungsmengenneutralen (Leitung Materialbereich) und leistungsmengeninduzierten Prozessen (Material bestellen und Material einlagern) 1:3 beträgt. Nun wird diese Rate auf die Netto-Raten angewendet und es ergibt sich eine Brutto-Rate ("Fully-Burdened-Rate"), einschließlich der leistungsmengenneutralen Umlage in Höhe von 75€ (56€ + 56€ × 0,33), bzw. 60€ (49€ + 49€ × 0,33). Diese Brutto-Gemeinkosten pro Prozess können nun mit der Anzahl der Prozesse jeweils für Produkt 1 und 2 multipliziert werden und man erhält für den Prozess "Material bestellen" 5.227€ (75€ × 70 Bestellungen) für Produkt 1 und 2.240€ (75€ × 30 Bestellungen) für Produkt 2. Für den Prozess "Material einlagern" erhält man für Produkt 1 Gemeinkosten in Höhe von 11.947€ (60€ × 200 Paletten) und 2.987€ (60€ × 50 Paletten) für Produkt 2. Analog verfährt man mit den Bereichen "Fertigung" und "Verwaltung- und Vertrieb". Die hier verwendeten Werte können aufgrund von Rundungsdifferenzen leicht abweichen.

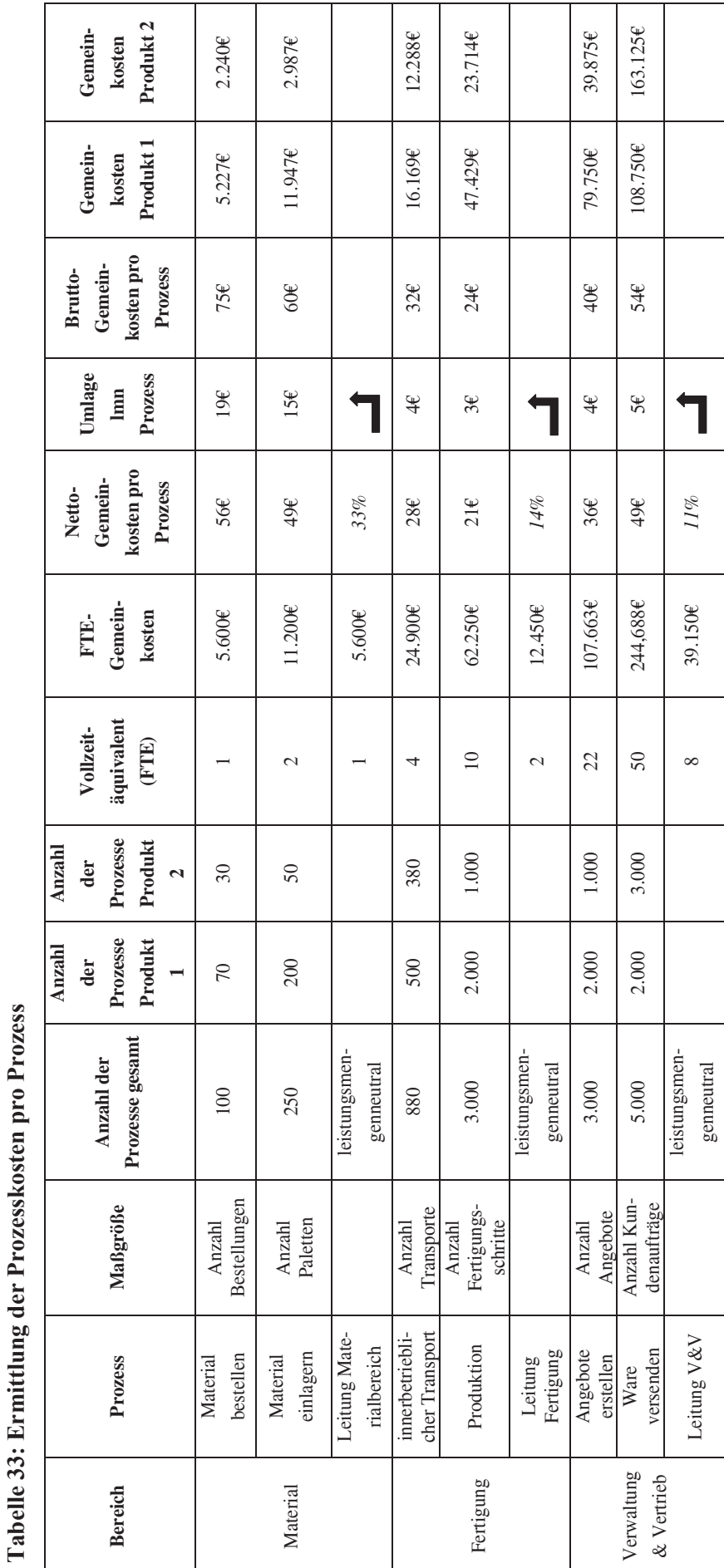

**Tabelle 33: Ermittlung der Prozesskosten pro Prozess**

Dieses Werk ist copyrightgeschützt und darf in keiner Form vervielfältigt werden noch an Dritte weitergegeben werden. Es gilt nur für den persönlichen Gebrauch.

 $\sim$ 

Nach Ermittlung der prozessinduzierten gesamten Gemeinkosten lassen sich diese für einzelnen Produktarten mit den jeweiligen gesamten Einzelkosten ermitteln. Hieraus kann man die jeweiligen Gemeinkostensätze pro Produktart errechnen. Aufgrund der unterschiedlichen Inanspruchnahme der Prozesse pro Produktart ergeben sich kostenträgerindividuelle Gemeinkostenverrechnungssätze; dies trägt der o.g. Forderung nach Differenzierung hinsichtlich der Komplexität der Wertschöpfungskette für die einzelnen Produkte Rechnung; auf Grundlage der Prozessanzahlwerte für beide Produkte (z.B. 70 Materialbestellungen für Produkt 1 und 30 für Produkt 2) erkennt man, dass Produkt 1 bezüglich Material- und Fertigungsgemeinkosten die betriebsinternen Prozesse (Aktivitäten, Leistungen) anteilig mehr beansprucht als Produkt 2, allerdings im Rahmen der Verwaltungs- und Vertriebsgemeinkosten Produkt 2 ein höheres Maß an Prozessen benötigt als Produkt 1. Somit können auf Grundlage der zugrundeliegenden Prozesse wesentlich genauere Herstell- und Selbstkosten ermittelt werden. Die Summe der Selbstkosten für beide Produktarten ergibt dann das gleiche Ergebnis wie bei der ursprünglichen differenzierenden Zuschlagskalkulation (324.272€ + 328.229€ = 652.500€).

| Prozesskostenrechnung                   | GK-Satz | <b>Produkt 1</b> | GK-Satz | <b>Produkt 2</b> |
|-----------------------------------------|---------|------------------|---------|------------------|
| Materialeinzelkosten                    |         | 20.000€          |         | 36.000€          |
| Material bestellen                      |         | $5.227 \epsilon$ |         | $2.240\epsilon$  |
| Material einlagern                      |         | 11.947€          |         | 2.987€           |
| Materialgemeinkosten                    | 86%     | 17.174€          | 14%     | 5.227€           |
| Fertigungseinzelkosten                  |         | 35.000€          |         | 48.000€          |
| innerbetrieblicher Transport            |         | 16.169€          |         | 12.288€          |
| Produktion                              |         | 47.429€          |         | 23.714€          |
| Fertigungsgemeinkosten                  | 182%    | 63.598€          | 75%     | 36.002€          |
| Herstellkosten pro Produkt              |         | 135.772€         |         | 125.229€         |
| Angebote erstellen                      |         | 79.750€          |         | 39.875€          |
| Ware versenden                          |         | 108.750€         |         | 163.125€         |
| Verwaltungs- und<br>Vertriebskosten     | 139%    | 188.500€         | 162%    | 203.000€         |
| Selbstkosten                            |         | 324.272€         |         | 328.229€         |
| Anzahl der produzierten<br><b>Stück</b> |         | 50               |         | 60               |
| Selbstkosten pro Stück                  |         | 6.485€           |         | 5.470€           |
| Gesamtkosten des Betriebs               |         | 652.500€         |         |                  |

**Tabelle 34: Beispielrechnung zur Bestimmung der Prozesskosten pro Produktart**

Teilt man nun die einzelnen Gesamtkostenteile durch die produzierte Menge (50 Stück für Produkt 1 und 60 Stück für Produkt 2), so erhält man die Berechnungsmatrix pro Stück zur Kalkulation der Stückherstell-, sowie -selbstkosten. Die Multiplikation mit den Stückzahlen ergibt dann wieder die Gesamtbetriebskosten in Höhe von 652.500€.

| Prozesskostenrechnung        | GK-Satz | <b>Produkt 1</b> | GK-Satz | <b>Produkt 2</b> |
|------------------------------|---------|------------------|---------|------------------|
| Materialeinzelkosten         |         | 400€             |         | $600 \in$        |
| Material bestellen           |         | $104 \in$        |         | $37\epsilon$     |
| Material einlagern           |         | 239€             |         | 50€              |
| Materialgemeinkosten         | 86%     | $343 \in$        | 14%     | $87 \in$         |
| Fertigungseinzelkosten       |         | 700€             |         | 800€             |
| innerbetrieblicher Transport |         | $323 \epsilon$   |         | 205€             |
| Produktion                   |         | 949€             |         | 395€             |
| Fertigungsgemeinkosten       | 182%    | 1.272€           | 75%     | $600 \in$        |
| Herstellkosten pro Produkt   |         | 2.716€           |         | 2.087€           |
|                              |         |                  |         |                  |

**Tabelle 35:** 

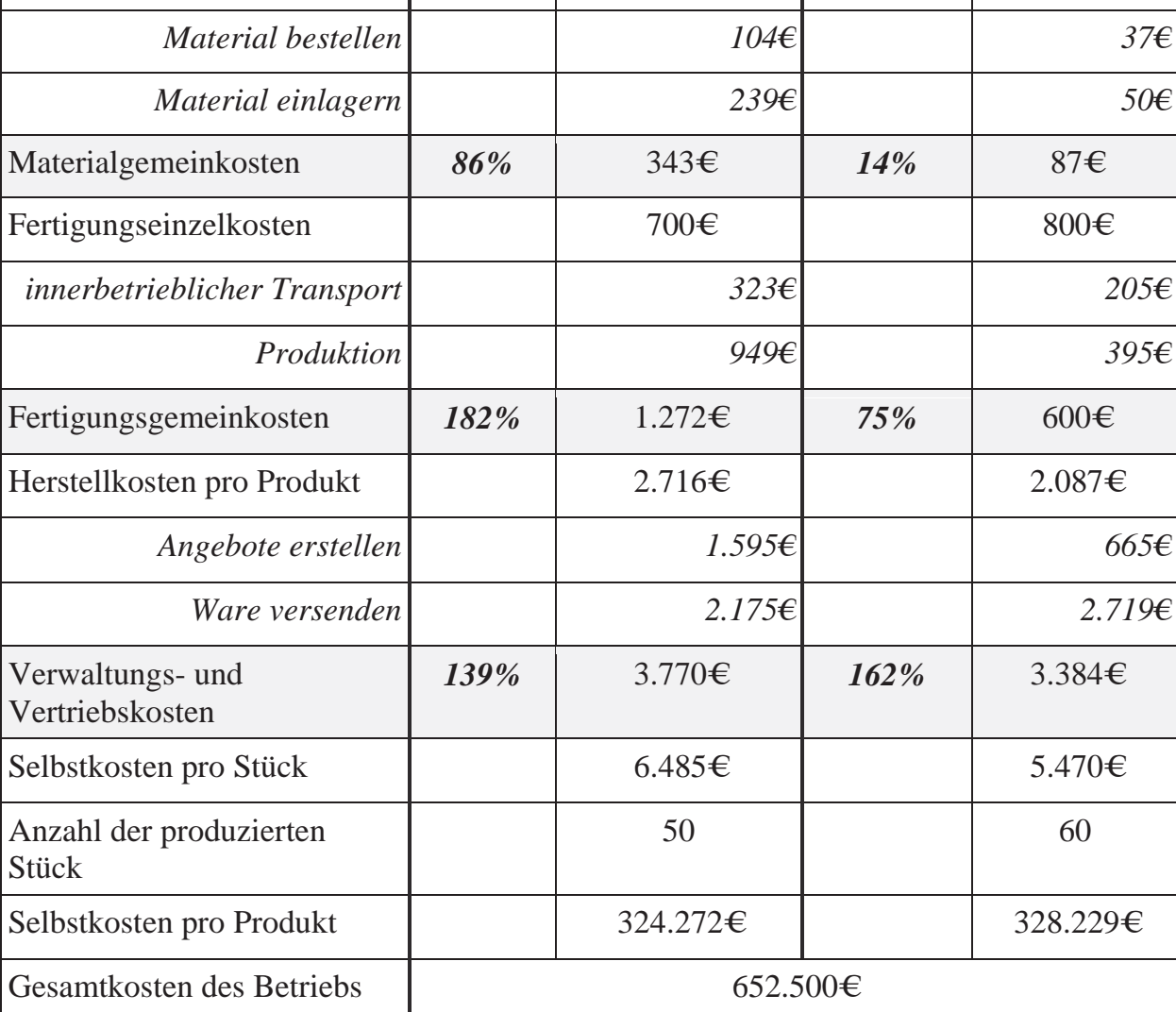

Mittels der Prozesskostenrechnung wird neben dem Komplexitätseffekt sowohl der Forderung nach korrekter Allokation trotz steigender Einzelkosten als auch nach Degression bei steigender Ausbringungsmenge Rechnung getragen: Aus der o.g. Tabelle zur Ermittlung der Prozesskosten pro Prozess ist ersichtlich, dass die Berechnung der Prozesskosten lediglich auf den FTE, sowie den angefallenen Gemeinkosten beruht. Ein Anstieg der Einzelkosten würde bei dieser Berechnung nicht ins Gewicht fallen, da nicht zuerst die Gemeinkostenverrechnungssätze ermittelt werden, sondern die Geldbeträge pro Prozess. Erst wenn dieser Wert bekannt ist, kann informativ ein Verrechnungssatz zwischen Gemeinkosten und Einzelkosten gebildet werden. Steigen/ sinken die Einzelkosten, so wird das Verhältnis zwischen Gemeinkosten und Einzelkosten geringer/ höher.

 $\infty$ 

Ebenfalls wird die Degression, d.h. die Verringerung des Verhältnisses zwischen fixen Gemeinkosten und variablen Einzelkosten sichtbar: steigt die Ausbringungsmenge, so steigen nicht (wie bei der differenzierenden Zuschlagskalkulation) die Gemeinkosten proportional zu den Einzelkosten, sondern der Anstieg der Ausbringungsmenge schlägt sich in der Prozessanzahl nieder. Während beispielsweise beim Prozess "Material bestellen" vorher 100 Bestellungen notwendig waren, sind nun z.B. 120 Bestellungen durchzuführen; sofern dies keine Einstellung von neuen Mitarbeitern notwendig macht, führt dies nicht zu einem Anstieg der FTE und somit nicht zu einem Anstieg der Gemeinkosten. Das bedeutet, dass bei der Berechnung der Prozesskosten der Anstieg der Bestellungen auf die bestehenden Kosten verteilt wird und dies nicht zu einem Anstieg der Gemeinkosten, sondern lediglich zu einer Verschiebung der Kostenallokation zwischen den Produktarten führt. Mit den o.g. Maßnahmen stellt die Prozesskosten sicher, dass die Gemeinkosten nicht aufgrund von externen Effekten (Steigerung der Einzelkosten und Anstieg der Ausbringungsmenge) ansteigen und dass die Verteilung der Gemeinkosten auf die jeweiligen Produkte gemäß kostenträgerindividueller Inanspruchnahme der betriebsinternen Prozesse erfolgt.

## **5.10 Zielkostenrechnung**

Die o.g. Kostenträgerrechnungsmethoden berechnen die Produktkosten "Bottom-Up", d.h. nachdem die betriebsinternen Prozesse bereits festgelegt sind werden die einzelnen Kostenarten werden gesammelt und es wird auf Basis der vorhandenen betrieblichen Gegebenheiten mittels Ermittlung der Selbstkosten zuzüglich eines Gewinnaufschlags ("Cost-Plus") ein Verkaufspreis ermittelt. Implizit wird bei dieser Vorgehensweise davon ausgegangen, dass das jeweilige Unternehmen seinen Verkaufspreis selbst am Markt bestimmen kann. Bei dieser Ermittlung der Herstell-, bzw. der Selbstkosten wird die Frage beantwortet "was *wird* das Produkt kosten?". Die Möglichkeit, selbst den Verkaufspreis auf Grundlage der betriebsbedingt gewachsenen Kostenstruktur zu bestimmen, ist allerdings in der Praxis nicht immer gegeben. Gerade in Zeiten der Globalisierung und des steigenden Wettbewerbs aus aller Welt müssen sich auch die besten Unternehmen dem Wettbewerb anpassen und somit auch ihre Preise.

Bei der Zielkostenrechnung wird daher umgekehrt "Top-Down" vorgegangen und die Frage gestellt "was *darf* das Produkt kosten?" Um dies zu ermitteln muss zunächst durch Marktforschung der Markt beobachtet werden. Es müssen Kunden befragt werden um zu ermitteln, wie viel sie bereit wären, für ein bestimmtes Produkt zu bezahlen. Aus diesem erzielbaren Markt-Verkaufspreis wird dann durch Subtraktion des vom Unternehmen gewünschten Gewinnaufschlags die Zielkosten ("Target-Costs" oder "Allowable-Costs") ermittelt. Diese liegen normalerweise oberhalb der tatsächlichen Kosten ("Drifting-Costs"), sodass durch Kostenreduzierungsmaßnahmen eine Absenkung der tatsächlichen Kosten auf die Zielkosten notwendig ist.

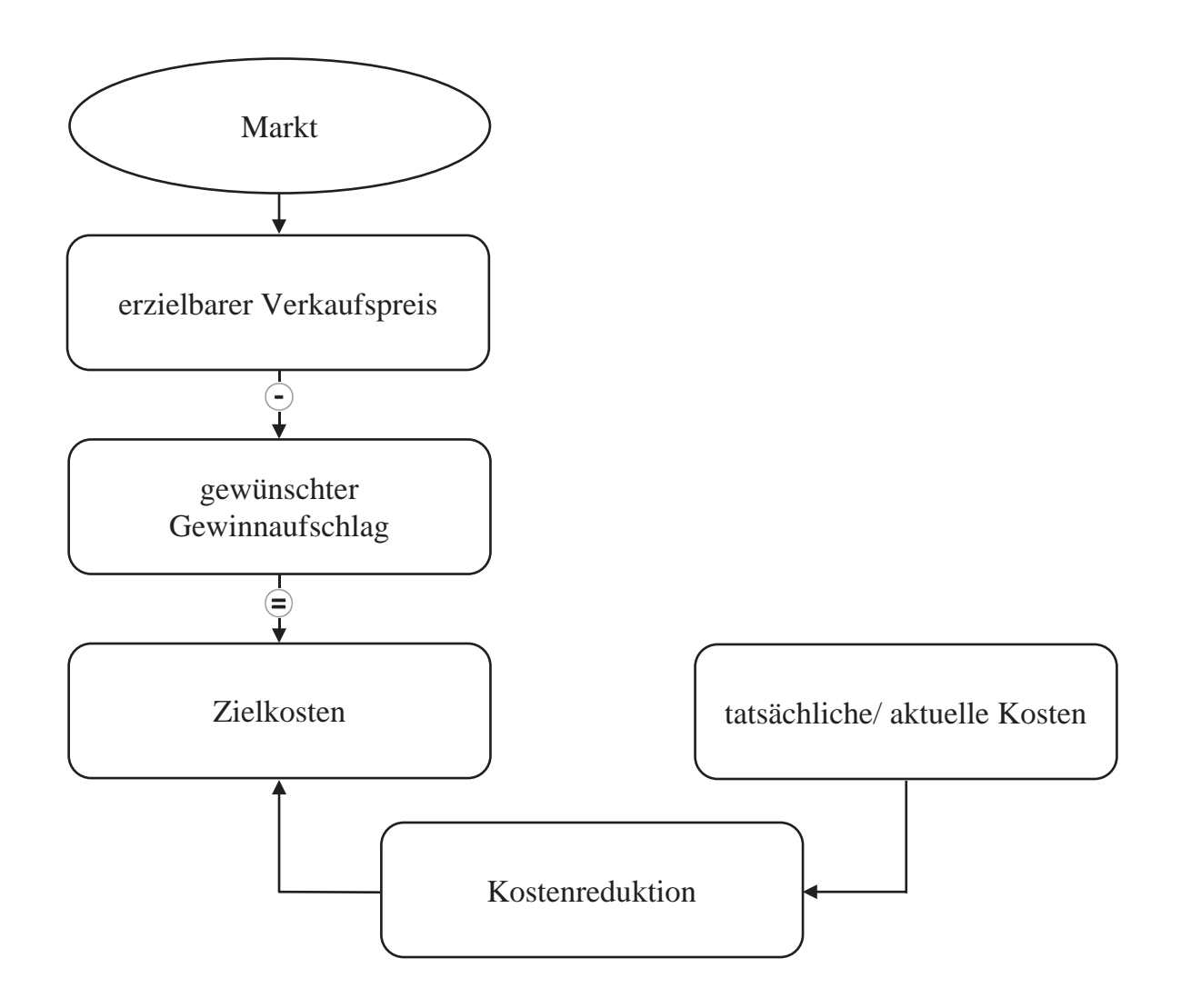

**Abbildung 18: Ablauf der Zielkostenrechnung**

Im o.g. letzten Beispiel im Rahmen Prozesskostenrechnung wurden Selbstkosten pro Stück für Produkt 1 in Höhe von 6.485€ ermittelt. Möchte das Unternehmen für dieses Produkt eine Gewinnspanne von 20% erwirtschaften, so ergibt sich ein Nettoverkaufspreis für Produkt 1 von 7.782€ Ist nun allerdings aufgrund von Marktforschungsergebnissen bekannt, dass Produkt 1 am Markt lediglich zu 6.000€ absetzbar ist, und somit lediglich Zielkosten ("Allowable-Costs") in Höhe von maximal 5.000€ anfallen dürfen, ist es

notwendig zu prüfen, ob die Eigenschaften der Produkte in einem günstigen Verhältnis zum Kundennutzen stehen. Anders ausgedrückt bedeutet dies die Frage danach, welche Eigenschaften des Produkts von den Kunden als wichtig bewertet werden. Um dies zu prüfen führt das Unternehmen eine Kundenumfrage durch und lässt die einzelnen Produkteigenschaften von Produkt 1 auf ihre (vom Kunden wahrgenommene) Wichtigkeit bewerten. Diese könnte nach erfolgter Punktevergabe von 0 (nicht wichtig) bis 10 (absolut notwendig) folgendermaßen aussehen:

| Produktkomponenten | Kunde 1 | <b>Kunde 2</b> | Kunde 3 | <b>Kunde 4</b> | <b>Summe</b> |
|--------------------|---------|----------------|---------|----------------|--------------|
| Funktionalität     |         | 8              | 4       | 9              | 26           |
| Farbe              |         | 4              | 6       |                | 18           |
| Verpackung         |         | 3              | 9       |                | 21           |
| Summe              |         |                |         |                | 65           |

**Tabelle 36: Beispielergebnisse einer Kundenbefragung zu Produktkomponenten von Produkt 1**

Da Produkt 1 bereits in Produktion ist, ist es notwendig zu erörtern, an welcher Stelle Einsparungen sinnvoll sind. Hierzu beurteilt man den aktuellen Kostenanteil der jeweiligen Produktkomponente (als Anteil von den aktuellen Selbstkosten ("Drifting-Costs") in Höhe von 6.485€) an den Zielkosten (5.000€).

Angenommen, die aktuellen Selbstkosten ("Drifting-Costs") von Produkt 1 in Höhe von 6.485€ setzen sich zusammen aus 3.000€ zur Herstellung der aktuellen Funktionalität, 2.000€ für die Farbe und 1.485€ für die Verpackung, so wird zunächst der Kostenanteil am Produkt in Prozent durch Division der jeweiligen Kostenanteile durch die Gesamtkosten ermittelt. Diese Kennzahl sagt in diesem Beispiel aus, dass die Kosten zur Herstellung der Funktionalität rund die Hälfte der Gesamtkosten ausmachen. Rund ein Drittel der Kosten werden für die Produktion der Farbe benötigt und ein Fünftel für die Verpackung. Nun stellt sich die Frage, ob die Kostenstruktur, so wie sie aktuell besteht, den Kundennutzen widerspiegelt. Womöglich werden für eine bestimmte Komponente zu hohe Kosten (und somit zu viel Zeit und Energie) investiert, obwohl die Kunden diese Komponente gar nicht als so wichtig bewerten. Anschließend wird der Kostenverteilung der durchschnittliche Kundennutzen pro Komponente gegenübergestellt. Dieser errechnet sich durch die Summe der Bewertungspunkte der jeweiligen Komponente geteilt durch die Summer der Gesamtpunkte aus der Tabelle oben (für Funktionalität z.B. 26 ÷ 65 = 0,4 = 40%). Wenn man die aktuellen Kostenanteile pro Komponente mit den jeweiligen Kundennutzen vergleicht, sieht man bereits, dass beispielweise die Soll-Kosten für die Funktionalität mit 2.594€ geringer sind als die aktuellen Kosten in Höhe von 3.000€. Die Multiplikation des durchschnittlichen Kundennutzens pro Komponente mit den gesamten Drifting-Costs in Höhe von 6.845€ ergibt dann die Soll-Kosten in Abhängigkeit der Kundenbewertungen. Diese Soll-Kosten sind fiktiv, da sie lediglich den Wert widerspiegeln, der sich ergeben würde, wenn die Allowable-Costs ebenfalls 6.845€ betragen würden. Es geht also hier nur darum zu ermitteln, ob das *Verhältnis* der Kostenanteile untereinander zu hoch oder zu niedrig verglichen mit den Kundenbewertungen ist.

Der Zielkostenindex, welchen man zum einen durch die Division des durchschnittlichen, prozentualen Kundennutzens durch den prozentualen Kostenanteil ermitteln kann oder zum anderen durch Division der Soll-Kosten durch die tatsächlichen Kostenanteile (Allowable-Costs ÷ Drifting-Costs) pro Kostenkomponente, gibt an, wie hoch die erlaubten Kosten in Bezug zu den aktuellen Kosten sind. 86,47% bedeutet, dass die erlaubten Kosten rund 14% geringer sein dürfen als die aktuellen, d.h. die aktuellen Kosten sind zu hoch im Verhältnis zum Kundennutzen. Hingegen sind die aktuellen Kosten, die für die Verpackung angesetzt sind, im Verhältnis zu den Kundenwünschen zu niedrig; die Kunden bewerten die Verpackung als wichtiger und somit täte das Unternehmen gut daran, hierfür mehr Kostenbudgeteinzuplanen, um die Verpackung zu optimieren um stattdessen weniger Gewicht auf die Funktionalität und die Farbe zu legen.

| Produkt-<br>komponente | Ist-<br>Kostenanteil<br>am Produkt<br>(Drifting-<br>Costs) | Ist-<br>Kostenanteil<br>am Produkt<br>in Prozent<br>(Kosten der<br>Komponente $\div$<br>Gesamtkosten) | Durchschnittlicher<br>Kundennutzen<br>(Summe Bewertung)<br>der Komponente $\div$<br>Gesamtpunkte) | I <sub>st</sub><br>Zielkostenanteile(Gesamtkosten<br>$\times$ durchschnittlicher Kundennutzen) | $Ist-$<br><b>Zielkostenindex</b><br>(durchschnittlicher)<br>Kundennutzen in %<br>$\div$ Kostenanteil am<br>Produkt in Prozent) |
|------------------------|------------------------------------------------------------|----------------------------------------------------------------------------------------------------|---------------------------------------------------------------------------------------------------|------------------------------------------------------------------------------------------------|----------------------------------------------------------------------------------------------------|
| Funktionalität         | 3.000€                                                     | 46.26%                                                                                                | 40,00%                                                                                            | $2.594\epsilon$                                                                                | 86,47%                                                                                                    |
| Farbe                  | 2.000€                                                     | 30,84%                                                                                                | 27,69%                                                                                            | 1.796€                                                                                         | 89,79%                                                                                                    |
| Verpackung             | $1.485\in$                                                 | 22.90%                                                                                                | 32.31%                                                                                            | 2.095€                                                                                         | 141,09%                                                                                                    |
| Summe                  | 6.485€                                                     | 100%                                                                                                  | 100%                                                                                              | 6.485€                                                                                         |                                                                                                    |

**Tabelle 37: Berechnung des Ist-Zielkostenindex für die Drifting-Costs**

Die Zielkostenindizes lassen sich auch grafisch darstellen. Hierbei wird zunächst eine Zielkostenzone ermittelt. Diese Zone soll Auskunft darüber geben, ob die aktuellen Ist-Zielkosten vom Verhältnis her zu den Kundenbewertungen zu hoch oder zu niedrig sind. Um diese Zone zu ermitteln wird eine obere, sowie eine untere Zonenbegrenzung mittels

der Formel  $y = (x^2+q)^{0.5}$  errechnet; der Toleranzbereich ist auf  $q = 5\%$  gesetzt. Auf eine detaillierte Erläuterung der Berechnung soll an dieser Stelle verzichtet werden. Das resultierende Zielkostenkontrolldiagramm zeigt auf, dass das aktuelle Kostenverhältnis für die Farbe innerhalb des Abweichungstoleranzbereichs liegt. Die Kosten für die Verpackung liegen am unteren Ende, d.h. hier sollte mehr investiert werden und die Kosten für die Funktionalität am, bzw. oberhalb der oberen Zonenbegrenzung, d.h. hier sollte laut Kundennachfrage eingespart werden.

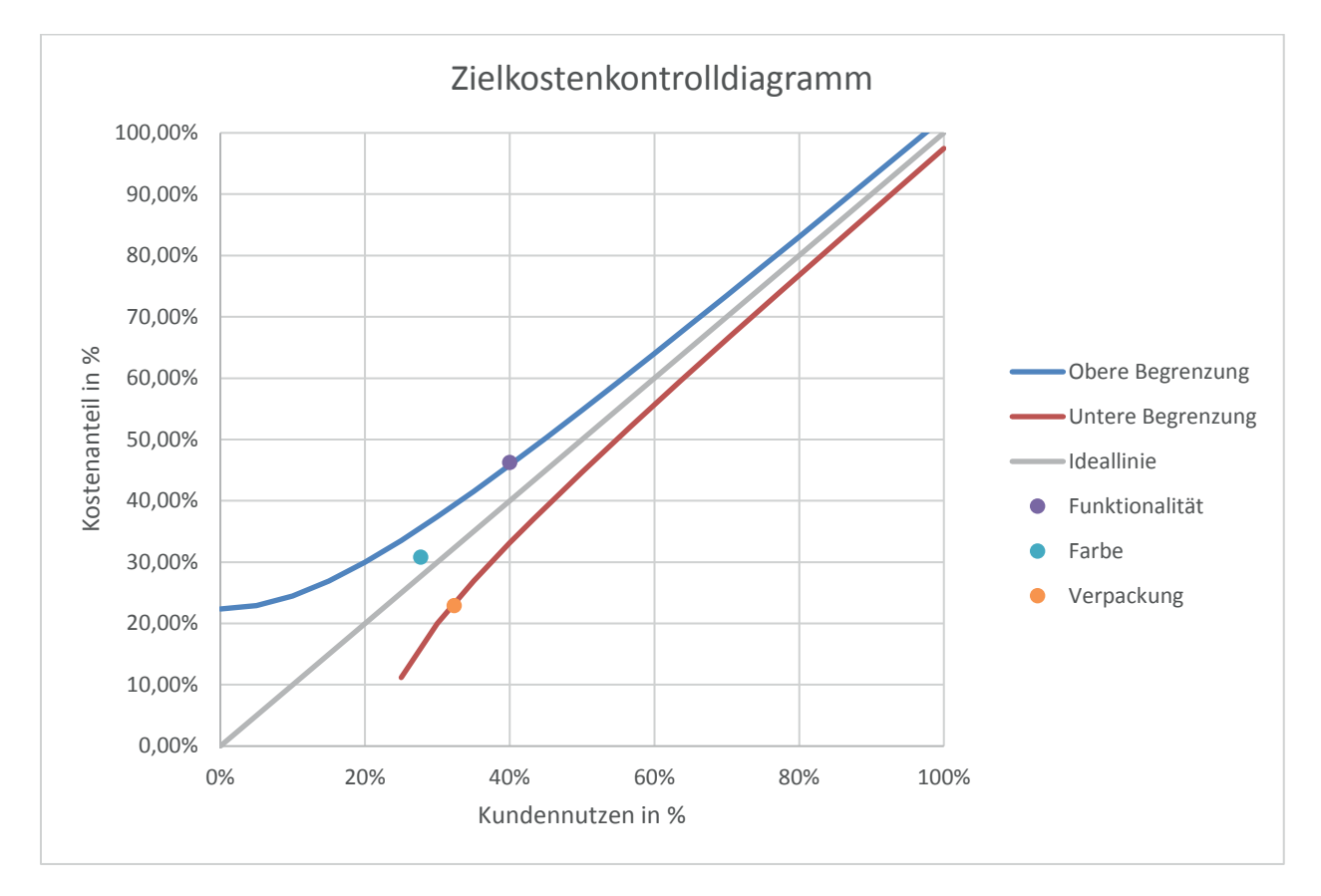

**Abbildung 19: Zielkostenkontrolldiagramm**

Mit der o.g. Berechnung wurde das Verhältnis der aktuellen Kosten ("Drifting-Costs") zu dem Kostenverhältnis auf Grundlage der Kundenumfrage ermittelt. Wichtig ist zu beachten, dass diese Zahlen das Verhältnis der aktuellen Kostenanteile zu den Bewertungen der Kunden widerspiegeln; es darf nicht außer Acht gelassen werden, dass die Kostengrundlage hierbei die aktuellen Drifting-Costs in Höhe von 6.845€ waren. Wir wissen aber aufgrund der Marktstudie, dass die Allowable-Costs maximal 5.000€ betragen dürfen. Das bedeutet, dass nun Kostenreduzierungsmaßnahmen eingeleitet werden müssen, um einerseits von 6.845€ auf 5.000€ zu gelangen und andererseits dies so zu tun ist, dass der

ermittelte durchschnittliche Kundennutzen gewahrt bleibt. Um die Beträge der Kostenreduktion pro Komponente zu ermitteln werden in einem ersten Schritt die gesamten Zielkosten in Höhe von 5.000€ gemäß des Kundennutzens auf die Komponenten verteilt. Dies geschieht durch Multiplikation der gesamten Zielkosten mit dem durchschnittlichen Kundennutzen (für Funktionalität 5.000€ × 0,40 = 2.000€, für Farbe 5.000€ × 0,2769 = 1.385€ und für Verpackung 5.000€ × 0,3231 = 1.615€). Dies ergibt die optimale Verteilung der Zielkosten auf die Produktkomponenten. Um zu wissen, wie viele Kosten der jeweiligen Komponente abgezogen werden müssen, müssen die Allowable-Costs von den aktuellen Drifting-Costs abgezogen werden; dies ergibt beispielsweise für "Funktionalität" eine anzustrebende Kostenreduktion in Höhe von 1.000€ (2.000€ – 3.000€ = –1.000€), für Farbe –615€und für Verpackung eine Kostenerhöhung von 130€, um der Wichtigkeit, der die Kunden der Verpackung zuschreiben, Rechnung zu tragen.

**Tabelle 38: Berechnung der Allowable-Costs in Bezug auf den durchschnittlichen Kundennutzen, sowie der anzustrebenden, optimalen Kostenreduktionsbeträge**

| Produkt-<br>komponente | Ist-Kostenanteil<br>am Produkt<br>(Drifting-Costs) | Ist-Kostenanteil<br>am Produkt in<br>Prozent (Kosten)<br>der Komponente $\div$<br>Gesamtkosten) | Durchschnittlicher<br>Kundennutzen<br>(Summe Bewertung)<br>der Komponente ÷<br>Gesamtpunkte) | Allowable-<br>Cost-Spread<br>(Gesamtkosten $\times$<br>durchschnittlicher<br>Kundennutzen) | Kostenreduktion<br>(allowable $costs -$<br>drifting costs) |
|------------------------|----------------------------------------------------|-------------------------------------------------------------------------------------------------|----------------------------------------------------------------------------------------------|--------------------------------------------------------------------------------------------|------------------------------------------------------------|
| Funktionalität         | 3.000€                                             | 46,26%                                                                                          | 40.00%                                                                                       | 2.000€                                                                                     | $-1.000 \in$                                               |
| Farbe                  | $2.000 \in$                                        | 30.84%                                                                                          | 27.69%                                                                                       | 1.385€                                                                                     | $-615 \in$                                                 |
| Verpackung             | 1.485€                                             | 22.90%                                                                                          | 32,31%                                                                                       | 1.615€                                                                                     | $+130\epsilon$                                             |
| Summe                  | 6.485€                                             | 100%                                                                                            | 100\%                                                                                        | 5.000€                                                                                     | $-1.485\in$                                                |

# **6 Deckungsbeitragsrechnung und Break-Even-Analyse**

# **6.1 Deckungsbeitragsrechnung**

Bei den bisherigen Ausführungen ging es neben der Kostenartenerfassung und -bewertung um die verursachungsgerechte Zuordnung der (überwiegend fixen) Gemeinkosten auf Kostenstellen und auf die Kostenträger. Diese Berücksichtigung der variable (Einzel)Kosten und der fixen (Gemein)Kosten wird als "Vollkostenrechnung" bezeichnet, da sie sämtliche Kosten ermittelt. Die Vollkostenrechnung ist notwendig, um *langfristig* sämtliche Kosten zu decken, da das Unternehmen ansonsten Verluste verzeichnet. Somit dienen die Selbstkosten pro Stück auf Vollkostenbasis als **langfristige Preisuntergrenze**.

Gerade im operativen Kostenmanagement stellt sich jedoch häufig die Frage, ob bestimmte Produkte kostendeckend, bzw. gewinnbringend sind und ob es ratsam ist, die Produktion fortzuführen, bzw. gegebenenfalls sogar Zusatzaufträge anzunehmen. Angenommen, ein Unternehmen stellt drei Produkte (Produkt 1 und Produkt 2 mit den Werten aus der o.g. Prozesskostenrechnung) mit der folgenden Kostenstruktur her:

| Prozesskostenrechnung               | <b>Produkt 1</b> | <b>Produkt 2</b> | <b>Produkt 3</b> |
|-------------------------------------|------------------|------------------|------------------|
| Materialeinzelkosten                | 400€             | 600€             | 800€             |
| Material bestellen                  | $104\epsilon$    | $37\epsilon$     | 70€              |
| Material einlagern                  | $239 \epsilon$   | $50 \in$         | $120\epsilon$    |
| Materialgemeinkosten                | 343€             | $87 \in$         | 190€             |
| Fertigungseinzelkosten              | 700€             | 800€             | 500€             |
| innerbetrieblicher Transport        | 323E             | $205 \epsilon$   | $230 \epsilon$   |
| Produktion                          | 949€             | 395€             | $290 \epsilon$   |
| Fertigungsgemeinkosten              | 1.272€           | $600 \in$        | 520€             |
| Herstellkosten pro Produkt          | 2.716€           | 2.087€           | 2.010€           |
| Angebote erstellen                  | $1.595\epsilon$  | $665\epsilon$    | $850\epsilon$    |
| Ware versenden                      | 2.175€           | $2.719 \epsilon$ | $1.500 \in$      |
| Verwaltungs- und<br>Vertriebskosten | 3.770€           | $3.384 \in$      | 2.350€           |
| Selbstkosten pro Stück              | 6.485€           | 5.470€           | 4.360€           |

**Tabelle 39: Kostenstruktur von drei Beispielprodukten**

In der letzten Periode wurden für Produkt 1 Umsatzerlöse pro Stück in Höhe von 3.485€ erzielt, für Produkt 2 6.500€ und für Produkt 3 5.300€. Eine Gegenüberstellung der Umsatzerlöse und der (Voll)Kosten ergibt folgendes Betriebsergebnis:

| <b>Vollkostenrechnung</b>        | <b>Produkt 1</b> | <b>Produkt 2</b> | <b>Produkt 3</b> |
|----------------------------------|------------------|------------------|------------------|
| Umsatzerlöse                     | 3.485€           | 6.500€           | 5.300€           |
| Variable Materialeinzelkosten    | $400 \in$        | $600 \text{E}$   | $800 \in$        |
| Variable Fertigungseinzelkosten  | $700 \in$        | $800 \epsilon$   | $500 \in$        |
| Variable Kosten                  | 1.100€           | 1.400€           | 1.300€           |
| <i>Materialgemeinkosten</i>      | 343E             | 87€              | 190€             |
| Fertigungsgemeinkosten           | $1.272 \in$      | $600 \text{E}$   | $520 \in$        |
| Verwaltungs- und Vertriebskosten | $3.770\epsilon$  | $3.384\epsilon$  | $2.350 \in$      |
| Fixkosten                        | 5.385€           | 4.071€           | 3.060€           |
| Selbstkosten pro Stück           | 6.485€           | 5.470€           | 4.360€           |
| Gewinn/Verlust pro Stück         | $-3.000 \in$     | 1.030€           | 940€             |

**Tabelle 40: Ermittlung des Gewinns/Verlustes auf Vollkostenbasis**

Auf Grundlage dieser Berechnung könnte man dem Schluss kommen, dass es notwendig ist, sich von Produkt 1 zu trennen, da mit jedem produzierten Stück ein Verlust von 3.000€ eingefahren wird. Eine mögliche Berechnung für ein Szenario ohne Produkt 1 könnte also wie folgt aussehen:

 $\infty$ 

| Vollkostenrechnung               | <b>Produkt 2</b> | <b>Produkt 3</b> |
|----------------------------------|------------------|------------------|
| Umsatzerlöse                     | 6.500€           | 5.300€           |
| Variable Materialeinzelkosten    | $600 \in$        | 800€             |
| Variable Fertigungseinzelkosten  | $800 \epsilon$   | $500 \in$        |
| Variable Kosten                  | 1.400€           | 1.300€           |
| <i>Materialgemeinkosten</i>      | $87\epsilon$     | $190 \in$        |
| Fertigungsgemeinkosten           | $600 \text{E}$   | $520\epsilon$    |
| Verwaltungs- und Vertriebskosten | $3.384\epsilon$  | $2.350\epsilon$  |
| Fixkosten                        | 4.071€           | 3.060€           |
| Selbstkosten pro Stück           | 5.470€           | 4.360€           |
| Gewinn/Verlust pro Stück         | 1.030€           | 940€             |

**Tabelle 41: Eliminierung des Produkts 1 ohne Verteilung der Fixkosten von Produkt 1**

Das Problem scheint mit der Eliminierung von Produkt 1 gelöst, da, so die Annahme, mit dem Wegfall des Produkts auch seine Kosten wegfallen. Dies ist jedoch nur die halbe Wahrheit, da zwar die variablen Kosten, wie beispielsweise Rohstoffe wegfallen, aber nicht die Fixkosten wie z.B. Löhne, Abschreibungen, Miete und dergleichen. Diese müssen (zumindest mittelfristig) weiterbezahlt werden. Somit würden nur die variablen Kosten für Produkt 1 in Höhe von 1.100€ wegfallen. Die Fixkosten in Höhe von 5.385€ müssten dann anteilig auf die anderen beiden verbleibenden Produkte 2 und 3 aufgeteilt werden. Angenommen, dies würde zu gleichen Teilen passieren (d.h. die Hälfe von 5.385€ auf Produkt 2 und die andere Hälfte auf Produkt 3), so ergäbe sich folgendes Ergebnis:
| <b>Vollkostenrechnung</b>        | <b>Produkt 2</b> | <b>Produkt 3</b> |
|----------------------------------|------------------|------------------|
| Umsatzerlöse                     | 6.500€           | 5.300€           |
| Variable Materialeinzelkosten    | $600 \in$        | $800\epsilon$    |
| Variable Fertigungseinzelkosten  | $800\epsilon$    | $500 \in$        |
| Variable Kosten                  | 1.400€           | 1.300€           |
| <i>Materialgemeinkosten</i>      | $259 \epsilon$   | $362\epsilon$    |
| Fertigungsgemeinkosten           | 1.236 $\epsilon$ | $1.156\epsilon$  |
| Verwaltungs- und Vertriebskosten | $5.269 \in$      | $4.235\epsilon$  |
| Fixkosten                        | 6.764€           | 5.753€           |
| Selbstkosten pro Stück           | $8.164 \in$      | $7.053 \in$      |
| Gewinn/ Verlust pro Stück        | $-1.664\epsilon$ | $-1.753 \in$     |

**Tabelle 42: Eliminierung des Produkts 1 mit Verteilung der Fixkosten von Produkt 1**

Das bedeutet, dass laut Vollkostenrechnung eine Eliminierung von Produkt 1 weitere Verluste von Produkt 2 und Produkt 3 nach sich ziehen würde, sodass sämtliche Produkte aus dem Produktionsprogramm genommen werden müssten. Diese Entscheidung würde nicht zu einem optimalen Betriebsergebnis führen.

Eine Entscheidung bezüglich des optimalen Produktionsprogramms kann nicht auf Basis einer Vollkostenrechnung getroffen werden. Dies liegt daran, dass die Umsatzerlöse von Produkt 1 neben der Deckung der variablen Einzelkosten helfen, zumindest Anteile der Fixkosten zu decken. Umsatzerlöse in Höhe von 3.485€ decken sowohl die gesamten variablen Kosten in Höhe von 1.100€, als auch 2.385€ an Fixkosten. Dies verursacht natürlich letztendlich einen Verlust von 3.000€, aber wenn dieses Produkt nicht im Programm wäre, würden neben den 3.000€ weitere 2.385€ an Fixkosten (von insgesamt 5.385€), die kurzfristig nicht abbaubar sind, nicht durch entsprechende Umsatzerlöse abgedeckt werden. Um über das optimale Produktionsprogramm Aussagen zu treffen bedient man sich der Deckungsbeitragsrechnung, bei der von den Umsatzerlösen nicht die gesamten Kosten abgezogen werden, sondern lediglich die variablen Kosten; so erhält man den Betrag, der zur Deckung der Fixkosten übrigbleibt. In diesem Beispiel sähe eine Deckungsbeitragsrechnung (hier vereinfacht pro Stück) folgendermaßen aus:

| Teilkostenrechnung    | <b>Produkt 1</b>                                   | <b>Produkt 2</b> | <b>Produkt 3</b> | <b>Summe</b> |
|-----------------------|----------------------------------------------------|------------------|------------------|--------------|
| Umsatzerlöse          | 3.485€                                             | $6.500 \in$      | 5.300€           | 15.285€      |
| Variable Kosten       | 1.100€                                             | 1.400€           | 1.300€           | 3.800€       |
| Deckungsbeitrag       | 2.385€                                             | 5.100€           | $4.000 \in$      | 11.485€      |
| Fixkosten             | Keine Zuordnung der Fixkosten auf die Kostenträger |                  |                  | 12.516€      |
| Gewinn/Verlust gesamt | Lediglich Ermittlung des Gesamtergebnisses         |                  |                  | $-1.031 \in$ |

**Tabelle 43: Deckungsbeitragsrechnung mit Ermittlung des Gesamtergebnisses**

Mit dieser Berechnung aus einem anderen Blickwinkel gelangt man zu einer anderen Interpretation des betrieblichen Ergebnisses und somit zu einer anderen Entscheidung: die Deckungsbeiträge der drei Produkte sind mit 2.385€, 5.100€ und 4.000€ positiv, d.h. jede Einheit, die produziert wird hilft, die Fixkosten zu decken. Somit lautet die Entscheidung, Produkt 1 im Produktionsprogramm zu belassen. Allerdings muss das Unternehmen dafür sorgen, dass langfristig die Fixkosten in Höhe von 12.516€ gedeckt sind. Dies kann kurzfristig durch die Annahme von Zusatzaufträgen geschehen. Die Umsatzerlöse (also der Verkaufspreis) dieser Zusatzaufträge müssen mindestens die durch sie generierten variablen Kosten abdecken, optimalerweise mehr. So lässt sich die Lücke von −1,031€ schießen. Problematisch wird eine solche Vorgehensweise, dann wenn sie langfristig durchgeführt wird und immer nur die "Löcher gestopft" werden; es ist das oberste Ziel eines jeden Unternehmens, profitabel zu wirtschaften und dazu gehört, dass zumindest der meiste Teil der Produkte (voll)kostendeckend angeboten werden können. Die Tatsache, dass ein Produkt nicht mehr zu Selbstkosten verkauft werden kann ist ein Anzeichen dafür, dass die Kostenstruktur und somit die betriebliche Organisation nicht (mehr) funktionsfähig sind. Hier kann die o.g. Zielkostenrechnung helfen aufzudecken, bei welchen Produktkomponenten und somit Prozessen Einsparungen vorgenommen werden können und müssen.

Zumindest in der deutschsprachigen Literatur und Lehre ist der Deckungsbeitrag und die Teilkostenrechnung ein integraler Bestandteil und allgemein bekannt. Dennoch wird in der unternehmerischen Praxis auch heute noch weitverbreitet ausschließlich die Vollkostenrechnung angewendet. Dies ist höchstwahrscheinlich dem Umstand geschuldet, dass jede weitere Berechnung Ressourcen und damit finanzielle Mittel bindet. Es bleibt zu beobachten, wie sich das Kostenmanagement und das Controlling mithilfe immer intelligenterer computergestützter Werkzeuge entwickeln werden.

œ

#### **6.2 Break-Even-Analyse**

Die Break-Even-Analyse ist eine Anwendung der Deckungsbeitragsrechnung. Sie ermittelt, ab welcher Anzahl an Ausbringungsmenge der Übergang von der Verlust- in die Gewinnzone stattfindet. Wenn ein Unternehmen ein (einziges) Produkt erstellt und dieses Produkt 75€ pro Stück an Verkaufspreis erzielt, die variablen Kosten pro Stück 25€ betragen und insgesamt im Unternehmen Fixkosten in Höhe von 7.500€ anfallen, so lässt sich mittels der Break-Even-Analyse (Gewinnschwellenanalyse) ermittelt, *ab welcher Menge* ein Gewinn erzielt wird. Hierzu wird zunächst der Deckungsbeitrag ermittelt mithilfe der Formel DB = Umsatzerlöse – variable Kosten ermittelt. Der Deckungsbeitrag pro Stück beträgt db = 75€ – 25€ = 50€. Der Gesamtdeckungsbeitrag analog multipliziert mit der Menge DB =  $75 \& x - 25 \& x = 50 \times x$ . Dieser variable Betrag wird den Fixkosten gleichgesetzt und nach x aufgelöst:  $50 \times x = 7.500 \text{€}$  Hieraus ergibt sich durch Termumformung  $x = 150$ . Dieses Ergebnis bedeutet, dass ab einer Ausbringungsmenge von 150 Stück ein Gewinn verzeichnet wird.

Eine andere Herangehensweise stellt die Gewinnfunktion dar. Der betriebliche Gewinn setzt sich zusammen aus den Umsatzerlösen abzüglich der Kosten. Da die Kosten aus variablen und fixen Kosten bestehen, lässt sich die Formel für die Gewinnfunktion wie folgt ausdrücken: Gewinn = Umsatzerlöse – variable Kosten – Fixkosten. Mathematisch ausgedrückt lässt sich der Gewinn in Abhängigkeit der Ausbringungs- und Absatzmenge x ausdrücken:

 $G(x)$  = Verkaufspreis  $\times$  Menge – variable Stückkosten  $\times$  Menge – Fixkosten

oder abgekürzt:

 $G(x) = VKP \times x - k_{var} \times x - K_{fix}$ 

Da die Gewinnschwelle ermittelt werden soll, welche an dem Punkt innewohnt, an dem der Gewinn von negativen Wert in positive Wert übergeht, also gerade null ist, muss zur Ermittlung der Gewinnschwelle die Gewinngleichung gleich null gesetzt werden. Es ergibt sich demnach:

 $G(x) = VKP \times x - k_{var} \times x - K_{fix} = 0$ 

Nun lassen sich die variablen in die Gleichung einsetzen:

 $75 \& x - 25 \& x - 7.500 \& x = 0$ 

Durch Subtraktion der beiden variablen Terme ergibt sich:

 $50 \times x - 7.500 \in \infty$ 

Durch Addition von 7.500€ wird dieser Term von der linken auf die rechte Seite verschoben:

 $50 \times x = 7,500$ 

Die Isolierung von x erfolgt durch die Division von 50 auf beiden Seiten:

 $x = 150$ 

Es verbleibt als Lösung eine Gewinnschwelle von 150 Stück. Ab der Produktion und dem Absatz von 150 Stück verzeichnet das Unternehmen mit diesem Produkt einen Gewinn. Dies kann durch Einsetzen der Lösung in die ursprüngliche Gleichung geprüft werden:

Bei 150 Stück betragen die Umsatzerlöse 11.250€ (75€ pro Stück × 150 Stück).

Bei 150 Stück betragen die variablen Kosten 3.750€ (25€ pro Stück × 150 Stück).

Hieraus ergibt sich ein Gesamtdeckungsbeitrag von 7.500€. Dieser Betrag hilft, die Fixkosten zu decken. Da die Fixkosten 7.500€ betragen, reicht der Gesamtdeckungsbeitrag bei einer Produktion/ Absatz von 150 Stück genau aus, um die Fixkosten zu decken. Durch Einsetzen einer beliebigen Stückzahl in die Gewinnformel kann der Deckungsbeitrag, sowie der Gewinn, bzw. der Verlust für diese Stückzahl ermittelt werden.

| <b>Menge</b> | <b>Umsatzerlöse</b> | variable Kosten | Deckungsbeitrag | <b>Fixkosten</b> | <b>Ergebnis</b> |
|--------------|---------------------|-----------------|-----------------|------------------|-----------------|
| 1            | 75                  | 25              | 50              | 7,500            | $-7,450$        |
| 10           | 750                 | 250             | 500             | 7,500            | $-7,000$        |
| 20           | 1,500               | 500             | 1,000           | 7,500            | $-6,500$        |
| 50           | 3,750               | 1,250           | 2,500           | 7,500            | $-5,000$        |
| 100          | 7,500               | 2,500           | 5,000           | 7,500            | $-2,500$        |
| 120          | 9,000               | 3,000           | 6,000           | 7,500            | $-1,500$        |
| 150          | 11,250              | 3,750           | 7,500           | 7,500            | $\bf{0}$        |
| 200          | 15,000              | 5,000           | 10,000          | 7,500            | 2,500           |
| 500          | 37,500              | 12,500          | 25,000          | 7,500            | 17,500          |

**Tabelle 44: Entwicklung des Deckungsbeitrags und des Unternehmensergebnisses mit steigender Stückzahl**

Die Break-Even-Analyse eignet sich sehr gut, um relativ unkompliziert zu ermitteln, wie hoch die zu verkaufenden Stückzahl sein muss, damit ein Gewinn erwirtschaftet werden kann. Nachteil dieser Methode ist, dass unterstellt wird, dass die produzierte Menge der

 $\infty$ 

abgesetzten Menge gleicht; Somit können hier keine Lagerbestände berücksichtigt werden. Der Break-Even-Punkt kann auch grafisch ermittelt werden, indem man die o.g. Daten in einem Koordinatensystem abträgt:

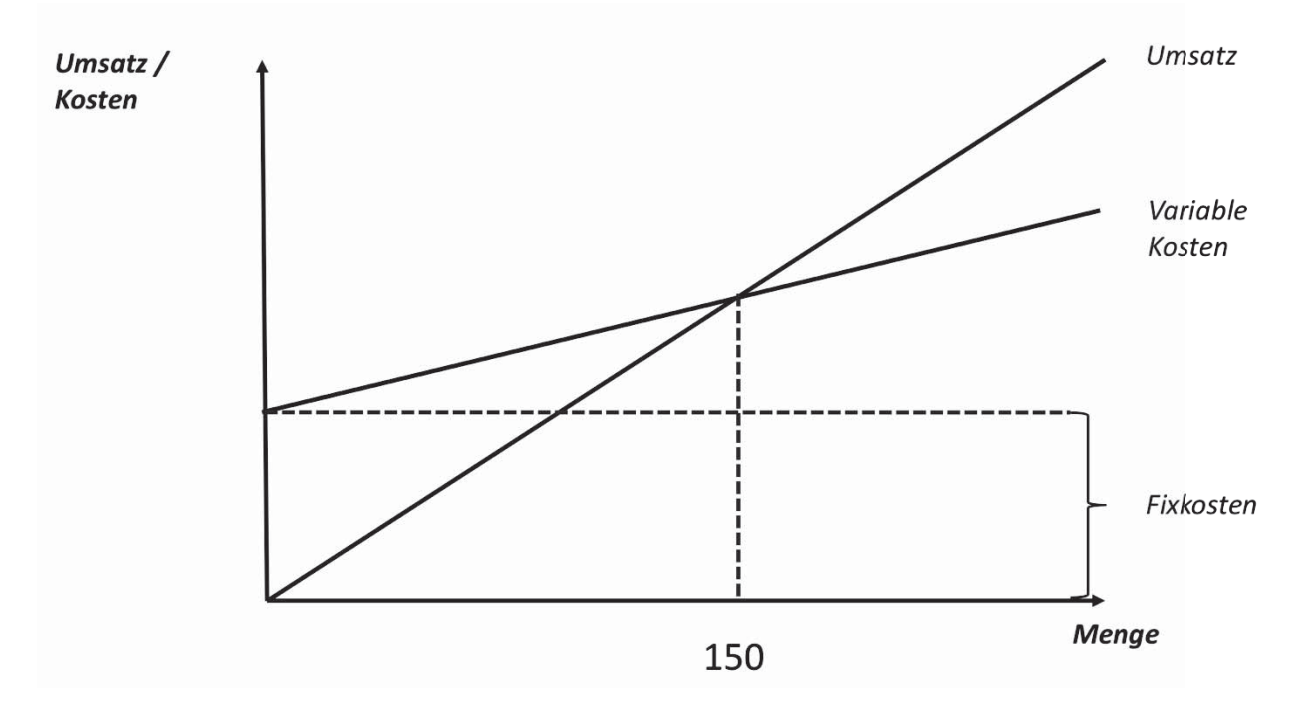

**Abbildung 20: Grafische Ermittlung des Break-Even-Punktes**

## **7 Abweichungsanalyse**

## **7.1 Starre Plankostenrechnung**

Integraler Bestandteil effizienten Wirtschaftens ist Planung. Gerade in Zeiten globalen Wettbewerbs sind die Gewinnmargen gering und daher müssen die Umsatzerlöse und die hierzu notwendigen Kosten sorgfältig geplant werden. Nachdem die Planung abgeschlossen ist und die geplante Periode durchlaufen ist es notwendig, die Planwerte mit den Istwerten zu vergleichen. Die sich hieraus ergebenden Abweichungen geben Aufschluss über die Art der Abweichung und vor allem an welcher Stelle (Kostenstellenverantwortliche) hier korrektiv einzugreifen ist.

Als einfachste Möglichkeit der Abweichungsanalyse dient die starre Plankostenrechnung. Bei dieser Art der Abweichungsanalyse werden die gesamten (Voll)Kosten analog zur Vollkostenrechnung verrechnet, d.h. variable und fixe Kosten. Wie genau die starre Plankostenrechnung funktioniert sei an einem Beispiel erläutert:

Ein Ein-Produkt-Unternehmen plante in der vergangenen Periode mit verkauften Stückzahlen von 15.000 Stück und einem Verkaufspreis von 10€ pro Stück. Die geplanten Gesamtkosten beliefen sich auf 120.000€. Der hieraus resultierende geplante Gewinn betrug 30.000€. Die Ist-Werte der vergangenen Periode ergaben, dass anstatt 15.000 Stück lediglich 14.000 Stück verkauft wurden. Ebenfalls wurde anstatt der 10€ Stückverkaufspreis am Markt lediglich ein Verkaufspreis pro Stück in Höhe von 8€ erzielt. Die sich hieraus ergebenden Umsatzerlöse betragen 112.000€. Die Gesamtkosten lagen anstatt bei geplanten 120.000€ bei 130.000€ hieraus ergibt sich ein Verlust in Höhe von 18.000€ für die vergangene Periode.

| <b>Starre Plankostenrechnung</b> | <b>Plan</b> | <b>Ist</b>    | Abweichung    |
|----------------------------------|-------------|---------------|---------------|
| abgesetzte Menge                 | 15.000      | 14.000        | $-1.000$      |
| Verkaufspreis pro Stück          | $10 \in$    | 8€            | $-2 \in$      |
| Umsatzerlöse                     | 150.000€    | 112.000€      | $-38.000 \in$ |
| Gesamtkosten                     | 120.000€    | 130.000€      | 10.000€       |
| Gewinn/Verlust                   | 30.000€     | $-18.000 \in$ | $-48.000 \in$ |

**Tabelle 45: Plan- und Istwerte mit Gesamtabweichung im Überblick**

 $\mathbb{Q}$ 

Um ein erstes Bild von der Abweichung der Umsatzerlöse zu erhalten, kann man die Planwerte mit den Istwerten vergleichen. Hieraus ergibt sich eine **Gesamtabweichung** in Höhe von  $-38.000 \in$ 

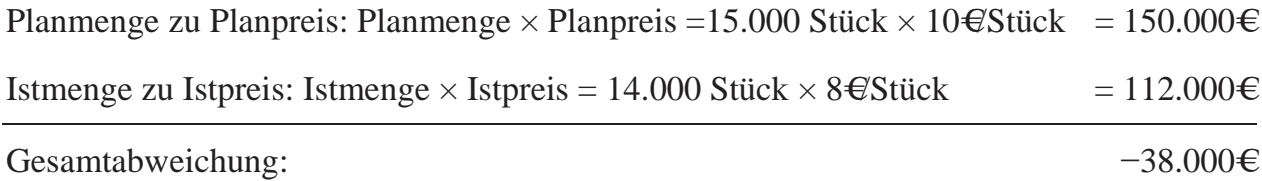

Um allerdings die Ursache für die Abweichung zu bestimmen, muss eine detailliertere Analyse erfolgen. Hierzu bestimmt man die **Mengenabweichung** durch Gegenüberstellung der Planmengen zu Planpreisen und der Istmengen zu Planpreisen. Durch das Konstanthalten des Preises erkennt man die Abweichung in Geldwerten, die durch den Minderabsatz von 1.000 Stück verursacht wurde:

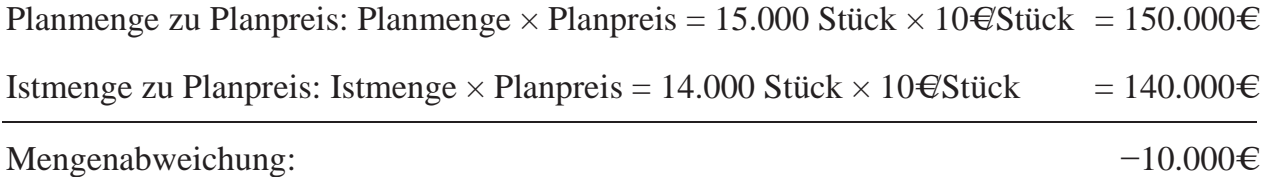

Der restliche Teil der Abweichung besteht aus der **Preisabweichung**, die sich aus der Gegenüberstellung der Istmenge zu Istpreisen und der Istmenge zu Planpreisen ergibt. Durch das Konstanthalten der Menge erkennt man die Abweichung in Geldwerten, die durch den um 2€ geringeren Verkaufspreis, der am Markt erzielt werden konnte, verursacht wurde:

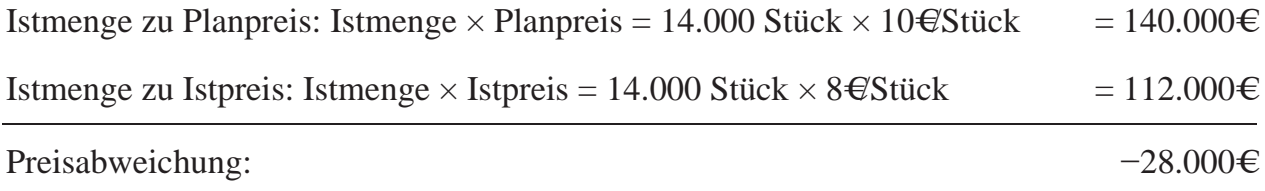

Addiert man die Mengenabweichung in Höhe von  $-10.000€$  und die Preisabweichung in Höhe von  $-28.000€$ , so erhält man die o.g. Gesamtabweichung in Höhe von 38.000€. Mithilfe dieser Analyse lässt sich ermitteln, welcher Teil der Gesamtabweichung auf die Mengenabweichung und welcher auf die Preisabweichung zurückzuführen ist. Bezieht man die angefallenen Gesamtkosten mit ein, so erhält man eine Gesamtabweichung bezogen auf den Gewinn in Höhe von  $-48.000\epsilon$ .

## **7.2 Flexible Plankostenrechnung auf Vollkostenbasis**

Die flexible Plankostenrechnung auf Vollkostenbasis teilt, im Gegensatz zur starren Plankostenrechnung, die Kosten in variable Kosten und fixe Kosten auf. Das vorliegende Beispiel sei wie folgt verfeinert:

| Flexible Plankostenrech-<br>nung zu Vollkosten | <b>Plan</b> | <b>Soll</b> | <b>Ist</b>    | Abweichung<br>zum Soll |
|------------------------------------------------|-------------|-------------|---------------|------------------------|
| abgesetzte Menge                               | 15.000      | 14.000€     | 14.000        | $0 \in$                |
| Verkaufspreis pro Stück                        | $10 \in$    | $10 \in$    | 8€            | $-2 \in$               |
| Umsatzerlöse                                   | 150.000€    | 140.000€    | 112.000€      | $-28.000 \in$          |
| Variable Stückkosten                           | 4,80€       | 4,80€       | 5,79€         |                        |
| Variable Kosten                                | 72.000€     | 67.200€     | 81.000€       | 13.800€                |
| Fixkosten                                      | 48.000€     | 48.000€     | 49.000€       | 1.000€                 |
| Gewinn/Verlust                                 | 30.000€     | 24.800€     | $-18.000 \in$ | $-42.800 \in$          |

**Tabelle 46: Soll-Ist Abweichungsanalyse im Rahmen der flexiblen Plankostenrechnung auf Vollkostenbasis**

Der Unterschied zur starren Plankostenrechnung besteht zum einen im Vergleich der Istwerte zu den Sollwerten. Die Sollwerte drücken aus, wie hoch die Umsatzerlöse, bzw. die Kosten bei aktueller Istmenge gewesen sein müssten, wenn die geplanten Stückverkaufspreise, bzw. variablen Stückkosten hätten realisiert werden können. Diese Sollwerte stellen eine verbesserte Vergleichsbasis dar, da die variablen Kosten abhängig von der Absatzmenge sind. Durch diese Anpassung entstehen die Sollkosten, die aussagen, wie hoch die Kosten sein dürfen. Bezüglich der Abweichung der Umsatzerlöse fallen diese nun um 10.000€ geringer aus, da die reinen Plan-Umsatzerlöse in Höhe von 150.000€ nicht berücksichtigt werden; es werden die Soll-Werte mit den Ist-Werten verglichen. Die Soll-Umsatzerlöse in Höhe von 140.000€ berechnen sich durch die Multiplikation der Istmenge mit dem Planpreis (14.000 Stück × 10€ pro Stück). Die Ist-Umsatzerlöse in Höhe von 112.000€ ergeben sich aus der Multiplikation der Istmenge mit dem Istpreis (14.000 Stück × 8€ pro Stück).Somit ergibt sich eine Abweichung der Umsatzerlöse in Höhe von í28.000€. Diese Abweichung ist rein preisbezogen, da lediglich die Istmenge betrachtet

 $\infty$ 

wurde und daher die Menge nicht verändert wurde. Formal lässt sich die Detailanalyse analog zur starren Plankostenrechnung wie folgt aufstellen:

Die Gesamtabweichung in Höhe von <sup>−28.000€ errechnet sich wie folgt:</sup>

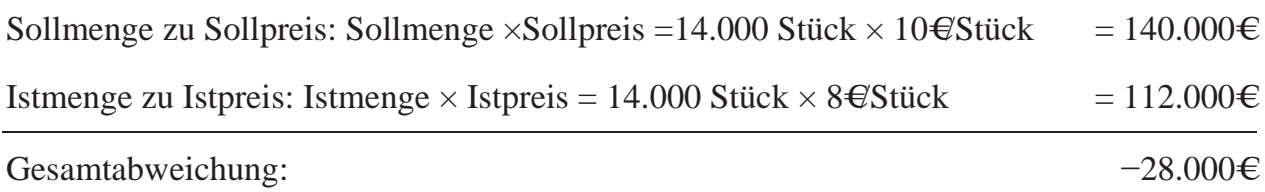

Die **Mengenabweichung** würde sich formallogisch durch Gegenüberstellung der Sollmengen zu Sollpreisen und der Istmengen zu Sollpreisen errechnen. Da allerdings die Sollmenge der Istmenge entspricht, ergibt sich eine Mengenabweichung von 0€: Sollmenge zu Sollpreis: Sollmenge × Sollpreis = 14.000 Stück × 10€Stück = 140.000€ Istmenge zu Sollpreis: Istmenge × Sollpreis = 14.000 Stück × 10€Stück = 140.000€ Mengenabweichung: 0€

Die **Preisabweichung** ergibt sich aus der Gegenüberstellung der Istmenge zu Istpreisen und der Istmenge zu Sollpreisen ergibt. Da die Menge konstant ist erkennt man die Abweichung in Geldwerten, die durch den um 2€ geringeren Verkaufspreis, der am Markt erzielt werden konnte, verursacht wurde:

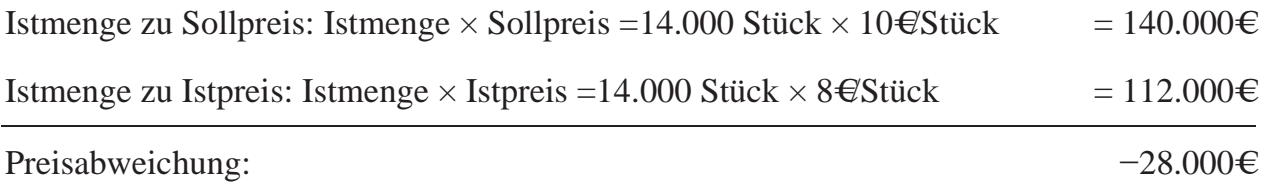

Da die geplanten variablen Stückkosten mit 4,80€ (72.000€ ÷ 15.000 Stück) als Grundlage für die Berechnung der variablen Sollkosten in Höhe von 67.200€ (4,80€ pro Stück × 14.000 Stück) herangezogen werden, entsteht eine Abweichung zum Ist in Höhe von 13.800€ (und nicht 9.000€ (81.000€ – 72.000€). Da die abgesetzte Menge gesunken ist, d.h. weniger variable Kosten (wie z.B. Rohstoffe) verbraucht wurden, müsste sich diese Minderproduktion in gesunkenen variablen Kosten niederschlagen. Diese sind zwar gesunken, aber nicht in dem Ausmaß wie es laut Plan hätte der Fall sein müssen (Soll-Ist-Abweichung = 13.800 gegenüber Plan-Ist-Abweichung = 9.000€). Laut Plan hätten die variablen Kosten um weitere 4.800€ geringer ausfallen müssen. Mit dieser Information

117

kann nun Ursachenforschung (z.B. gestiegene Rohstoffpreise) betrieben werden, um hier steuernd einzugreifen. Bezieht man zur Soll-Ist-Abweichung der Umsatzerlöse in Höhe von <sup>−28.000€ das Delta der variable Kosten Sollkosten zu den variablen Istkosten in Hö-</sup> he von 13.800€ (81.000€ – 67.200€), sowie das Delta der Fixkosten in Höhe von 1.000€  $(49.000€ - 48.000€)$  mit ein, so erhält man eine Gesamtabweichung bezogen auf den Gewinn in Höhe von  $-42.800 \in$ 

Die o.g. Analyse kann auch mithilfe der Gewinnfunktion erfolgen. Laut Plan beträgt der Verkaufspreis 10€ pro Stück und die variablen Stückkosten 4,80€. Die Fixkosten betragen 48.000€. Somit kann auf Basis der Gewinnfunktion G(x) = Erlöse – Kosten oder genauer G(x) = VKP  $\times$  x – k<sub>var</sub> – K<sub>fix</sub> die Plangewinnfunktion G<sub>Plan</sub>(x) = 10x – 4,80x – 48.000 ermittelt werden. Die Zusammenfassung der Umsatzerlöse und der variablen Kosten ergibt den Deckungsbeitrag 5,20x, also  $G_{Plan}(x) = 5,20x - 48.000$ . Setzt man nun für x die geplante Absatzmenge ein, so ergibt sich ein geplanter Gewinn in Höhe von 30.000€. Da allerdings lediglich 14.000 Stückabgesetzt wurden, ergibt sich durch einsetzen der Istmenge in die Plangewinnfunktion ein Soll-Gewinn in Höhe von 24.800€ (G<sub>Soll</sub>(14.000)  $= 5,20 \times 14,000 - 48,000$ . Der Istgewinn errechnet sich durch einsetzen der Istmenge in die Istgewinngleichung G<sub>Ist</sub>(14.000) = 8x – 5,79x – 49.000 = –18.000.<sup>4</sup>

Mit diesen Gewinnfunktionen lassen sich die Plan-, Soll-, bzw. Istgewinne durch Einsetzen in die Gleichungen für jede beliebige Stückzahl ermitteln. Durch Gleichsetzen der Gewinnfunktionen gleich null kann man den Break-Even-Punkt ermitteln. Grafisch sehen die Plan-, bzw. die Sollgewinnfunktionen einschließlich der Break-Even-Mengen folgendermaßen aus:

<sup>4</sup> Rundungsfehler aufgrund der auf zwei Nachkommastellen gerundeten variablen Stückkosten in Höhe von 5,79€.

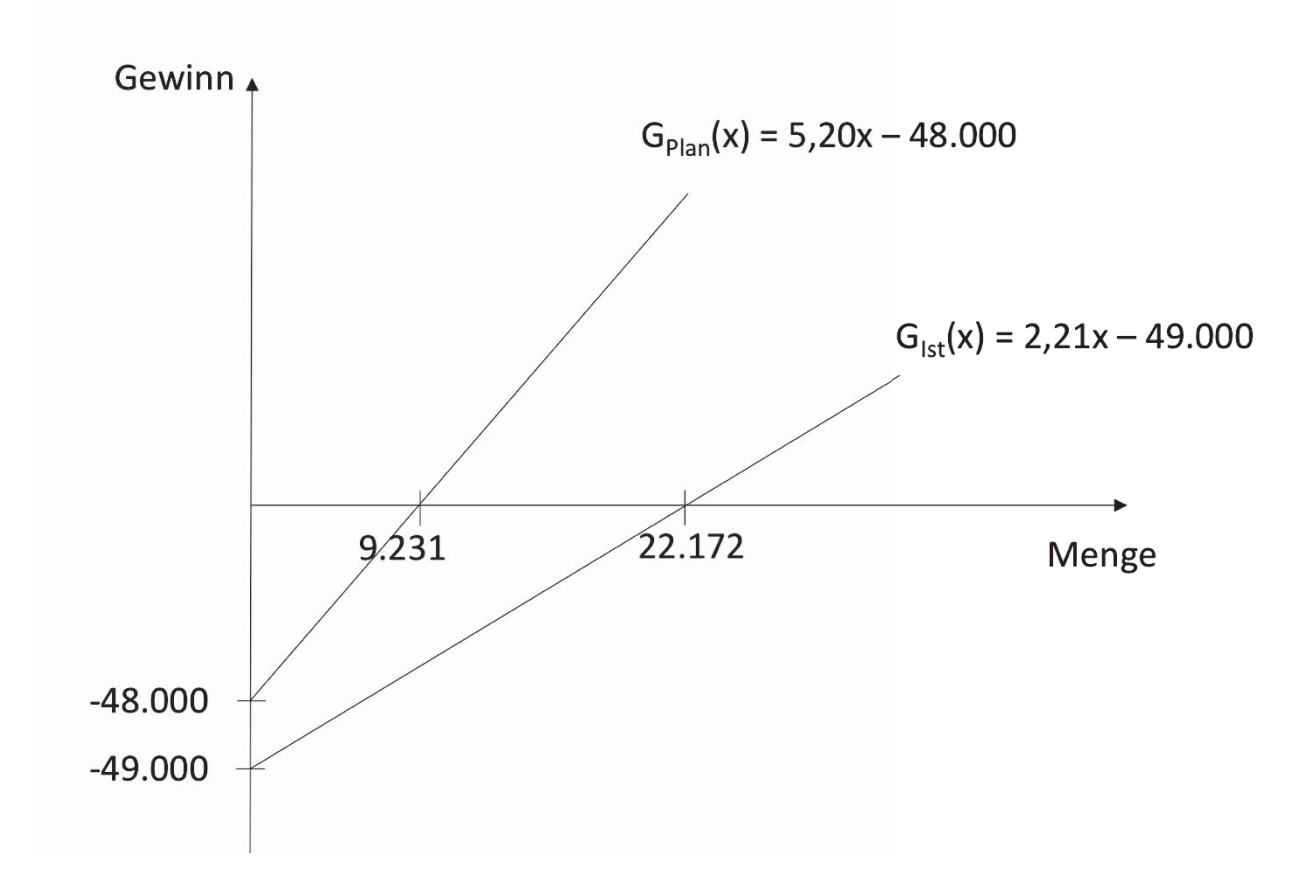

**Abbildung 21: Grafische Ermittlung des Plan-, bzw. Ist-Break-Even-Mengen**

## **7.3 Flexible Plankostenrechnung auf Teilkostenbasis**

Die gedankliche Fortführung der flexiblen Plankostenrechnung auf Vollkostenbasis ist die flexible Plankostenrechnung auf Teilkostenbasis (oder Deckungsbeitragsbasis). Diese Form der Plankostenrechnung wird auch Grenzplankostenrechnung genannt. Bei der flexiblen Plankostenrechnung auf Teilkostenbasis werden, im Gegensatz zur flexiblen Plankostenrechnung auf Vollkostenbasis die Fixkosten nicht berücksichtigt. Hier interessieren der Plan-Deckungsbeitrag, der Soll-Deckungsbeitrag, sowie der Ist-Deckungsbeitrag. In Anlehnung an die o.g. Deckungsbeitragsrechnung, wird hier analysiert, wie sich der Deckungsbeitrag laut Plan gestaltet hätte, wie dieser sich mit aktuellen Zahlen entwickelt hat und wie er sich hätte entwickeln müssen, wenn der Stückverkaufspreis und die variablen Stückkosten, so wie geplant, eingetroffen wären. Im vorliegenden Beispiel hätten laut Plan 15.000 Stück abgesetzt werden müssen zu einem Stückverkaufspreis von 10€, was zu Umsatzerlösen in Höhe von 150.000€ hätte führen müssen. Demgegenüber waren variable Kosten in Höhe von 72.000€ geplant. Mit 15.000 Stück hätten die variablen Stückkosten 4,80€ betragen dürfen (72.000€ ÷ 15.000 Stück). Tatsächlich sind anstatt 15.000 Stück 14.000 Stück abgesetzt worden. Der Stückverkaufspreis betrug statt 10€

 $\infty$ 

lediglich 8€. Dies führte zu Umsatzerlösen in Höhe von 112.000€ (anstatt der geplanten 150.000€). Allerdings werden die erzielten Ist-Umsatzerlöse nicht gegen die ursprünglichen Plan-Umsatzerlöse gemessen, sondern gegen die Soll-Umsatzerlöse, da die abgesetzte Menge gesunken ist. Dies trifft auch auf die variablen Kosten zu: da die abgesetzte Menge gesunken ist, müssten auch die variablen Kosten von 72.000€ auf 67.200€ gesunken sein. Somit dürfte der Deckungsbeitrag, der sich auf Grundlage der Ist-Absatzmenge ergeben hätte, "nur" noch 72.800€ betragen – aber auch nicht weniger. Tatsächlich beträgt der erzielte Deckungsbeitrag 31.000€ gegenüber des Soll-Deckungsbeitrags von 72.800€. Dies ist zwar ein wesentlich geringerer Betrag als geplant, der zur Deckung der betrieblichen Fixkosten übrigbleibt, aber der Betrag ist positiv. Für den Fall, dass das Unternehmen noch weitere Produkte mit positiven Deckungsbeiträgen verfügt und alle zusammen die Fixkosten decken besteht kein Anlass, sich über die Eliminierung dieses Produkts aus dem Produktionsprogramm, bzw. des Sortiments Gedanken zu machen.

**Tabelle 47: Soll-Ist Abweichungsanalyse im Rahmen der flexiblen Plankostenrechnung auf Teilkostenbasis**

| Flexible Plankostenrech-<br>nung zu Teilkosten | <b>Plan</b> | <b>Soll</b> | <b>Ist</b> | Abweichung<br>zum Soll |
|------------------------------------------------|-------------|-------------|------------|------------------------|
| abgesetzte Menge                               | 15.000      | 14.000€     | 14.000     | $0 \in$                |
| Verkaufspreis pro Stück                        | $10 \in$    | $10 \in$    | 8€         | $-2 \in$               |
| Umsatzerlöse                                   | 150.000€    | 140.000€    | 112.000€   | $-28.000 \in$          |
| Variable Stückkosten                           | 4,80€       | 4,80€       | 5,79€      |                        |
| Variable Kosten                                | 72.000€     | 67.200€     | 81.000€    | 13.800€                |
| Deckungsbeitrag                                | 78.000€     | 72.800€     | 31.000€    |                        |

Auch hier können die Deckungsbeiträge mathematisch ermittelt werden: die Plangewinnfunktion beträgt  $G_{Plan}(x) = 10x - 4,80x - 48.000$ , sodass durch Nichtberücksichtigung der Fixkosten in Höhe von 48.000€ sich hieraus die Plandeckungsbeitragsfunktion DB<sub>Plan</sub> (x)  $= 10x - 4,80x = 5,20x$  ergibt. Wenn man hier die geplante Menge einsetzt, so erhält man den Plandeckungsbeitrag in Höhe von 78.000€ (DB<sub>Plan</sub> (15.000) = 5,20 × 15.000). Setzt man die Istmenge ein, so erhält man den Solldeckungsbeitrag in Höhe von 72.800€

 $\sum$ 

(DB<sub>Soll</sub>(14.000) = 5,20 × 14.000). Den Istdeckungsbeitrag erhält man durch Einsetzen der Istmenge in die Istdeckungsbeitragsfunktion  $DB_{\text{Ist}}(14.000) = 2,21 \times 14.000 = 31.000$ .<sup>5</sup>

<sup>5</sup> Rundungsfehler aufgrund der auf zwei Nachkommastellen gerundeten variablen Stückkosten in Höhe von 5,79€.

## **8 Betriebsergebnisrechnung**

### **8.1 Gesamtkostenverfahren auf Vollkostenbasis**

Während es bei der oben dargestellten Kostenträgerrechnung um die Ermittlung der Kosten pro Stück geht, geht es bei der Betriebsergebnisrechnung oder Kostenträgerzeitrechnung um die Ermittlung des Betriebsergebnisses unter Berücksichtigung der Umsatzerlöse neben den Kosten für eine bestimmte Periode. Diese Analyse ist notwendig um erkennen, ob das Unternehmen wirtschaftlich gearbeitet hat, d.h. ob mit dem Faktoreinsatz (bewertet mit den jeweiligen Kosten) durch einen höheren Verkaufspreis als die Kosten ein Gewinn erwirtschaftet werden konnte. Hierbei lassen sich zwei Verfahren unterscheiden. Das Gesamtkostenverfahren, welches sehr häufig in deutschen Unternehmen eingesetzt wird, geht von den gesamten in der Periode angefallenen Kosten für sämtliche *produzierte* Stückzahlen aus und stellt diesen Gesamtkosten die Umsatzerlöse gegenüber, die für die abgesetzte Menge erwirtschaftet wurden. Im Falle, dass die produzierte Menge nicht der abgesetzten entspricht und somit Lagerbestände auf oder abgebaut werden, müssen diese Lagerbestände ebenfalls berücksichtigt werden. Wenn die produzierte Menge größer ist als die abgesetzte Menge wird ein Lagerbestand aufgebaut; dieser Lagerbestand wird als Bestandsmehrung auf der Umsatzseite ausgewiesen. So wird sichergestellt, dass die gesamten Kosten zum einen mit den Umsatzerlösen auf Grundlage von weniger verkauften Stück als produzierten verglichen wird, als auch mit den Kosten der auf Lager gelegten Stück. Ein Beispiel (auf Basis der o.g. Beispiele) soll dies verdeutlichen:

Ein Ein-Produkt-Unternehmen produziert ein Produkt mit Selbstkosten in Höhe von 6.485€. Diese 6.485€ teilen sich auf in variable Kosten in Höhe von 1.100€ und Fixkosten in Höhe von 5.385€. Von diesem Produkt werden in der zu betrachtenden Periode 100 Stück gefertigt, aber nur 80 Stück zu einem Verkaufspreis von 7.782€ abgesetzt. Bei Anwendung des Gesamtkostenverfahrens auf Vollkostenbasis werden zunächst die Gesamtkosten für die gesamte produzierte Menge ermittelt (6.485€ pro Stück × 100 Stück). Diesen stehen Umsatzkosten in Höhe von 622.560€ (7.782€ pro Stück Verkaufspreis × 80 abgesetzte Stück). Da jedoch nur 80 Stück abgesetzt wurden, jedoch 100 Stück produziert wurden, müssen die restlichen 20 Stück ebenfalls auf der Leistungsseite berücksichtigt werden. Da diese nicht verkauft wurden, sondern auf Lager liegen, werden diese 20 Stück beim Vollkostenverfahren zu Selbstkosten bewertet, wie auch die produzierte Menge auf der Kostenseite. Der resultierende Gewinn beträgt  $103.760 \in (752.260 \in -1000)$ 648.500€). Somit ergibt sich folgendes Ergebnis:

121 1

 $\mathbb{Q}$ 

| Betriebsergebnisrechnung nach dem Gesamtkostenverfahren auf Vollkostenbasis |          |                                                   |          |
|-----------------------------------------------------------------------------|----------|---------------------------------------------------|----------|
| Periode 1                                                                   |          |                                                   |          |
| Gesamtkosten für 100 Stück                                                  |          | $648.500 \in$ Umsatzerlöse                        | 622.560€ |
| (6.485€pro Stk. × 100 Stk.)                                                 |          | $(7.782 \epsilon$ pro Stk. × 80 Stk.)             |          |
| Gewinn                                                                      |          | $103.760 \in$ Bestandsmehrung                     | 129.700€ |
|                                                                             |          | $(6.485 \text{€pro Stk.} \times 20 \text{ Stk.})$ |          |
| Gesamtkosten                                                                | 752.260€ | Gesamtleistung                                    | 752.260€ |

**Abbildung 22: Betriebsergebnisrechnung nach dem Gesamtkostenverfahren auf Vollkostenbasis für Periode 1**

Angenommen in der nächsten Periode werden wieder 100 Stück produziert, allerdings 120 Stück abgesetzt. Die Kosten steigen für die in der nächsten Periode hergestellten Produkte um 10%, der Verkaufspreis ist auf 6.500€ pro Stück gefallen. Die Gesamtkosten für die 120 abgesetzten Stück in dieser Periode setzen sich zusammen aus den in dieser Periode hergestellten 100 Stück und den 20 Stück, die auf Lager lagen. Da diese zu Selbstkosten in Höhe von 7.133,50€ pro Stück (10% höhere Kosten) hergestellt wurden, ergeben sich für diese 100 Stück Kosten in Höhe von 713.350€. Die 20 Stück, die auf Lager lagen (siehe Bestandsmehrung oben) müssen zu Selbstkosten in Höhe von 6.485€ bewertet werden, da diese in der vergangenen Periode zu 10% geringeren Kosten gefertigt wurden. Es ergeben sich also Kosten in Höhe von 129.700€ (6.485€ pro Stk. × 20 Stk.) für diese 20 Stück aus Periode 1. Insgesamt ergeben sich somit Gesamtkosten für 120 Stück in Höhe von 843.050€ (713.350€ + 129.700€). Diesen Gesamtkosten stehen Umsatzerlöse in Höhe von 780.000€ (6.500€ Verkaufspreis × 120 verkaufte Stück). Aufgrund der (teilweise) gestiegenen Selbstkosten und der niedrigeren Umsatzerlöse aufgrund des gesunkenen Verkaufspreises ergibt sich ein Verlust in dieser Periode in Höhe von 63.050€. Der gesamte Gewinn beider Perioden beträgt 40.710€.

| Betriebsergebnisrechnung nach dem Gesamtkostenverfahren auf Vollkostenbasis |          |                                                    |          |
|-----------------------------------------------------------------------------|----------|----------------------------------------------------|----------|
| <b>Periode 2</b>                                                            |          |                                                    |          |
| Gesamtkosten für 100 Stück                                                  | 713.350€ | Umsatzerlöse                                       | 780.000€ |
| $(7.133,50 \in \text{pro} Stk. \times 100 \text{ Stk})$                     |          | $(6.500 \text{€pro Stk.} \times 120 \text{ Stk.})$ |          |
| Bestandsminderung                                                           | 129.700€ |                                                    |          |
| $(6.485 \in \text{pro} Stk. \times 20 \text{ Stk.})$                        |          |                                                    |          |
|                                                                             |          | Verlust                                            | 63.050€  |
| Gesamtkosten                                                                | 843.050€ | Gesamtleistung                                     | 843.050€ |

**Abbildung 23: Betriebsergebnisrechnung nach dem Gesamtkostenverfahren auf Vollkostenbasis für Periode 2**

## **8.2 Umsatzkostenverfahren auf Vollkostenbasis**

Ein weiteres Verfahren zur Ermittlung des Betriebsergebnisses ist das Umsatzkostenverfahren. Dieses Verfahren ist das gängige Verfahren auf internationaler Ebene. Da das Gesamtkostenverfahren international wenig bekannt ist, empfiehlt es sich für global aufgestellte Unternehmen unter Umständen eher die Anwendung des Umsatzkostenverfahrens. Das Umsatzkostenverfahren nimmt als Grundlage nicht die produzierte, sondern die *abgesetzte* Menge. Dieser abgesetzten Mengen werden lediglich die Selbstkosten dieser abgesetzten Menge gegenübergestellt. Bestandsveränderungen werden daher nicht ausgewiesen. Daher kann man bei dieser Methode von einer "Netto"-Methode sprechen. Für das vorliegende Beispiel ergeben sich für Periode 1 auf Basis der 80 abgesetzten Stück Selbstkosten (hier Umsatzkosten genannt) in Höhe von 518.800€. Der sich hieraus ergebende Gewinn in Höhe von 103.760€ entspricht dem des Gesamtkostenverfahrens.

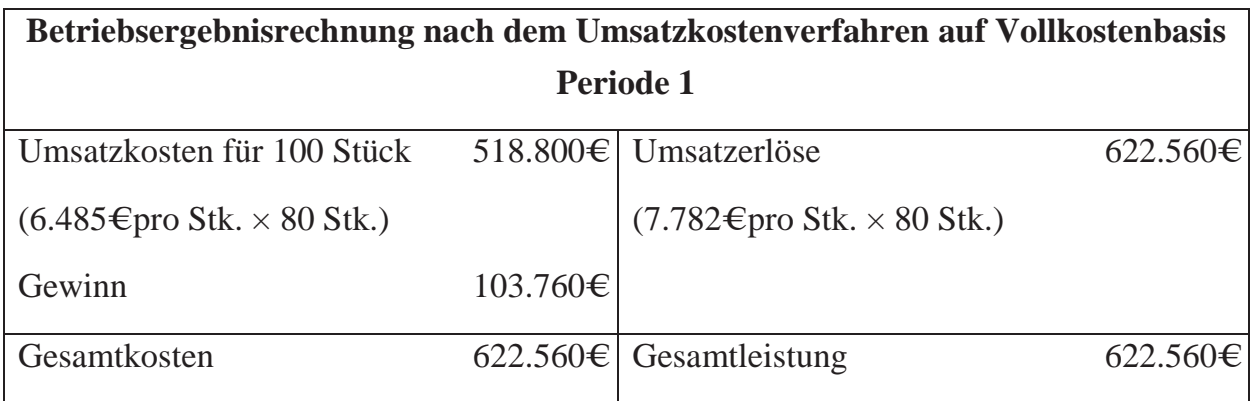

**Abbildung 24: Betriebsergebnisrechnung nach dem Umsatzkostenverfahren auf Vollkostenbasis für Periode 1**

Für Periode 2 ergeben sich aufgrund des gesunkenen Verkaufspreises Umsatzerlöse für 120 abgesetzte Stück 780.000€ (6.500€ Verkaufspreis der Periode 2 pro abgesetztem Stück × 120 abgesetzten Stück). Zur Ermittlung der Umsatzkosten müssen die 100 in der Periode 2 hergestellten Produkte zu den gestiegenen Selbstkosten in Höhe von 7.133,50€ bewertet werden und die restlichen auf Lager gelegten 20 Stück zu den Selbstkosten aus Periode 1. Auch hier ergibt sich ein Verlust in Höhe von 63.050€.

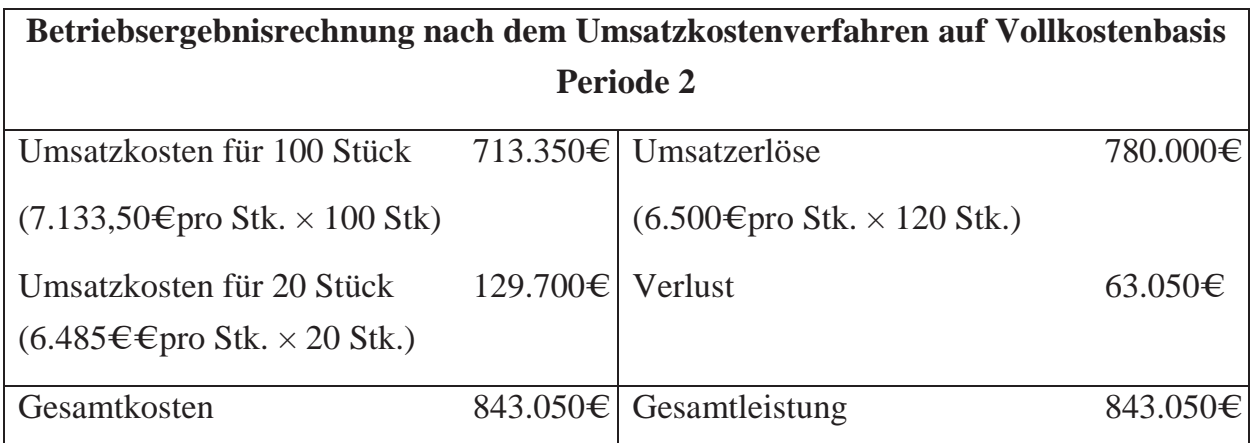

**Abbildung 25: Betriebsergebnisrechnung nach dem Umsatzkostenverfahren auf Vollkostenbasis für Periode 2**

## **8.3 Gesamtkostenverfahren auf Teilkostenbasis**

Auch bei der Betriebsergebnisrechnung kann man zwischen variablen und fixen Kosten unterscheiden. Das Problem bei der Ermittlung des Betriebsergebnisses auf Vollkostenbasis besteht darin, dass die auf Lager produzierten Produkte anteilig Fixkosten wie z.B. Mietkosten enthalten, die von der Sache her in die Periode gehören, in der die jeweiligen

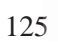

Produkte gefertigt wurden. Um diesem Umstand Rechnung zu tragen werden bei der Ermittlung des Betriebsergebnisses auf Teilkostenbasis, ähnlich wie bei der Deckungsbeitragsrechnung, die Herstellkosten lediglich mit variablen Kosten bewertet. Die Fixkosten der jeweiligen Periode werden gesondert ausgewiesen. Im vorliegenden Beispiel betragen die variablen Herstellkosten 110.000€ (1.100€ pro Stück × 100 produzierte Stück). Die Fixkosten, die für die Produktion dieser 100 Stück in Periode 1 angefallen sind, betragen 538.500€ (5.385€ pro Stück × 100 produzierte Stück). Die Umsatzerlöse betragen 622.560€ (7.782€ Verkaufspreis pro Stück × 80 abgesetzte Stück). Da die Fixkosten in der Periode verbleiben, in der sie angefallen sind, wird die Bestandsmehrung mit variablen Stückkosten in Höhe von 1.100€ bewertet und es ergeben sich 22.000€ an Bestandsmehrungen (1.100€ variable Kosten pro Stück × 20 auf Lager gelegte Stück). Da die Fixkosten höher bewertet werden als beim Gesamtkostenverfahren auf Vollkostenbasis (es verbleiben sämtlich Fixkosten für die gesamten 100 Stück in Periode 1) ergibt sich ein Verlust in Höhe von 3.940€.

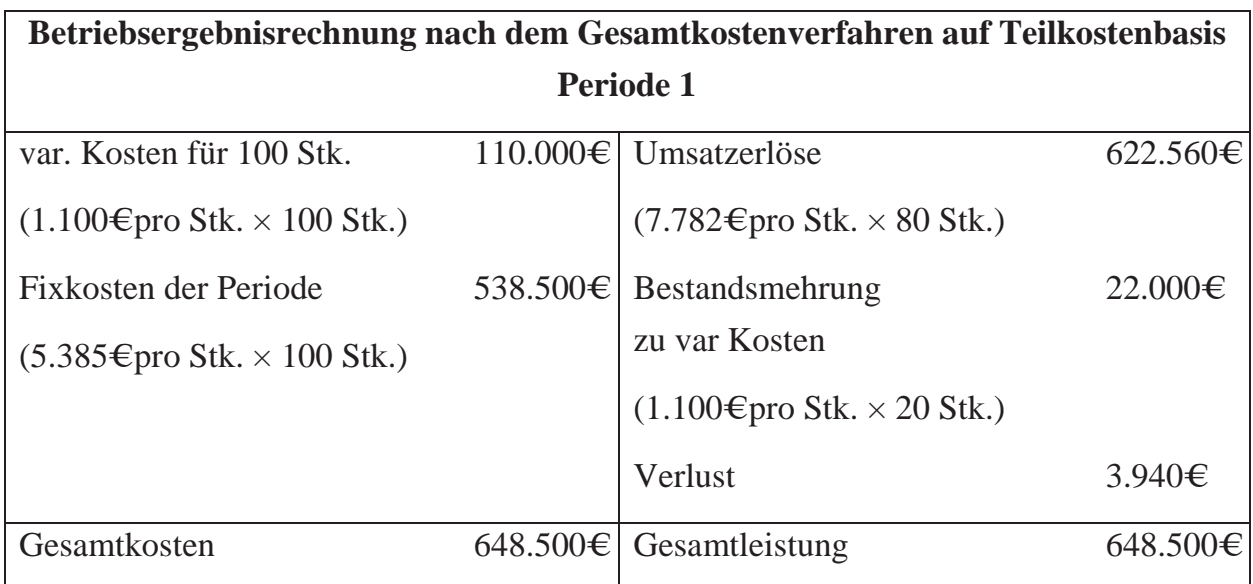

**Abbildung 26: Betriebsergebnisrechnung nach dem Gesamtkostenverfahren auf Teilkostenbasis für Periode 1**

Die Betriebsergebnisrechnung nach dem Gesamtkostenverfahren auf Teilkostenbasis in der Periode 2 verursacht einen Gewinn in Höhe von 44.650€, da die Bestandsminderungen lediglich zu Teilkosten bewertet wurden; die Fixkosten der 20 auf Lager gelegten wurden in Periode 1 berücksichtigt. Dadurch ergibt sich für Periode 1 ein Verlust von 3.940€ und für Periode 2 ein Gewinn in Höhe von 44.650€, also ein Gesamtergebnis über

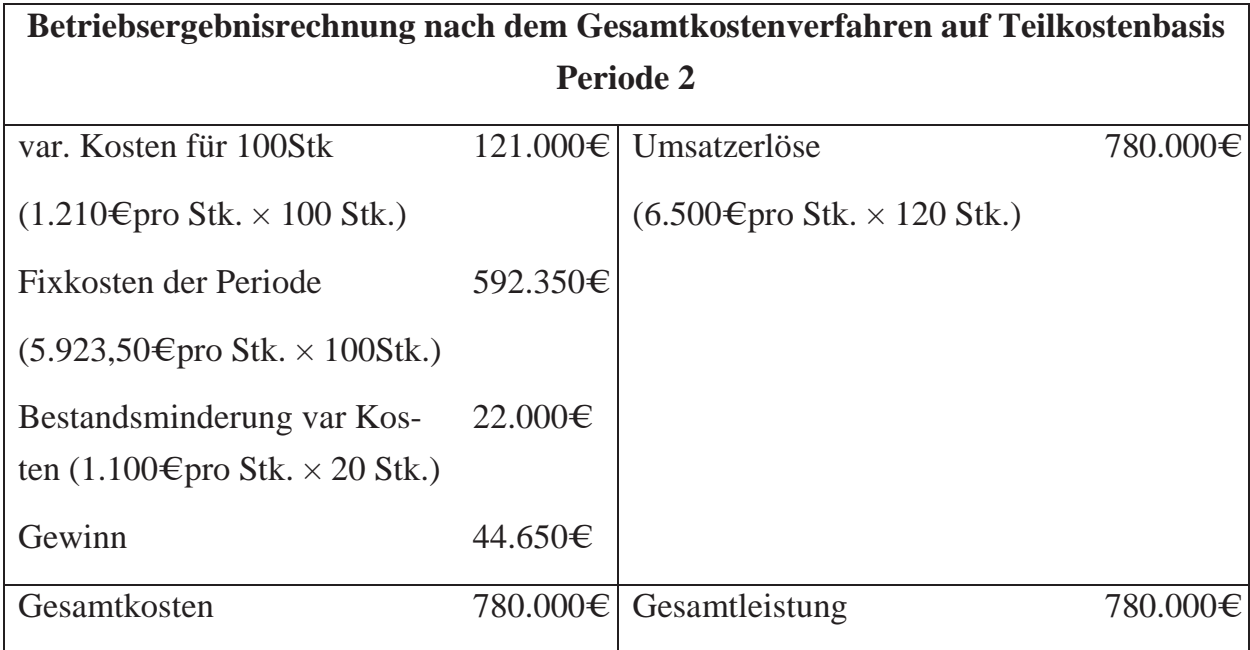

beide Perioden in Höhe von 40.710€, welches identisch mit dem aus den anderen Verfahren ist.

**Abbildung 27: Betriebsergebnisrechnung nach dem Gesamtkostenverfahren auf Teilkostenbasis für Periode 2**

## **8.4 Umsatzkostenverfahren auf Teilkostenbasis**

Die Betriebsergebnisrechnung nach dem Gesamtkostenverfahren auf Teilkostenbasis in der Periode 1 wird auf Basis der variablen Kosten für die 80 abgesetzten Stück berechnet. Die Fixkosten (für sämtliche produzierte Stück) verbleiben in Periode 1. Im Gegensatz zum Gesamtkostenverfahren entfallen die variablen Kosten für die 20 auf Lager gelegten Stück in Höhe von 22.000€ zum einen auf der linken Seite bei "variable Kosten", zum anderen auf der rechten Seite bei "Bestandsmehrungen".

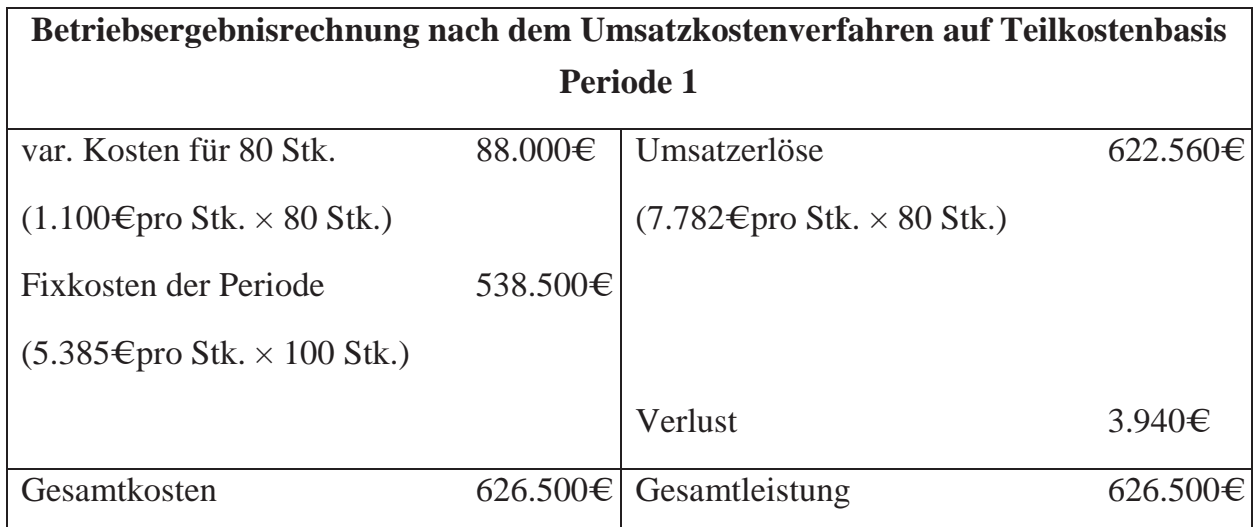

### **Abbildung 28: Betriebsergebnisrechnung nach dem Umsatzkostenverfahren auf Teilkostenbasis für Periode 1**

In Periode 2 werden den Umsatzerlösen für 120 Stück in Höhe von 780.000€ die variablen Kosten in Höhe von 121.000€ (1.210€ pro in Periode 2 produzierte Stück  $\times$  100 abgesetzte Stück) für die 100 hergestellten Stück aus Periode 2, sowie den Kosten für die 20 auf Lager gelegte, in Periode 1 hergestellten 20 Stück in Höhe von 22.000€ $(1.100 \epsilon$  pro Stück × 20 Stück). Das Ergebnis, ein Gewinn von 44.650€, entspricht dem Ergebnis aus dem Gesamtkostenverfahren auf Teilkostenbasis. In Summe beträgt das Betriebsergebnis über beide Perioden wieder 40.710€ (44.650€ Gewinn aus Periode 2 – 3.940€ Verlust aus Periode 1).

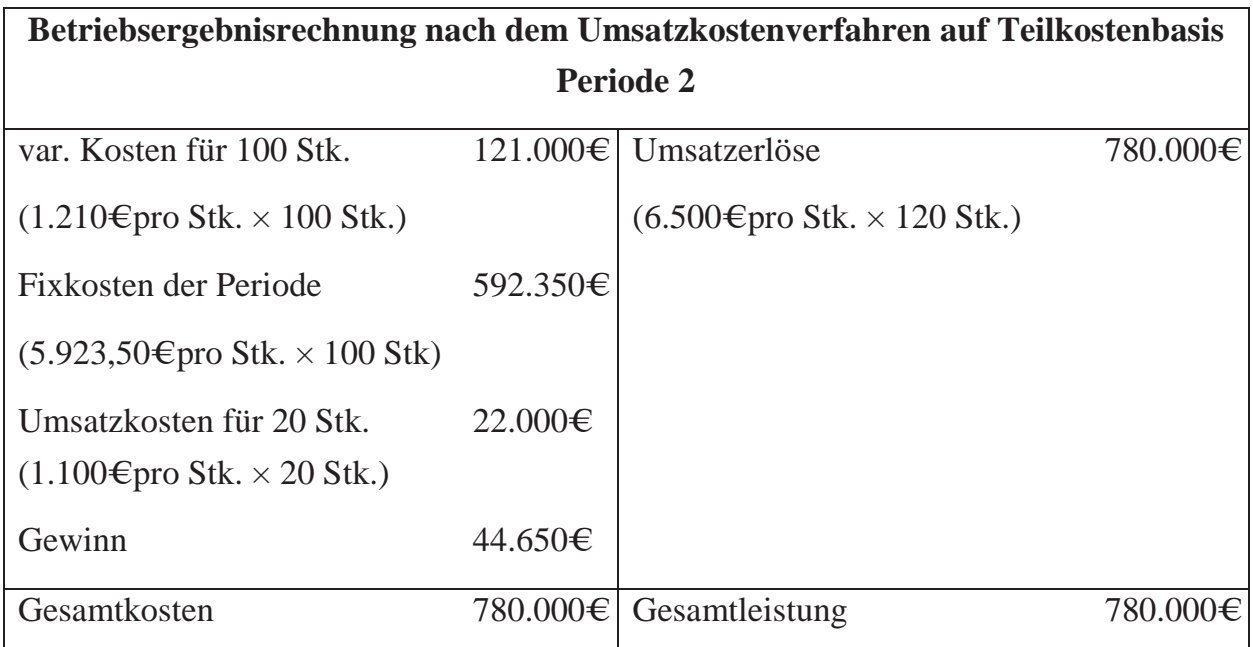

#### **Abbildung 29: Betriebsergebnisrechnung nach dem Umsatzkostenverfahren auf Teilkostenbasis für Periode 2**

# **9 Reporting und Kostenmanagement in internationalen Organisationen**

Nachdem die betrieblichen Kosten ermittelt und analysiert und ein Betriebsergebnis errechnet wurde ist es notwendig, diese Befunde den Kostenstellen- bzw. Bereichsverantwortlichen mitzuteilen und je nach Situation gemeinsam geeignete Maßnahmen zu identifizieren, um die Lage zu verbessern.

Ein solches Reporting könnte folgendermaßen aussehen: auf der linken Seite sind die Planzahlen mit Quartalswerten abgetragen. Es handelt sich hierbei um ein "Cost-Center", welches seine Leistungen betriebsintern an andere Cost- oder Profit-Center verkauft. Hierzu werden sogenannte Intercompany Agreements (ICA) abgeschlossen, die über Ländergrenzen hinweg eine Verrechnung der Konzernverrechnungspreise ermöglichen. Diese ICAs werden vor Beginn der Leistungserbringung vereinbart und auf Basis der aktuellen Kosten eine Headcount-Rate ermittelt die aufzeigt, wie hoch die Kosten für die Leistung eines Mitarbeiters des jeweiligen Bereichs sind. Die auf Grundlage der ICA erhaltenen Transferzahlungen sind unter "Recoveries" abgebildet. Die Kosten bestehen hier aus den Lohnkosten ("Labor-Costs"), den Reisekosten und anderen laufenden Kosten, wie z.B. Kosten für Büromaterial ("Discretionary"), den Mietkosten ("Occupancy"), Sonstigen beinflussbaren Kosten, wie z.B. Abschreibungen auf Anlagevermögen oder Fortbildungskosten ("Other-Controllable"), den IT-Kosten, sowie den Umlagen von anderen Kostenstellen (Transfers In). In der Spalte "Act YTD" ("Actuals-Year-To-Date") sind die kumulierten Istwerte abgetragen. Diese werden mit den kumulierten Planwerten verglichen und in der Spalte "Delta" wird der Unterschiedsbetrag dargestellt. Bei den Lohnkosten ergibt sich beispielsweise ein Delta in Höhe von  $-65.000€$  was aussagt, dass die bis dato angefallenen Lohnkosten im Vergleich zum Plan um 65.000€ geringer ausgefallen sind. Dies kann entweder daran liegen, dass geringere Löhne ausgezahlt wurden (es wurden beispielsweise weniger kostenintensive Mitarbeiter eingestellt) oder es wurden mehr Mitarbeiter abgebaut als geplant. Die Spalten "Act" und "Fcst" zeigen zum einen die Istwerte ("Actuals") pro Quartal, zum anderen die Prognosewerte ("Forecast"), die sich unter Berücksichtigung der aktuellen Situation voraussichtlich bis zum Ende des Jahres in dieser Form entwickeln werden. Die unterste Zeile ("Over/Under") zeigt die Über-, bzw. Unterdeckung auf, d.h. sie zeigt an, ob die erhaltenen Transferzahlungen die Kosten decken.

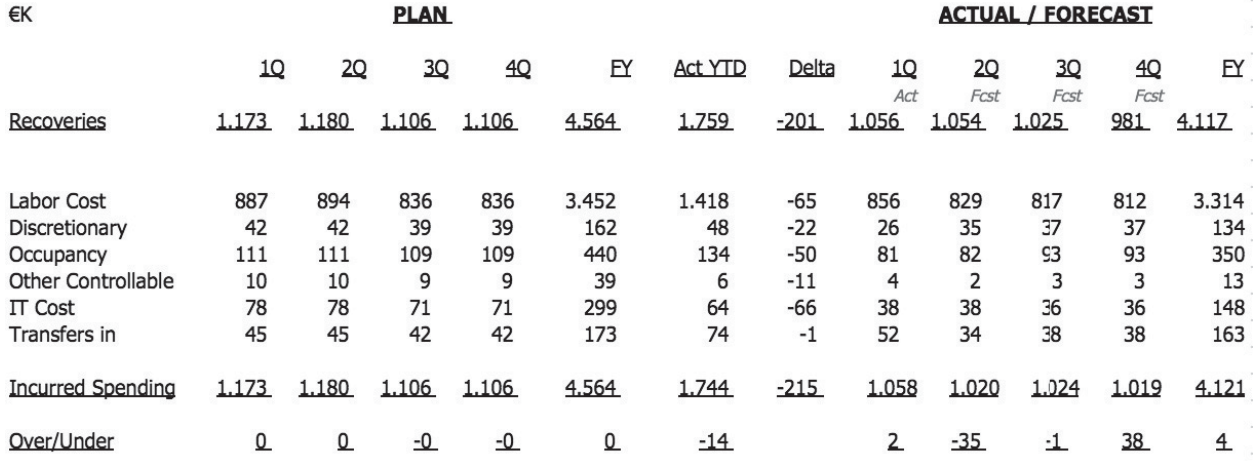

#### **INT REVENUE & COST PERFORMANCE**

#### **Abbildung 30: Internal Revenue & Cost Performance Reporting**

Ein weiteres Werkzeug im Rahmen des Cost-Reporting stellt die sogenannte "Bridge" dar. Diese Forecast-to-Forecast Bridge vergleicht die Full-Year-Forecast-Werte der Monate April und Mai. In diesem Fall ergeben sich signifikante Veränderungen lediglich bei den Umlagen; es wurden höhere Umlagen vorausgesagt, die allerdings nach neuer Informationslage in dieser Form nicht eintreffen werden. Somit fällt das prognostizierte Jahresergebnis geringer aus, sodass die Transferzahlungen der verbundenen Konzernunternehmen reduziert werden können, um die Kosten zu decken.

## Forecast-to-Forecast Bridge

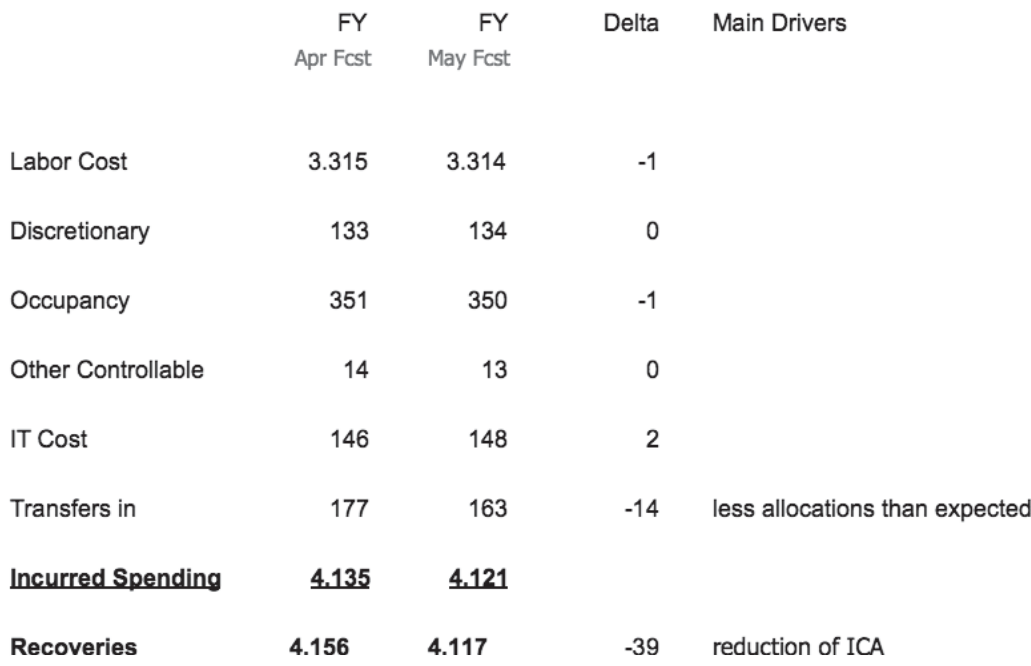

#### **Abbildung 31: Forecast-to-Forecast Bridge full year**

Ein sogenannter "**Drill-Down**" in die "Discretionary-Spendings" zeigt die Kostenarten in dieser Kostenartengruppe auf. Hier erkennt man den sprunghaften Anstieg der Reisekosten vom Monat Januar auf den Februar. Dies ist höchstwahrscheinlich aufgrund der Weihnachtsferien bis in den Januar hinein entstanden; während dieser Zeit wurde wesentlich weniger gereist. Der zuständige Controller hat hier für den nächsten Monat Juni einen etwas höheren Betrag eingestellt da das Management einen Anstieg der Reisetätigkeiten vorausgesagt hatte.

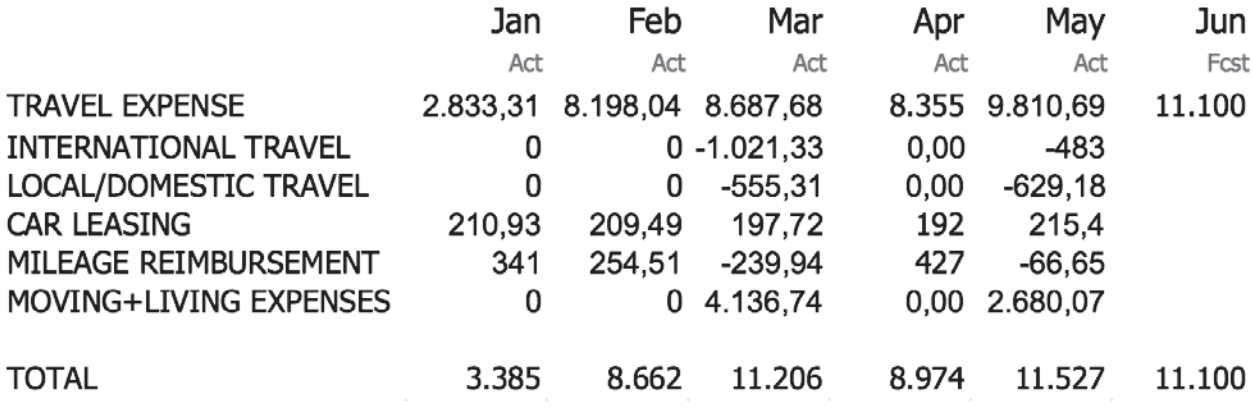

**Abbildung 32: Discretionary-Spending-Drill-Down**

 $\infty$ 

Neben der Technik des Reporting und des Kostenmanagements in einer international aufgestellten Unternehmung sind die kulturellen Unterschiede der jeweiligen Akteure zu berücksichtigen. Nach Hofstede (2003, S.2) sind bestimmte Verhaltensweisen aufgrund der "mentalen Programmierung" ("Mental-Programming") der in der jeweiligen Kultur aufgewachsenen Individuen vorhersagbar. In seiner Grundlagenstudie hat Hofstede (2003, S.29) insgesamt fünf Dimensionen identifiziert, mit Hilfe derer Ausprägungen sich unterschiedliche Kulturen differenzieren lassen. Die Dimension "Machtdistanz" ("Power-Distance") beschreibt, inwieweit weniger mächtige Individuen eine ungleiche Verteilung von Macht akzeptieren und erwarten. Eine hohe Machtdistanz steht dafür, dass Macht sehr ungleich verteilt ist; eine geringe Machtdistanz steht dafür, dass Macht gleichmäßiger verteilt ist. Eine Gesellschaft, die durch eine Kultur geringer Machtdistanz geprägt ist zeichnet sich dadurch aus, dass sie einen partizipativen Führungsstil fördert. In den Vereinigten Staaten beispielsweise sind sogenannte "360° Feedback-Runden" die Regel, bei denen jedes Teammitglied zu Wort kommt und seine Ansicht mit der Gruppe teilen soll. Eine derartige Vorgehensweise würde in hierarchisch geprägten Kulturen mit hoher Ausprägung von Machtdistanz bestenfalls für Verwirrung sorgen und schlimmstenfalls für das Ende der Managementkarriere. Umgekehrt werden Eigenschaften von Mitgliedern aus Kulturen mit hoher Machtdistanzausprägung, wie z.B. die unkritische Hinnahme von Anordnungen oder das Nichteinbringen von eigenen Ideen in Kulturen mit niedriger Machtdistanz als fehlendes Engagement, bzw. Passivität ausgelegt. Frankreich ist beispielsweise ein Land mit einem hohen Machtdistanzindex, wohingegen Deutschland oder die Niederlande Länder mit einer geringen Machtdistanz sind.

Die Dimension "Unsicherheitsvermeidung" ("Uncertainty-Avoidance") zeigt an, wie hoch die Abneigung der Mitglieder einer bestimmten Kultur bezüglich unvorhergesehener Ereignisse, bzw. Situationen ist. Eine Kultur mit einem hohen Bedürfnis, Unsicherheit zu vermeiden zeichnet sich typischerweise durch viele Regeln und Gesetze aus, wohingegen Kulturen mit geringem Bedürfnis nach Unsicherheitsvermeidung toleranter und gelassener auf Veränderungen reagieren. Gesellschaften mit hoher Unsicherheitsvermeidung benötigen typischerweise mehr Informationen und Planungsiterationen zur Entscheidungsfindung als dies bei Kulturen mit geringerem Bedürfnis nach der Vermeidung von Unsicherheit der Fall ist. Deutschland und Japan sind beispielsweise Länder mit einem hohen Bedürfnis nach der Vermeidung von Unsicherheit, wohingegen Großbritannien und Dänemark Länder mit einem geringeren Bedürfnis nach Unsicherheitsvermeidung sind. Dies erklärt, warum deutsche Mitarbeiter dazu neigen, sich eher im Detail zu verstricken als dies bei ihren angelsächsischen Kolleginnen und Kollegen der Fall ist, die eher im Sinne des "Agile"-Konzepts (Highsmith, 2001) schnellere Entscheidungen, bzw. Entscheidungen mit lückenhafter Informationsgrundlage treffen.

Die Dimension "Individualismus/Kollektivismus" ("Individualism"/ "Collectivism") beschreibt den Grad der Selbstbestimmung und Unabhängigkeit der Individuen. Eine individualistisch geprägte Kultur zeichnet sich dadurch aus, dass die Mitglieder dieser Kultur nach Selbstverwirklichung streben und Eigenverantwortung als Voraussetzung für ihren Erfolg betrachten. Kollektivistische Gesellschaften hingegen sehen sich als kleinen Teiler einer großen Gruppe (d.h. ihrer Kultur) und ordnen sich zum Wohle der Gruppe eher unter als dass sie ihre eigenen Bedürfnisse ausleben. Außerdem zeichnen sich kollektivistisch geprägte Kulturen dadurch aus, dass ihre Mitglieder bei Konferenzen ihre Ideen weniger einbringen als dies deren individualistisch geprägte Kolleginnen und Kollegen tun. Tan et. al. (1998) argumentiert, dass im Rahmen Computer gestützter Kommunikation anonymisierte Beiträge dabei helfen können, dass kollektivistisch geprägte Teammitglieder ihre Ideen eher äußern als dies in öffentlicher Runde der Fall wäre. Dies kann von entscheidender Bedeutung, vor allem bezüglich eines Innovationsprozesses innerhalb einer international ausgerichteten Unternehmung, sein. China ist ein Beispiel für eine kollektivistisch geprägte Kultur, wohingegen die Vereinigten Staaten stark individualistisch geprägt sind.

Die Dimension "Maskulinität/ Femininität" ("Masculinity"/ "Femininity") beschreibt die Art und Weise, welche Werte die Mitglieder einer bestimmten Kultur bezüglich der jeweiligen Dimension eher ausleben. Als feminine Werte gelten laut Hofstede beispielsweise Fürsorglichkeit ("caring for others"), Kooperation und Bescheidenheit. Maskuline Werte hingegen bestehen aus Attributen wie Leistung ("Achievement"), Konkurrenzbereitschaft und Selbstbewusstsein. In einer Kultur mit einem hohen Maskulinitätsindex sind typisch männliche Verhaltensweisen eher vorzufinden als in feminin geprägten Kulturen. Ungarn und die Schweiz sind Kulturen mit einem ausgeprägten Maskulinitätsindex, Schweden hingegen hat einen der niedrigsten Indizes und ist daher eher feministisch geprägt. In eher feminin geprägten Kulturen, wie z.B. in den nordischen Ländern, finden sich, zum Leidwesen der amerikanischen Kollegen, Teammitglieder, die beispielsweise eine ausgedehnte Mutter, bzw. Vaterschutz-Auszeit ("Materinity-" bzw. "Paternity -Leave") nehmen oder die abends pünktlich den Feierabend einläuten.

Die fünfte Dimension "Lang- oder kurzfristige Ausrichtung" ("Long-Term-/ Short-Term Orientation") gibt an, wie groß der zeitliche Planungshorizont in einer Gesellschaft ist. Kulturen mit einem hohen Ausmaß an langfristiger Orientierung tendieren dazu, sehr gründlich zu planen, ihre Ziele beharrlich zu verfolgen und eher sparsam zu sein, um für

 $\mathcal{R}$ 

die Zukunft vorzusorgen. Gesellschaften mit einer eher kurzfristigen Orientierung planen nicht so sehr, sind aber dafür flexibler und agiler in der Durchführung. China ist ein Land mit sehr ausgeprägter langfristiger Ausrichtung, wohingegen angelsächsische Kulturen eher kurzfristig orientiert sind.

Die Kenntnis dieser Dimensionen angewandt auf ein bestimmtes Land kann dabei helfen, die Verhaltensweisen der Mitglieder dieser Kultur zu antizipieren. Hat man beispielsweise mit Kollegen oder Kunden aus Frankreich zu tun, so ist es eher wahrscheinlich, dass sie bestimmte Entscheidungen aufgrund der hohen Machtdistanz zu ihren Vorgesetzten zuerst mit ihrem Management absprechen müssen, als dies bei Niederländern der Fall wäre. Kommt ein Kunde aus Japan, so ist es eher notwendig, bestimmte Risiken durch eine entsprechende Klausel im Vertrag abzufedern als dies bei Engländern der Fall wäre. Konferenzen werden in Kulturen mit geringer Notwendigkeit, Unsicherheit zu vermeiden, eher ohne Agenda geführt, da die Entscheidungen bereits vor der Konferenz getroffen wird und die Konferenz selbst nur noch als Anlass zur Verkündung der Entscheidung herangezogen wird. Eine solche Vorgehensweise kann zu Frustration bei Mitgliedern von Kulturen mit hohem Bedürfnis nach Unsicherheitsvermeidung führen (Ashermann & Bing, 2010, S. 4). Hat man mit Kolleginnen oder Kollegen aus China zu tun, so sollte man daran denken, dass deren geäußerte Ansichten mit hoher Wahrscheinlichkeit denen der jeweiligen Unternehmung entsprechen und nicht unbedingt den eigenen; hat man mit Amerikanern zu tun, so kann man hier eher davon ausgehen, dass bestimmte Dinge kontrovers diskutiert werden. Kollegen, bzw. Kunden beispielweise aus Ungarn werden sich bei ihren Entscheidungen eher auf den Erfolg und ihre Errungenschaften konzentrieren, wohingegen jene aus Schweden zunächst eine friedvolle Atmosphäre bei Verhandlungen anstreben. Was die Planung im Controlling betrifft, so sind Länder wie Deutschland und Japan aufgrund ihrer langfristigen Ausrichtung eher daran interessiert, sich an einmal Vereinbartes zu halten und in die Tat umzusetzen, wohingegen Amerikaner/innen eher dazu neigen, sich den (neuen) Gegebenheiten anzupassen und ein Plan eher als Orientierungshilfe denn als in die Tat umzusetzende absolute Wahrheit dient.

Auch wenn die o.g. Dimensionen durch die breit angelegte Studie von Hofstede wissenschaftlich validiert ist, stellen diese Werte für ein bestimmtes Land lediglich Durchschnittswerte dar; wie Dartey-Baah (2013, S. 42) argumentiert verfügen viele Länder über regionale Unterkulturen, da diese Länder aus unterschiedlich zusammengesetzten Bevölkerungsgruppen bestehen. Somit ergeben sich hieraus zwangsläufig unterschiedliche Ausprägungen einer bestimmten Dimension innerhalb eines Landes. Darüber hinaus ist jedes Mitglied einer Kultur eine eigene Persönlichkeit mit eigenen Erfahrungen und eigenen Ansichten, sodass sich immer individuelle Unterschiede ergeben. Außerdem gilt es zu beachten, dass sich Wert und Trends verschieben (Knudsen & Froholdt, 2009, S. 109), gerade in Zeiten der Globalisierung und Digitalisierung. Beispielsweise in sehr fortschrittlichen asiatischen Ländern wie Japan ist zu beobachten, dass die junge Generation aufgrund des großen Einflusses von außen immer mehr westliche Werte, vor allem aus den Vereinigten Staaten annimmt und Althergebrachtes in den Hintergrund tritt. Somit ist es heutzutage neben der Kenntnis der o.g. kulturellen Dimensionen unabdingbar, Mitglieder anderer Kulturen mit Offenheit und Neugier zu begegnen. Ashermann & Bing (S. 5-6) haben die nachfolgenden Empfehlungen zur Zusammenstellungen effektiver globaler Teams zusammengestellt:

- Förderung des persönlichen Kennenlernens der Gruppenmitglieder
- Erfragen der Ansichten bezüglich der Merkmaler einer "effektiven Führungskraft"
- Einführen von Regelungen bezüglich Kommunikation und Konfliktbewältigung
- Steuerung der Individual-, bzw. Teamleistung gemäß kultureller Vorzüge
- Aufdecken kultureller Eigenheiten bevor diese zu Problemen führen
- Anerkennung der Schwierigkeiten bei Tele-Zusammenarbeit
- Aufdecken von wiederkehrenden kulturellen Hindernissen
- Einräumen von mehr Sprechzeit für Nicht-Muttersprachler/innen
- Akzeptanz schriftlicher eingereichter Ideen
- Vermeidung von Redewendungen und Witzen
- Wiederholen und Zusammenfassen des Besprochenen

Wichtig im Rahmen des Kostenmanagements und des Controllings ist zum einen die kontinuierliche, vertrauensvolle Zusammenarbeit mit dem (internationalen) Management und den Kolleginnen und Kollegen, zum anderen die Bereitschaft, neue Ideen zu entwickeln und umzusetzen. Nachhaltiges, kosteneffizientes Wirtschaften erfordert die Nutzung neuer Werkzeuge, sowie die kontinuierliche Investition in die Aus- und Weiterbildung der Mitarbeiterinnen und Mitarbeiter. Nur so kann ein Unternehmen wettbewerbsfähig bleiben und im Zeitalter der Digitalisierung und Globalisierung effizient wirtschaften.

## **Literatur**

- AccountingCoach (2017): https://www.accountingcoach.com/terms/C/cash-receipt. Abruf am 19.08.2017.
- AccountingCoach (2017): https://www.accountingcoach.com/terms/E/earned. Abruf am 19.08.2017.
- AccountingCoach (2017): https://www.accountingcoach.com/blog/what-are-revenues. Abruf am 19.08.2017.
- Asherman, I., Bing, C. (2010): Culture and Its Impact on Team Effectiveness, in: Global Forum, 2 (4) 1-6. http://www.asherman.com/downloads/article-ciite.pdf. Abruf am 14.09.2017.
- Biswas, B. (2013): Compensation and Benefit Design, Applying Finance and Accounting Principles to Global Human Resource Management Systems. FT Press, New Jersey.

```
Bundesministerium der Finanzen (2017): 
http://www.bundesfinanzministerium.de/Content/DE/Standardartikel/Themen/Steue
rn/Weitere_Steuerthemen/Betriebspruefung/AfA-Tabellen/2000-12-15-afa-
 103.pdf?__blob=publicationFile&v=3. Abruf am 22.08.2017.
```
- Cambridge Dictionary (2017): http://dictionary.cambridge.org/dictionary/english/spending. Abruf am 19.08.2017.
- Carstensen, S. (2004): Existenzgründung: So sichern Sie nachhaltig die Wirtschaftlichkeit Ihres Unternehmens. Gabler Verlag, Wiesbaden.
- Collin, P., Janssen, S., Kornmüller, A., Livesey, R., Torkar, R. (1994): PONS Fachwörterbuch Wirtschaft, Englisch – Deutsch, Deutsch – Englisch. Ernst Klett, Stuttgart.
- Dartey-Baah, K. (2013): The Cultural Approach to the Management of the International Human Resource: an analysis of Hofstede's Cultural Dimensions, in: International Journal of Business Administration, 4 (2): 39-45.
- Dirks, K. (2009): Harmonisierung des Rechnungswesens durch IFRS Auswirkungen auf das Controlling. Diplomica Verlag, Hamburg.
- Fachwörterbuch Controlling (2017): https://www.fh-dortmund.de/de/fb/9/personen/lehr/ schdie/medien/Fachwoerterbuch\_Controlling\_Englisch-Deutsch.pdf. Abruf am 19.08.2017.

Q,

- Fayerweather, J. (1975): Internationale Unternehmensführung, ein Begriffssystem. Westdeutscher Verlag, Berlin.
- Fischbach, S. (2013): Grundlagen der Kostenrechnung. Verlag Franz Vahlen, München.
- Harper, D. (2017): Online Etymology Dictionary. http://www.etymonline.com/index.php?term=disburse. Abruf am 23.07.2017.
- Hidalgo, F. (2017): https://www.impulse.de/recht-steuern/arbeitsrecht-was-chefs-beimthema-home-office-beachten-muessen/2034822.html. Abruf am 20.08.2017.
- Highsmith, J. (2001): History: The Agile Manifesto. http://agilemanifesto.org. Abruf am 14.09.2017.
- Hofstede, G. (2003): Culture's Consequences. Sage Publications, Thousand Oaks.
- Investopedia (2017): Disbursement. http://www.investopedia.com/terms/d/disbursement.asp. Abruf am 23.07.2017.
- Investopedia (2017): Expense. http://www.investopedia.com/terms/d/expense.asp. Abruf am 19.08.2017.
- Knudsen, F., Froholdt, L. (2009): The Consequences of "Culture's Consequences":a Critical Approach to Culture as Collective Programming Applied to Cross-cultural Crews, in: WMU Journal of Maritime Affairs, 8 (2): 105-121.
- Küpper, H., Weber J. (1995): Grundbegriffe des Controlling. Schäffer-Poeschel, Stuttgart.
- Law, J. (2016): Oxford Dictionary of Business and Management. Oxford University Press, New-York.
- Law, J., Owen, G. (2010): A Dictionary of Accounting. Oxford University Press, New-York.
- Linguee (2017): http://www.linguee.de/deutschenglisch/uebersetzung/einzahlungen+und+auszahlungen.html. Abruf am 23.07.2017.
- Meissner, H., Gerber, S. (1975): Die Auslandsinvestition als Entscheidungsproblem, in: Betriebswirtschaftliche Forschung und Praxis, 32 (3): 217-228.
- Metzger, J. (2017): Zahlung. http://wirtschaftslexikon.gabler.de/Archiv/5036/zahlungv8.html. Abruf am 23.07.2017.

Myaccoutingcourse (2017): Expenditure.

http://www.myaccountingcourse.com/accounting-dictionary/expenditure. Abruf am 19.08.2017.

- Plinke, W., Rese, M. (2006): Industrielle Kostenrechnung. Springer, Berlin.
- Schuster, F. (2011): Kommunale Kosten- und Leistungsrechnung: Controllingorientierte Einführung mit Bezügen zum NKF bzw. NKR. Oldenbourg, München.
- Stenzel, C., Stenzel, J. (2003): Essentials ofCost Management. John Wiley & Sons, New-Jersey.
- Tan, B., Wei, K., Watson, R., Clapper, D., McLean, E. (1998): Computer-mediated communication and majority influence: assessing the impact in an individualistic and collectivistic culture, in: Management Science, 44 (9): 1263-1278.
- Wanjialin, G. (2004): An International Dictionary of Accounting and Taxation. iUniverse, Lincoln.
- Weber, J. (2012): Aktuelle Controllingpraxis in Deutschland: Ergebnisse einer Benchmarking-Studie. Wiley-VCH Verlag, Weinheim.
- Weißenberger, B. (2004): Integrierte Rechnungslegung und Unternehmenssteuerung: Bedarf an kalkulatorischen Erfolgsgrößen auch unter IFRS?. In: Zeitschrift für Controlling & Management 2/2004: 72-77.
- Wöller, R. (1997): Probleme von Exportabteilungen in mittelständischen Unternehmen, in: Bührens, J. (Hrsg.): Management im Mittelstand. Wissenschaft und Praxis, Berlin.

Q,